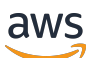

Référence

# AWS Glossaire

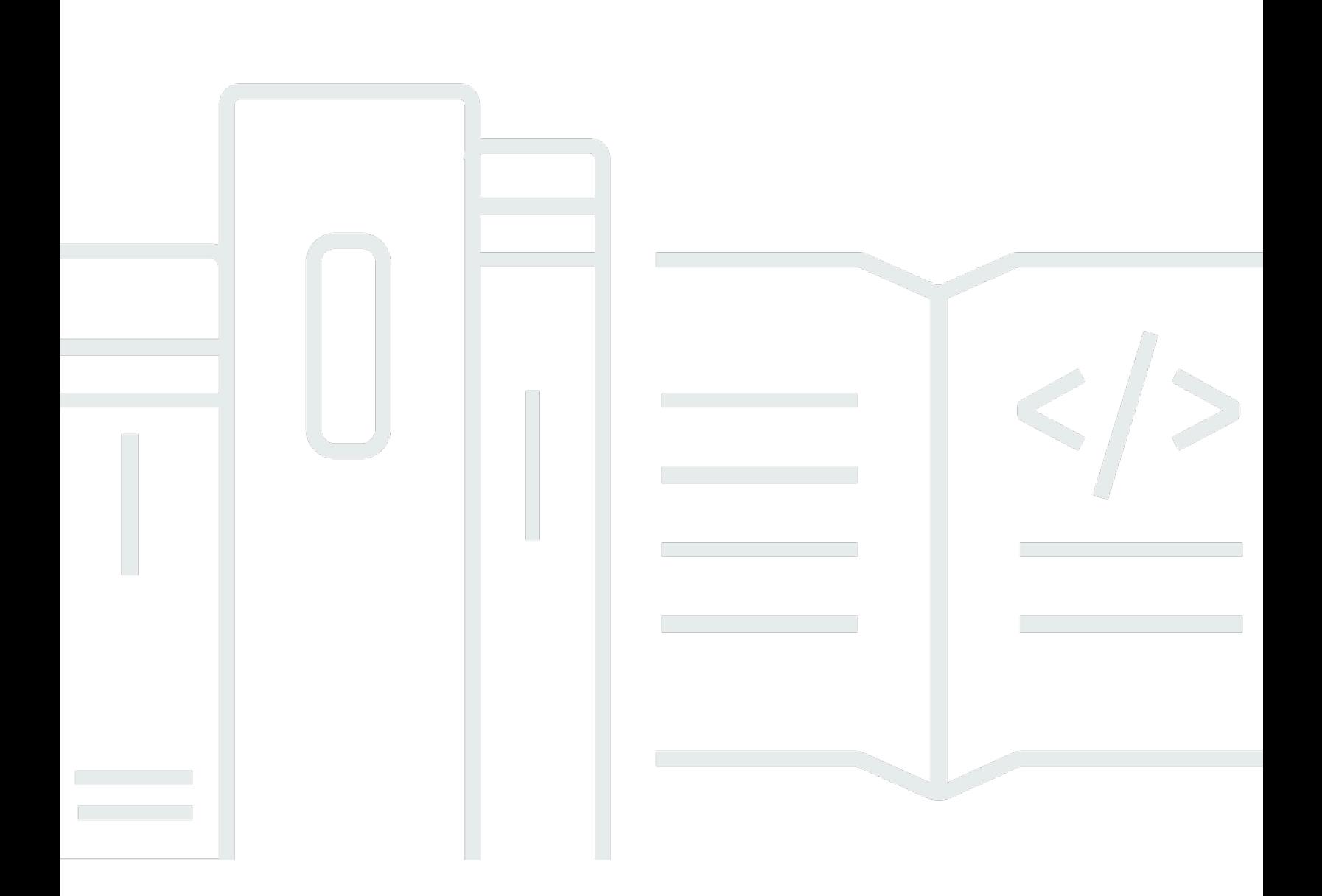

Copyright © 2024 Amazon Web Services, Inc. and/or its affiliates. All rights reserved.

#### AWS Glossaire: Référence

Copyright © 2024 Amazon Web Services, Inc. and/or its affiliates. All rights reserved.

Les marques et la présentation commerciale d'Amazon ne peuvent être utilisées en relation avec un produit ou un service qui n'est pas d'Amazon, d'une manière susceptible de créer une confusion parmi les clients, ou d'une manière qui dénigre ou discrédite Amazon. Toutes les autres marques commerciales qui ne sont pas la propriété d'Amazon appartiennent à leurs propriétaires respectifs, qui peuvent ou non être affiliés ou connectés à Amazon, ou sponsorisés par Amazon.

## **Table of Contents**

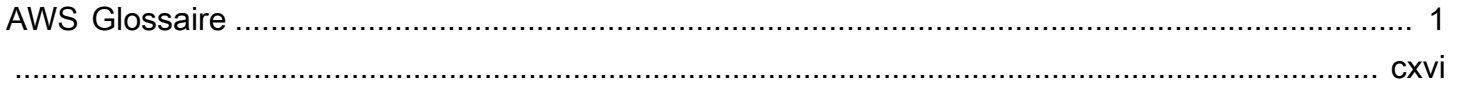

## <span id="page-3-0"></span>AWS Glossaire

#### [Numbers and symbols](#page-3-1) | [A](#page-3-2) | [B](#page-11-0) | [C](#page-14-0) | [D](#page-26-0) | [E](#page-34-0) | [F](#page-42-0) | [G](#page-45-0) | [H](#page-47-0) | [I](#page-49-0) | [J](#page-56-0) | [K](#page-57-0) | [L](#page-59-0) | [M](#page-62-0) | [N](#page-69-0) | [O](#page-71-0) | [P](#page-74-0) | [Q](#page-81-0) | [R](#page-82-0) | [S](#page-90-0) | [T](#page-105-0) | [U](#page-111-0) | [V](#page-112-0) | [W](#page-114-0) | [X, Y, Z](#page-116-0)

## <span id="page-3-1"></span>Chiffres et symboles

100-continue Méthode qui permet à un client de voir si un serveur peut accepter une demande avant de l'envoyer. Pour les PUT demandes volumineuses, cette méthode permet d'économiser du temps et de réduire les frais de bande passante.

## <span id="page-3-2"></span>A

#### [Numbers and symbols](#page-3-1) | [A](#page-3-2) | [B](#page-11-0) | [C](#page-14-0) | [D](#page-26-0) | [E](#page-34-0) | [F](#page-42-0) | [G](#page-45-0) | [H](#page-47-0) | [I](#page-49-0) | [J](#page-56-0) | [K](#page-57-0) | [L](#page-59-0) | [M](#page-62-0) | [N](#page-69-0) | [O](#page-71-0) | [P](#page-74-0) | [Q](#page-81-0) | [R](#page-82-0) | [S](#page-90-0) | [T](#page-105-0) | [U](#page-111-0) | [V](#page-112-0) | [W](#page-114-0) | [X, Y, Z](#page-116-0)

<span id="page-3-4"></span><span id="page-3-3"></span>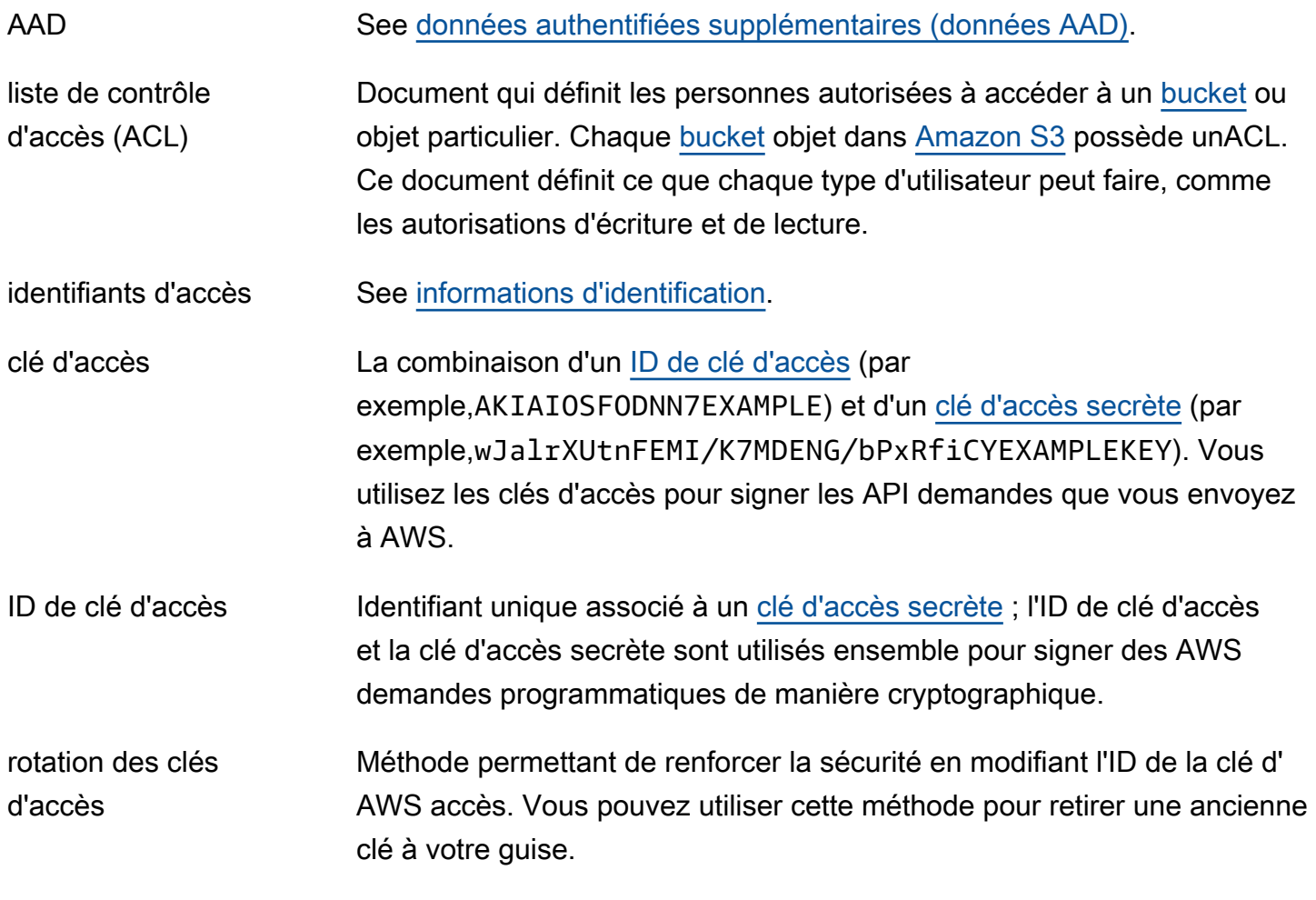

<span id="page-4-0"></span>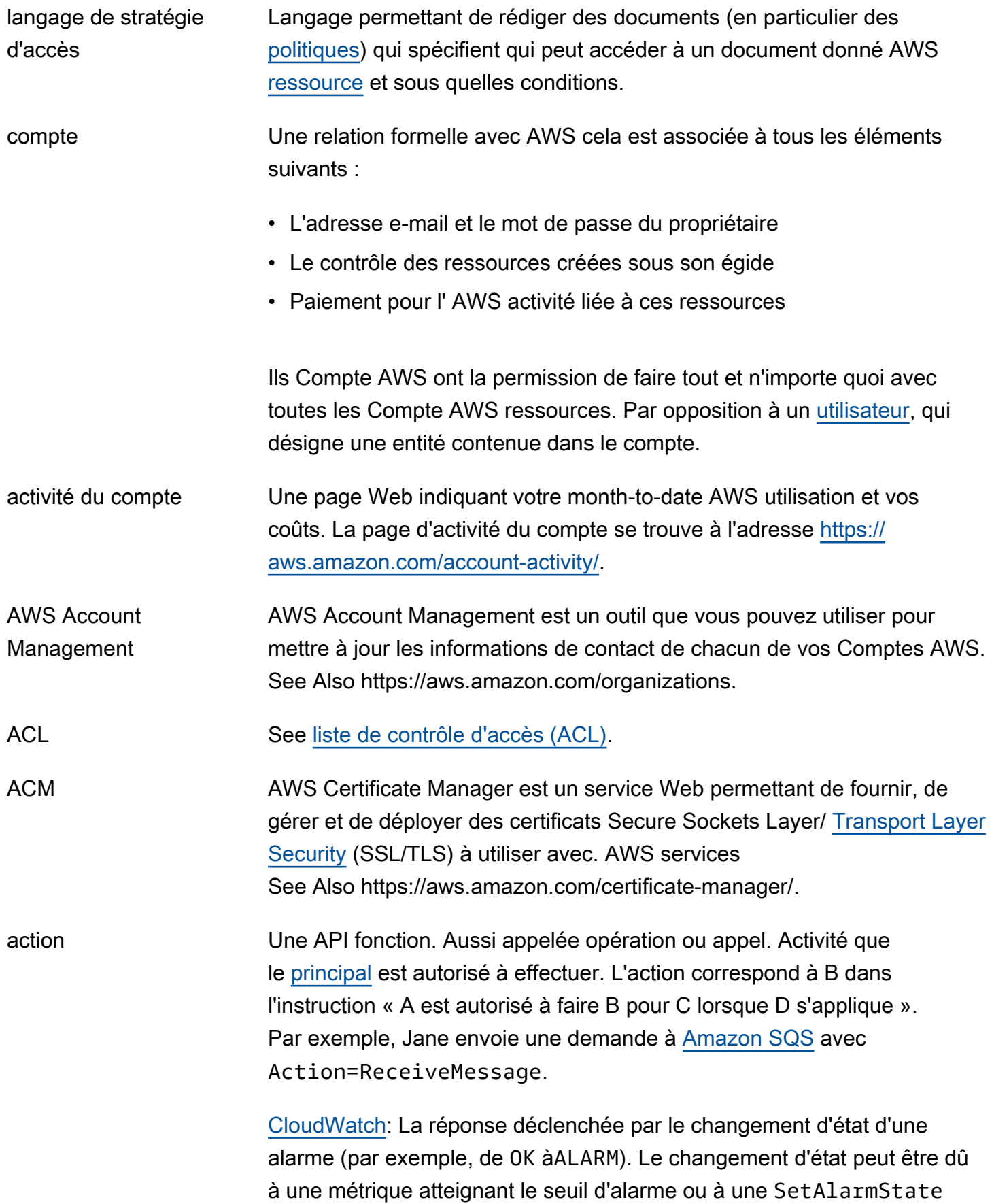

<span id="page-5-2"></span><span id="page-5-1"></span><span id="page-5-0"></span>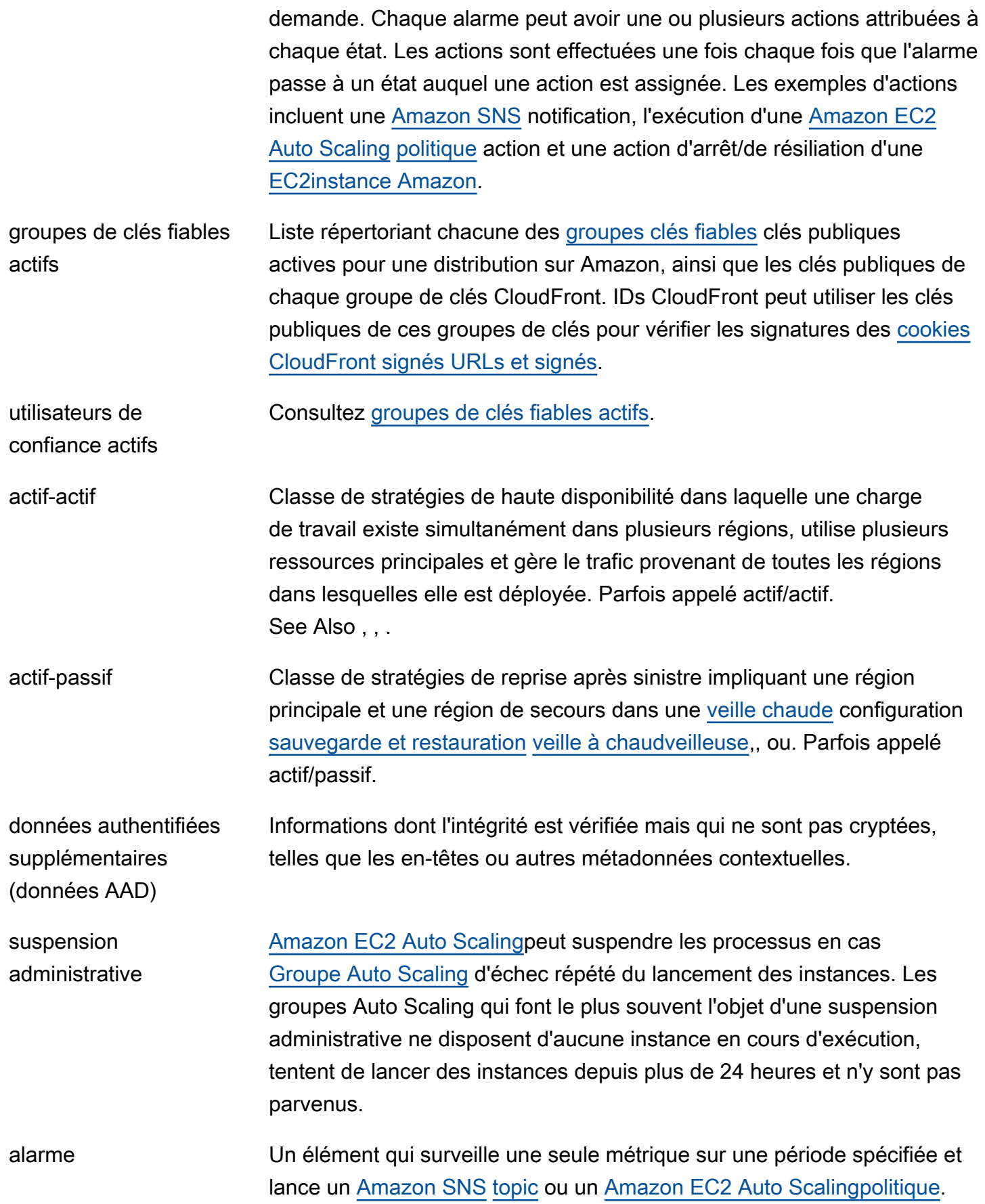

<span id="page-6-3"></span><span id="page-6-2"></span><span id="page-6-1"></span><span id="page-6-0"></span>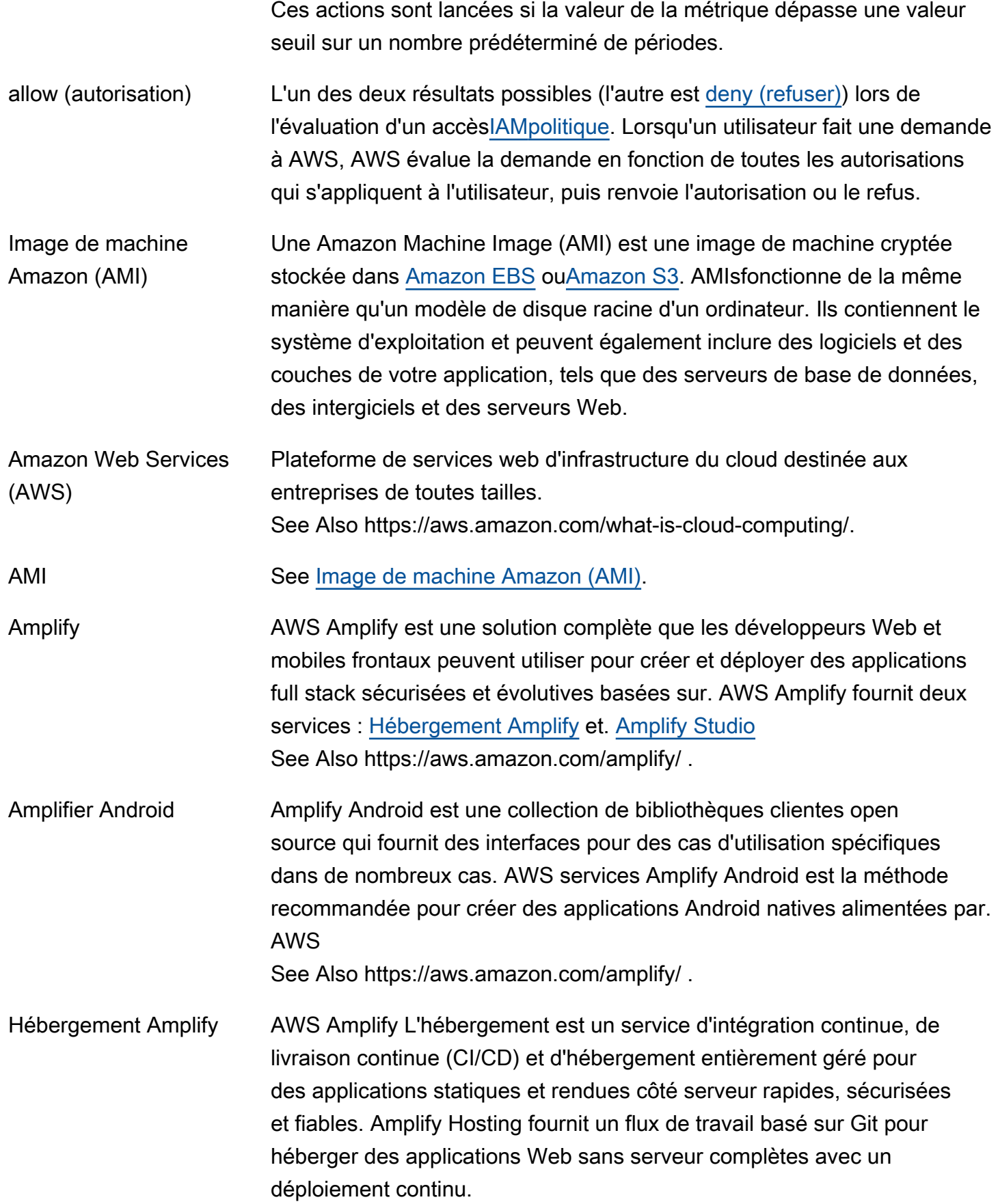

<span id="page-7-0"></span>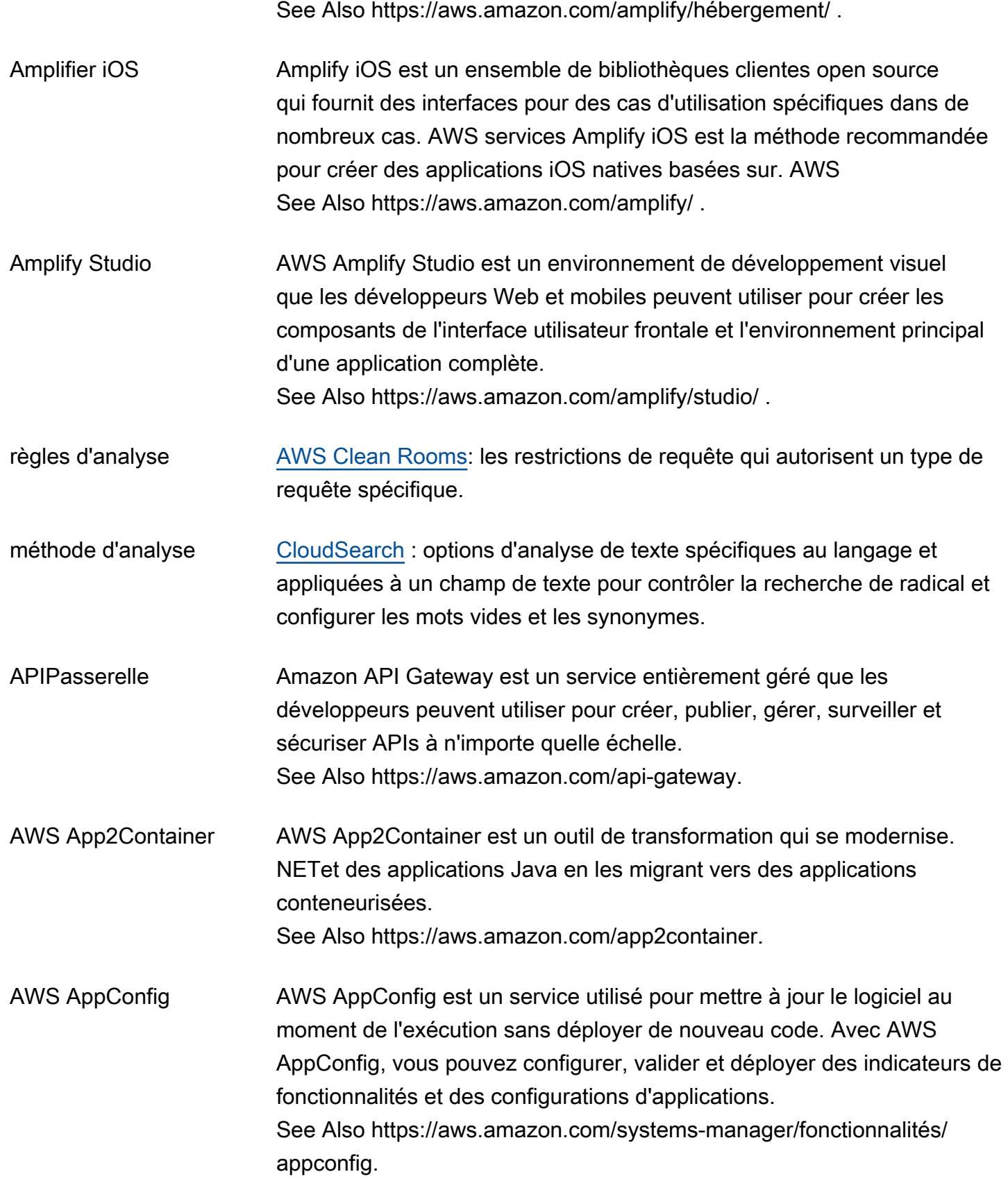

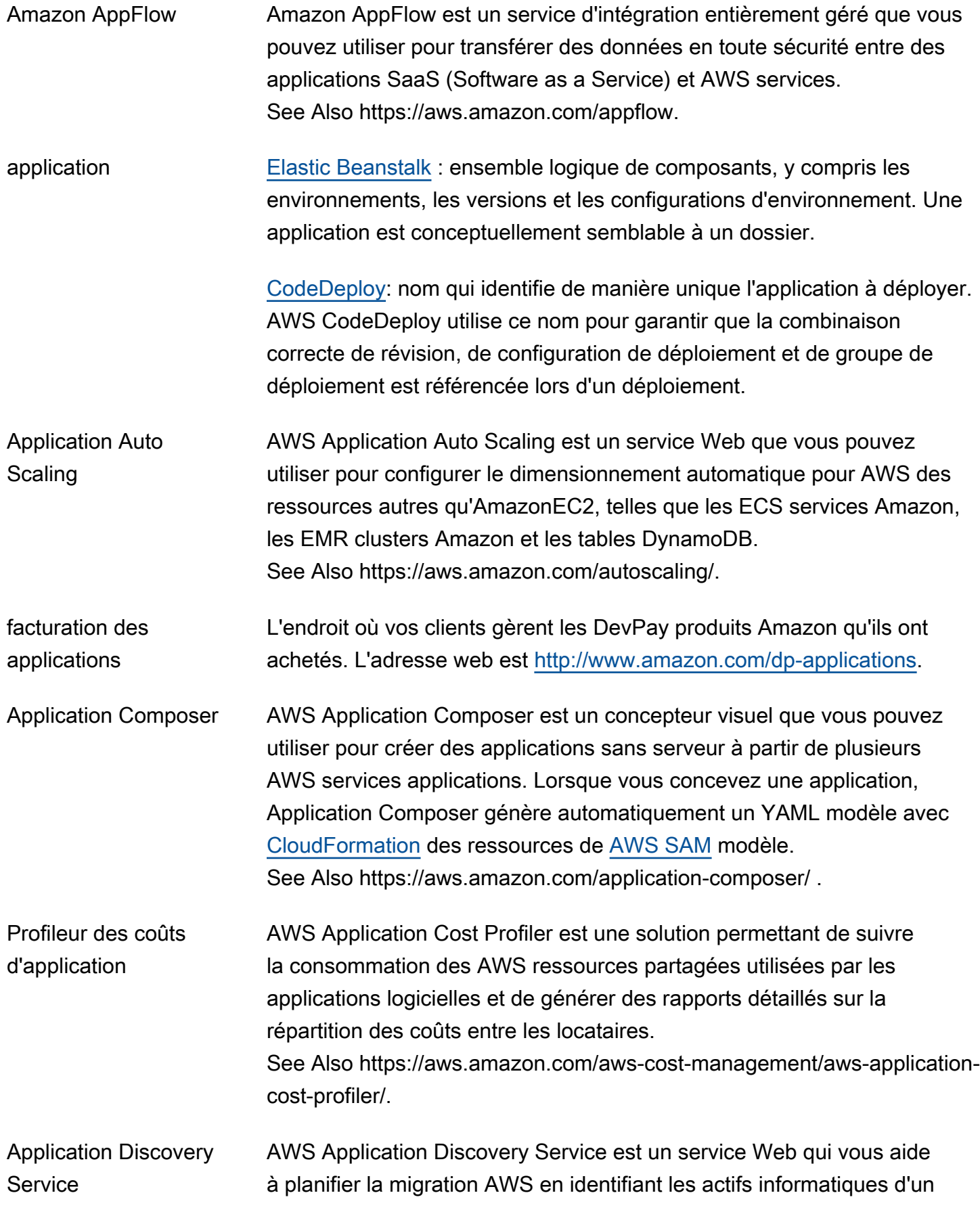

<span id="page-9-0"></span>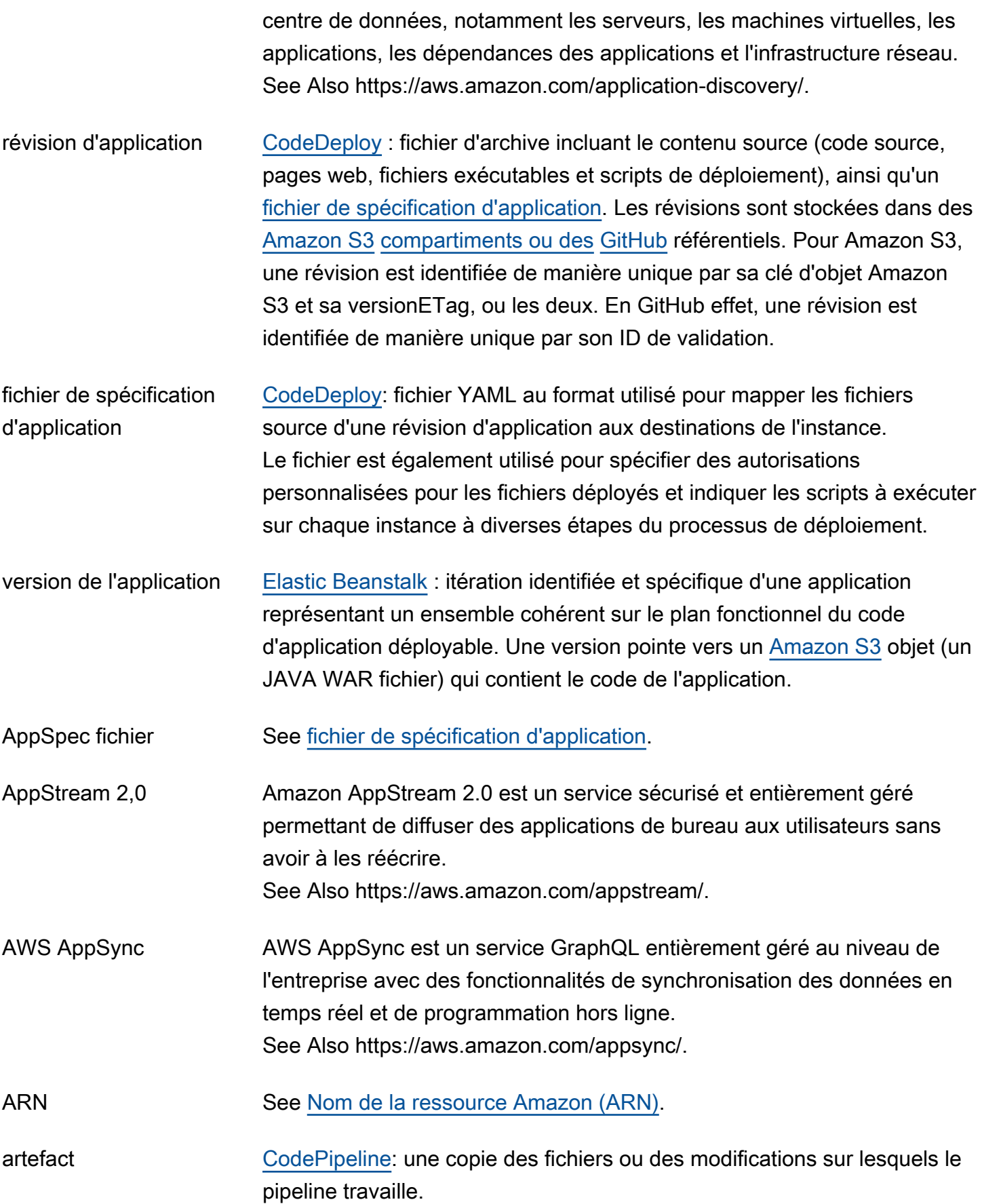

<span id="page-10-0"></span>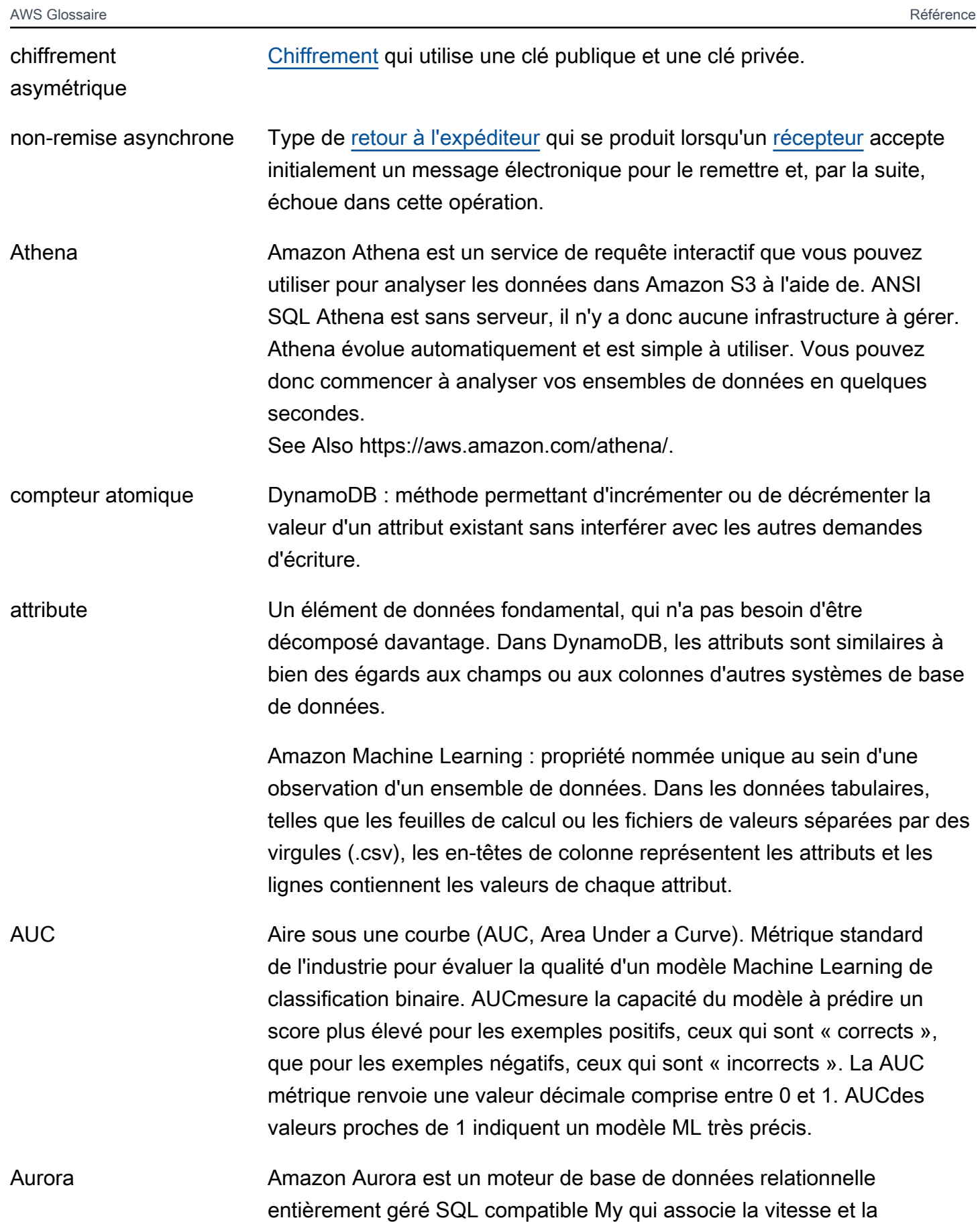

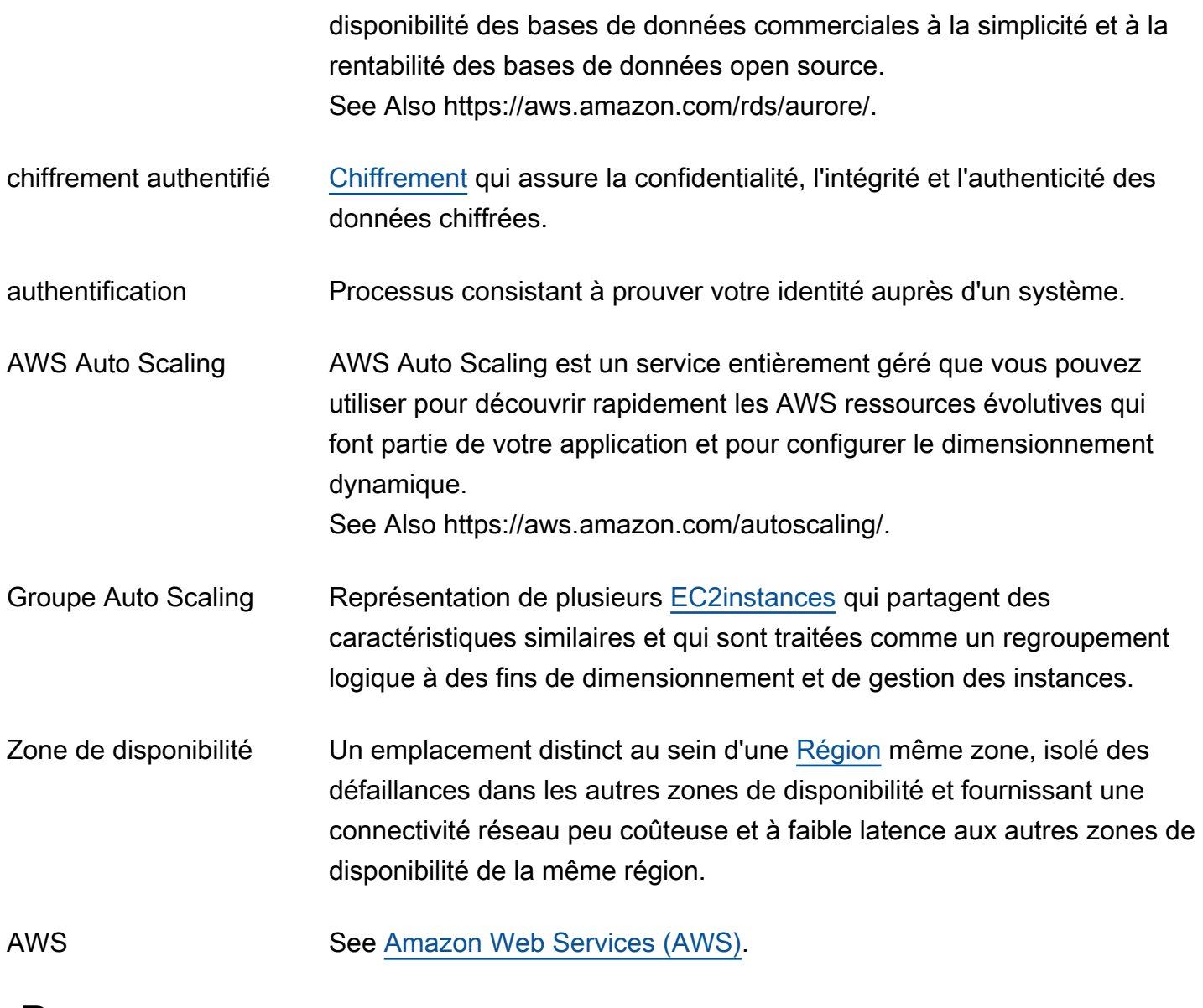

#### <span id="page-11-2"></span><span id="page-11-0"></span>B

#### [Numbers and symbols](#page-3-1) | [A](#page-3-2) | [B](#page-11-0) | [C](#page-14-0) | [D](#page-26-0) | [E](#page-34-0) | [F](#page-42-0) | [G](#page-45-0) | [H](#page-47-0) | [I](#page-49-0) | [J](#page-56-0) | [K](#page-57-0) | [L](#page-59-0) | [M](#page-62-0) | [N](#page-69-0) | [O](#page-71-0) | [P](#page-74-0) | [Q](#page-81-0) | [R](#page-82-0) | [S](#page-90-0) | [T](#page-105-0) | [U](#page-111-0) | [V](#page-112-0) | [W](#page-114-0) | [X, Y, Z](#page-116-0)

<span id="page-11-1"></span>sauvegarde et restauration Stratégie de reprise après sinistre dans laquelle les sauvegardes des données de la région principale sont copiées vers une région de secours et peuvent être restaurées à partir de la région de secours. Vous devez provisionner l'infrastructure et les autres ressources, telles que le calcul, dans le cadre d'un processus de basculement. See Also, ...

<span id="page-12-1"></span><span id="page-12-0"></span>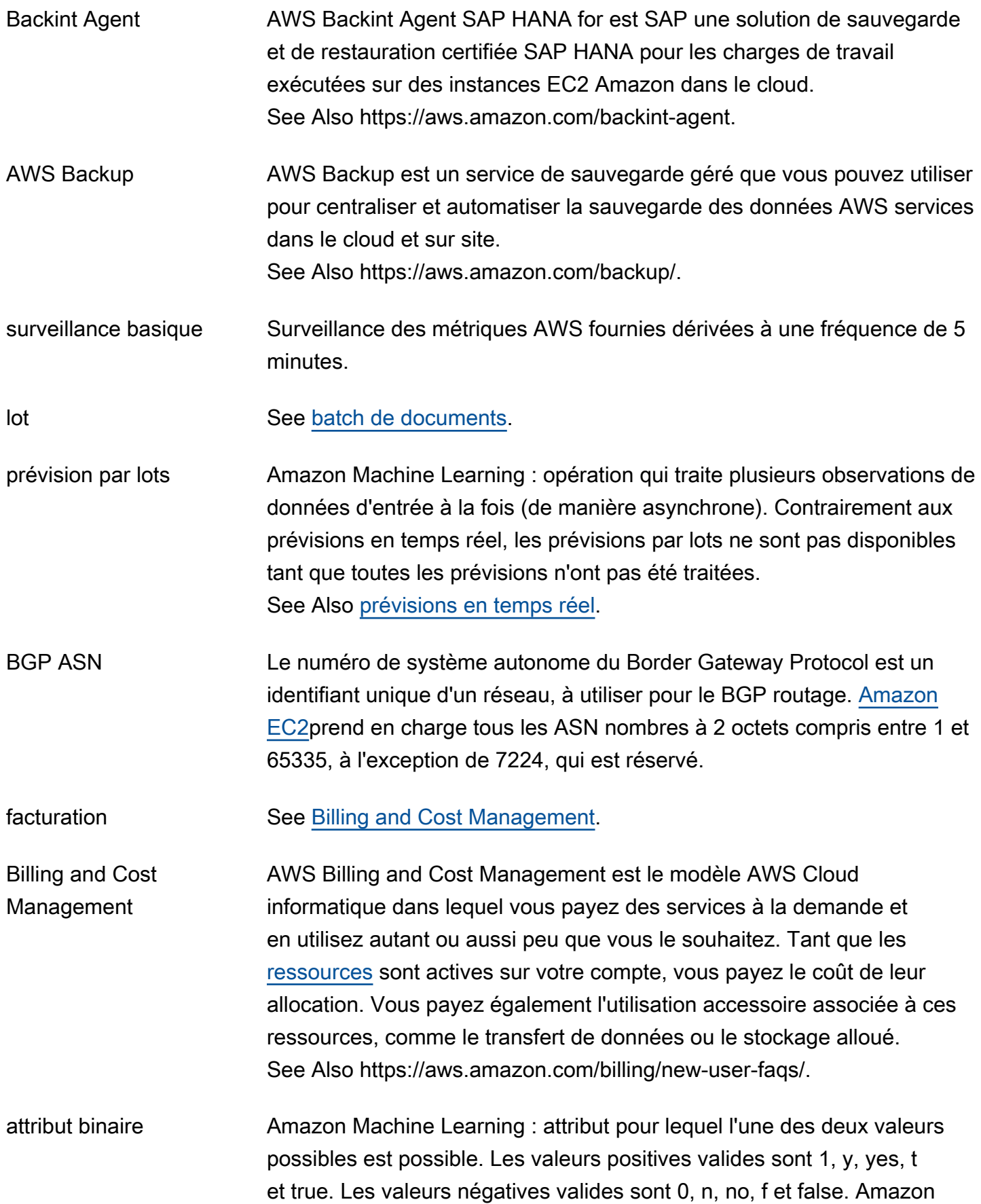

<span id="page-13-1"></span>modèle de

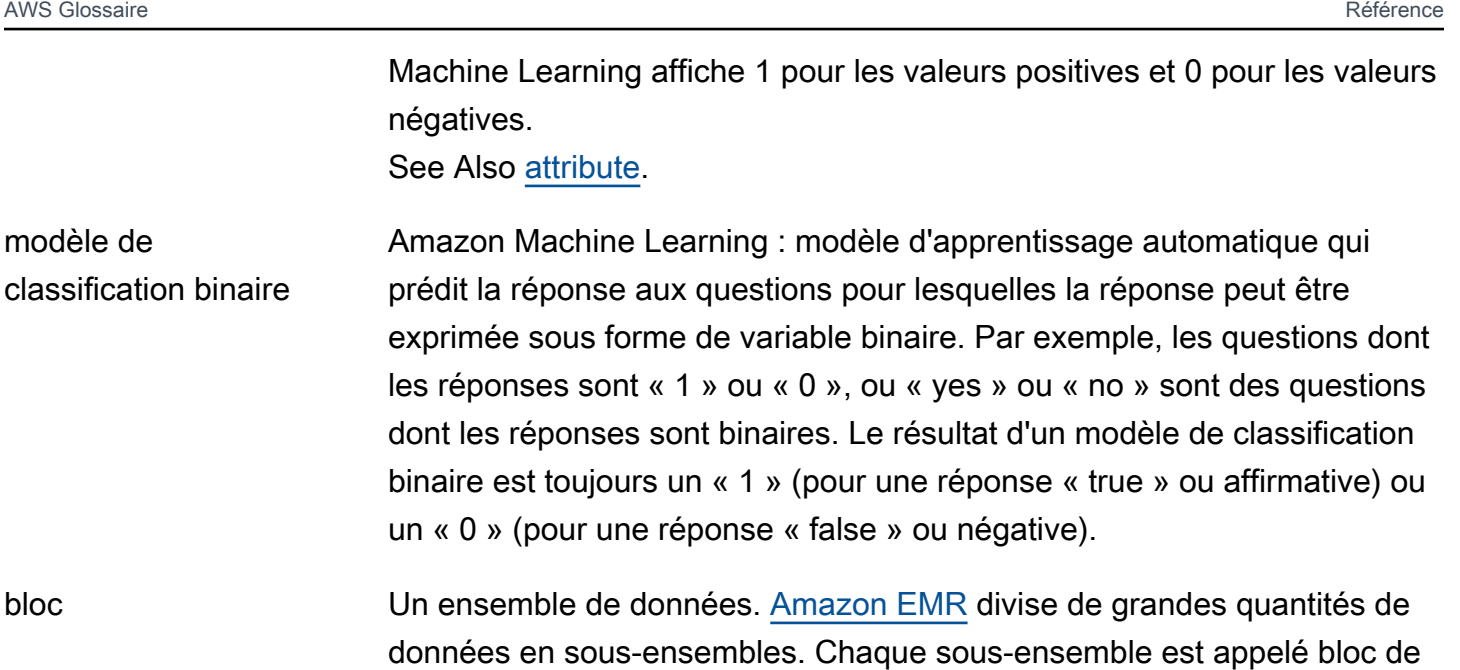

données en sous-ensembles. Chaque sous-ensemble est appelé bloc de données. Amazon EMR attribue un identifiant à chaque bloc et utilise une table de hachage pour suivre le traitement des blocs.

périphérique de stockage en mode bloc Dispositif de stockage qui prend en charge la lecture et l'écriture (le cas échéant) de données en blocs, secteurs ou clusters de taille fixe.

mappage de périphérique de Une structure de mappage pour chaque [AMIe](#page-6-0)t [instance](#page-52-0) qui spécifie les périphériques en mode bloc attachés à l'instance.

AWS Blockchain See [Managed Blockchain](#page-63-0).

déploiement bleu/vert CodeDeploy: méthode de déploiement dans laquelle les instances d'un groupe de déploiement (l'environnement d'origine) sont remplacées par un ensemble d'instances différent (l'environnement de remplacement).

action d'amorçage Action personnalisée ou par défaut spécifiée par l'utilisateur qui exécute un script ou une application sur tous les nœuds d'un flux de travail avant que [Hadoop](#page-47-1) ne démarre.

numéro d'ASN (Autonomous System Number) BGP (Border See [BGP ASN.](#page-12-1)

Gateway Protocol)

stockage en mode bloc

**Templates** 

<span id="page-13-0"></span>retour à l'expéditeur La tentative de remise d'un e-mail a échoué.

AWS Glossaire **Référence** 

<span id="page-14-1"></span>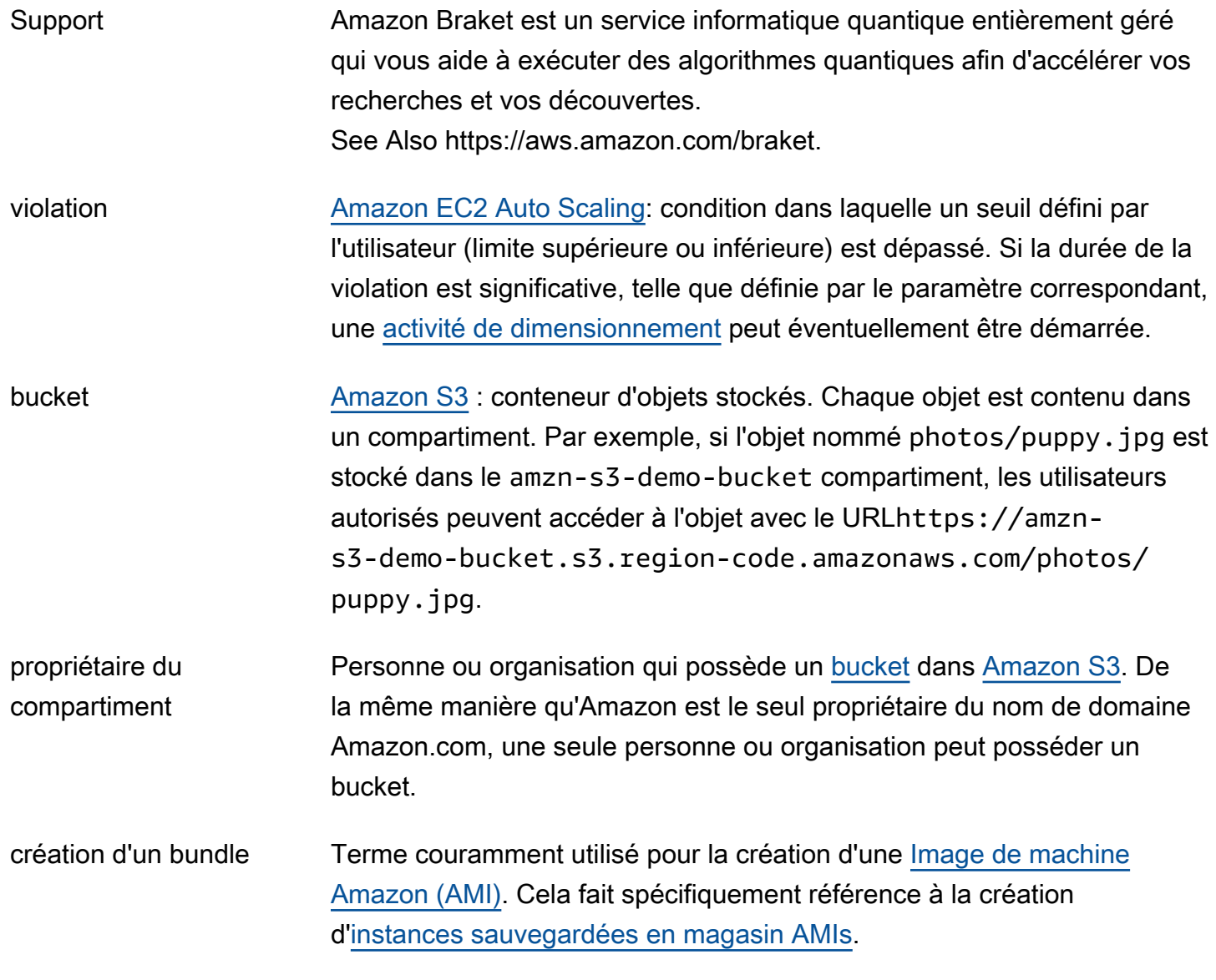

## <span id="page-14-0"></span>C

#### [Numbers and symbols](#page-3-1) | [A](#page-3-2) | [B](#page-11-0) | [C](#page-14-0) | [D](#page-26-0) | [E](#page-34-0) | [F](#page-42-0) | [G](#page-45-0) | [H](#page-47-0) | [I](#page-49-0) | [J](#page-56-0) | [K](#page-57-0) | [L](#page-59-0) | [M](#page-62-0) | [N](#page-69-0) | [O](#page-71-0) | [P](#page-74-0) | [Q](#page-81-0) | [R](#page-82-0) | [S](#page-90-0) | [T](#page-105-0) | [U](#page-111-0) | [V](#page-112-0) | [W](#page-114-0) | [X, Y, Z](#page-116-0)

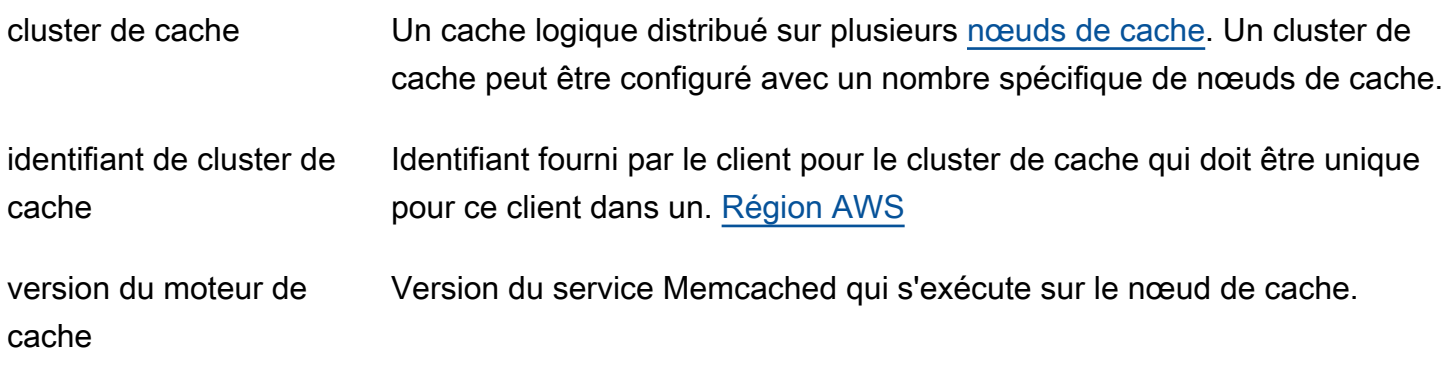

AWS Glossaire **Référence** 

<span id="page-15-1"></span><span id="page-15-0"></span>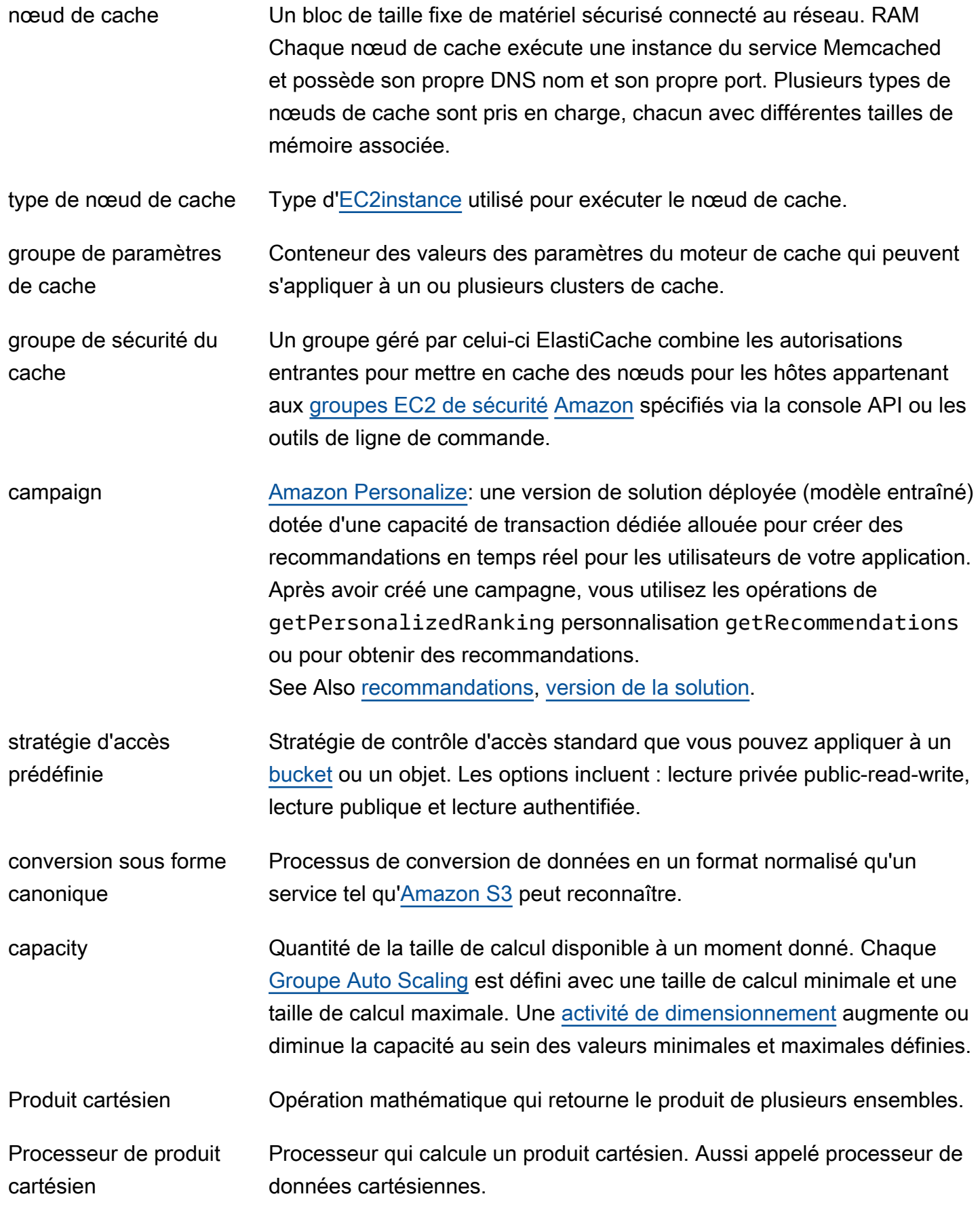

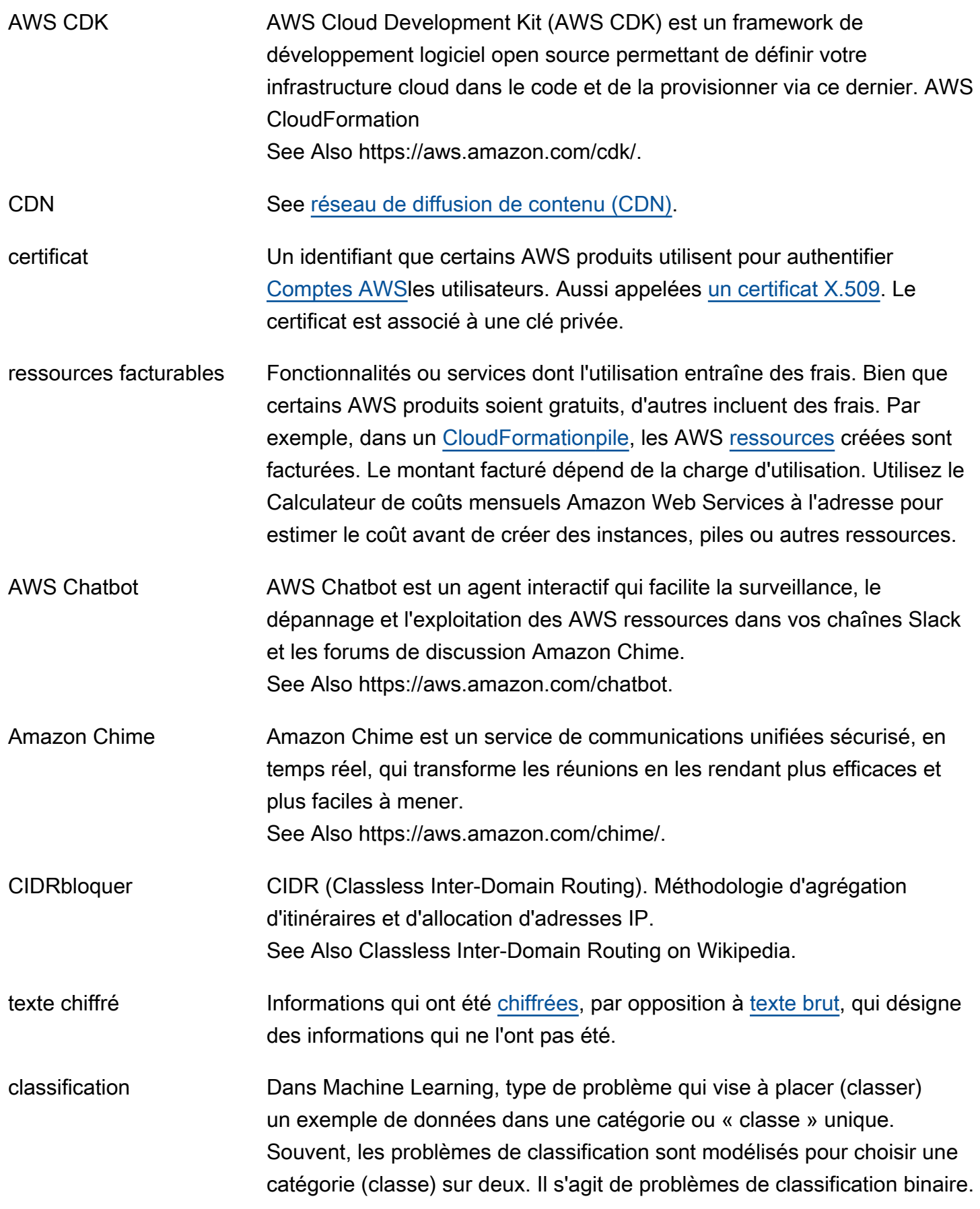

<span id="page-17-0"></span>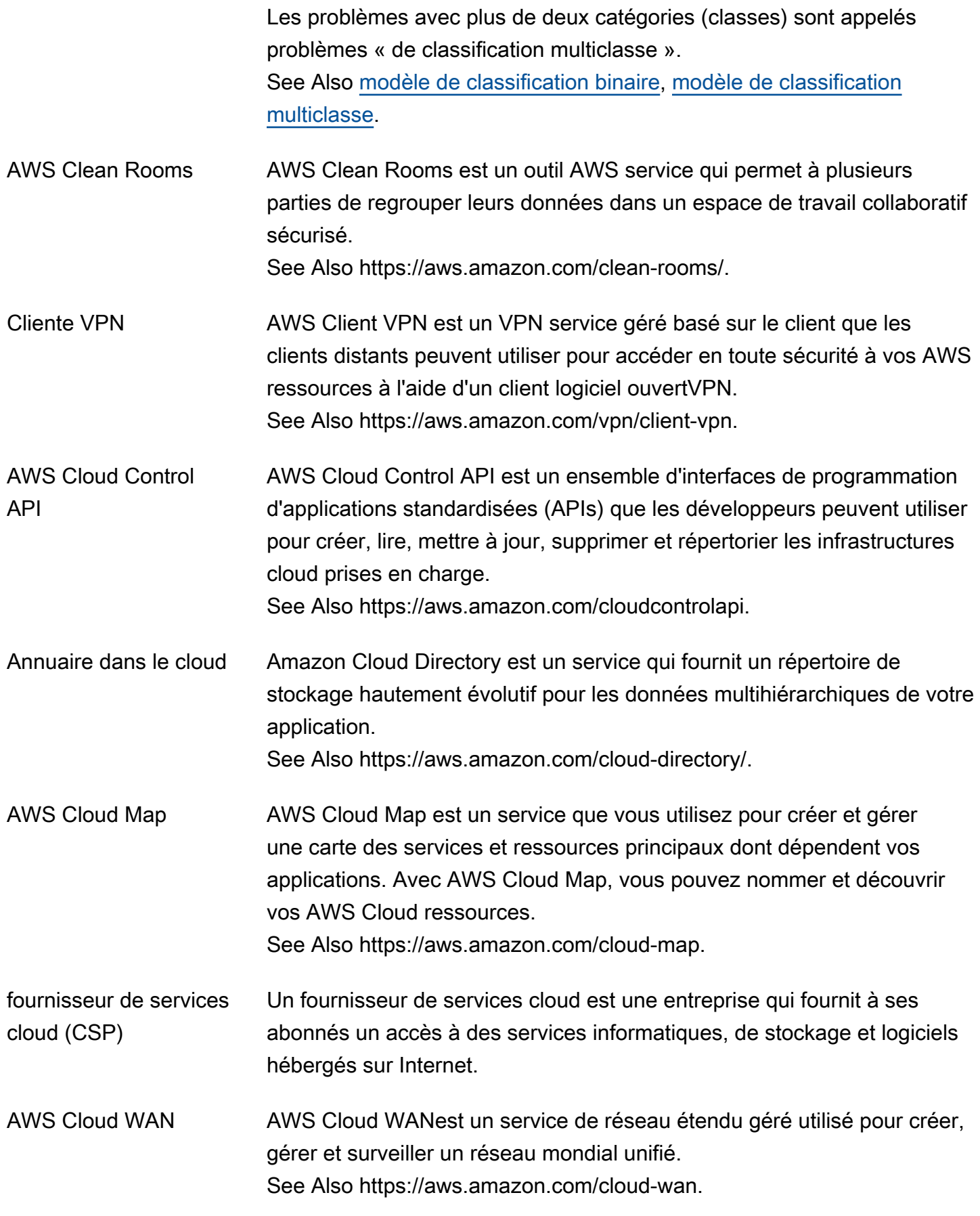

<span id="page-18-3"></span><span id="page-18-2"></span><span id="page-18-1"></span><span id="page-18-0"></span>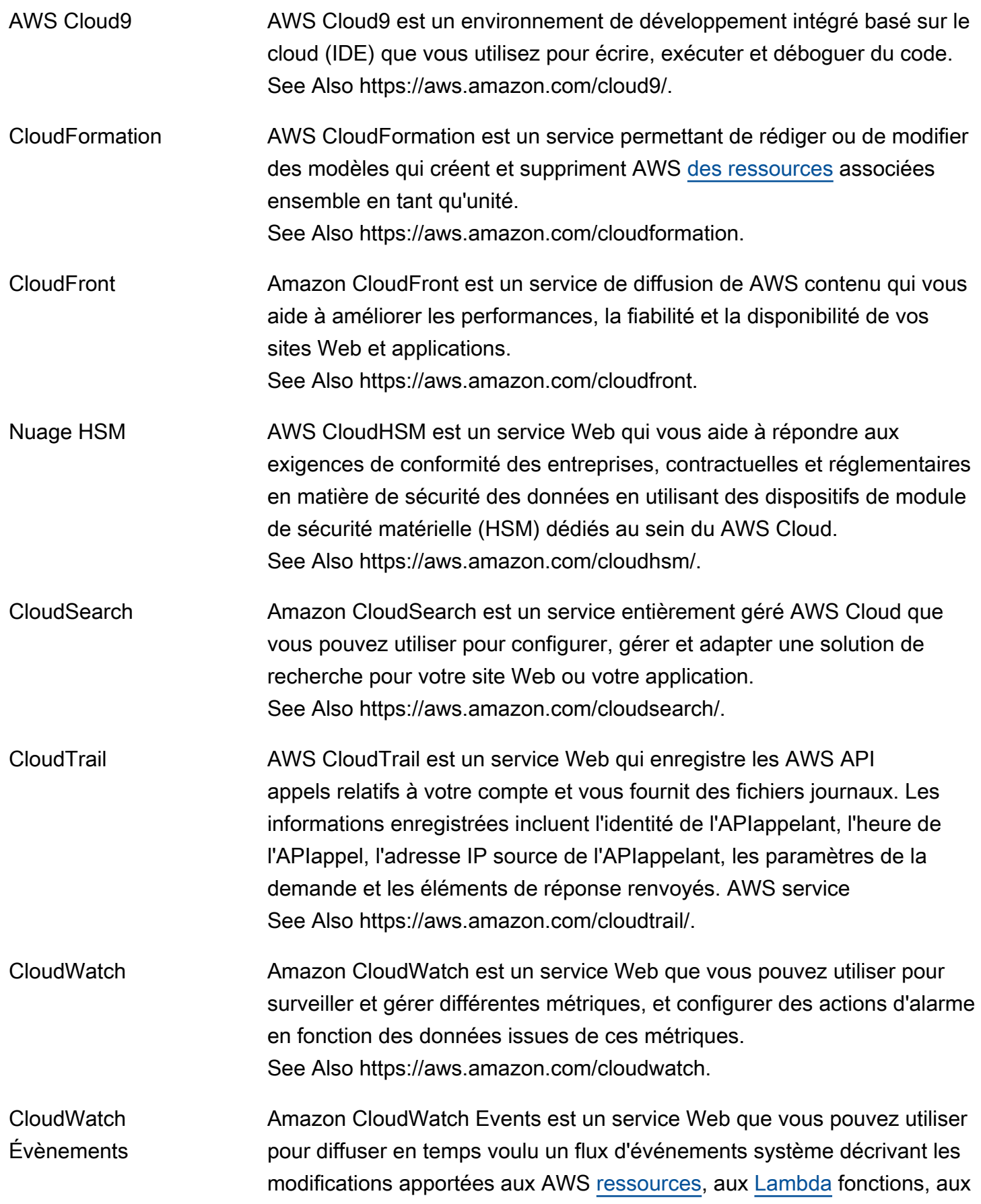

<span id="page-19-1"></span><span id="page-19-0"></span>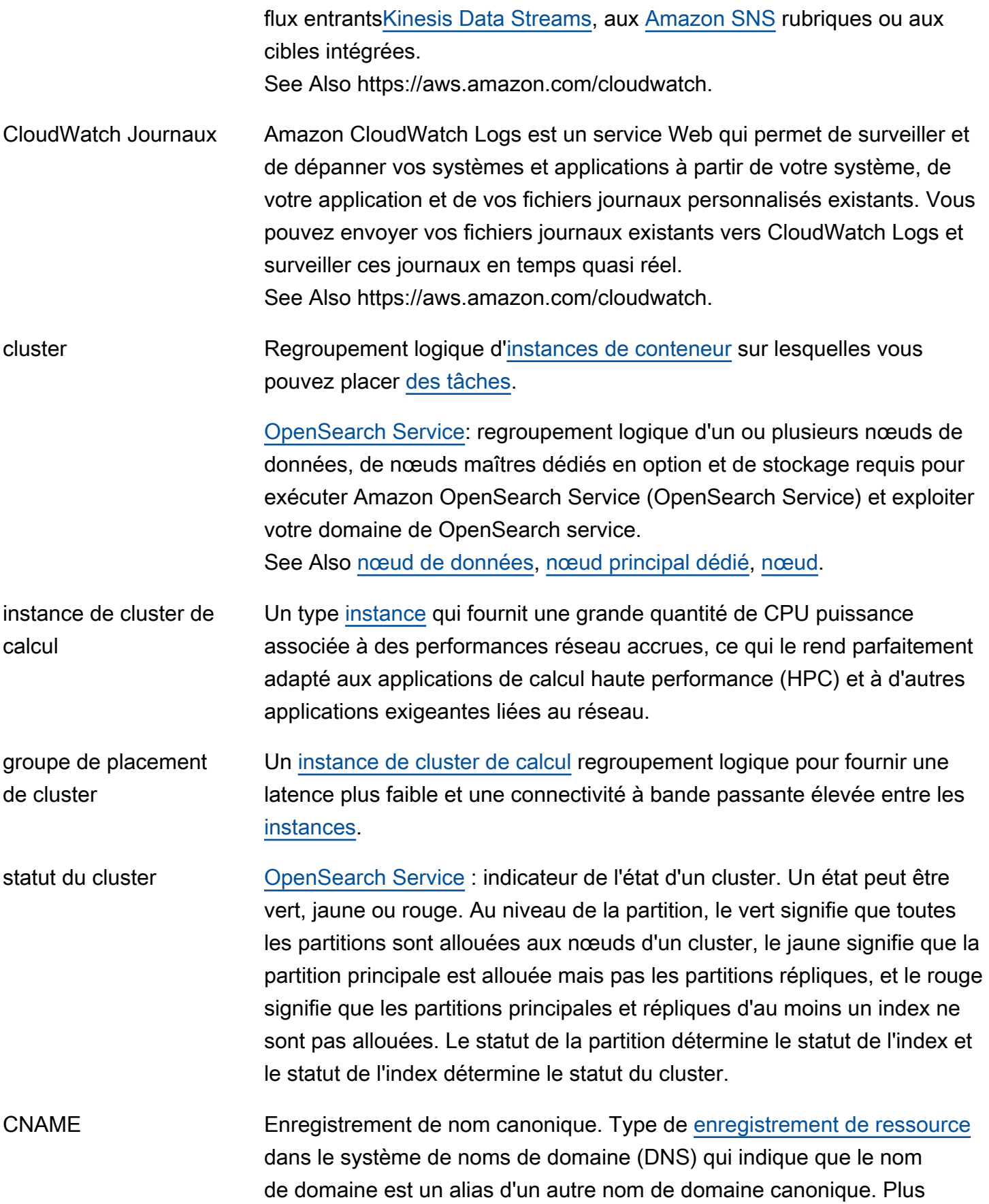

<span id="page-20-2"></span><span id="page-20-1"></span><span id="page-20-0"></span>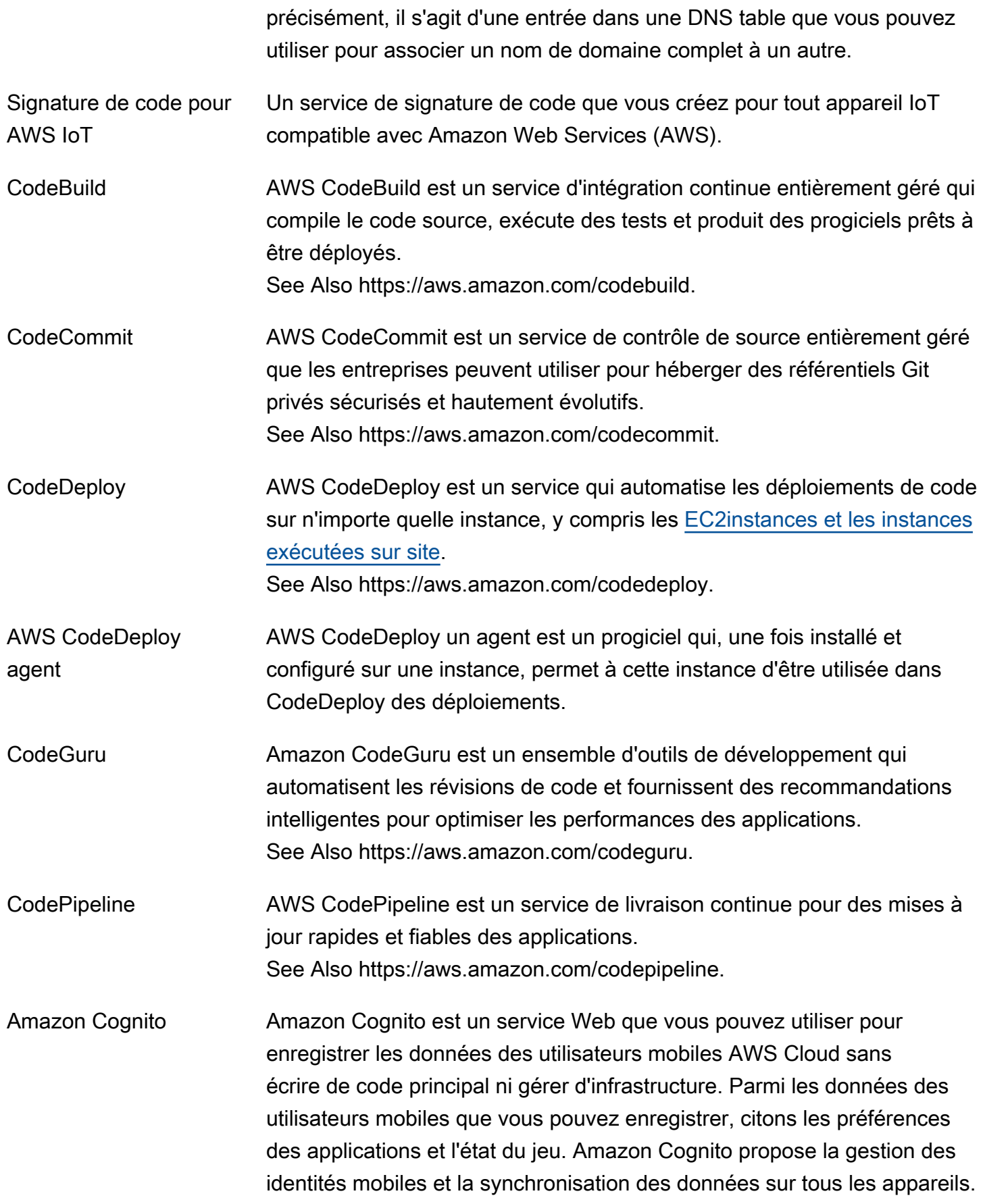

See Also https://aws.amazon.com/cognito/.

- <span id="page-21-0"></span>collaboration [AWS Clean Rooms](#page-17-0): limite logique sécurisée AWS Clean Rooms dans laquelle les membres peuvent effectuer des SQL requêtes sur des tables configurées. AWS CLI AWS Command Line Interface est un outil de gestion unifié téléchargeable et configurable AWS services. Contrôlez plusieurs AWS services depuis la ligne de commande et automatisez-les par le biais de scripts. See Also https://aws.amazon.com/cli/. plainte L'événement dans lequel une [destinataire](#page-84-2) personne ne souhaitant pas recevoir d'e-mail choisit « Marquer comme spam » dans le client de messagerie, puis [fournisseur de services Internet \(ISP\)](#page-53-0) envoie une notification à [Amazon SES.](#page-97-0) requête composée [CloudSearch](#page-18-1): demande de recherche qui spécifie plusieurs critères de recherche à l'aide de la syntaxe de recherche CloudSearch structurée
- Amazon. Amazon Comprehend Amazon Comprehend est un service de traitement du langage naturel (NLP) qui utilise l'apprentissage automatique pour trouver des informations et des relations dans le texte.

See Also https://aws.amazon.com/comprehend/.

Amazon Comprehend Medical Amazon Comprehend Medical est HIPAA un service de traitement du langage naturel NLP () éligible qui utilise l'apprentissage automatique (ML) et qui a été préformé pour comprendre et extraire des données de santé à partir de textes médicaux, tels que des ordonnances, des procédures ou des diagnostics.

See Also https://aws.amazon.com/comprehend/médical.

condition [IAM](#page-49-1): Toute restriction ou détail concernant une autorisation. La condition correspond à D dans l'instruction « A est autorisé à faire B sur C lorsque D s'applique ».

> [AWS WAF](#page-114-1): ensemble d'attributs qui AWS WAF effectue des recherches dans les requêtes Web adressées à AWS [des ressources](#page-87-0) telles que les CloudFront distributions [Amazon.](#page-18-3) Les conditions peuvent inclure des valeurs telles que les adresses IP d'où proviennent les demandes web

ou les valeurs des en-têtes de demande. En fonction des conditions spécifiées, vous pouvez configurer AWS WAF pour autoriser ou bloquer les requêtes Web adressées aux AWS ressources.

- paramètre conditionnel See [mappage.](#page-64-0)
- AWS Config AWS Config est un service entièrement géré qui fournit un AWS [ressource](#page-87-0) inventaire, un historique de configuration et des notifications de modification de configuration pour une meilleure sécurité et une meilleure gouvernance. Vous pouvez créer des règles qui vérifient automatiquement la configuration des AWS ressources qui AWS Config enregistrent. See Also https://aws.amazon.com/config/.
- configuration API [CloudSearch](#page-18-1): API appel que vous utilisez pour créer, configurer et gérer des domaines de recherche.
- modèle de configuration Série de paires clé-valeur qui définissent les paramètres de différents AWS produits afin de pouvoir les [Elastic Beanstalk](#page-35-0) configurer pour un environnement.
- Amazon Connect Amazon Connect est une solution de service qui propose une configuration en libre-service et assure un engagement client dynamique, personnalisé et naturel à n'importe quelle échelle. See Also https://aws.amazon.com/connect/.
- modèle de cohérence Méthode qu'un service utilise pour obtenir une disponibilité élevée. Par exemple, la réplication de données sur plusieurs serveurs d'un centre de données peut se révéler nécessaire. See Also [cohérence à terme](#page-40-0).

console See [AWS Management Console.](#page-64-1)

Console Mobile **Application** AWS Console Mobile Application permet AWS aux clients de surveiller et de gérer un ensemble sélectionné de ressources afin de rester informés et connectés à leurs AWS ressources lorsqu'ils sont en déplacement. See Also https://aws.amazon.com/console/mobile.

facturation consolidée Fonctionnalité du AWS Organizations service permettant de consolider le paiement pour plusieurs personnes Comptes AWS. Vous créez une organisation qui contient votre Comptes AWS compte de gestion et vous utilisez le compte de gestion de votre organisation pour payer tous les

comptes des membres. Vous pouvez voir une vue combinée des AWS coûts engagés par tous les comptes de votre organisation, et vous pouvez obtenir des rapports de coûts détaillés pour chaque compte.

<span id="page-23-2"></span>conteneur Un conteneur est une unité logicielle standard qui contient le code de l'application et toutes les dépendances pertinentes.

définition de conteneur Une définition de conteneur spécifie les détails associés à l'exécution d'un [conteneur](#page-23-2) sur AmazonECS. Plus précisément, une définition de conteneur spécifie des détails tels que l'image du conteneur à utiliser, ainsi que la quantité CPU et la mémoire allouées au conteneur. La définition du conteneur est incluse dans le cadre d'un Amazon ECS[définition de tâche.](#page-106-1)

<span id="page-23-1"></span>instance de conteneur Une instance de conteneur est un serveur autogéré [EC2instance](#page-34-2) ou sur site ou une machine virtuelle (VM) qui exécute l'agent de conteneur Amazon Elastic Container Service (AmazonECS) et qui a été enregistré dans un. [cluster](#page-19-1) Une instance de conteneur sert d'infrastructure sur laquelle vos ECS charges de travail Amazon sont exécutées.

registre des conteneurs Un registre de conteneurs est un ensemble de référentiels qui stockent des images de conteneurs. Amazon Elastic Container Registry (AmazonECR) en est un exemple.

<span id="page-23-0"></span>réseau de diffusion de contenu (CDN) Service web qui accélère la distribution de vos contenus web statiques et dynamiques, tels que des fichiers .html, .css, .js, multimédias et image, à vos utilisateurs en utilisant un réseau mondial de centres de données. Lorsqu'un utilisateur demande votre contenu, la demande est acheminée jusqu'au centre de données qui fournit la plus faible latence (délai). Si le contenu se trouve déjà à l'endroit où la latence est la plus faible, CDN il est diffusé immédiatement. Dans le cas contraire, il le CDN récupère à partir d'une origine que vous spécifiez (par exemple, un serveur Web ou un compartiment Amazon S3). Dans certains casCDNs, vous pouvez contribuer à sécuriser votre contenu en configurant une HTTPS connexion entre les utilisateurs et les centres de données, et entre les centres de données et votre origine. Amazon CloudFront est un exemple deCDN.

métadonnées contextuelles [Amazon Personalize](#page-77-1): données d'interactions que vous collectez concernant le contexte de navigation d'un utilisateur (tel que l'appareil utilisé ou la localisation) lorsqu'un événement (tel qu'un clic) se produit.

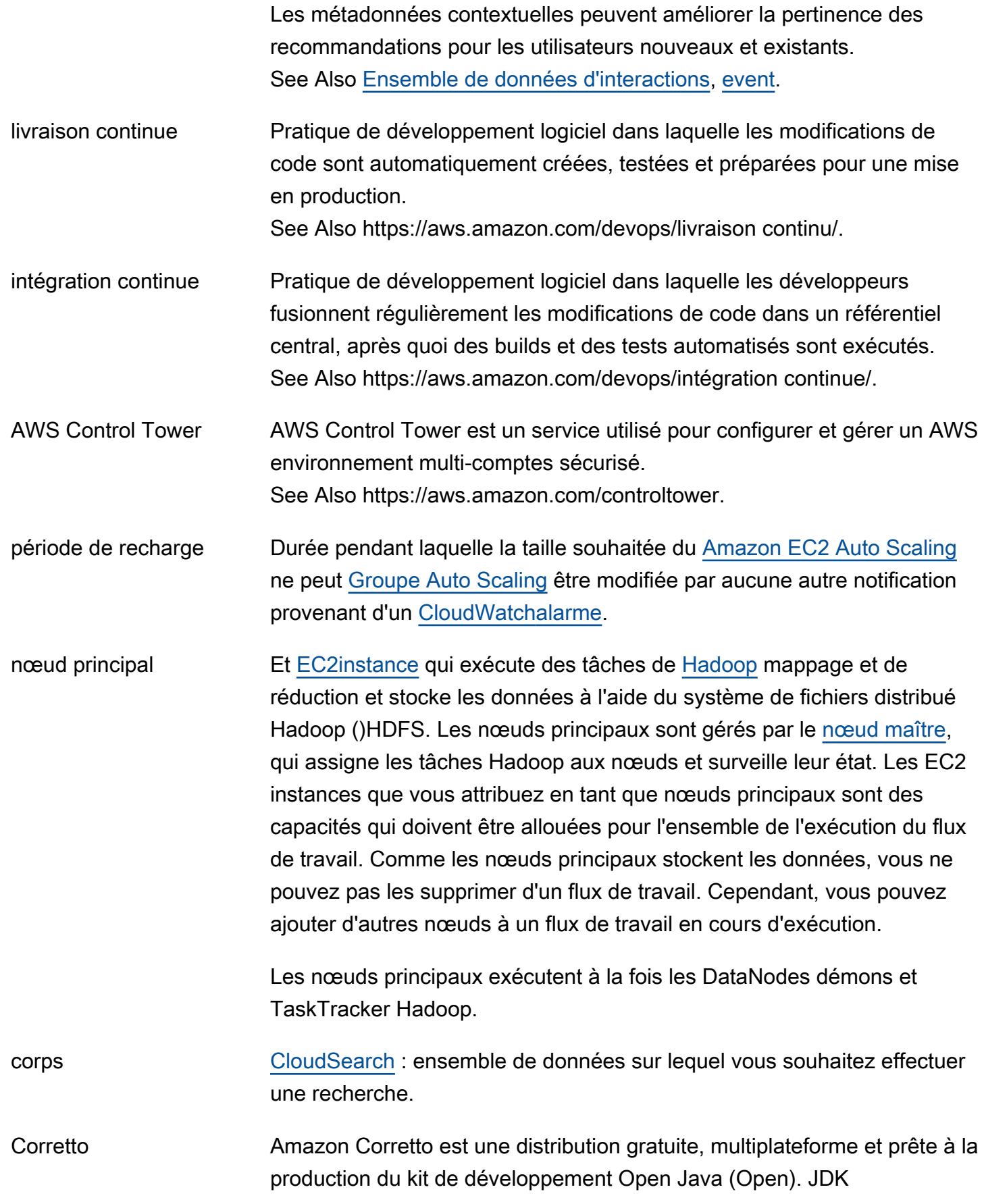

See Also https://aws.amazon.com/corretto/.

<span id="page-25-0"></span>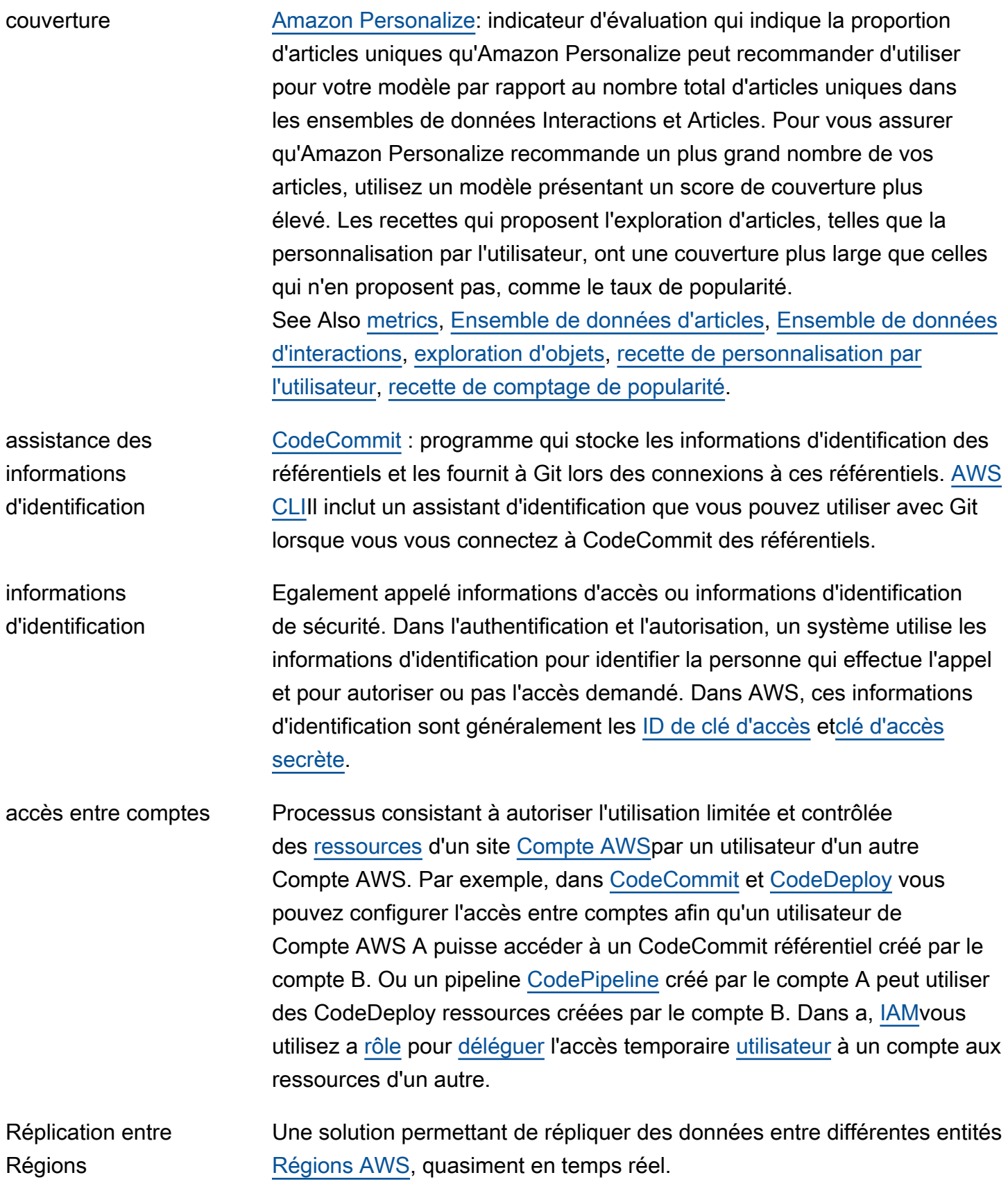

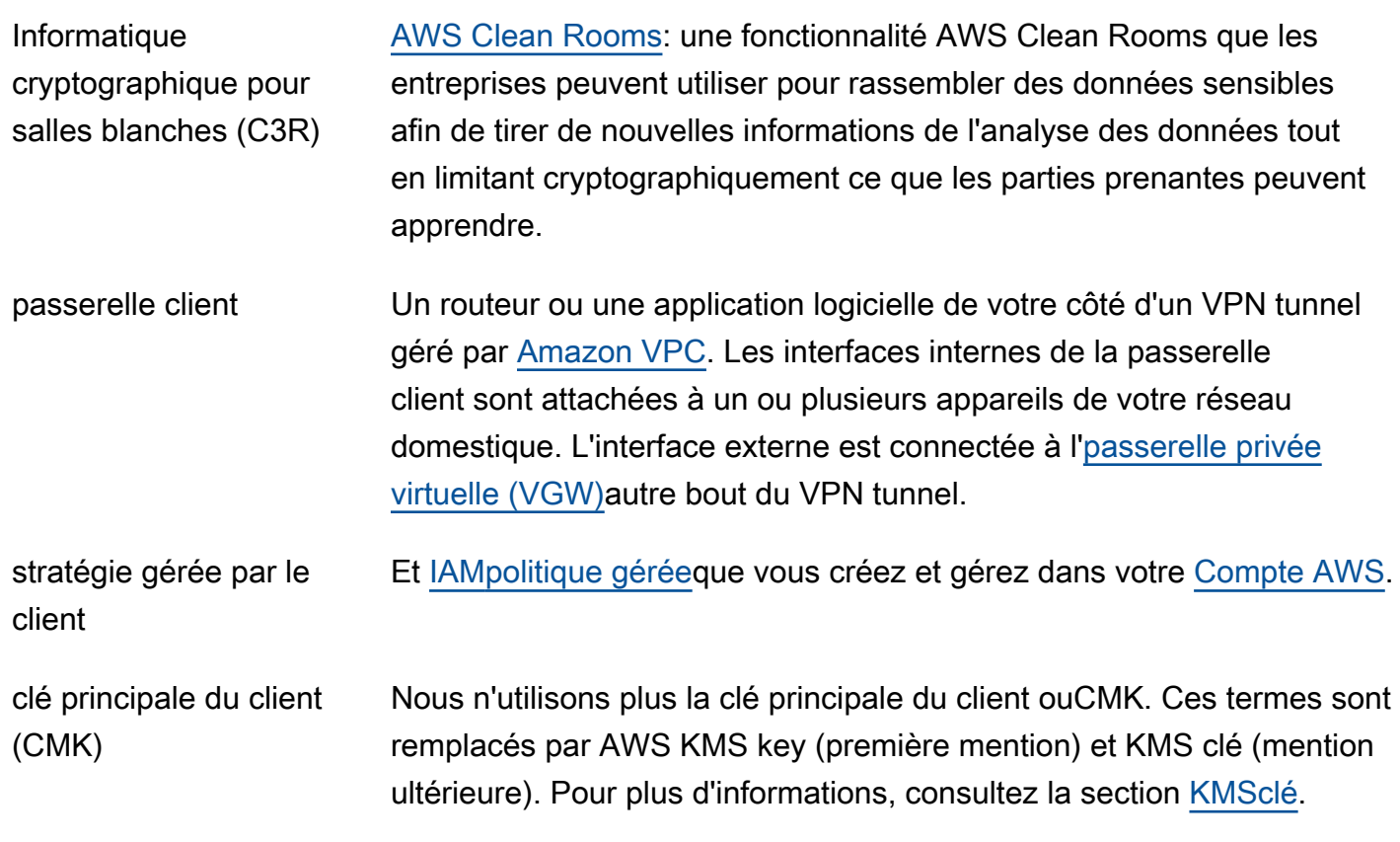

#### <span id="page-26-0"></span>D

#### [Numbers and symbols](#page-3-1) | [A](#page-3-2) | [B](#page-11-0) | [C](#page-14-0) | [D](#page-26-0) | [E](#page-34-0) | [F](#page-42-0) | [G](#page-45-0) | [H](#page-47-0) | [I](#page-49-0) | [J](#page-56-0) | [K](#page-57-0) | [L](#page-59-0) | [M](#page-62-0) | [N](#page-69-0) | [O](#page-71-0) | [P](#page-74-0) | [Q](#page-81-0) | [R](#page-82-0) | [S](#page-90-0) | [T](#page-105-0) | [U](#page-111-0) | [V](#page-112-0) | [W](#page-114-0) | [X, Y, Z](#page-116-0)

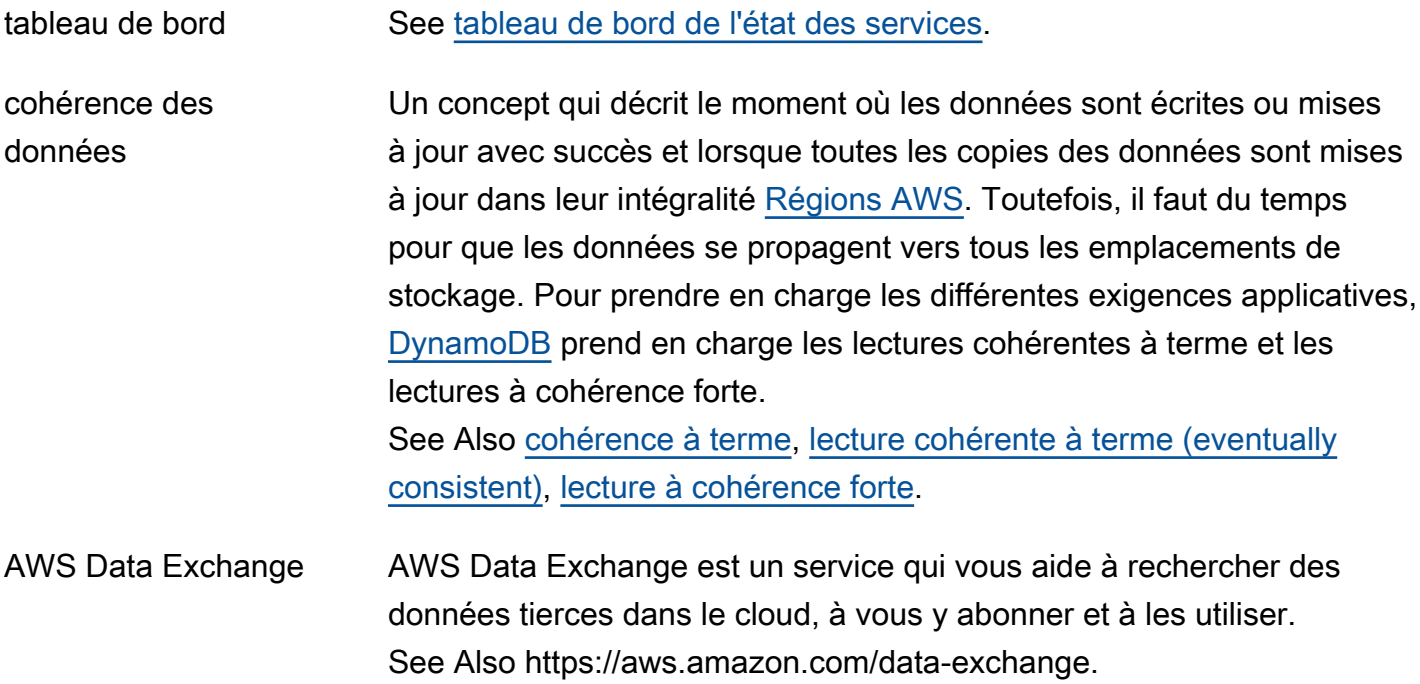

<span id="page-27-2"></span><span id="page-27-1"></span><span id="page-27-0"></span>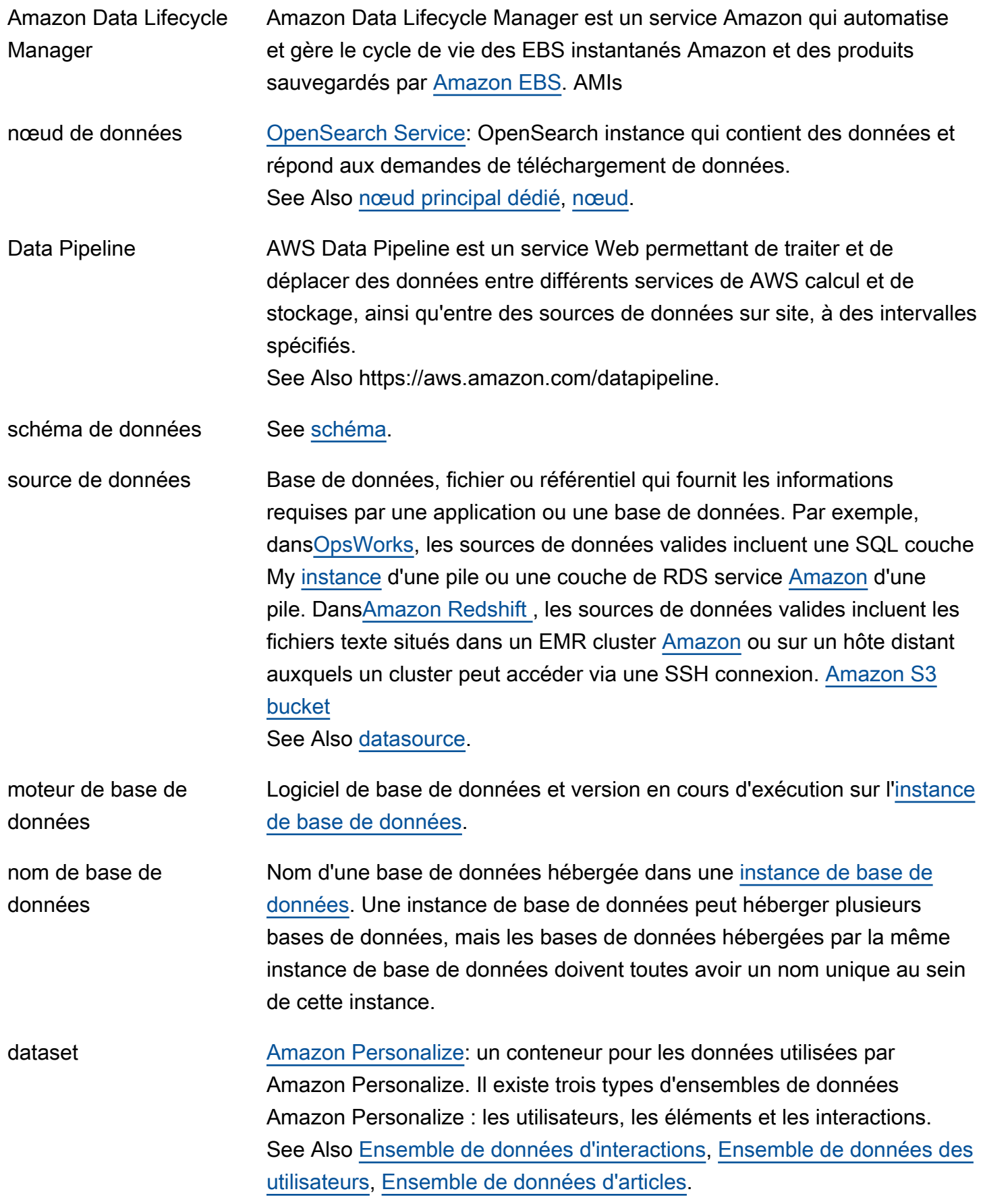

<span id="page-28-1"></span><span id="page-28-0"></span>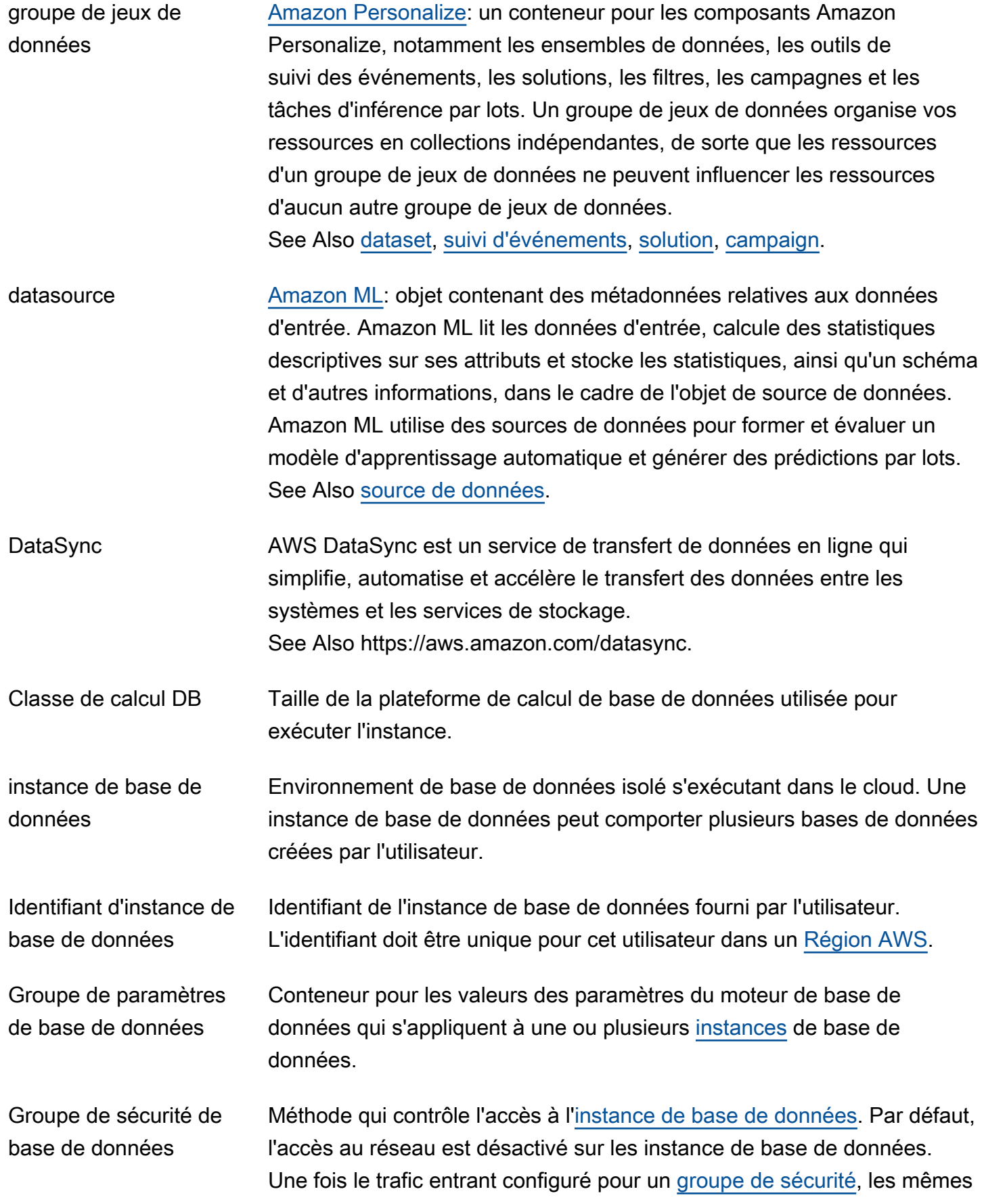

<span id="page-29-2"></span><span id="page-29-1"></span><span id="page-29-0"></span>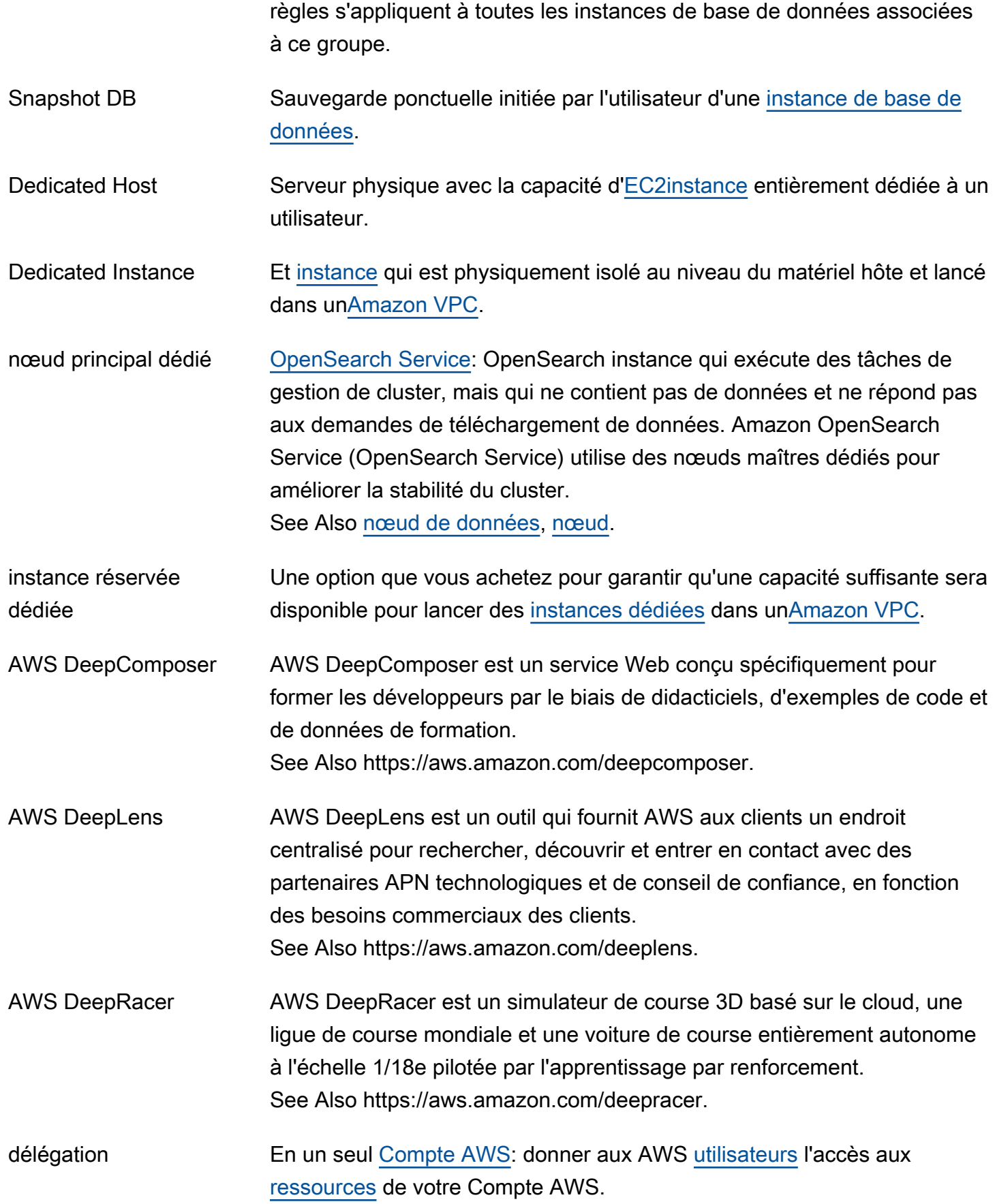

<span id="page-30-0"></span>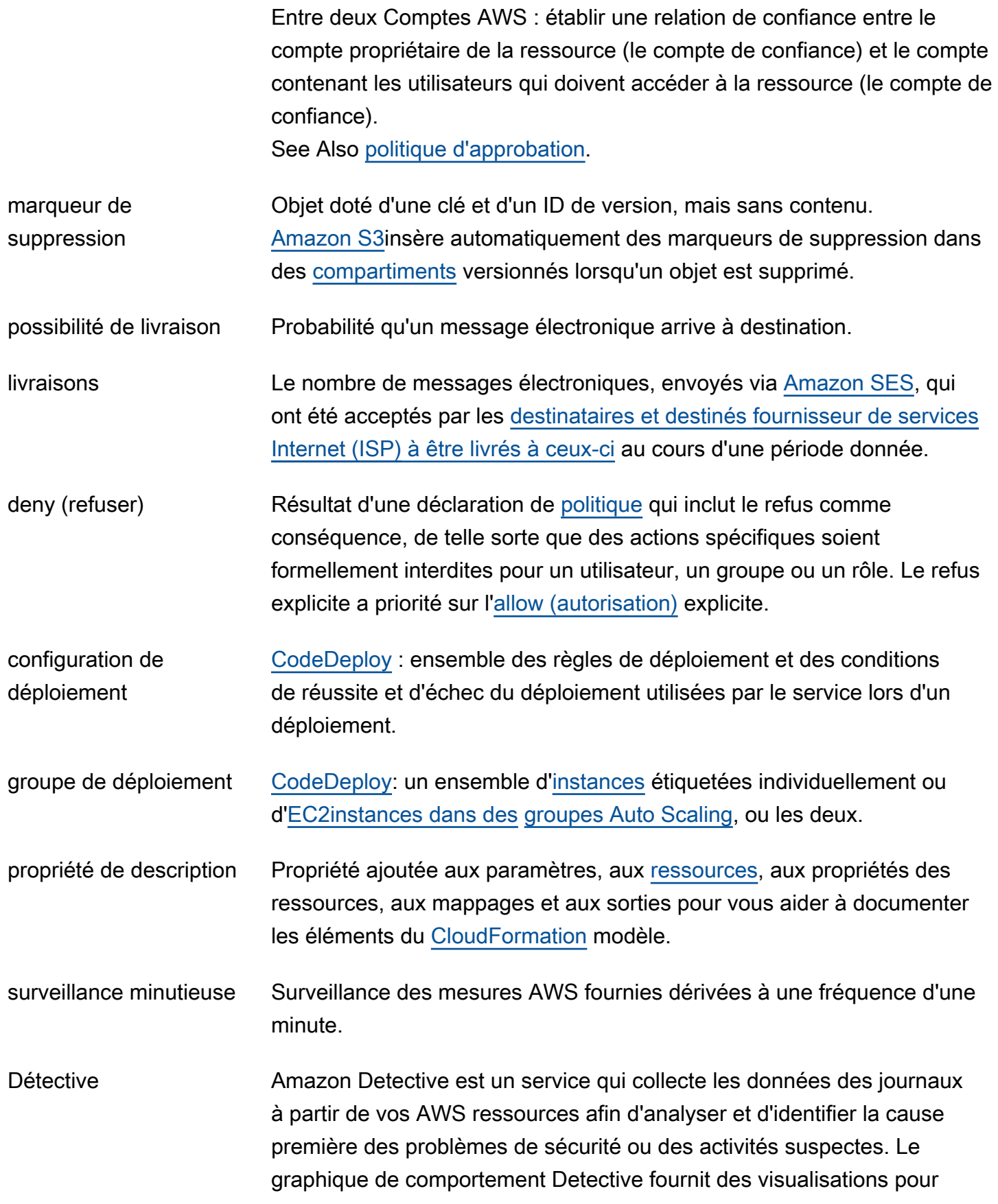

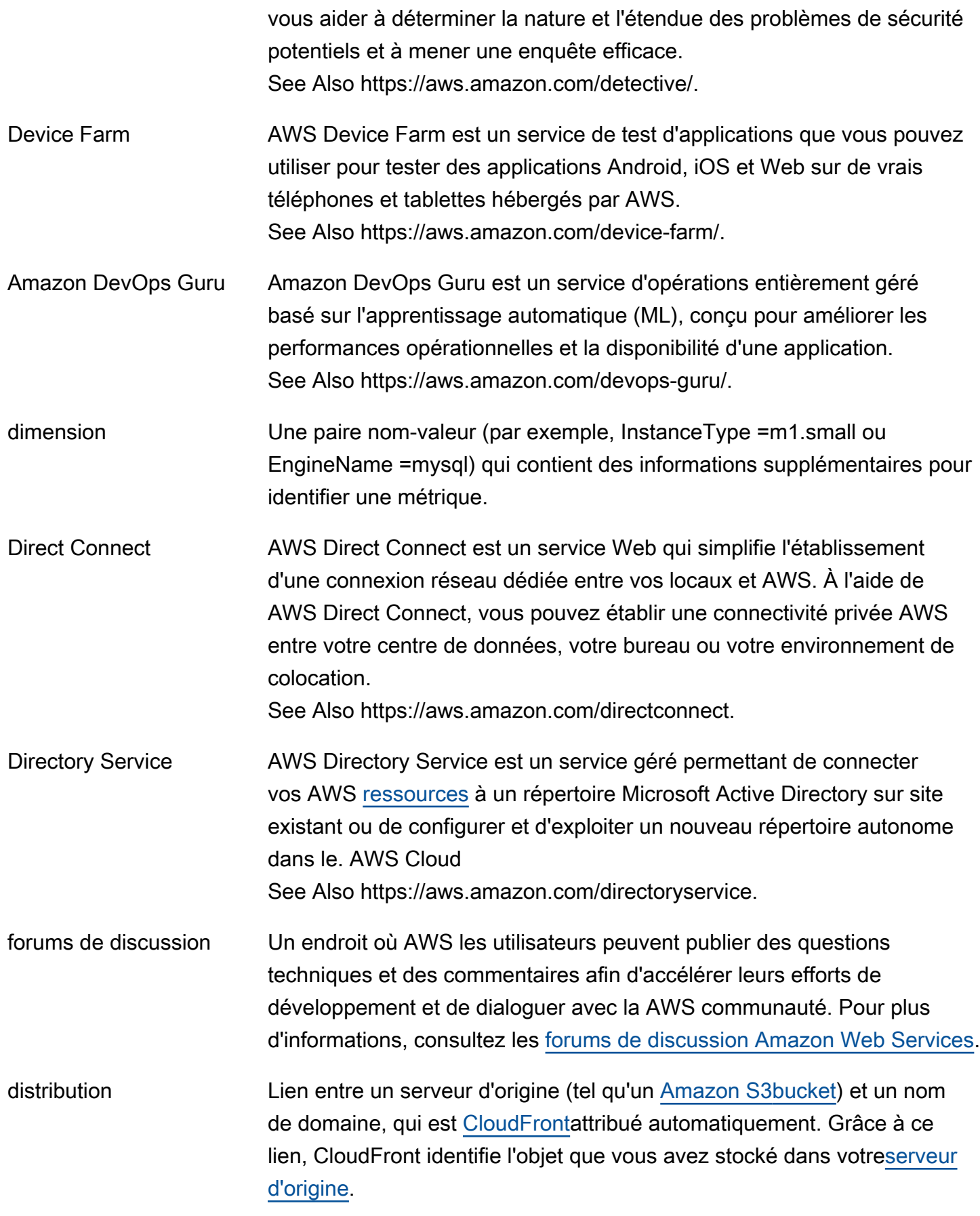

<span id="page-32-0"></span>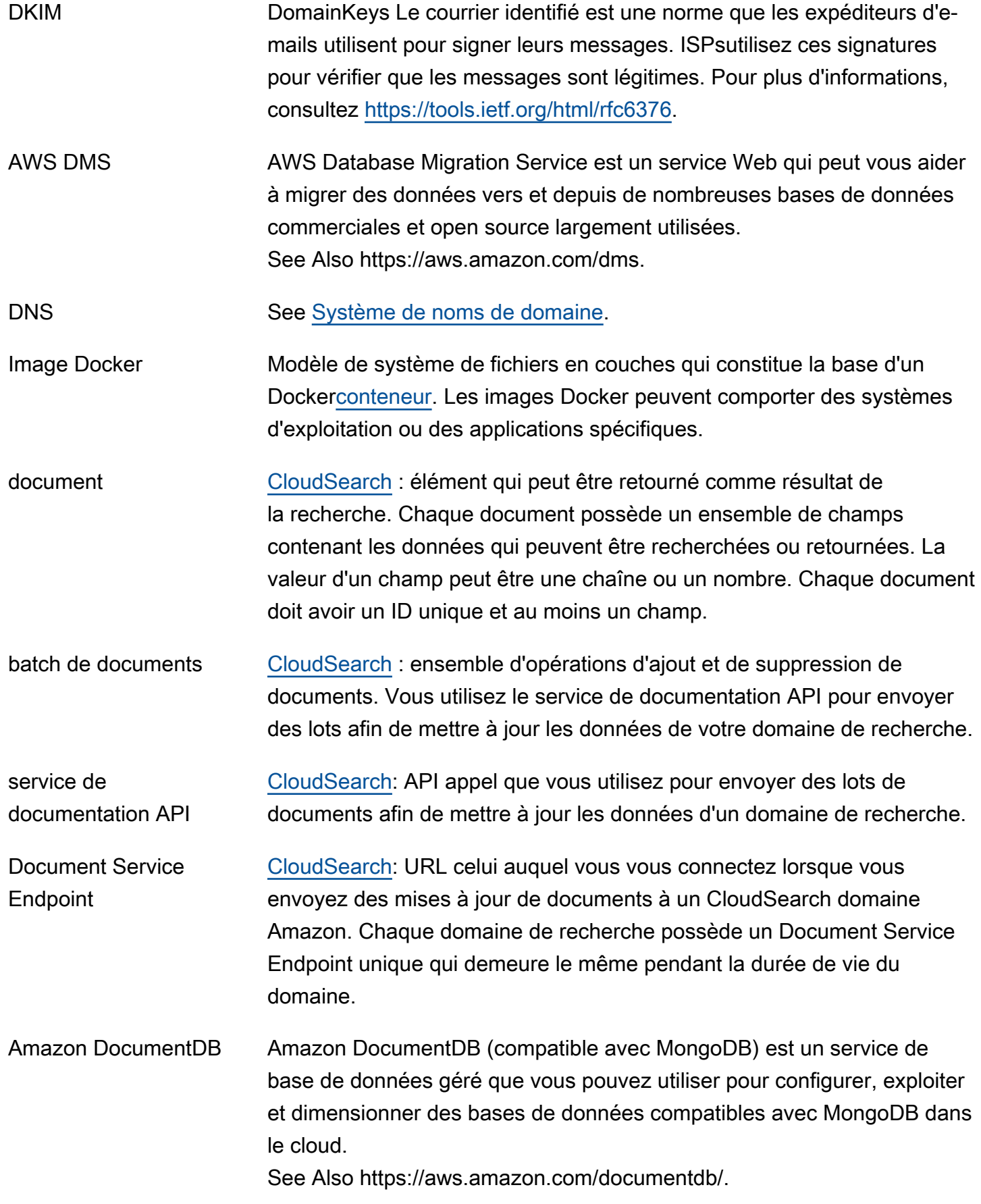

AWS Glossaire **Référence** 

<span id="page-33-1"></span><span id="page-33-0"></span>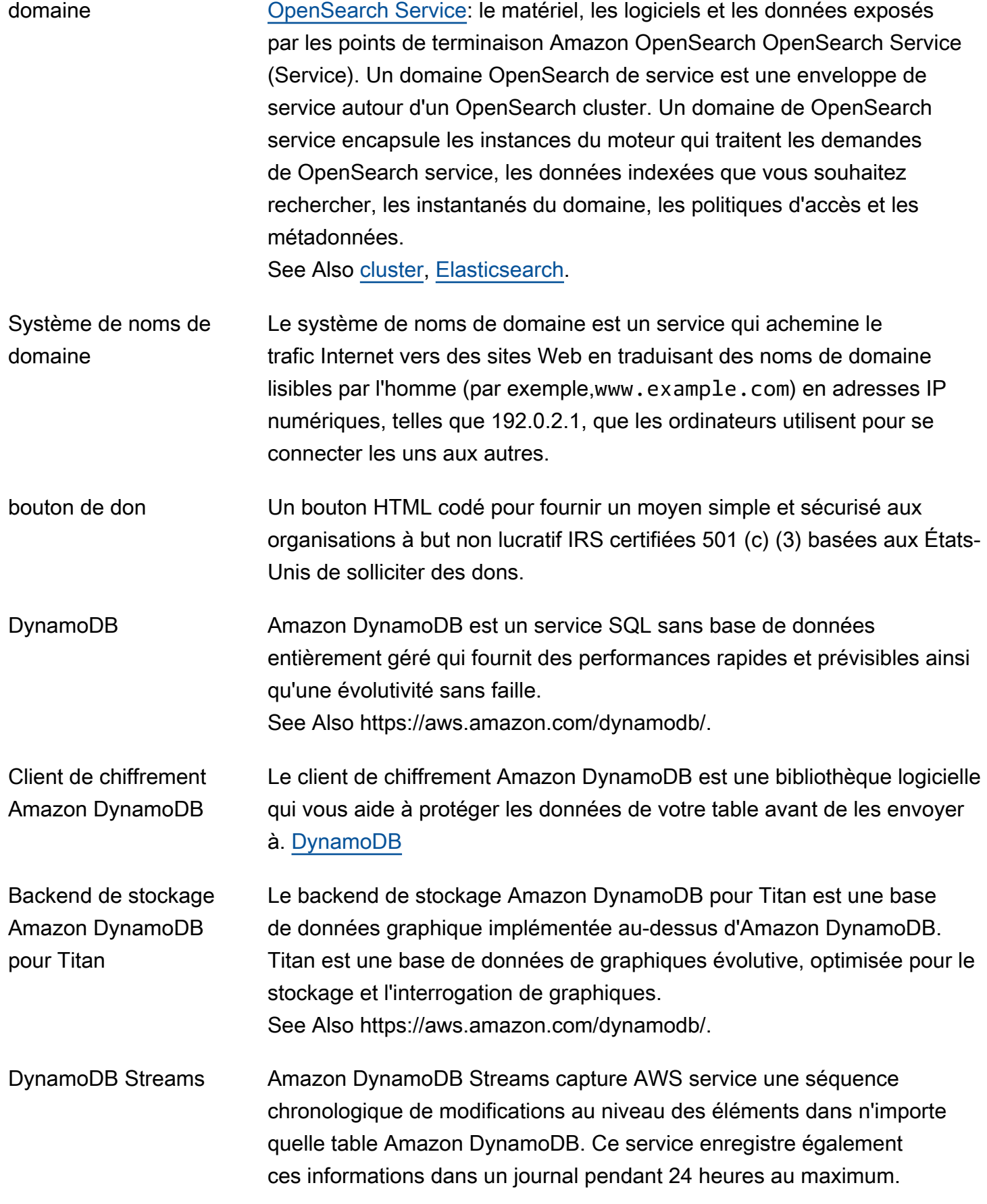

Les applications ont accès à ce journal et affichent les éléments de données à mesure qu'ils s'affichent avant et après qu'ils ont été modifiés, pratiquement en temps réel.

See Also https://aws.amazon.com/dynamodb/.

### <span id="page-34-0"></span>E

#### [Numbers and symbols](#page-3-1) | [A](#page-3-2) | [B](#page-11-0) | [C](#page-14-0) | [D](#page-26-0) | [E](#page-34-0) | [F](#page-42-0) | [G](#page-45-0) | [H](#page-47-0) | [I](#page-49-0) | [J](#page-56-0) | [K](#page-57-0) | [L](#page-59-0) | [M](#page-62-0) | [N](#page-69-0) | [O](#page-71-0) | [P](#page-74-0) | [Q](#page-81-0) | [R](#page-82-0) | [S](#page-90-0) | [T](#page-105-0) | [U](#page-111-0) | [V](#page-112-0) | [W](#page-114-0) | [X, Y, Z](#page-116-0)

<span id="page-34-5"></span><span id="page-34-4"></span><span id="page-34-3"></span><span id="page-34-2"></span><span id="page-34-1"></span>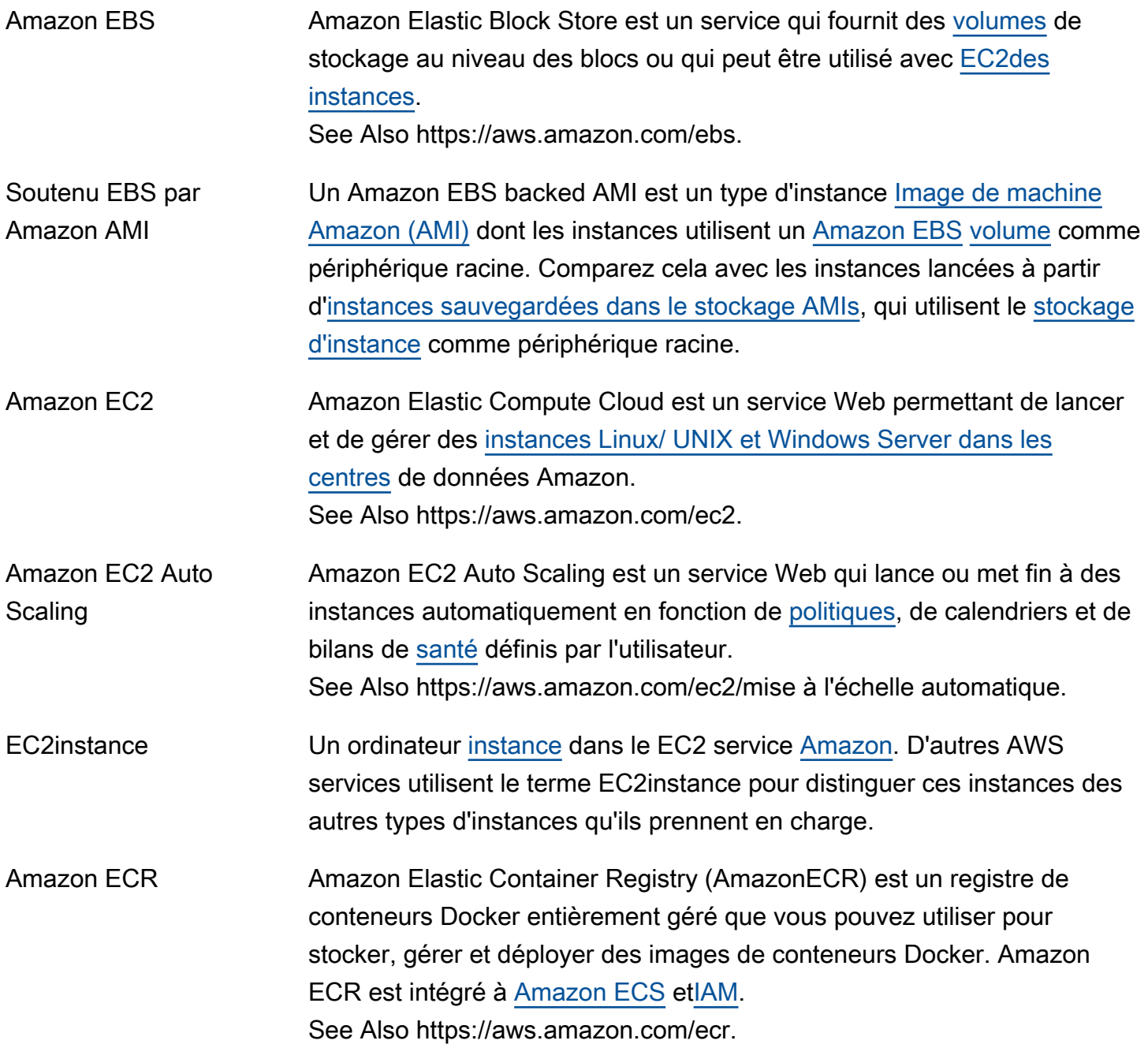

<span id="page-35-1"></span><span id="page-35-0"></span>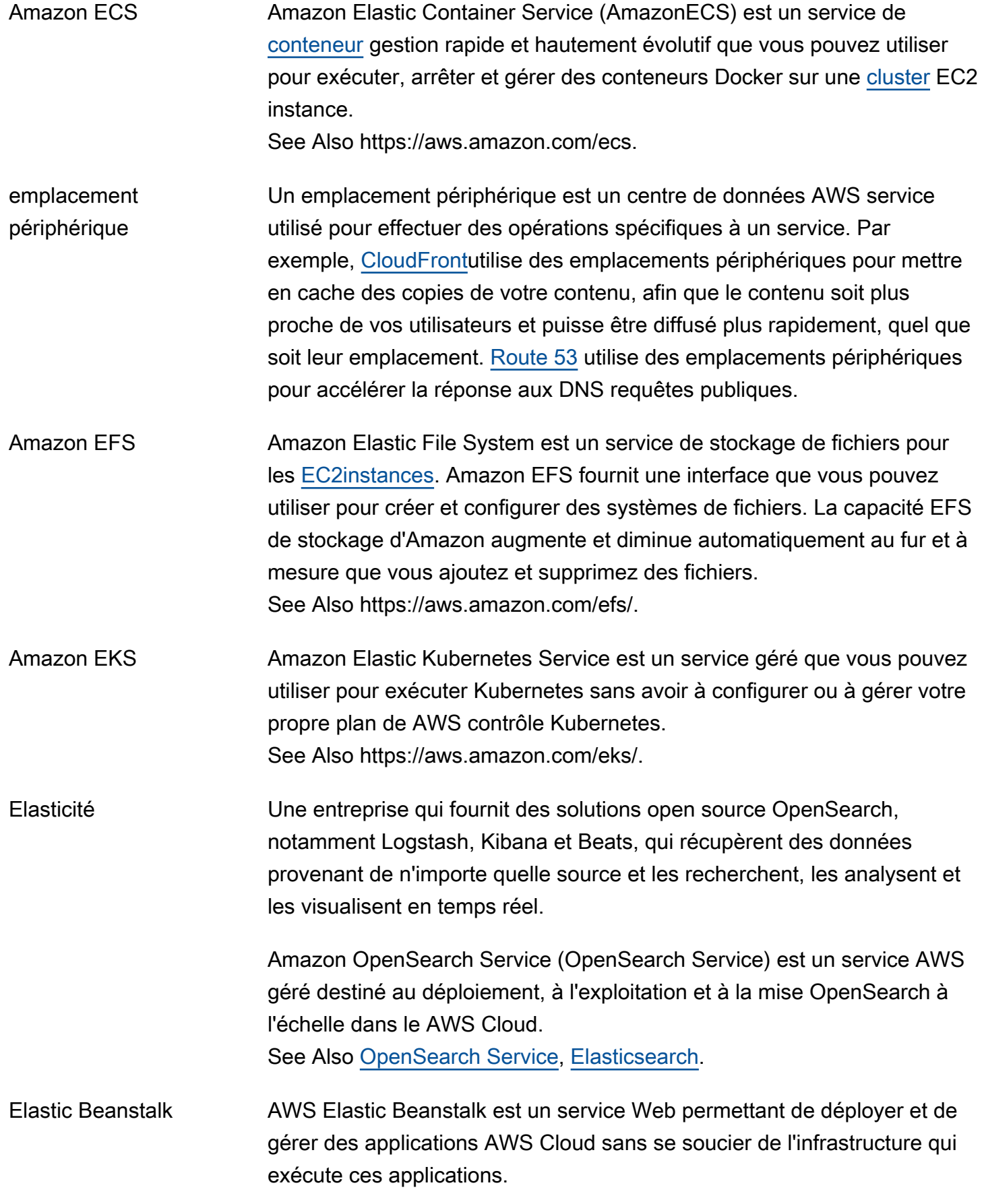
See Also https://aws.amazon.com/elasticbeanstalk.

Elastic Block Store See [Amazon EBS.](#page-34-0)

- Elastic Inference **Amazon Elastic Inference est une ressource que les clients peuvent** utiliser pour associer une accélération économique à Amazon EC2 et à des SageMaker instances, ou à des ECS tâches Amazon, afin de réduire le coût d'exécution de l'inférence GPU basée sur le deep learning jusqu'à 75 %. See Also https://aws.amazon.com/machine-learning/inférence élastique.
- Adresse IP Elastic Adresse IP fixe (statique) que vous avez allouée dans [Amazon EC2](#page-34-1) ou [Amazon](#page-114-0), VPC puis attachée à un[instance](#page-52-0). Les adresses IP Elastic sont associées à votre compte, pas à une instance spécifique. Elles sont élastiques parce que vous pouvez facilement les allouer, les attacher, les détacher et les libérer au fur et à mesure que vos besoins évoluent. Contrairement aux adresses IP statiques traditionnelles, les adresses Elastic IP vous permettent de masquer les défaillances d'une instance ou d'une [Zone de disponibilité](#page-11-0) en remappant rapidement vos adresses IP publiques sur une autre instance.
- ELB Elastic Load Balancing est un service Web qui améliore la disponibilité d'une application en répartissant le trafic entrant entre deux [EC2instances](#page-34-2) ou plus.

See Also https://aws.amazon.com/elasticloadbalancing.

- interface réseau Elastic Interface réseau supplémentaire qui peut être attachée à une [instance.](#page-52-0) Les interfaces réseau élastiques incluent une adresse IP privée principale, une ou plusieurs adresses IP privées secondaires, une adresse IP élastique (facultative), une MAC adresse, l'appartenance à des [groupes](#page-95-0) [de sécurité](#page-95-0) spécifiés, une description et un indicateur de vérification source/destination. Vous pouvez créer une Elastic Network Interface, l'attacher à une instance, la détacher d'une instance, puis l'attacher à une autre instance.
- Elastic Transcoder Amazon Elastic Transcoder est un service de transcodage multimédia basé sur le cloud. Elastic Transcoder est un outil hautement évolutif permettant de convertir (ou de transcoder) des fichiers multimédia de

<span id="page-37-0"></span>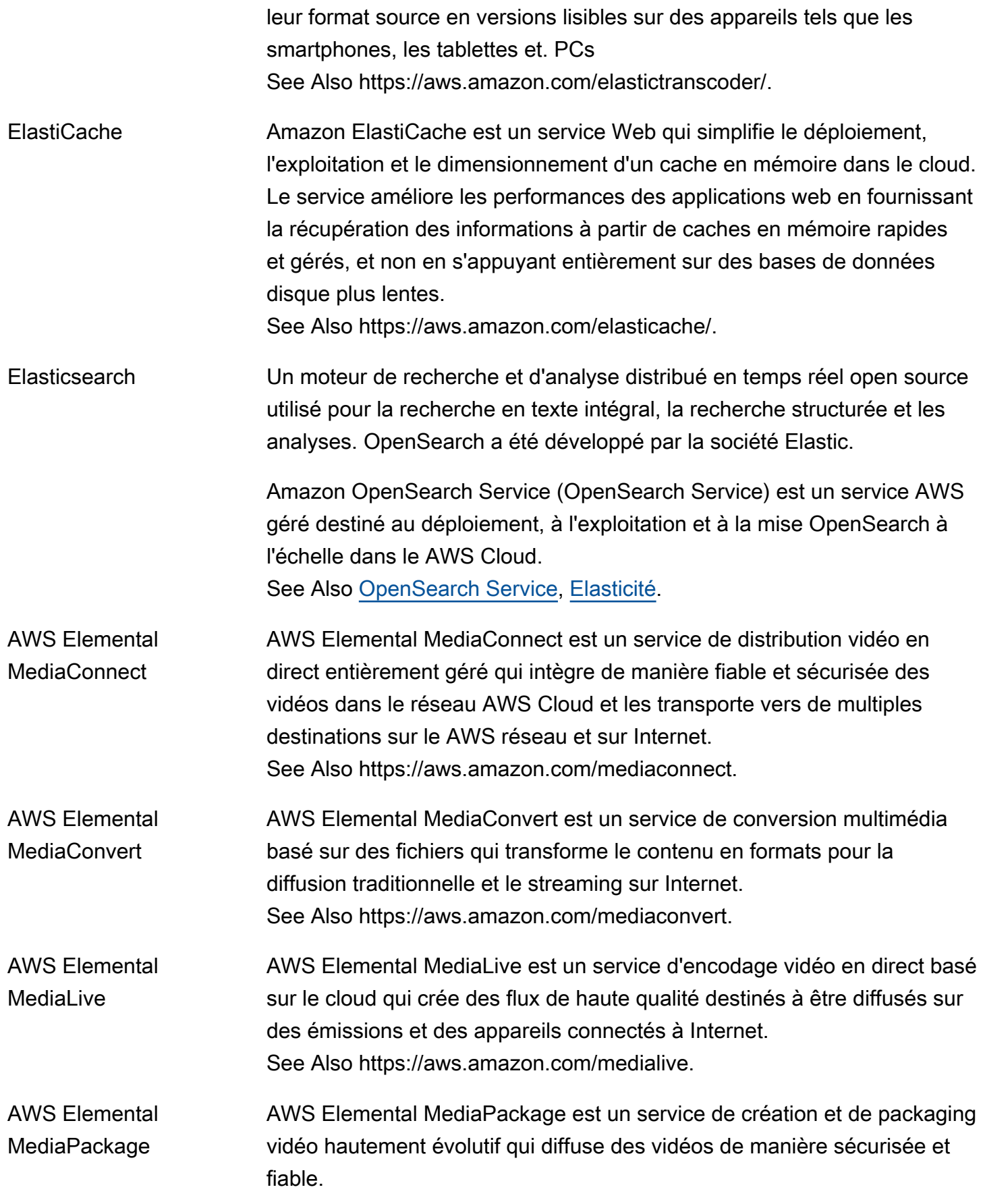

<span id="page-38-0"></span>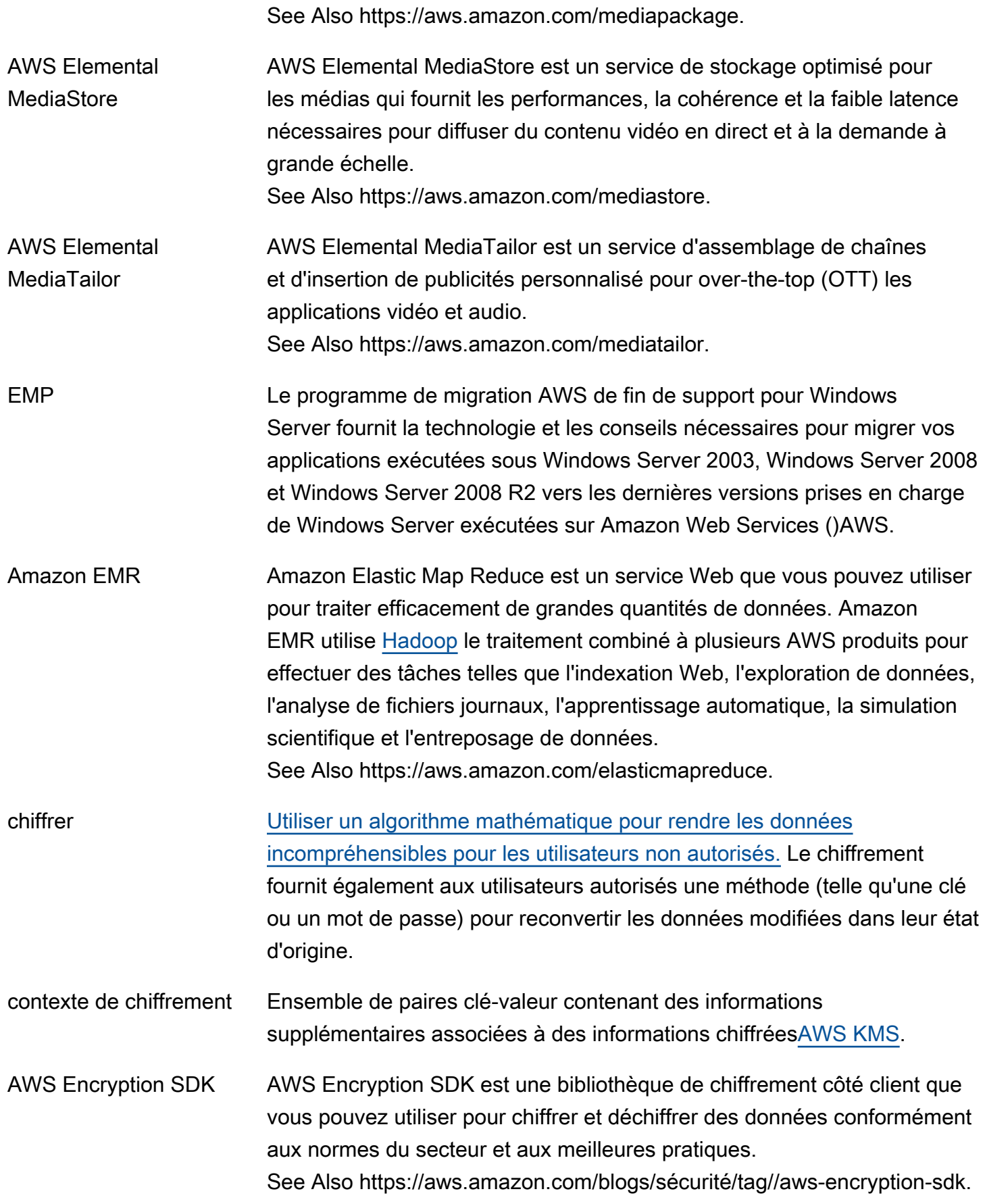

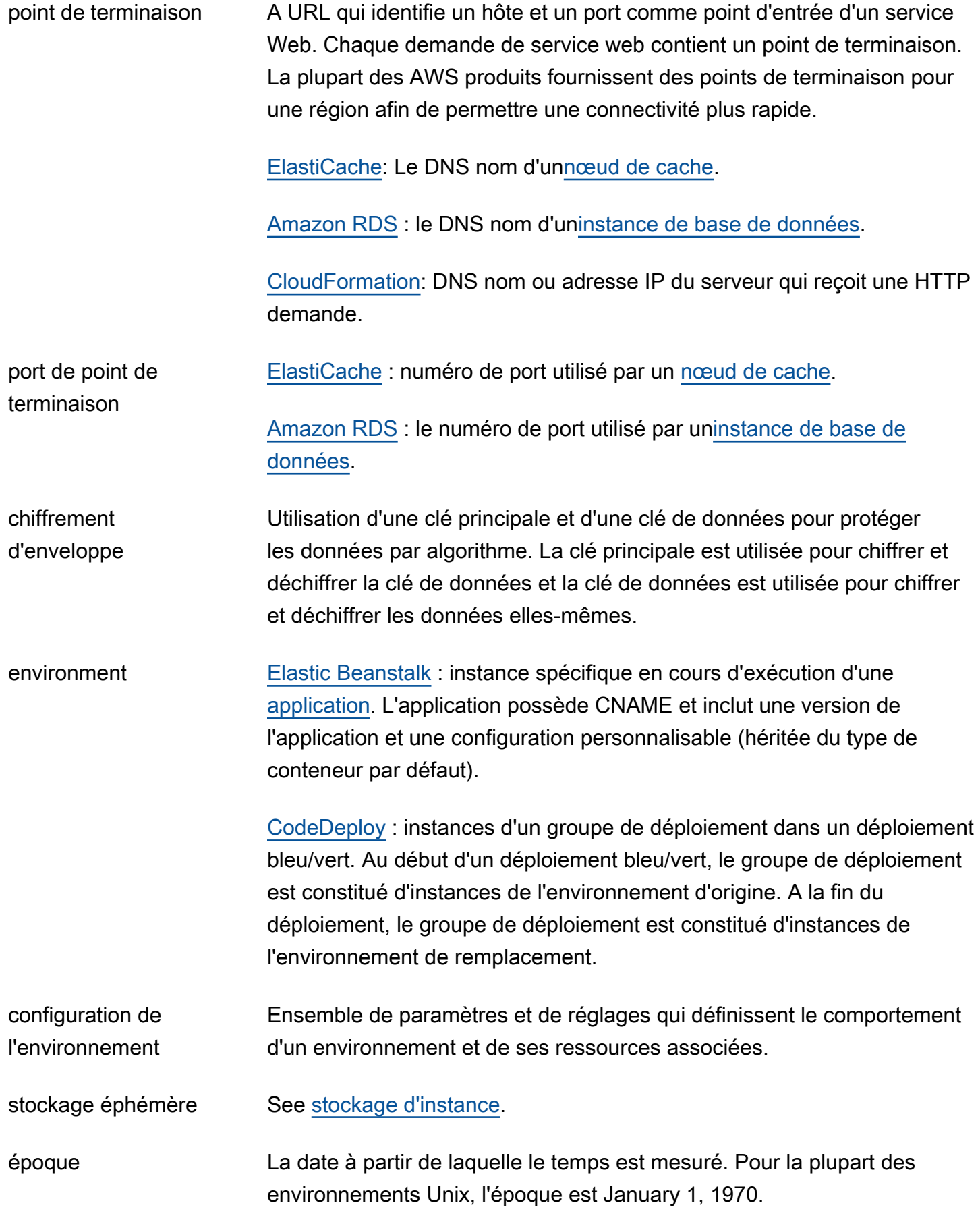

<span id="page-40-1"></span><span id="page-40-0"></span>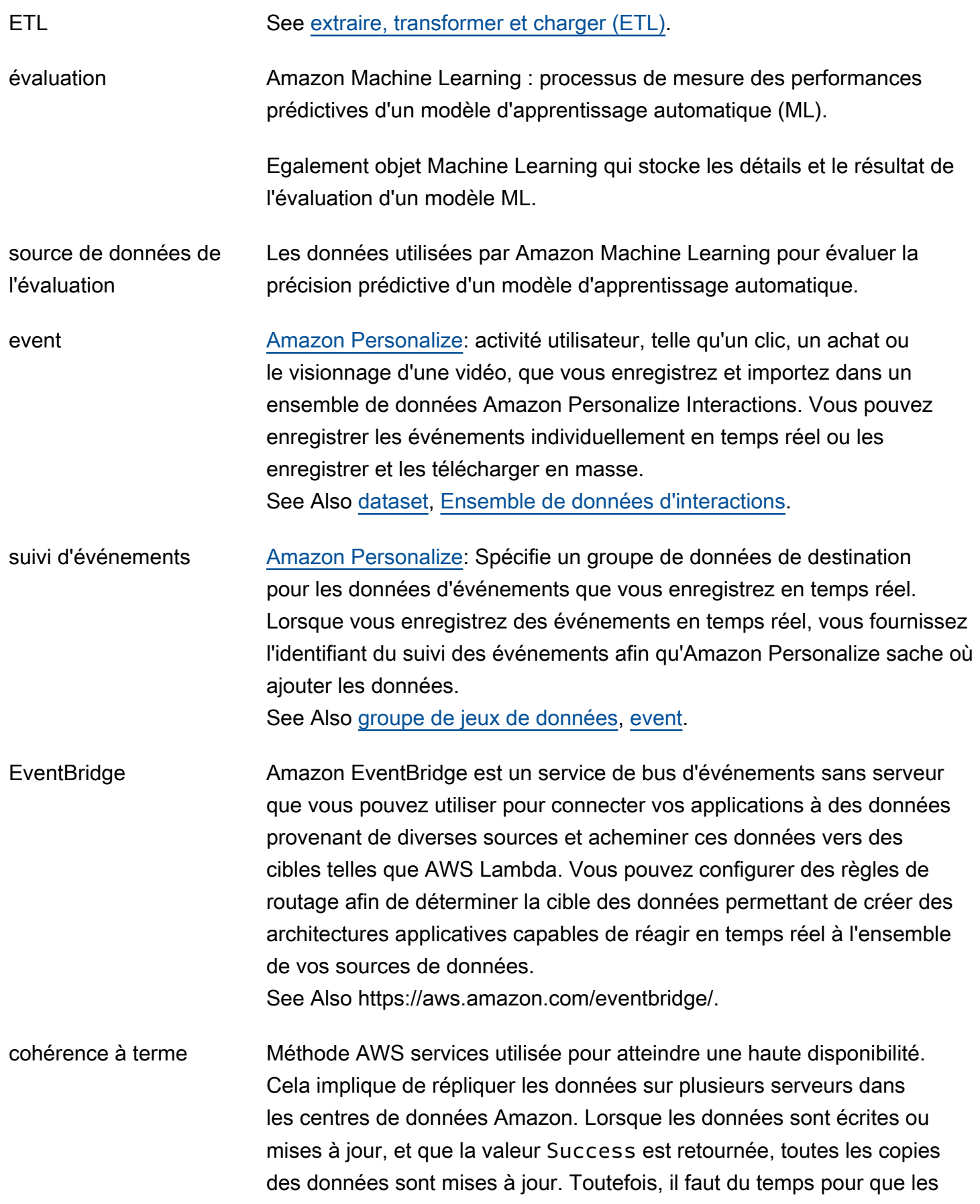

<span id="page-41-1"></span><span id="page-41-0"></span>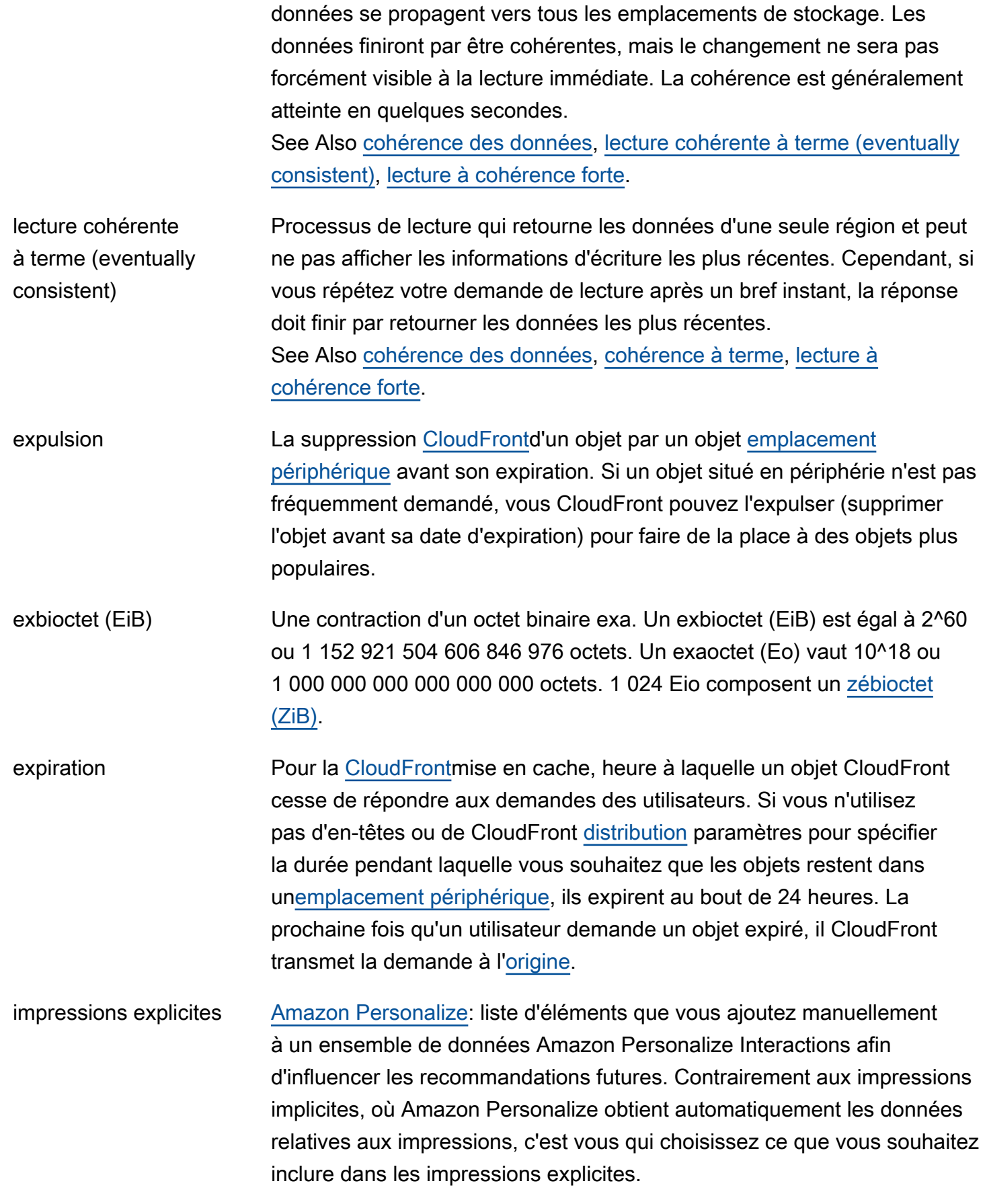

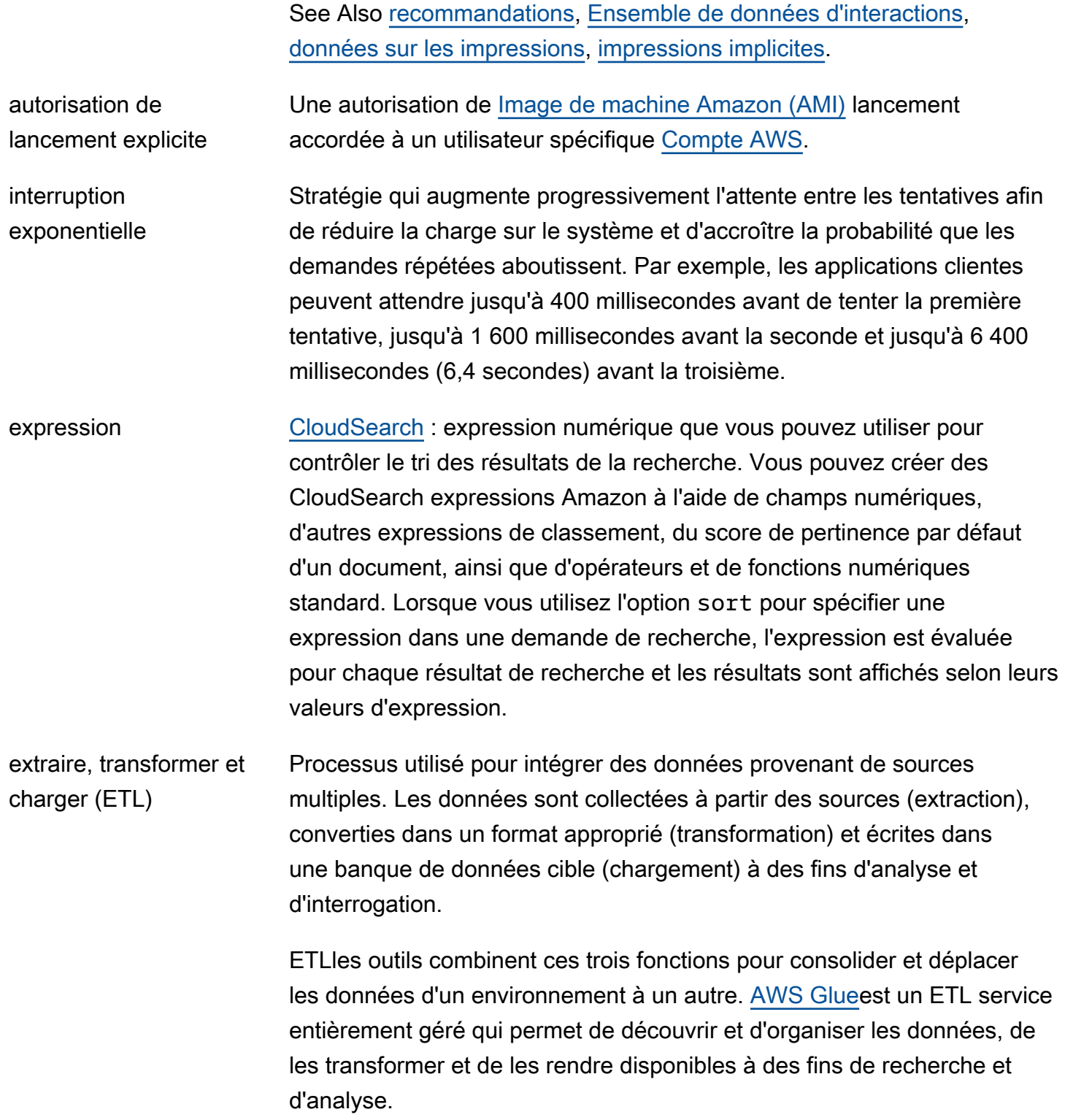

<span id="page-42-1"></span><span id="page-42-0"></span>F

<span id="page-43-0"></span>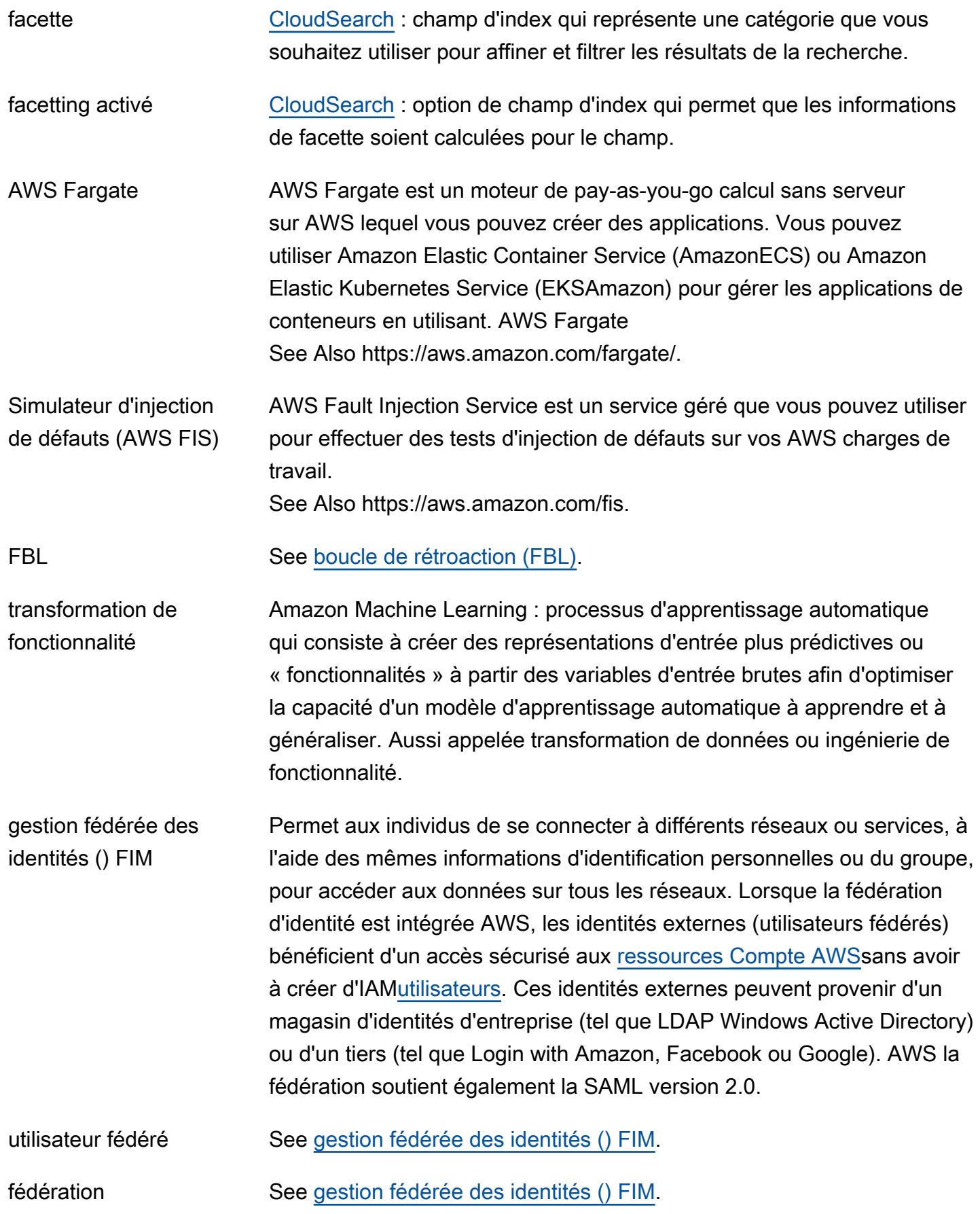

<span id="page-44-0"></span>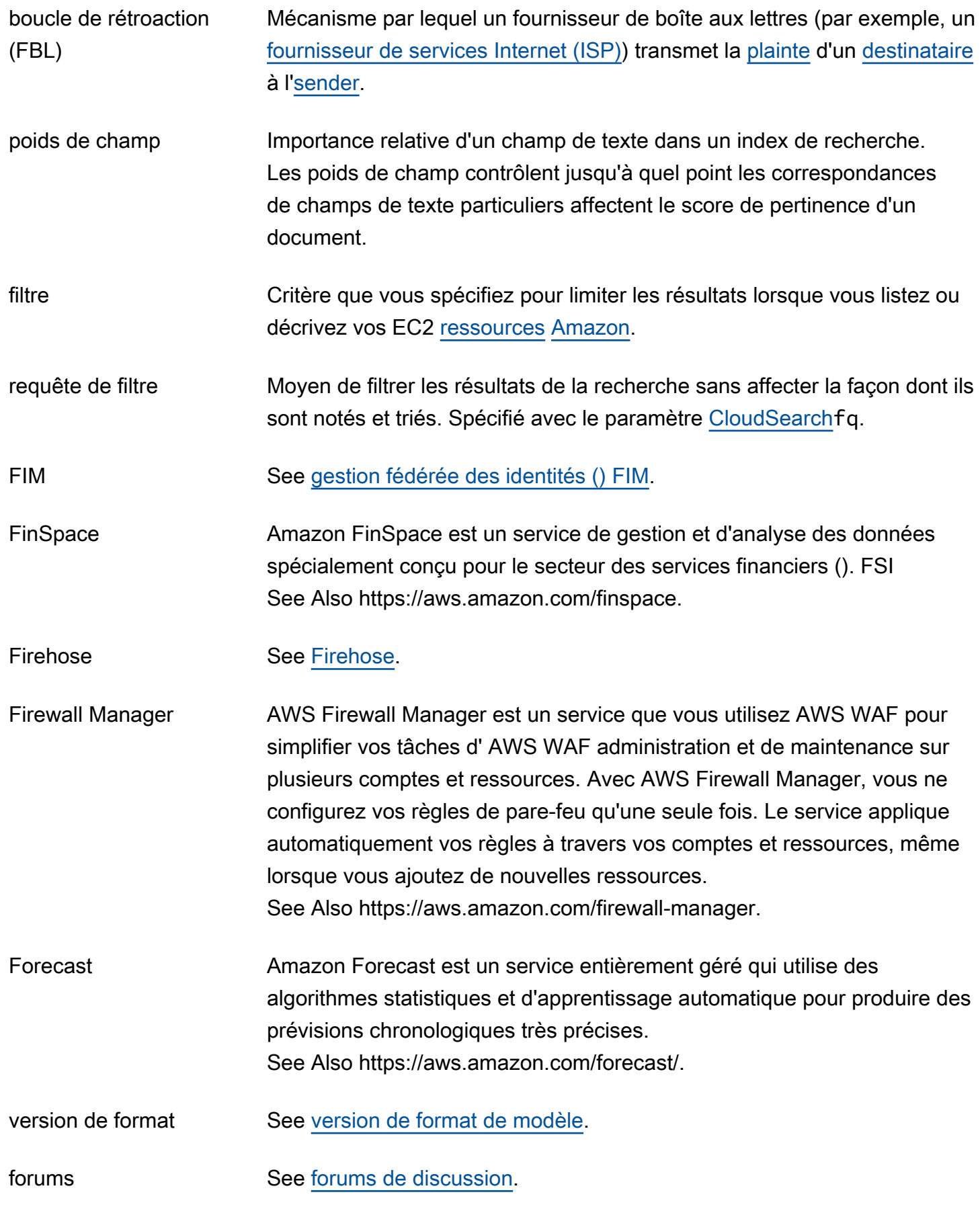

fonction See [fonction intrinsèque.](#page-53-1)

recherche approximative Requête de recherche simple qui utilise la correspondance de chaîne approximative (correspondance partielle) pour corriger les erreurs typographiques et d'orthographe.

# <span id="page-45-0"></span>G

#### [Numbers and symbols](#page-3-0) | [A](#page-3-1) | [B](#page-11-1) | [C](#page-14-0) | [D](#page-26-1) | [E](#page-34-3) | [F](#page-42-1) | [G](#page-45-0) | [H](#page-47-1) | [I](#page-49-0) | [J](#page-56-0) | [K](#page-57-0) | [L](#page-59-1) | [M](#page-62-0) | [N](#page-69-0) | [O](#page-71-0) | [P](#page-74-0) | [Q](#page-81-0) | [R](#page-82-0) | [S](#page-90-0) | [T](#page-105-0) | [U](#page-111-1) | [V](#page-112-0) | [W](#page-114-1) | [X, Y, Z](#page-116-1)

<span id="page-45-1"></span>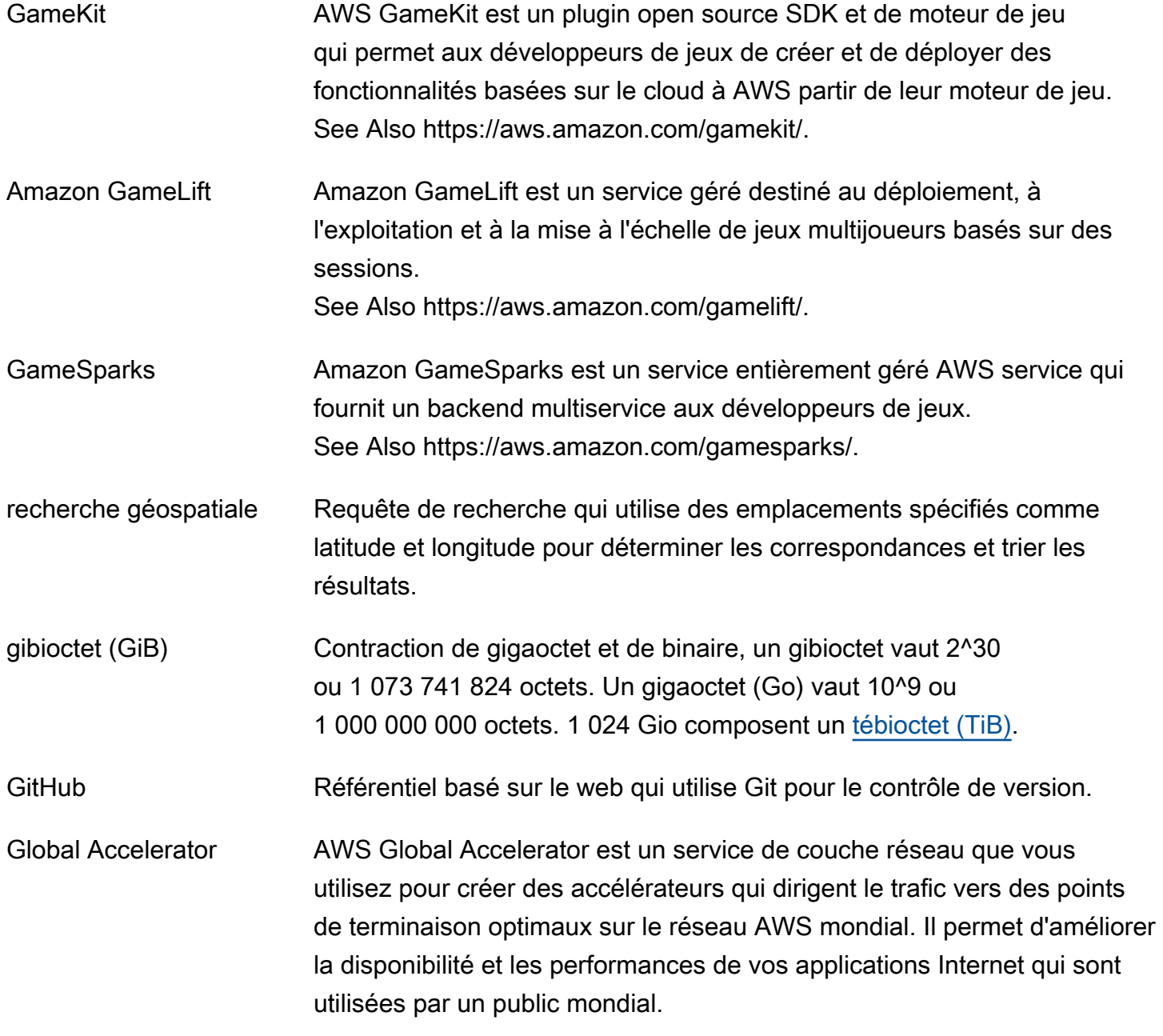

See Also https://aws.amazon.com/global-accelerator.

- cohérence globale [actif-actifS](#page-5-0)tratégie dans laquelle toutes les lectures et écritures relatives à une charge de travail sont gérées dans la région d'origine de la demande et sont répliquées de manière synchrone vers toutes les autres régions de l'architecture. See Also , .
- index secondaire global Index avec une clé de partition et une clé de tri qui peuvent être différentes de celles de la table. Un index secondaire global est considéré comme « global », car les requêtes sur l'index peuvent couvrir toutes les données d'une table, sur toutes les partitions. See Also [index secondaire local](#page-61-0).
- <span id="page-46-0"></span>AWS Glue **AWS Glue est un [extraire, transformer et charger \(ETL\)](#page-42-0) service** entièrement géré que vous pouvez utiliser pour cataloguer les données et les charger à des fins d'analyse. Avec AWS Glue, vous pouvez découvrir vos données, développer des scripts pour transformer les sources en cibles, ainsi que planifier et exécuter des ETL tâches dans un environnement sans serveur.

See Also https://aws.amazon.com/glue.

- AWS GovCloud (US) AWS GovCloud (US) est un système isolé Région AWS qui héberge des charges de travail sensibles dans le cloud, garantissant ainsi que ce travail répond aux exigences réglementaires et de conformité du gouvernement américain. La AWS GovCloud (US) région respecte les réglementations des États-Unis sur le trafic international d'armes (ITAR), les exigences du programme fédéral de gestion des risques et des autorisations (FedRAMP), le guide des exigences de sécurité du cloud (DOD) niveaux 2 et 4 du ministère de la Défense (SRG) et les exigences de la politique de sécurité des services d'information en matière de justice pénale (CJIS). See Also https://aws.amazon.com/govcloud-us/.
- <span id="page-46-1"></span>grant (attribuer) [AWS KMS:](#page-59-0) mécanisme permettant d'autoriser les AWS [directeurs](#page-79-0) à long terme à utiliser les KMS clés.

jeton d'octroi Type d'identifiant qui permet aux autorisations d'un [grant \(attribuer\)](#page-46-1) de prendre effet immédiatement.

<span id="page-47-2"></span>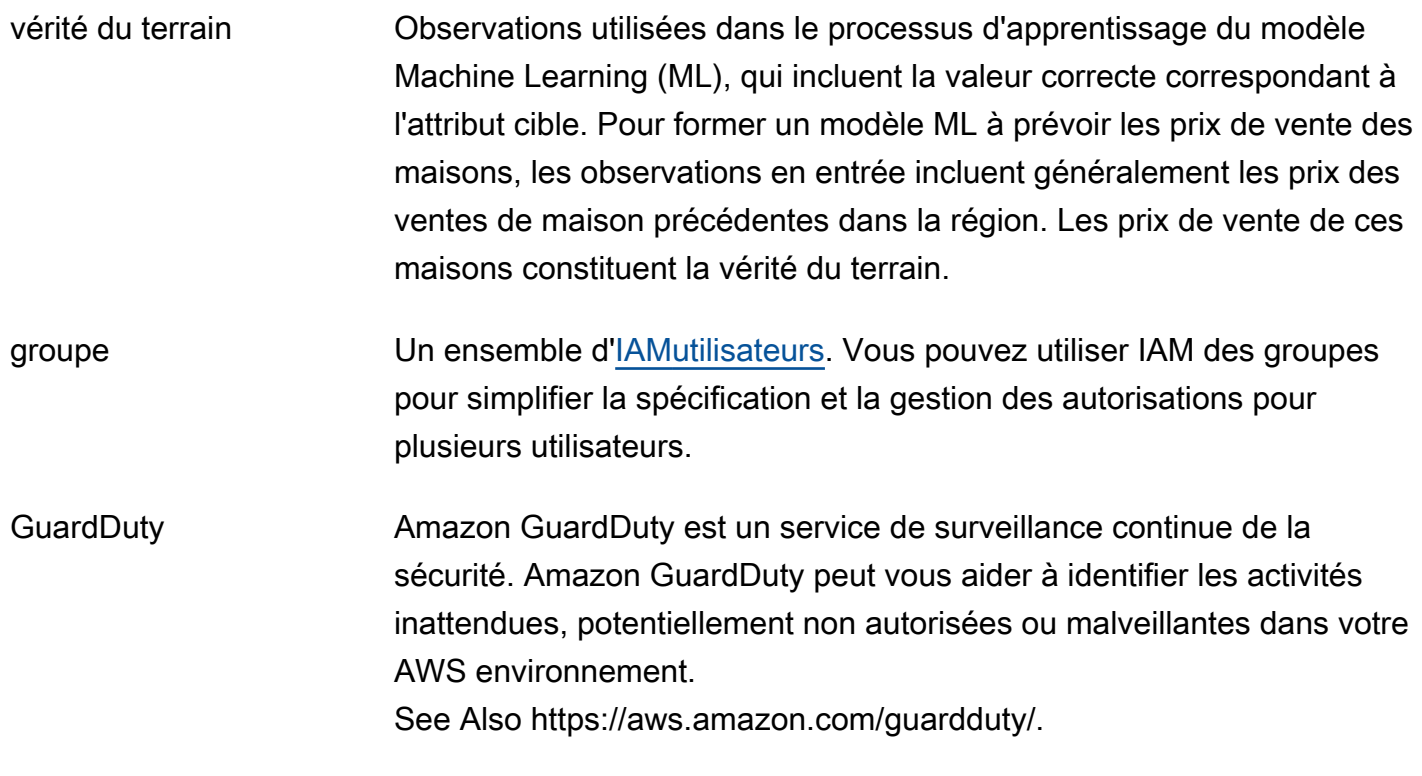

# <span id="page-47-1"></span>H

<span id="page-47-0"></span>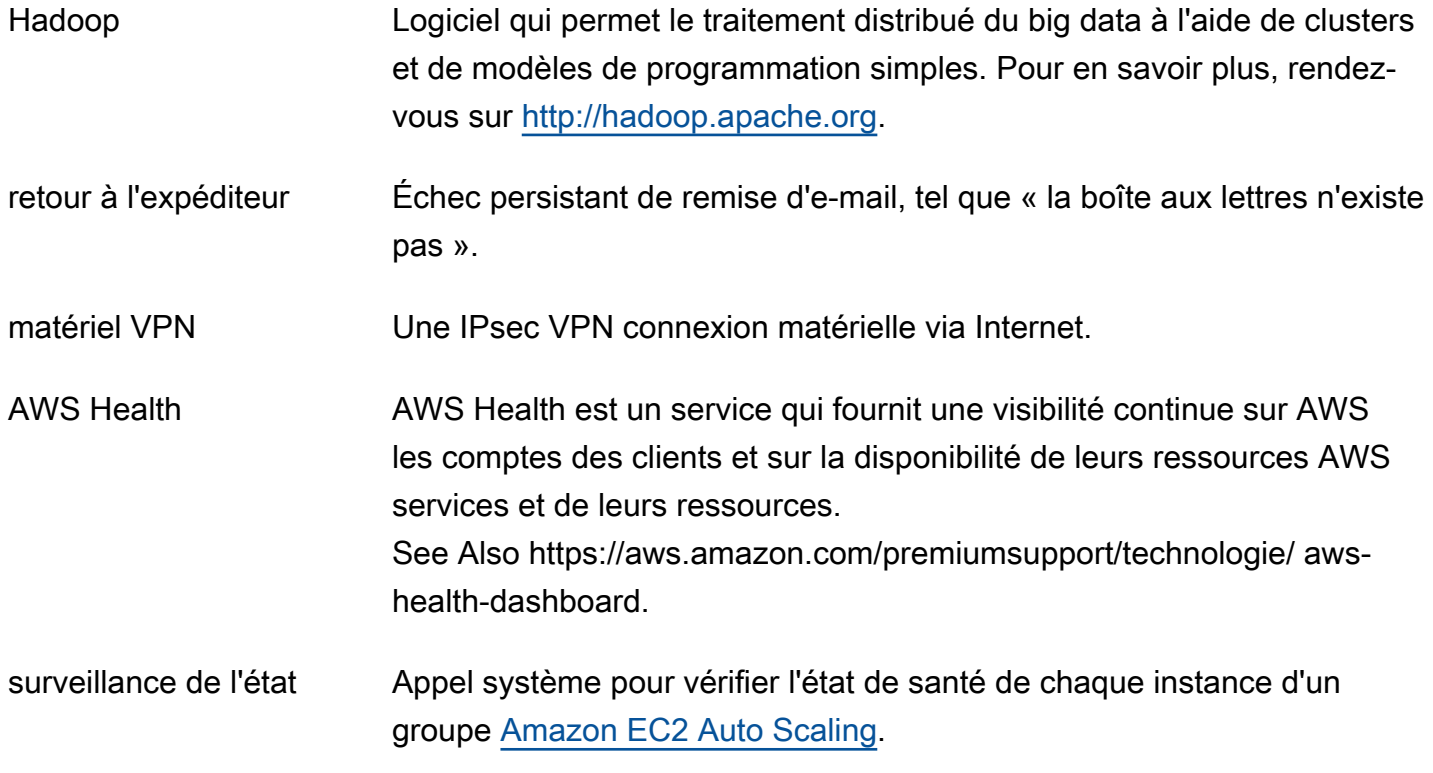

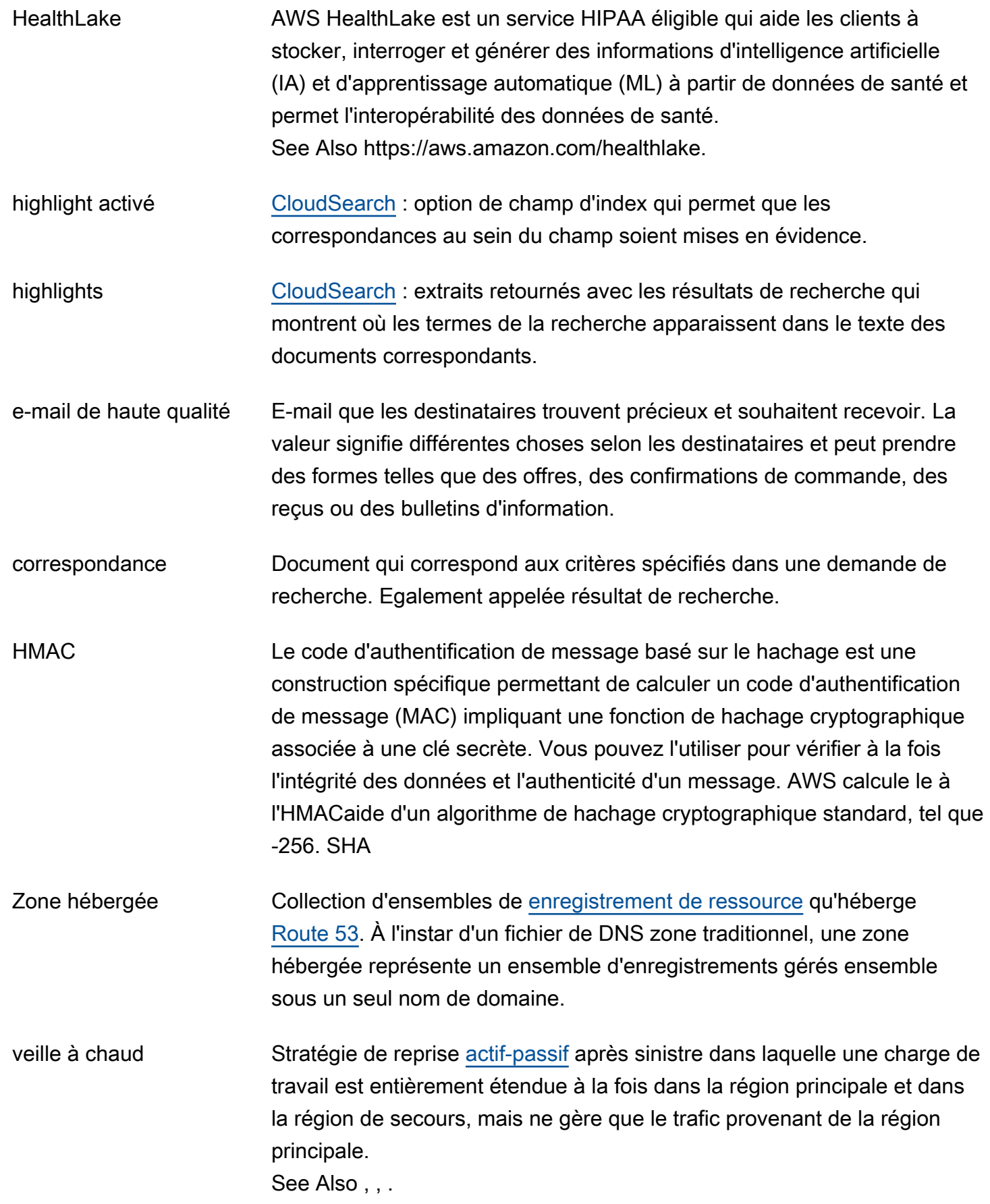

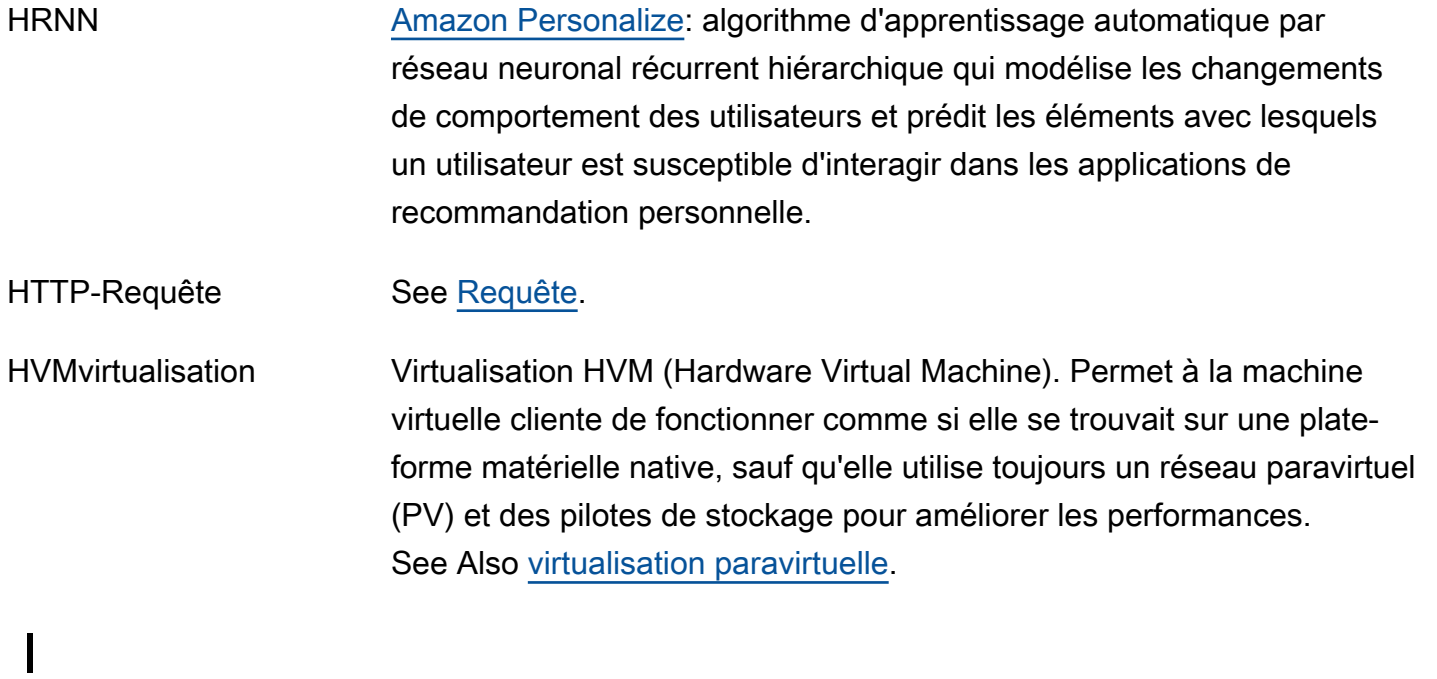

<span id="page-49-1"></span><span id="page-49-0"></span>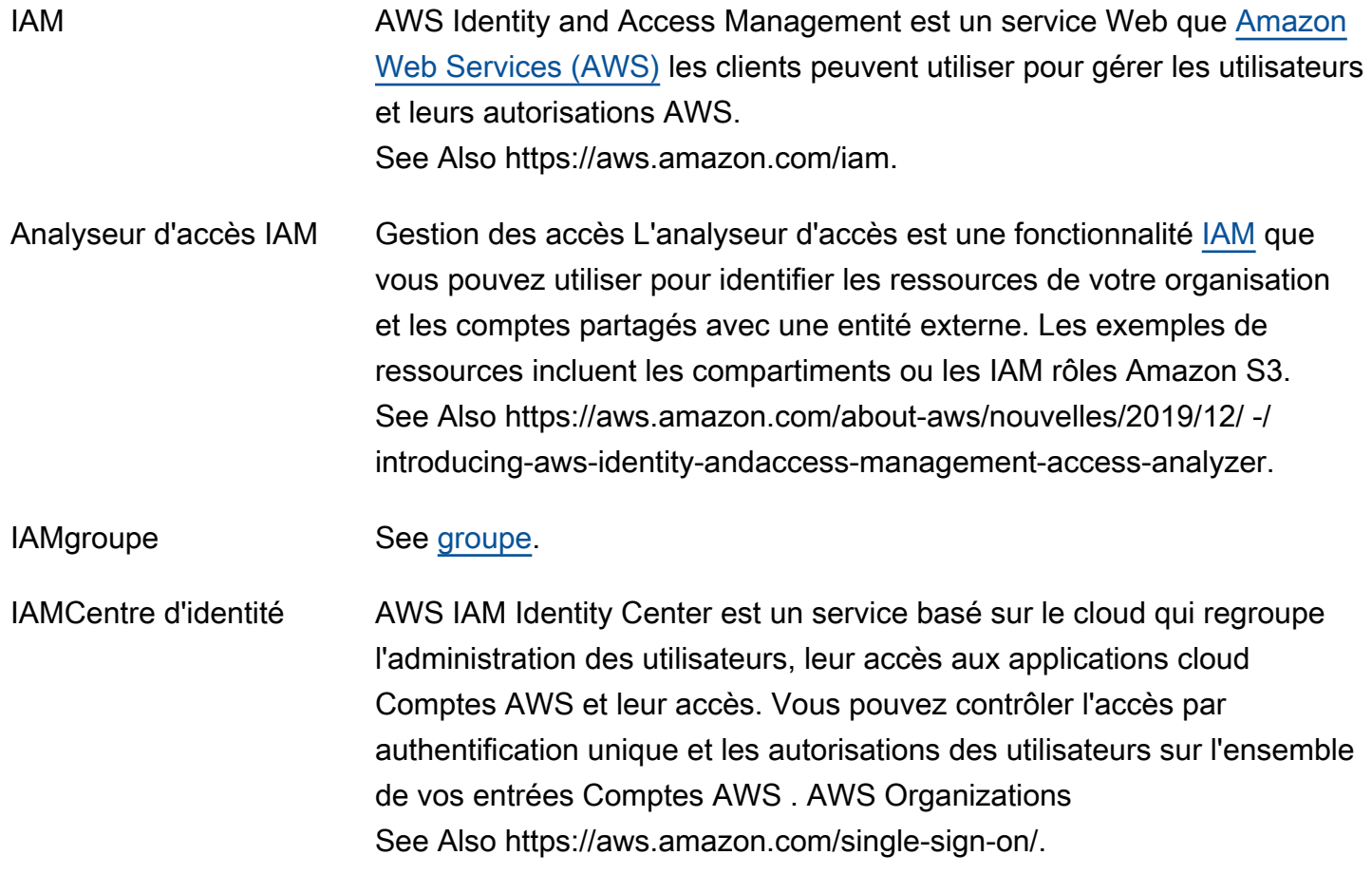

<span id="page-50-2"></span><span id="page-50-1"></span><span id="page-50-0"></span>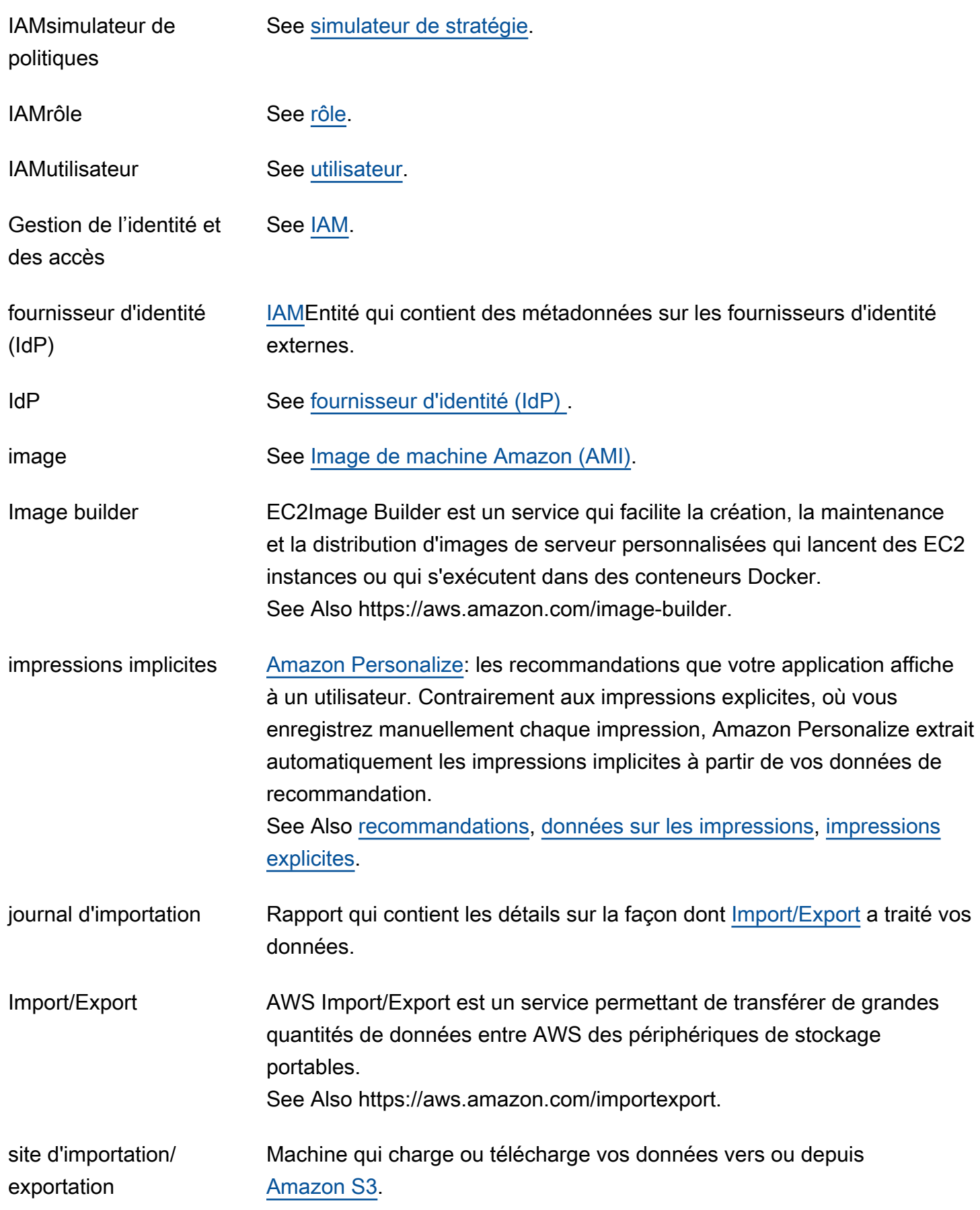

<span id="page-51-0"></span>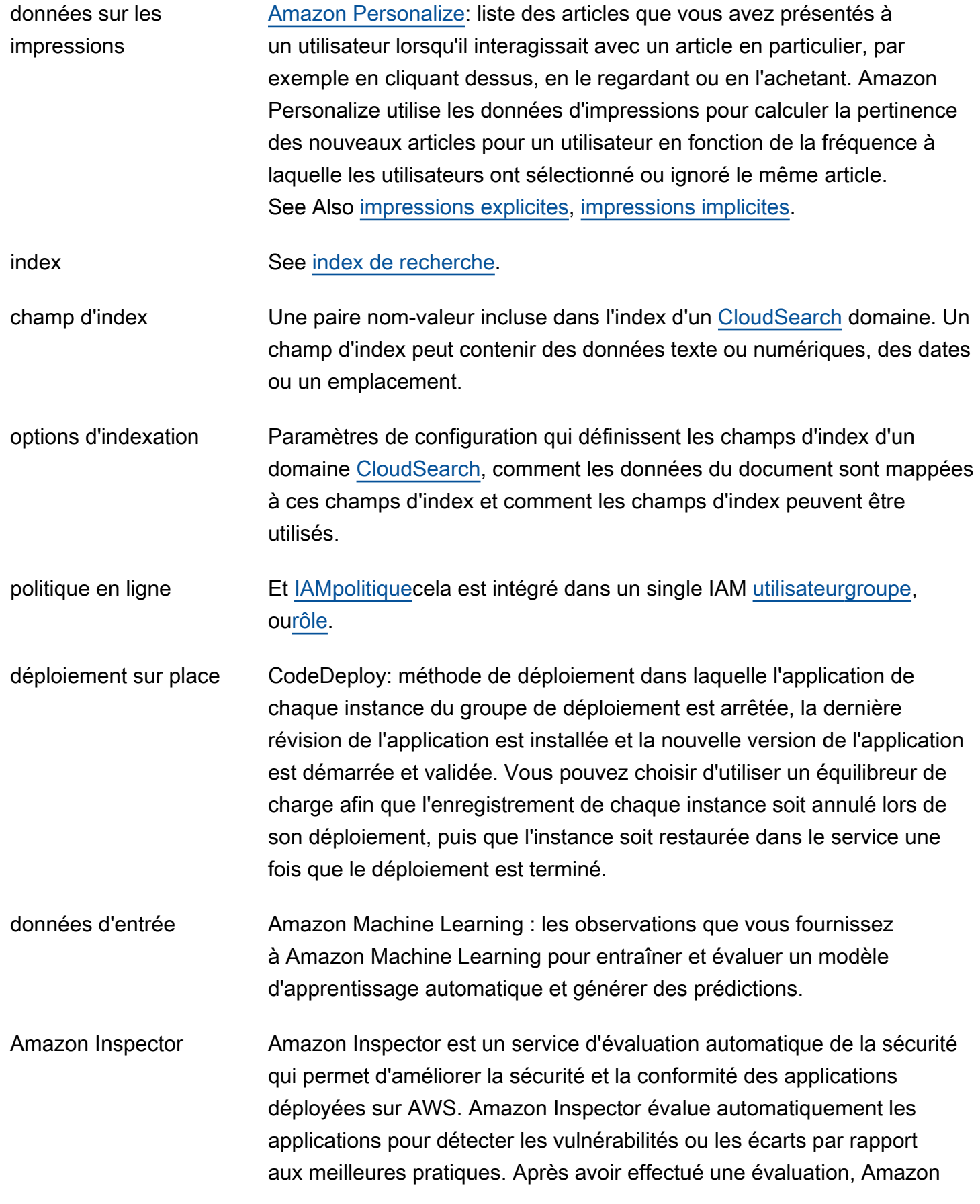

<span id="page-52-3"></span><span id="page-52-2"></span><span id="page-52-1"></span><span id="page-52-0"></span>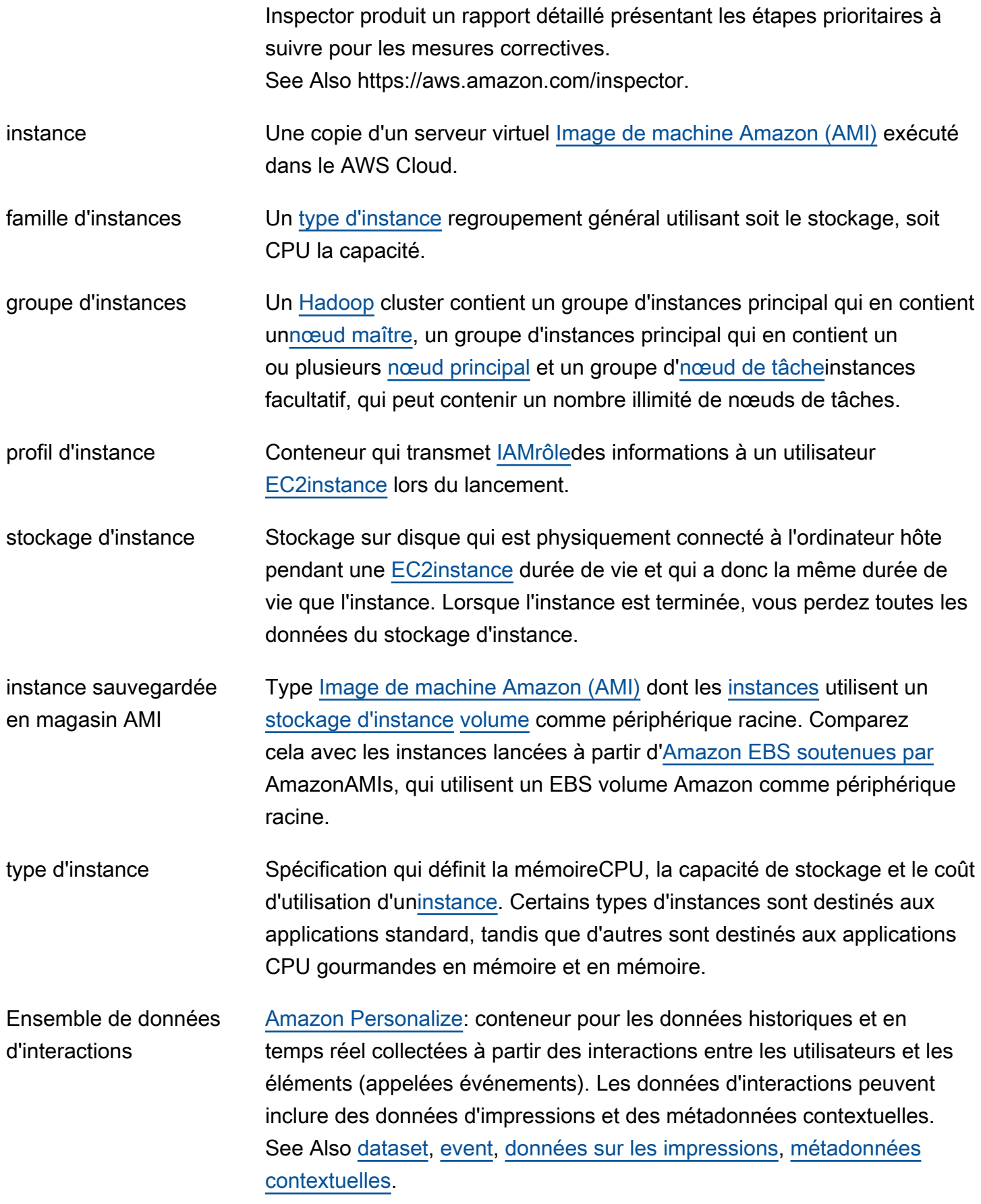

<span id="page-53-1"></span><span id="page-53-0"></span>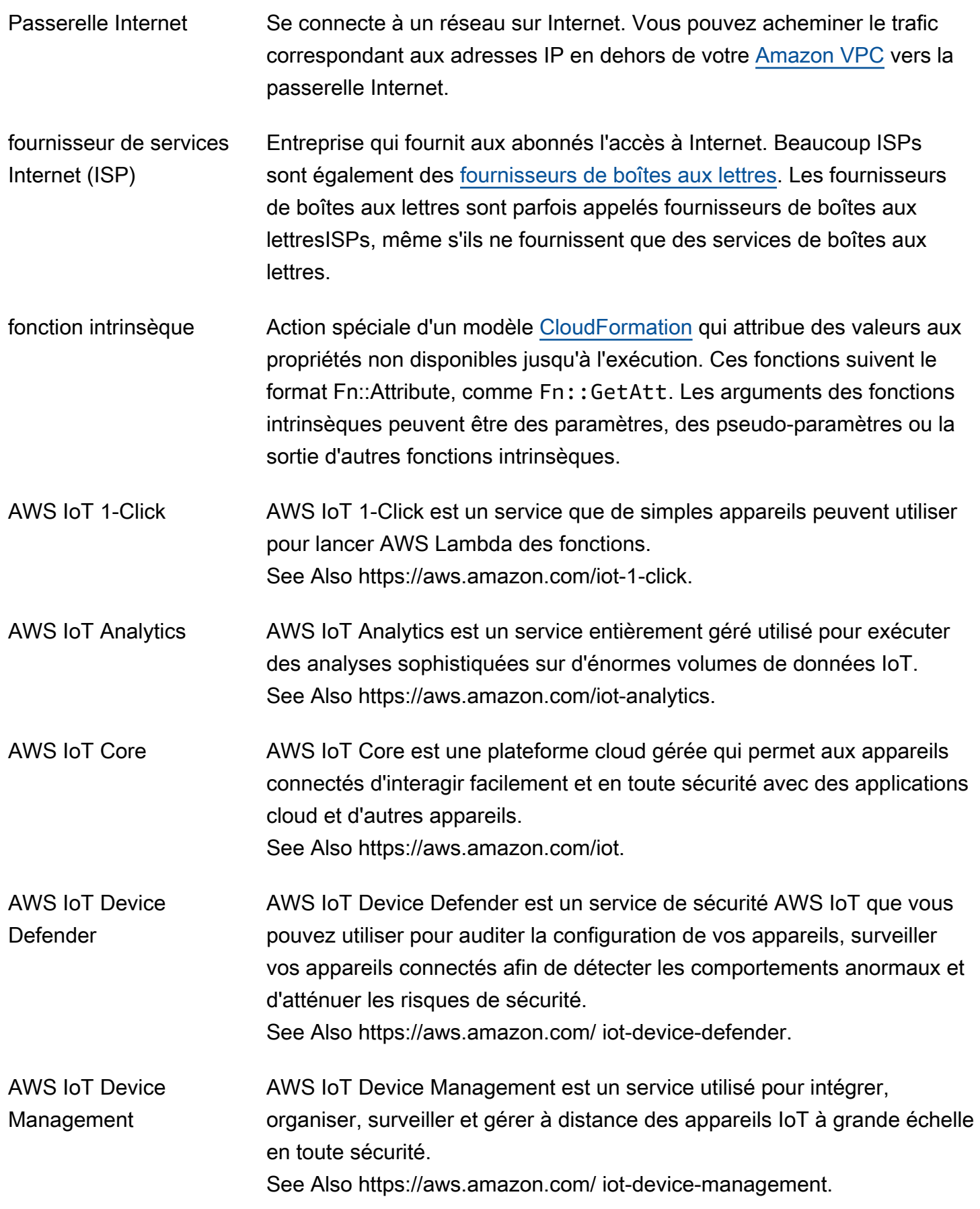

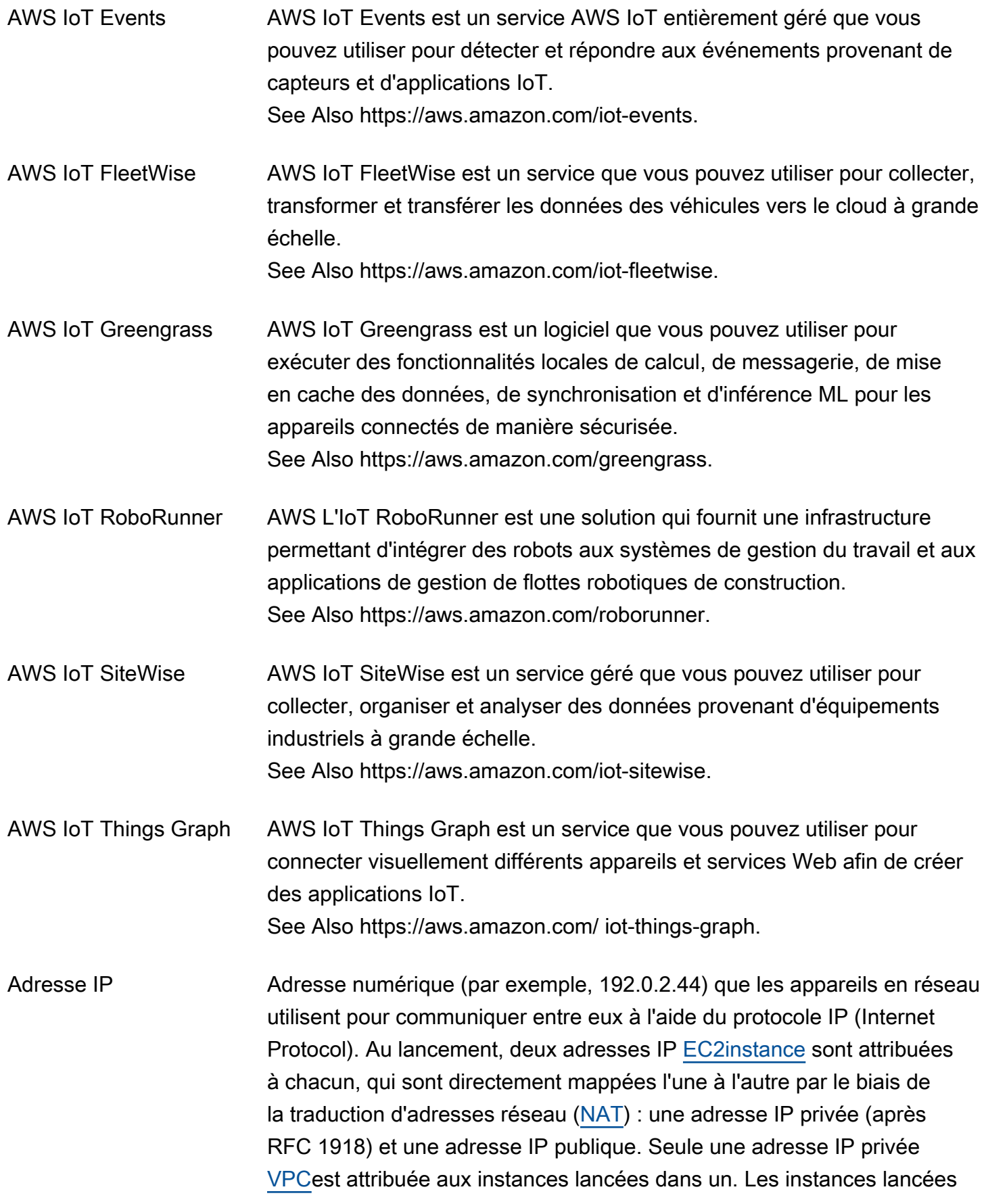

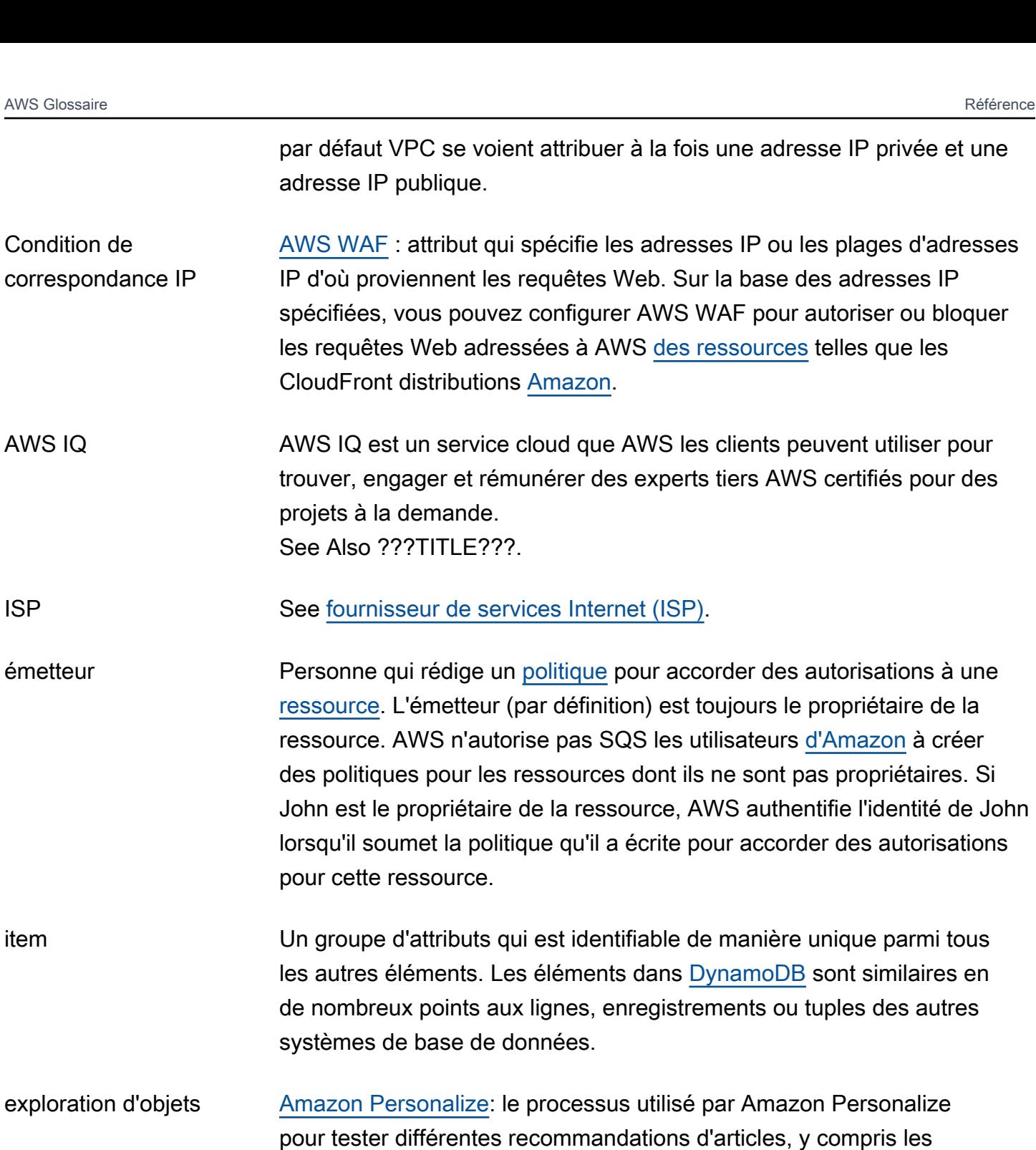

recommandations de nouveaux articles avec peu ou pas de données d'interaction, et pour découvrir comment les utilisateurs réagissent. Vous configurez l'exploration des objets au niveau de la campagne pour les versions de solution créées à l'aide de la recette de personnalisation utilisateur. See Also [recommandations,](#page-84-0) [campaign](#page-15-1), [version de la solution,](#page-100-0) [recette de](#page-111-2)  [personnalisation par l'utilisateur.](#page-111-2)

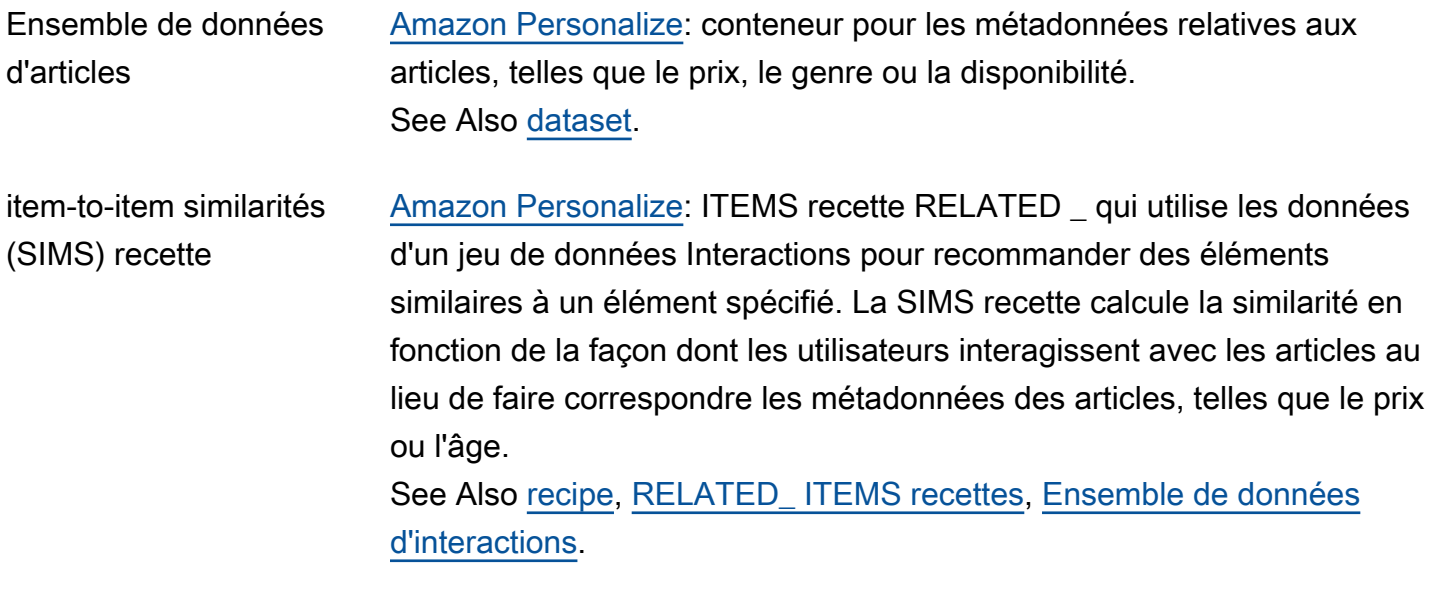

<span id="page-56-0"></span>J

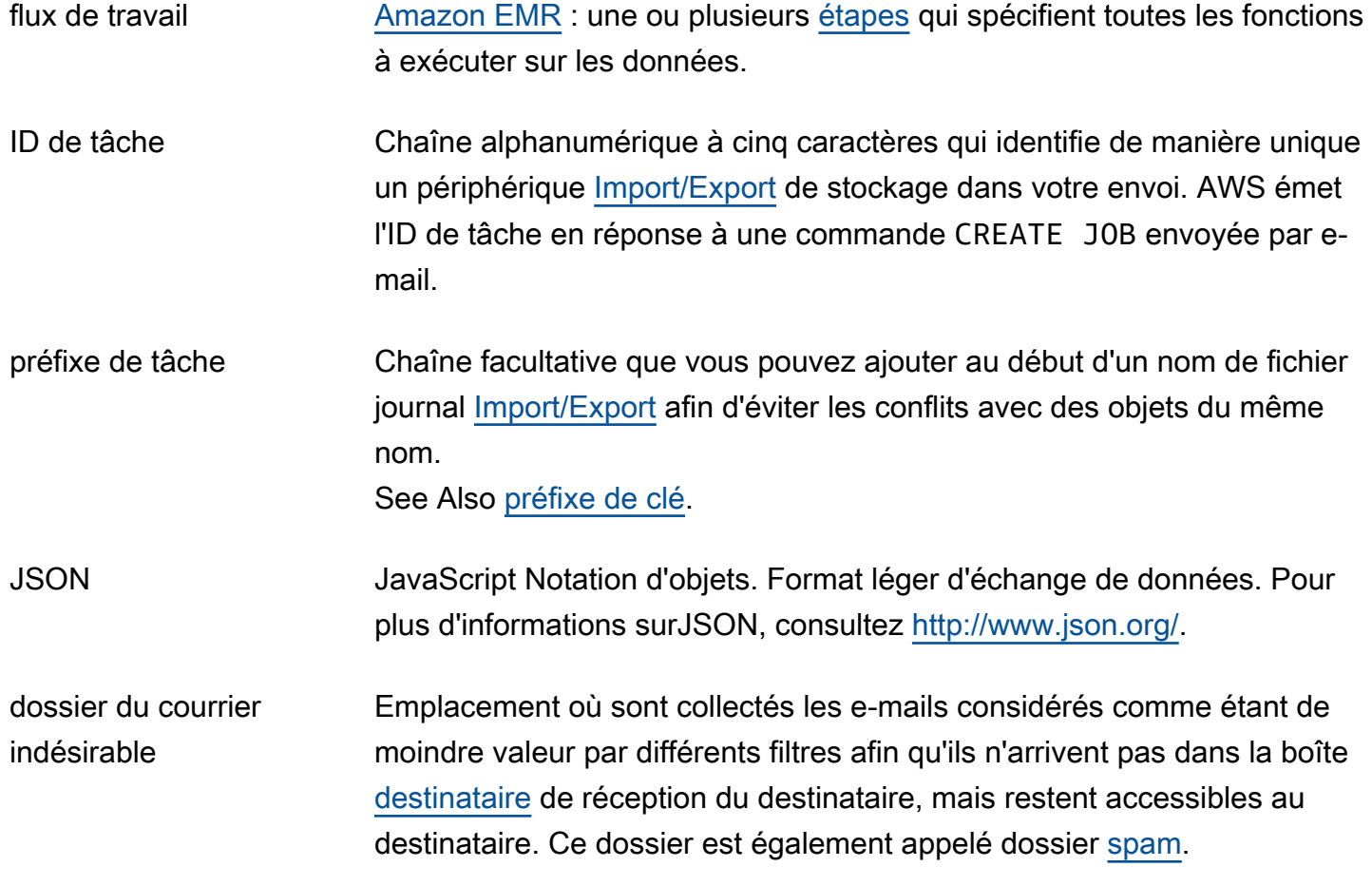

<span id="page-57-0"></span>K

#### [Numbers and symbols](#page-3-0) | [A](#page-3-1) | [B](#page-11-1) | [C](#page-14-0) | [D](#page-26-1) | [E](#page-34-3) | [F](#page-42-1) | [G](#page-45-0) | [H](#page-47-1) | [I](#page-49-0) | [J](#page-56-0) | [K](#page-57-0) | [L](#page-59-1) | [M](#page-62-0) | [N](#page-69-0) | [O](#page-71-0) | [P](#page-74-0) | [Q](#page-81-0) | [R](#page-82-0) | [S](#page-90-0) | [T](#page-105-0) | [U](#page-111-1) | [V](#page-112-0) | [W](#page-114-1) | [X, Y, Z](#page-116-1)

Amazon Kendra **Amazon Kendra est un service de recherche basé sur l'apprentissage** automatique (ML) que les développeurs peuvent utiliser pour ajouter des fonctionnalités de recherche à leurs applications afin que leurs utilisateurs finaux puissent découvrir les informations stockées dans la grande quantité de contenu diffusée au sein de leur entreprise. See Also https://aws.amazon.com/kendra/.

clé Un identifiant identifiant un [Compte AWS](#page-4-0)ou [utilisateur](#page-111-0) à AWS (tel que le AWS [clé d'accès secrète](#page-94-1)).

> [Amazon S3,](#page-90-1) [Amazon EMR](#page-38-0) : identifiant unique d'un objet dans un [bucket](#page-14-1). Chaque objet d'un compartiment possède une clé et une seule. Étant donné qu'un compartiment et une clé identifient chaque objet de manière unique, vous pouvez considérer Amazon S3 comme une carte de données de base entre le compartiment et la clé et l'objet lui-même. Vous pouvez adresser chaque objet d'Amazon S3 de manière unique en combinant le point de terminaison du service Web, le nom du compartiment et la cléhttp:// doc.s3.amazonaws.com/2006-03-01/AmazonS3.wsdl, comme dans cet exemple : où doc est le nom du compartiment et où 2006-03-01/AmazonS3.wsdl est la clé.

[Import/Export:](#page-50-2) nom d'un objet dans Amazon S3. Il s'agit d'une séquence de caractères Unicode dont le codage UTF -8 ne peut pas dépasser 1024 octets. Si une clé (par exemple, logPrefix + import-log-JOBID) dépasse 1024 octets, [Elastic Beanstalk](#page-35-1) renvoie une InvalidManifestField erreur.

[IAM](#page-49-1): Dans un[politique](#page-78-1), une caractéristique spécifique qui est à la base de la restriction d'accès (telle que l'heure actuelle ou l'adresse IP du demandeur).

<span id="page-58-1"></span><span id="page-58-0"></span>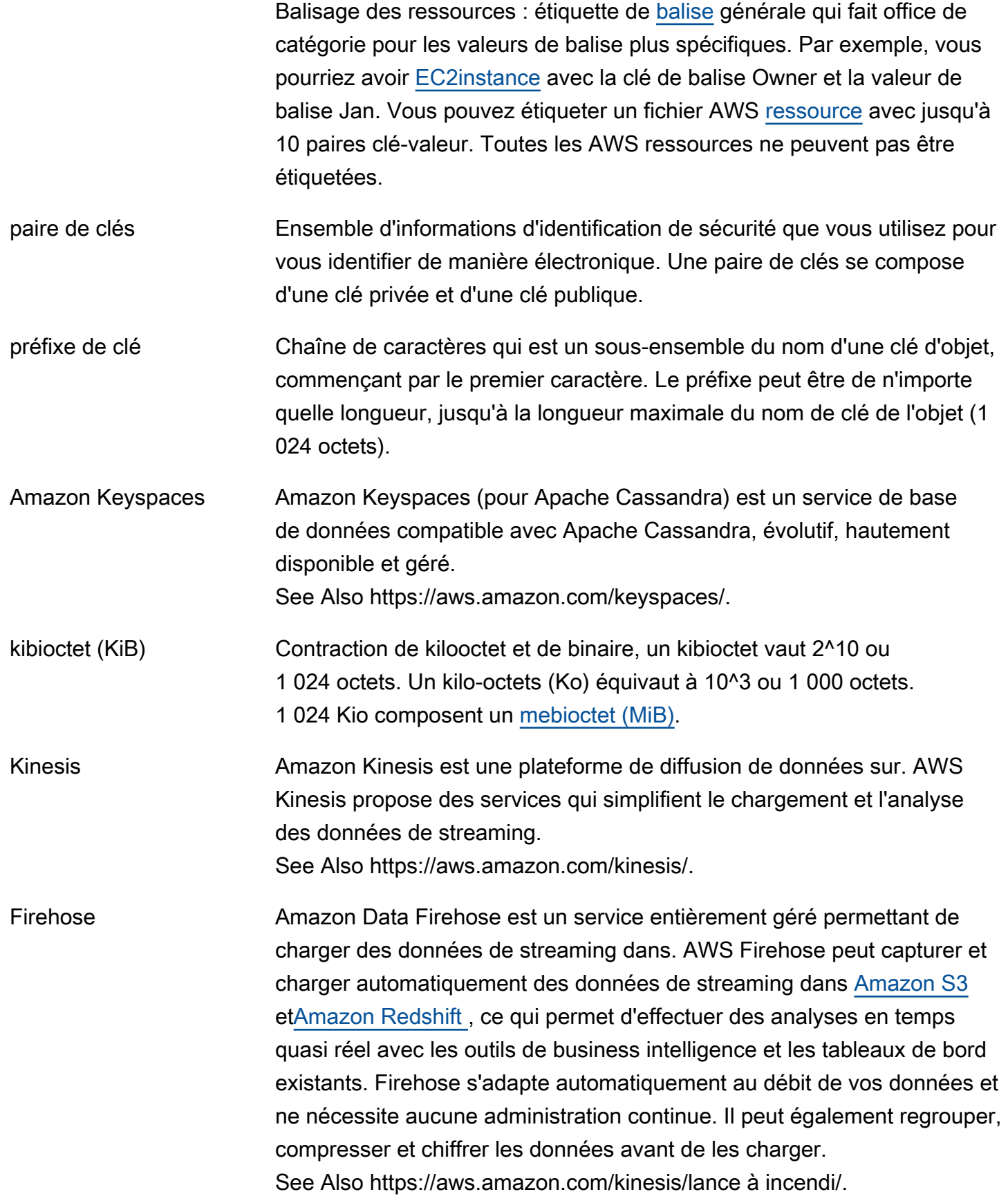

<span id="page-59-0"></span>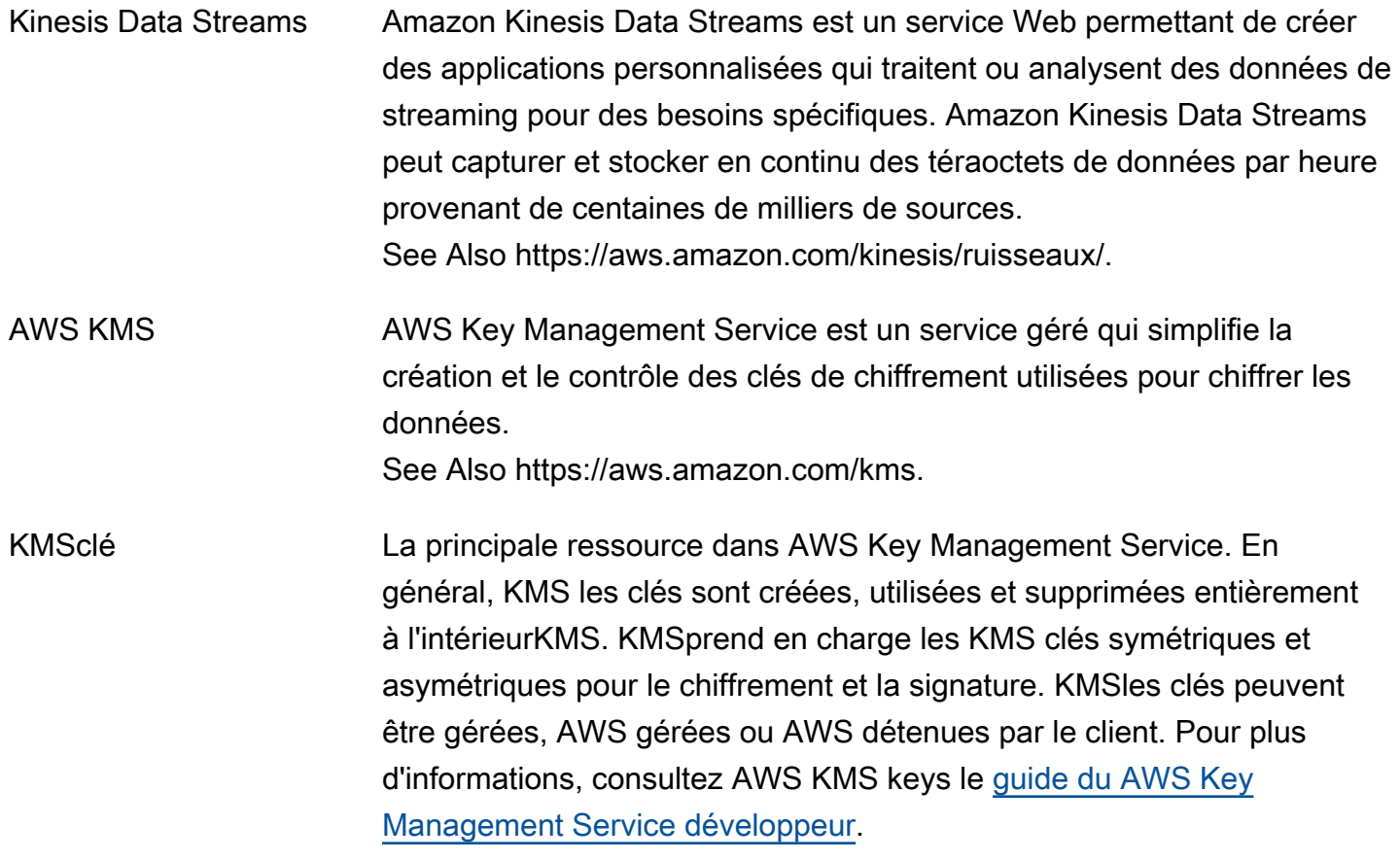

<span id="page-59-1"></span>L

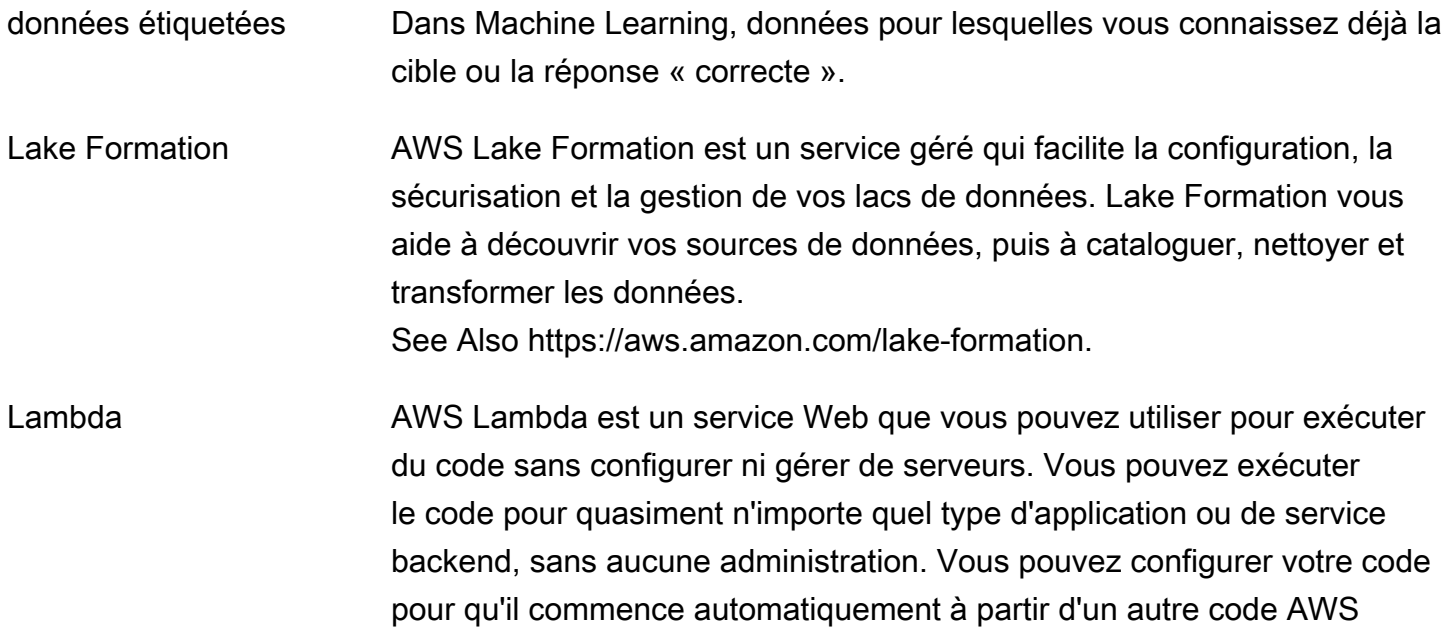

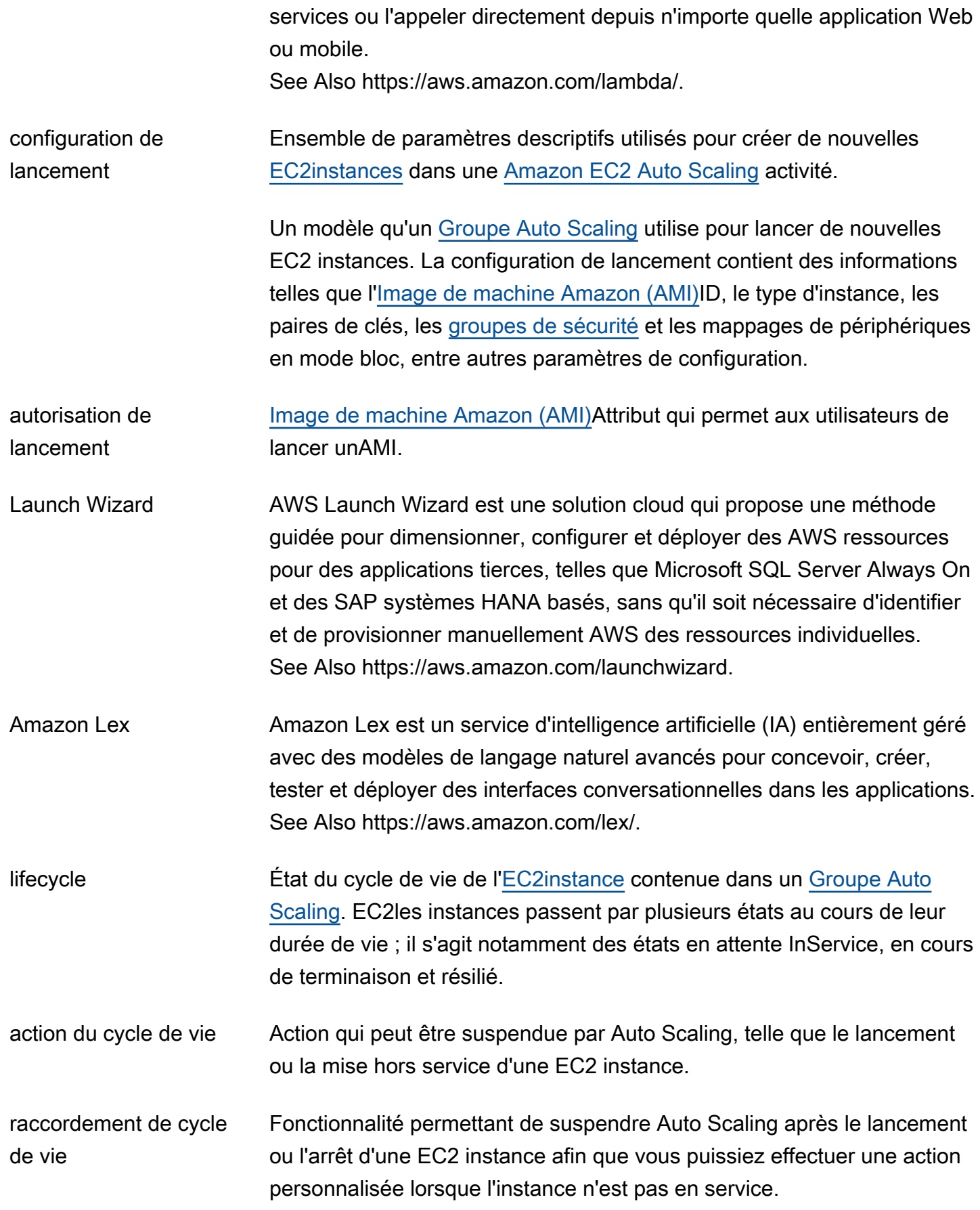

<span id="page-61-0"></span>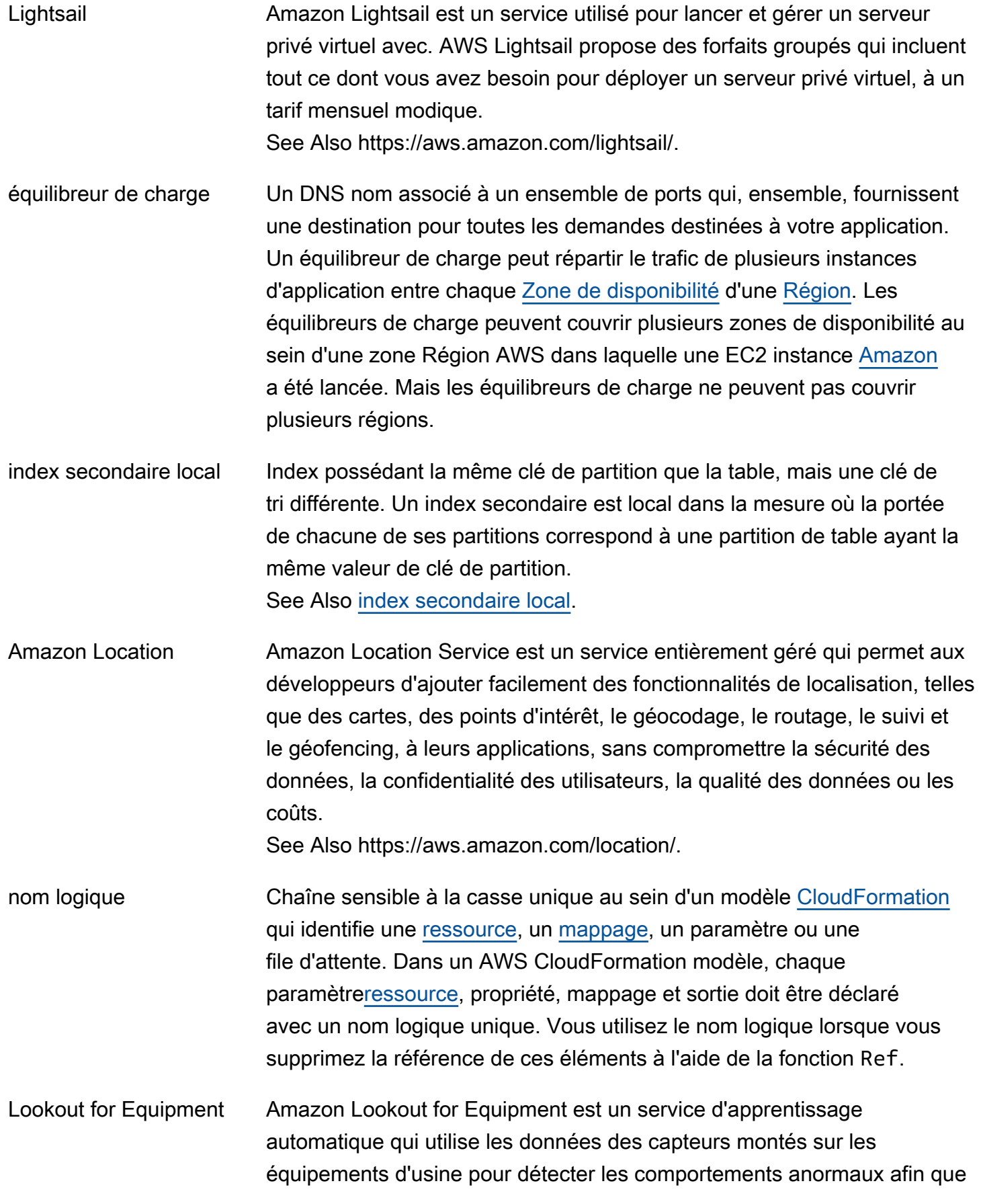

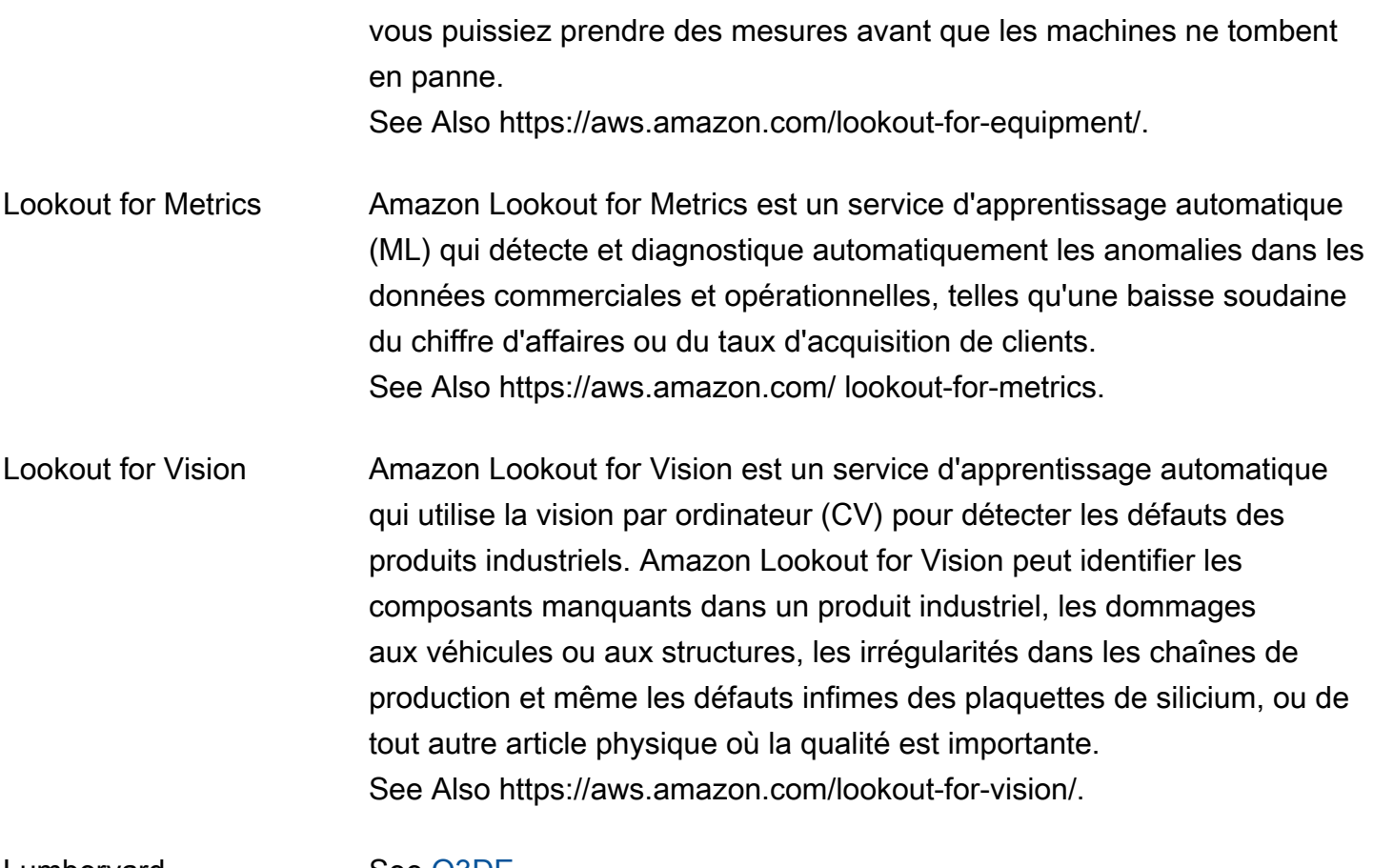

Lumberyard See [O3DE](#page-71-1).

## <span id="page-62-0"></span>M

### [Numbers and symbols](#page-3-0) | [A](#page-3-1) | [B](#page-11-1) | [C](#page-14-0) | [D](#page-26-1) | [E](#page-34-3) | [F](#page-42-1) | [G](#page-45-0) | [H](#page-47-1) | [I](#page-49-0) | [J](#page-56-0) | [K](#page-57-0) | [L](#page-59-1) | [M](#page-62-0) | [N](#page-69-0) | [O](#page-71-0) | [P](#page-74-0) | [Q](#page-81-0) | [R](#page-82-0) | [S](#page-90-0) | [T](#page-105-0) | [U](#page-111-1) | [V](#page-112-0) | [W](#page-114-1) | [X, Y, Z](#page-116-1)

<span id="page-62-2"></span><span id="page-62-1"></span>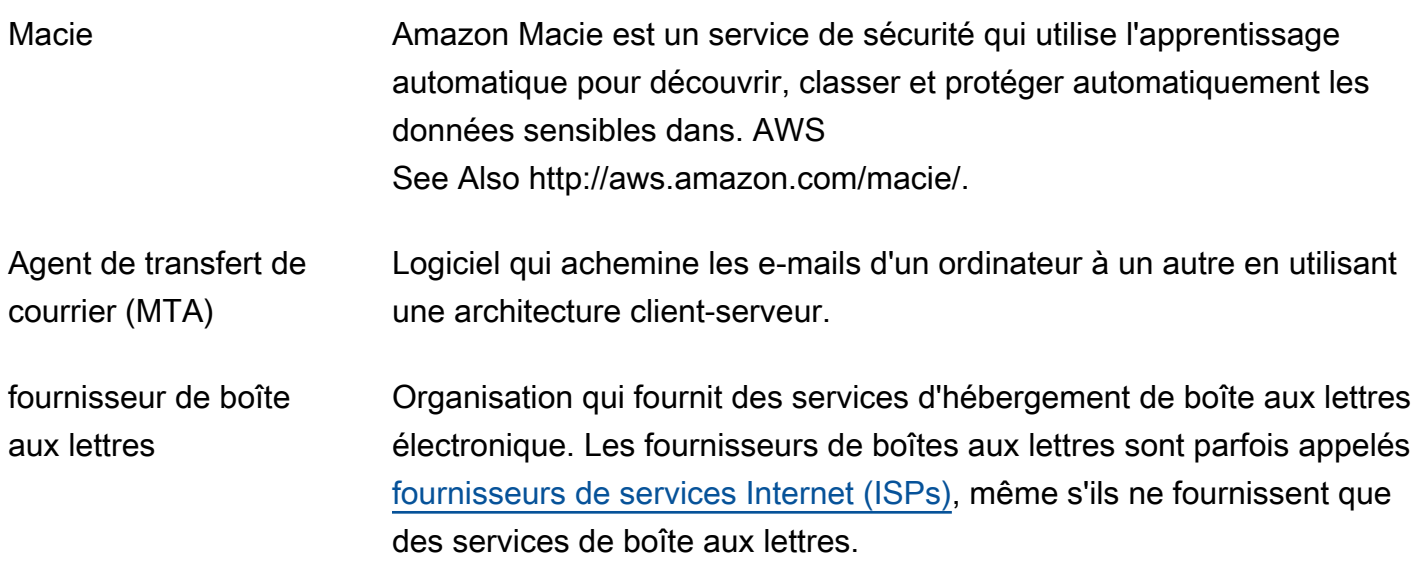

<span id="page-63-0"></span>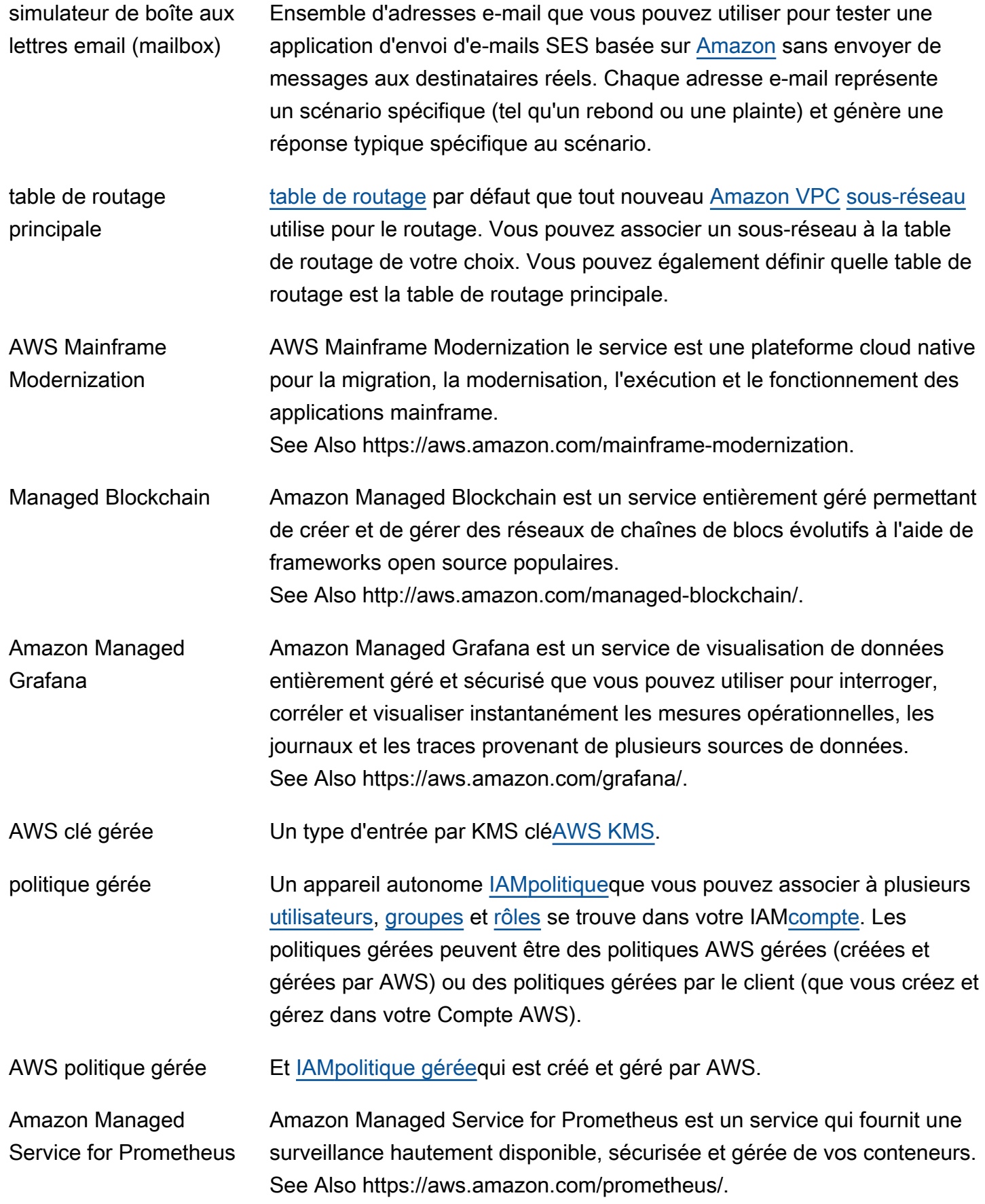

<span id="page-64-2"></span><span id="page-64-1"></span><span id="page-64-0"></span>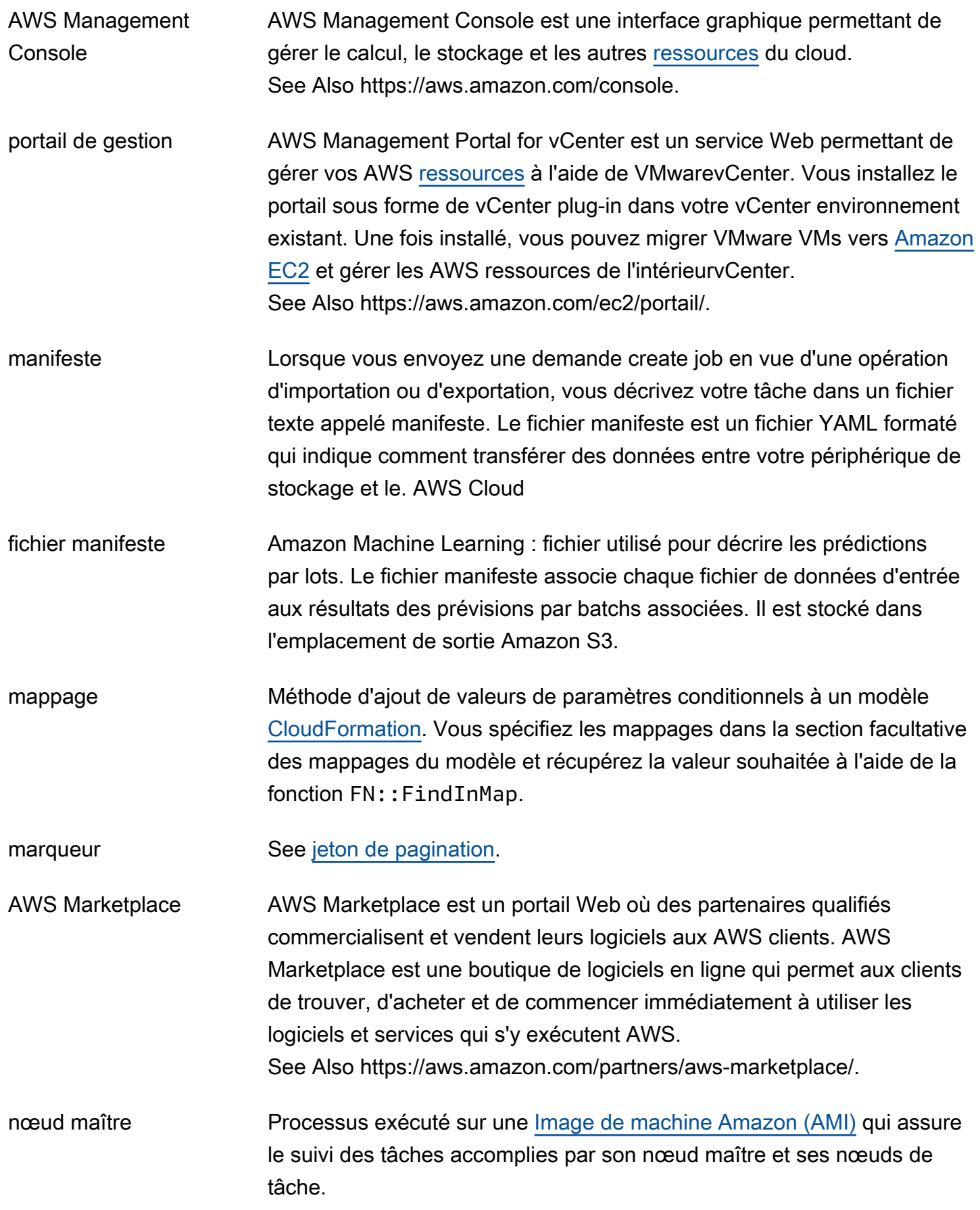

<span id="page-65-0"></span>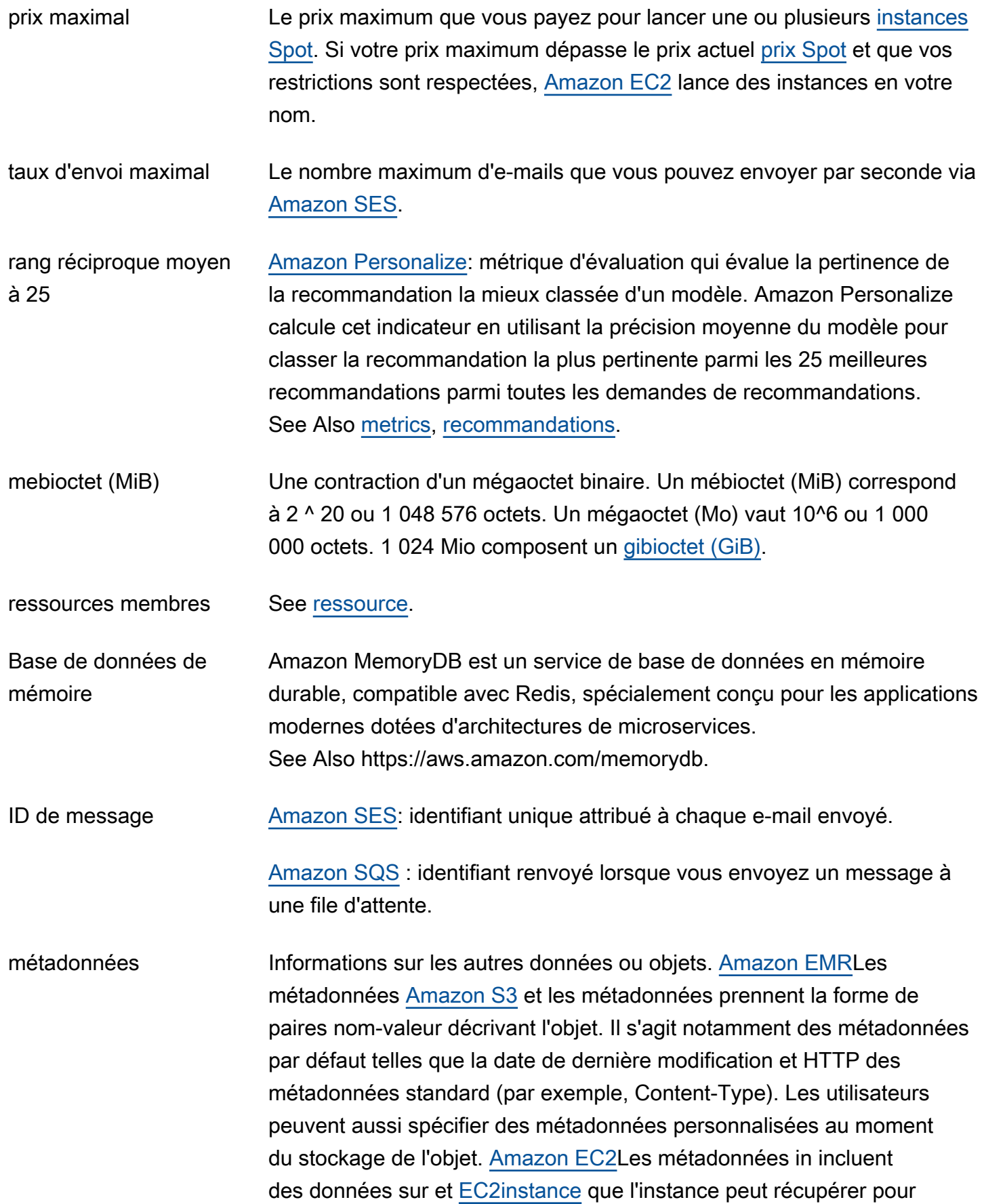

déterminer des informations sur elle-même, telles que le type d'instance ou l'adresse IP.

métrique Elément de données chronologiques défini par la combinaison unique d'un seul [espace de nom](#page-69-2), d'une seule métrique et de zéro à dix dimensions. Les métriques et les statistiques qui en sont dérivées constituent la base d'[CloudWatch](#page-18-3).

metric name Identifiant principal d'une métrique, utilisé avec a [espace de nom](#page-69-2) et des dimensions facultatives.

<span id="page-66-0"></span>metrics **[Amazon Personalize](#page-77-0): données d'évaluation générées par Amazon** Personalize lorsque vous entraînez un modèle. Vous utilisez des métriques pour évaluer les performances du modèle, visualiser les effets de la modification de la configuration d'une solution et comparer les résultats entre des solutions qui utilisent les mêmes données d'apprentissage mais ont été créées avec des recettes différentes. See Also [solution,](#page-100-2) [recipe.](#page-84-2)

MFA See [authentification multifactorielle \(\) MFA](#page-68-0).

micro-instance Un type de produit [EC2instance](#page-34-2) plus économique à utiliser si vous avez des poussées d'CPUactivité intense de temps en temps.

AWS Microservice Extractor for NFT AWS Microservice Extractor for .NET est un outil d'assistance à la modernisation qui permet de réduire le temps et les efforts nécessaires pour décomposer les grandes applications monolithiques exécutées sur site AWS Cloud ou sur site en services indépendants plus petits. Ces services peuvent être exploités et gérés de manière indépendante.

Migration Hub AWS Migration Hub est un service qui fournit un emplacement unique pour suivre les tâches de migration à travers de multiples AWS outils et solutions partenaires. See Also https://aws.amazon.com/migration-hub/.

MIME See [Extensions de messagerie Internet polyvalentes \(\) MIME](#page-68-1).

Amazon ML Amazon Machine Learning est un service basé sur le cloud qui crée des modèles d'apprentissage automatique (ML) en trouvant des modèles dans

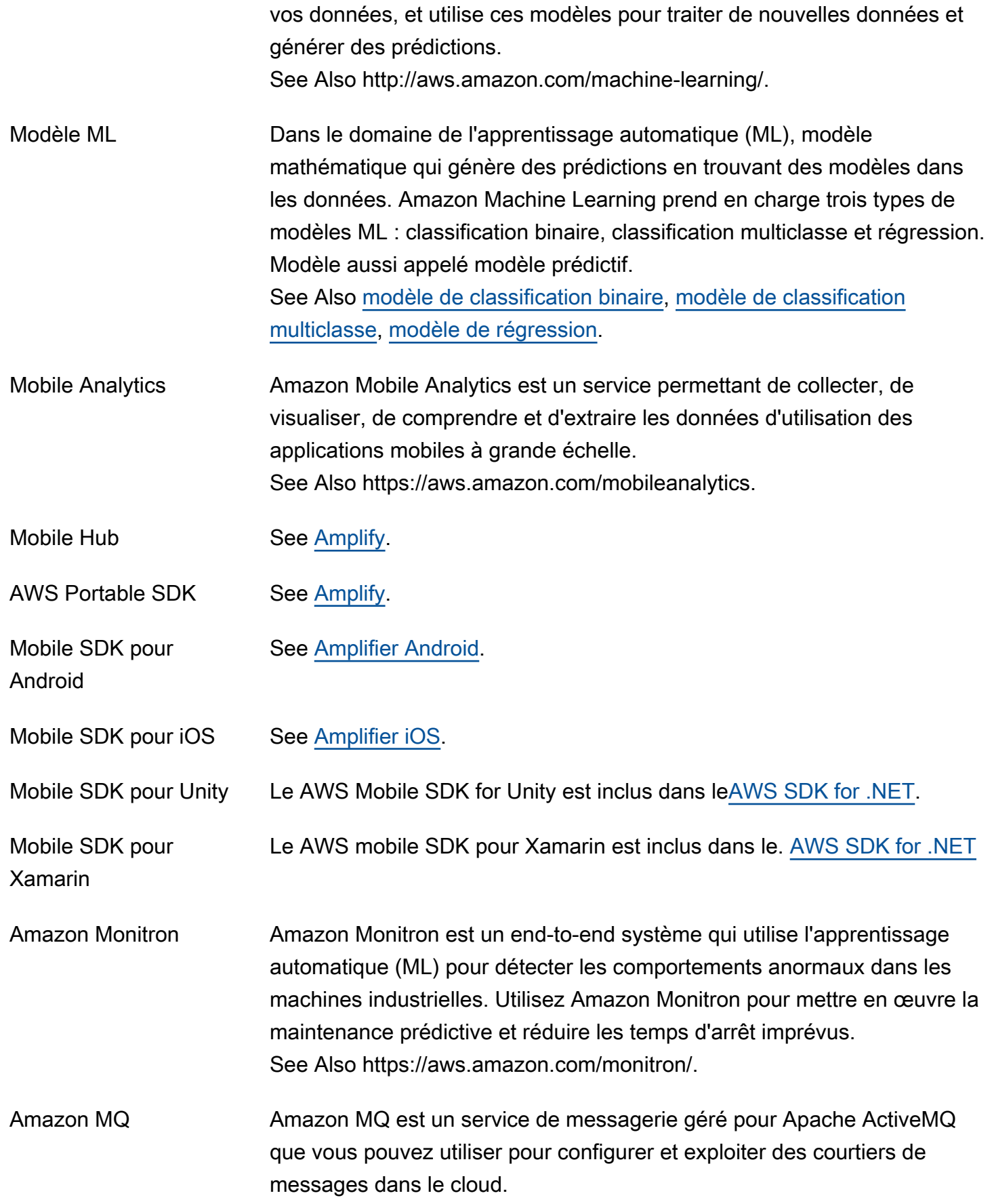

<span id="page-68-2"></span><span id="page-68-1"></span><span id="page-68-0"></span>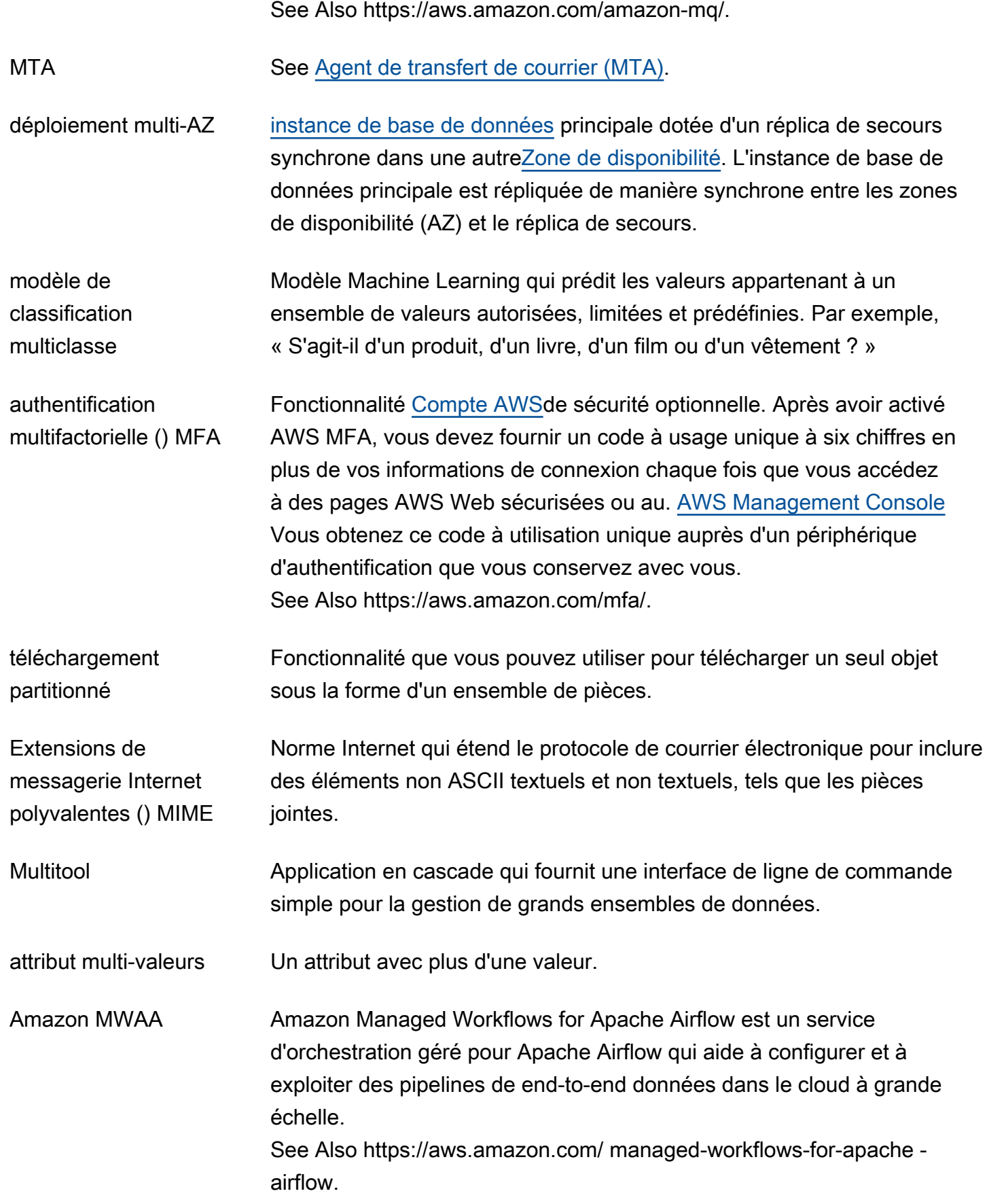

# <span id="page-69-0"></span>N

#### [Numbers and symbols](#page-3-0) | [A](#page-3-1) | [B](#page-11-1) | [C](#page-14-0) | [D](#page-26-1) | [E](#page-34-3) | [F](#page-42-1) | [G](#page-45-0) | [H](#page-47-1) | [I](#page-49-0) | [J](#page-56-0) | [K](#page-57-0) | [L](#page-59-1) | [M](#page-62-0) | [N](#page-69-0) | [O](#page-71-0) | [P](#page-74-0) | [Q](#page-81-0) | [R](#page-82-0) | [S](#page-90-0) | [T](#page-105-0) | [U](#page-111-1) | [V](#page-112-0) | [W](#page-114-1) | [X, Y, Z](#page-116-1)

<span id="page-69-4"></span><span id="page-69-3"></span><span id="page-69-2"></span><span id="page-69-1"></span>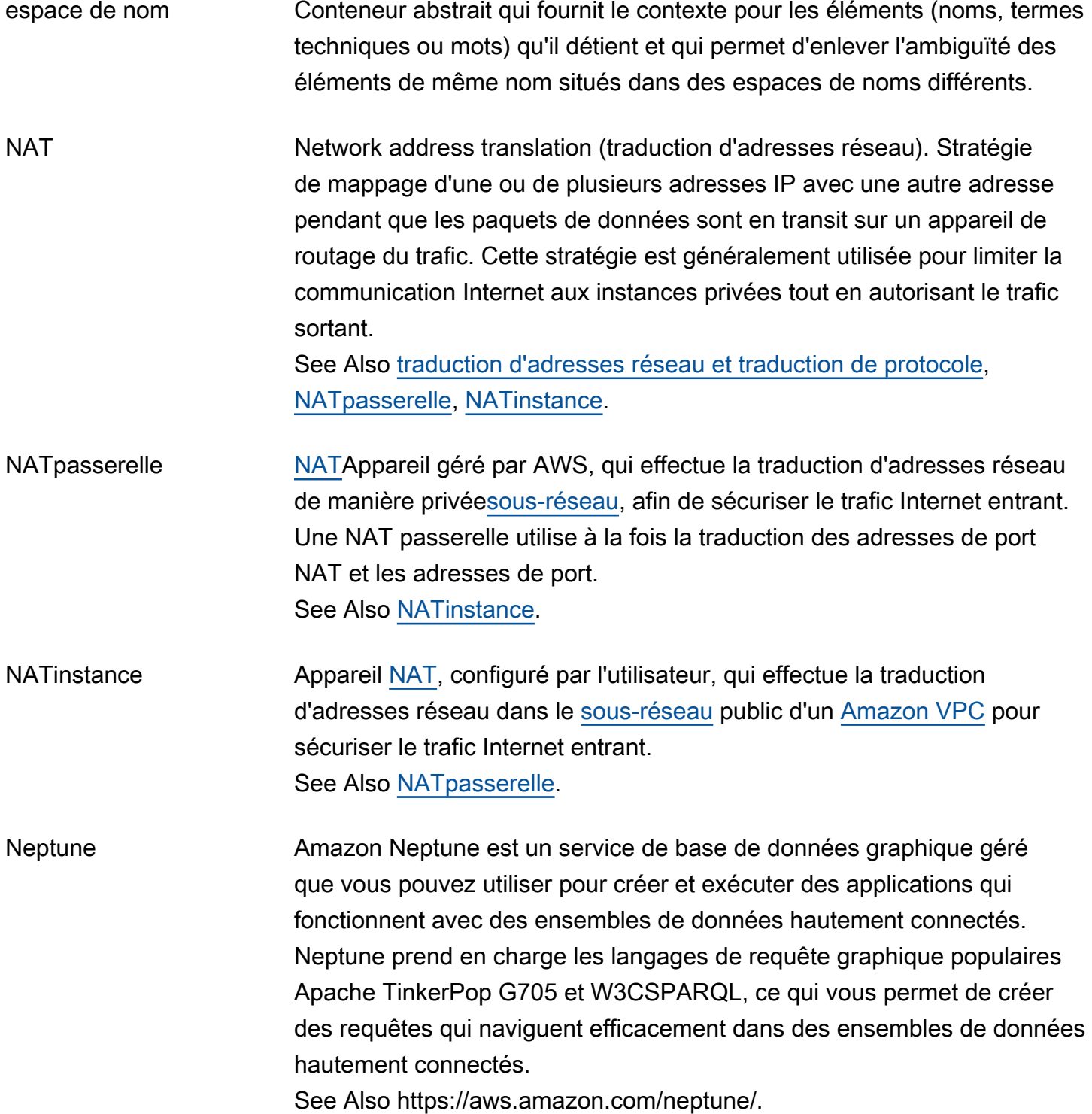

<span id="page-70-1"></span><span id="page-70-0"></span>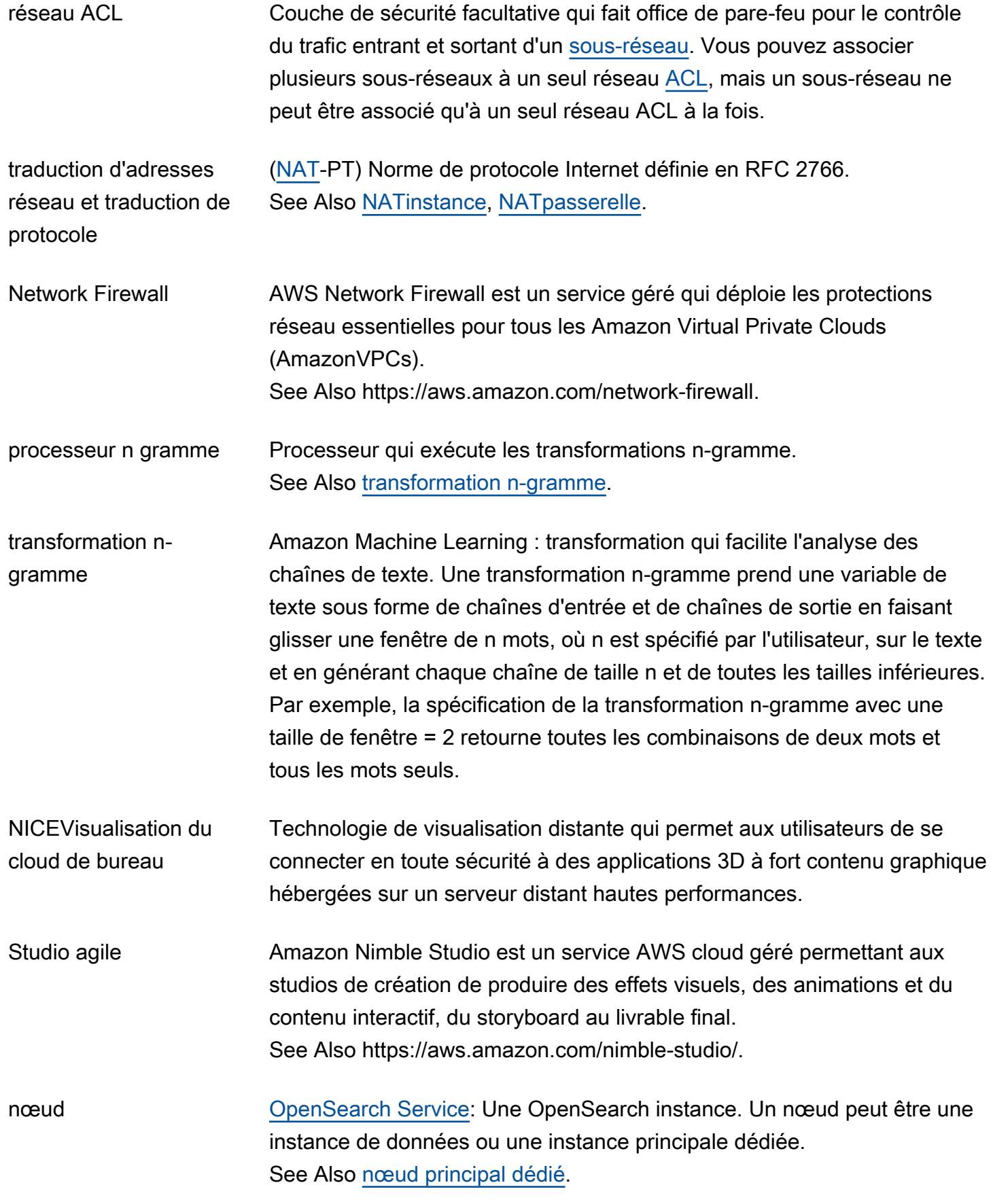

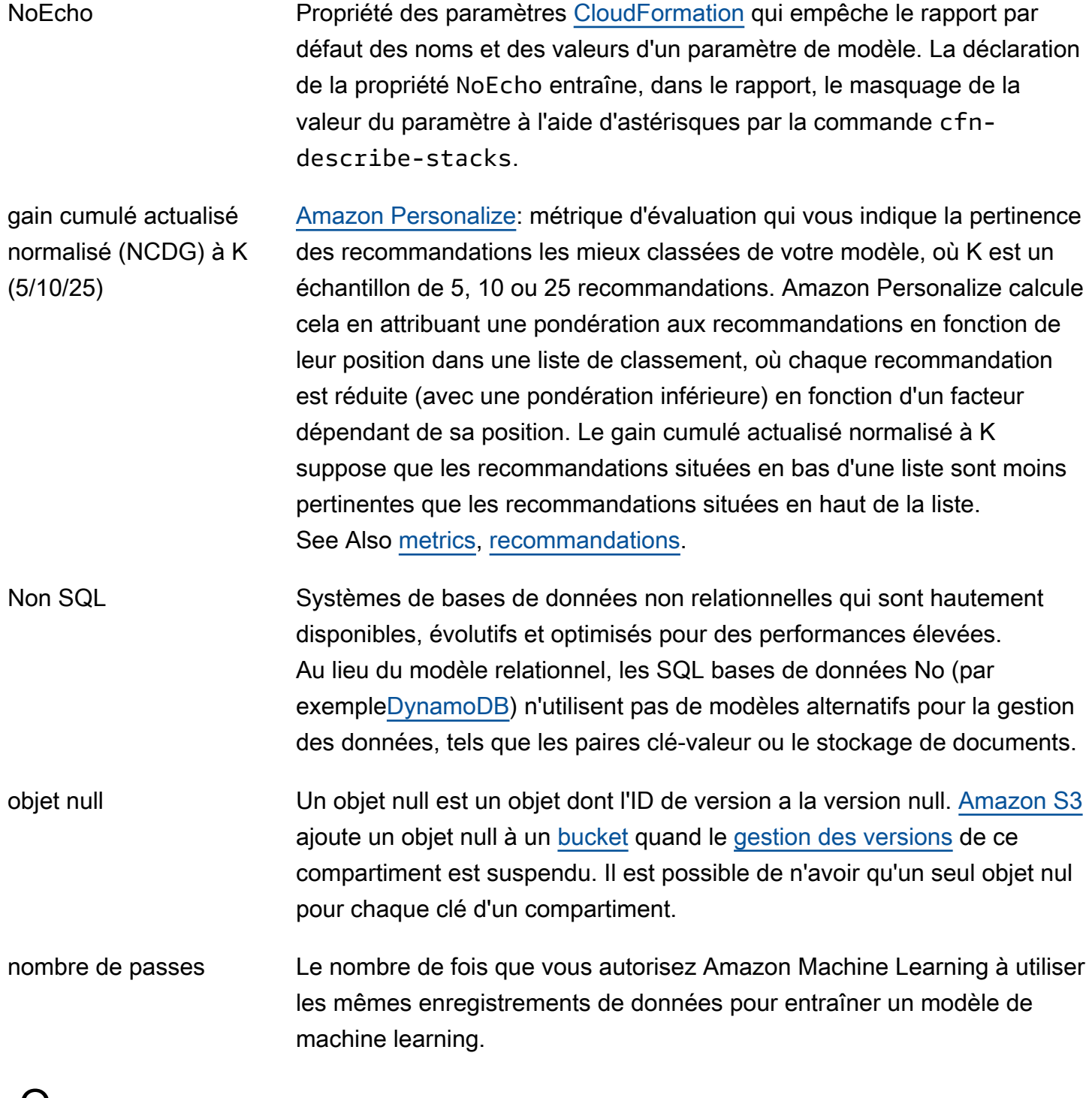

#### <span id="page-71-0"></span>O

### [Numbers and symbols](#page-3-0) | [A](#page-3-1) | [B](#page-11-1) | [C](#page-14-0) | [D](#page-26-1) | [E](#page-34-3) | [F](#page-42-1) | [G](#page-45-0) | [H](#page-47-1) | [I](#page-49-0) | [J](#page-56-0) | [K](#page-57-0) | [L](#page-59-1) | [M](#page-62-0) | [N](#page-69-0) | [O](#page-71-0) | [P](#page-74-0) | [Q](#page-81-0) | [R](#page-82-0) | [S](#page-90-0) | [T](#page-105-0) | [U](#page-111-1) | [V](#page-112-0) | [W](#page-114-1) | [X, Y, Z](#page-116-1)

<span id="page-71-1"></span>O3DE Open 3D Engine (successeur d'Amazon Lumberyard) est un moteur de développement 3D open source permettant de créer des jeux et des
<span id="page-72-2"></span><span id="page-72-1"></span><span id="page-72-0"></span>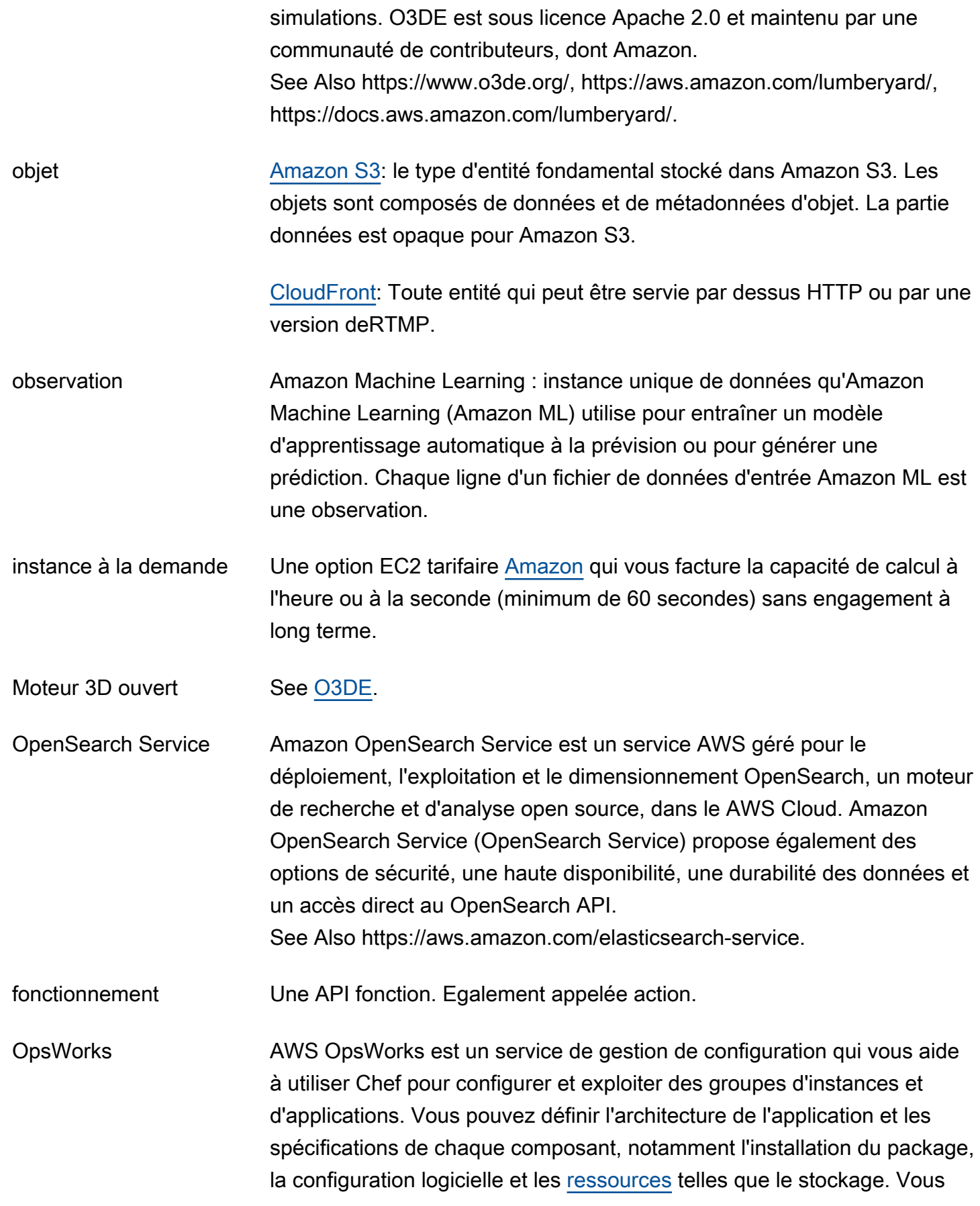

<span id="page-73-2"></span><span id="page-73-1"></span><span id="page-73-0"></span>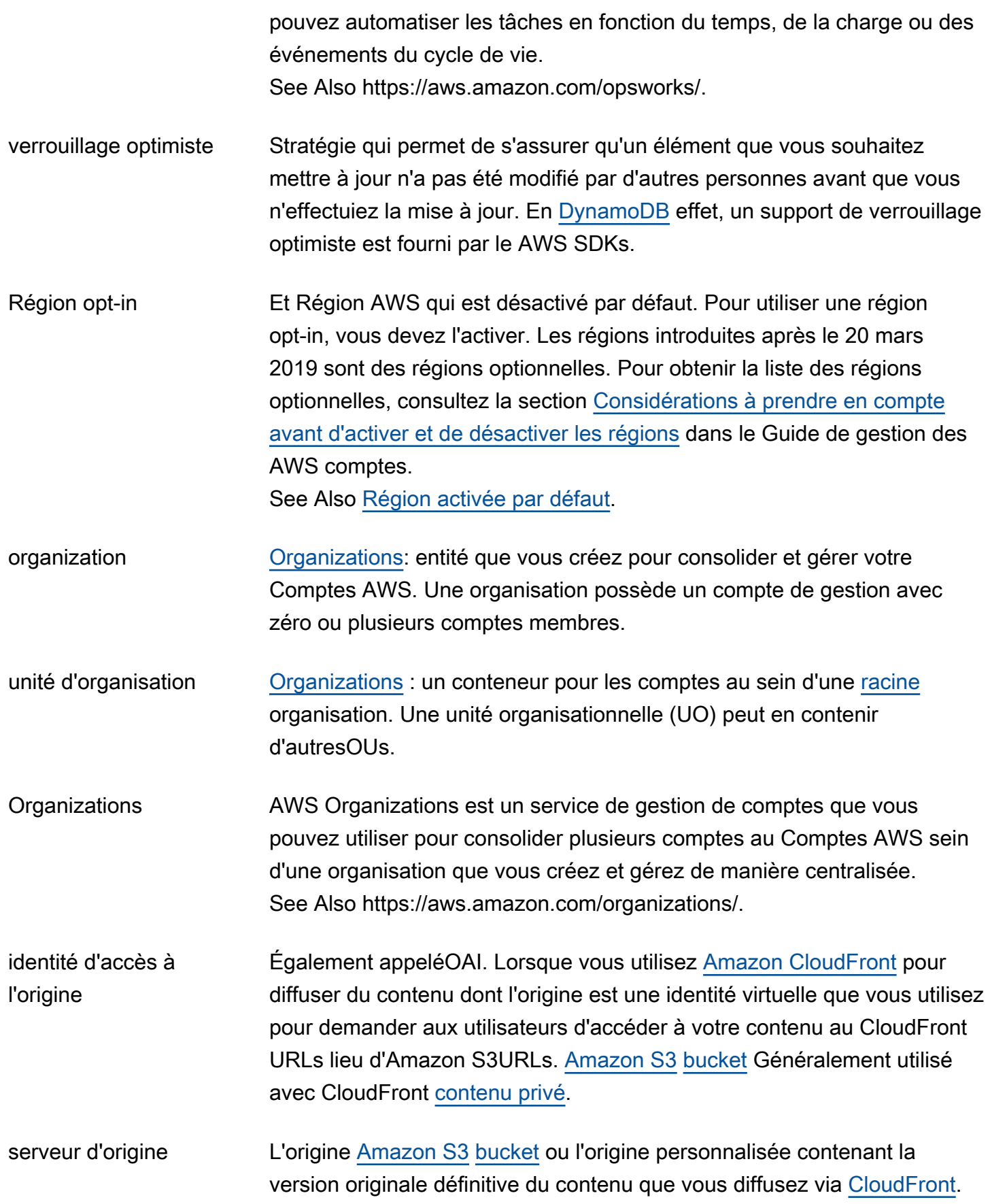

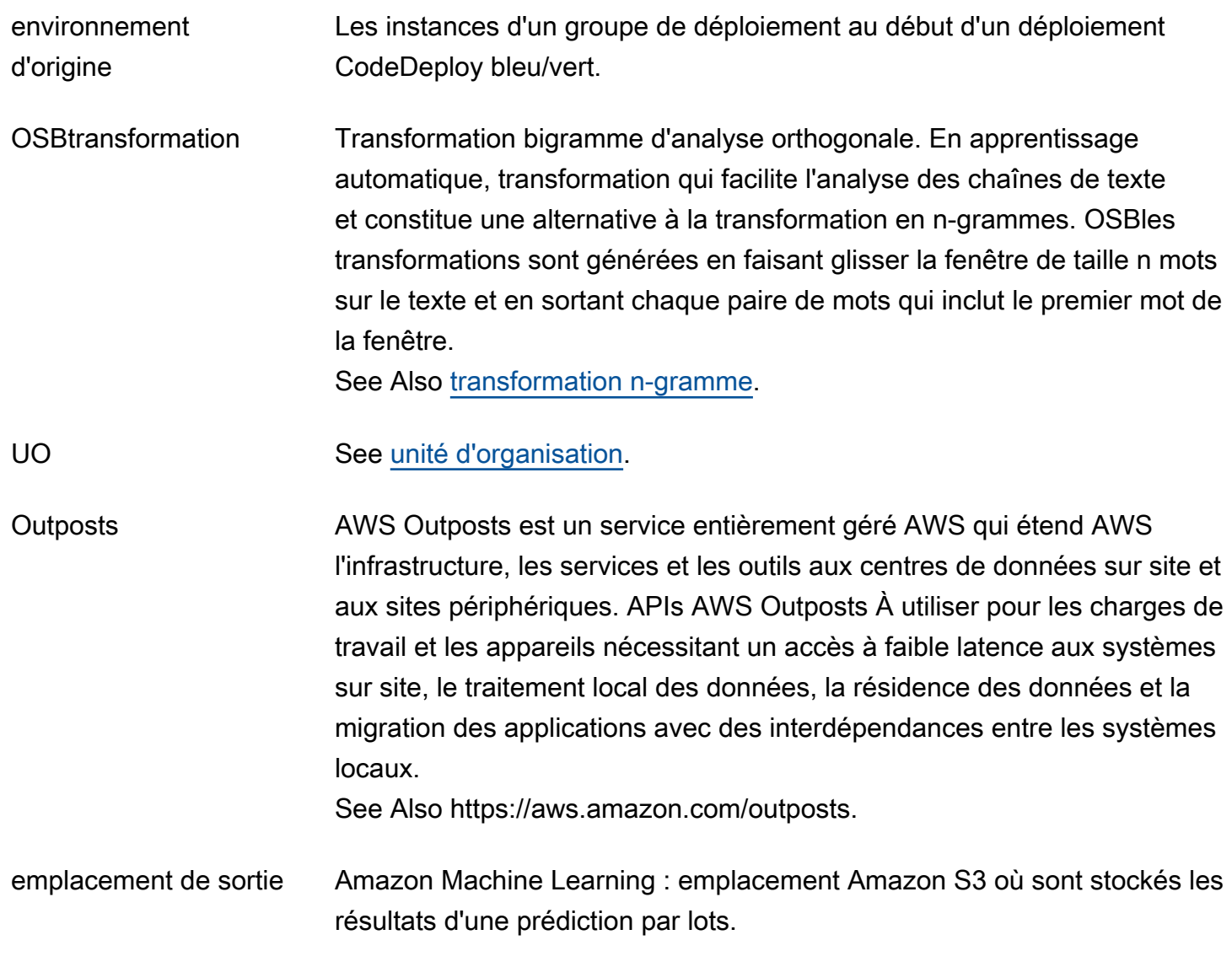

### <span id="page-74-0"></span>P

### $N$ umbers and symbols  $\overline{A}$  |  $\overline{B}$  |  $\overline{C}$  $\overline{C}$  $\overline{C}$  |  $\overline{D}$  |  $\overline{E}$  |  $\overline{C}$  |  $\overline{H}$  |  $\overline{I}$  $\overline{I}$  $\overline{I}$  |  $\overline{I}$  |  $\overline{N}$  |  $\overline{N}$  |  $\overline{N}$  |  $\overline{N}$  |  $\overline{N}$  |  $\overline{N}$  |  $\overline{N}$  |  $\overline{N}$  |  $\overline{N}$  | [X, Y, Z](#page-116-0)

<span id="page-74-1"></span>pagination Processus qui consiste à répondre à une API demande en renvoyant une longue liste d'enregistrements en petites parties distinctes. La pagination peut se produire dans les cas suivants :

- Le client définit le nombre maximal d'enregistrements retournés avec une valeur inférieure au nombre total d'enregistrements.
- Le service a un nombre maximum d'enregistrements renvoyés par défaut inférieur au nombre total d'enregistrements.

<span id="page-75-1"></span><span id="page-75-0"></span>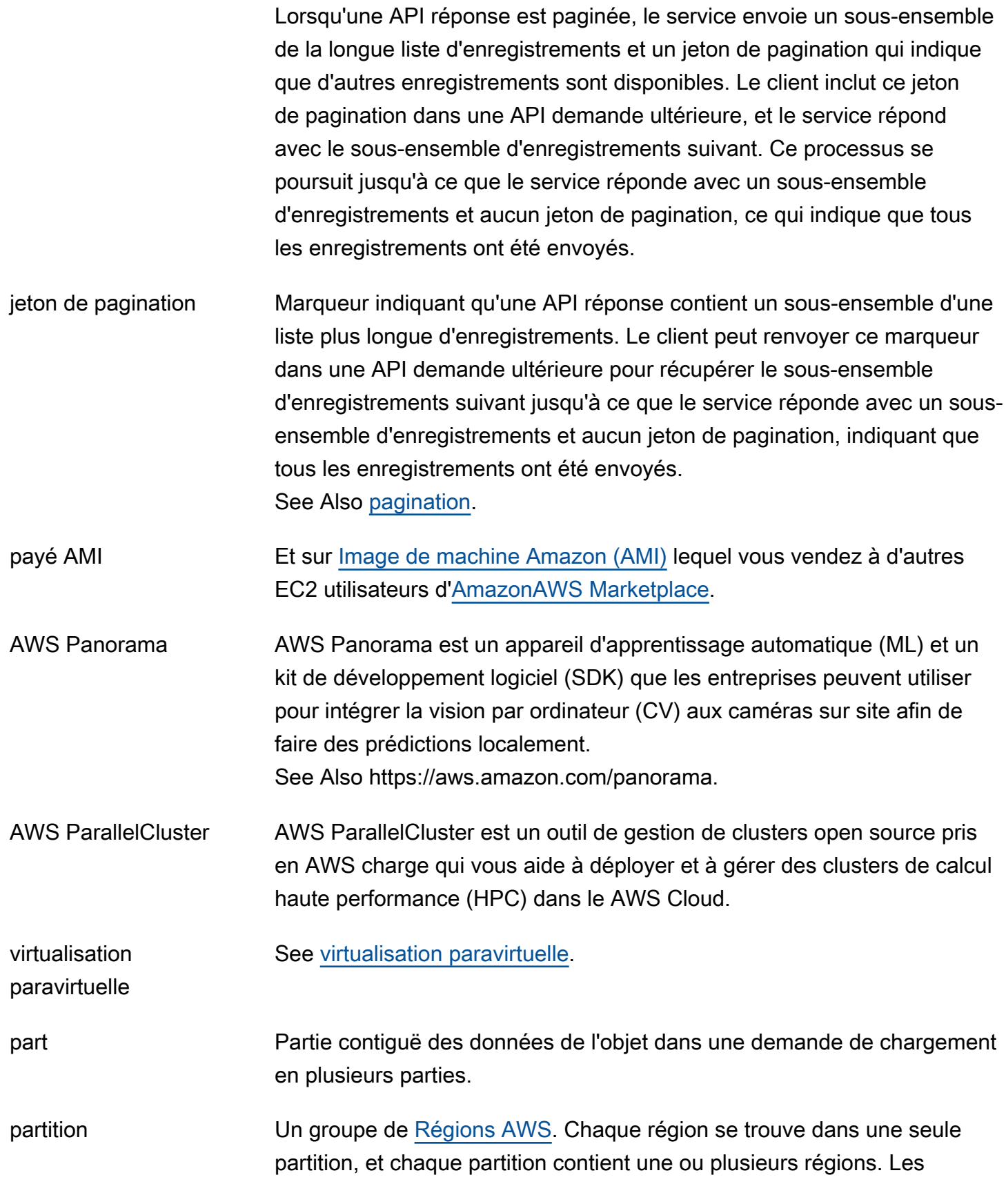

<span id="page-76-1"></span><span id="page-76-0"></span>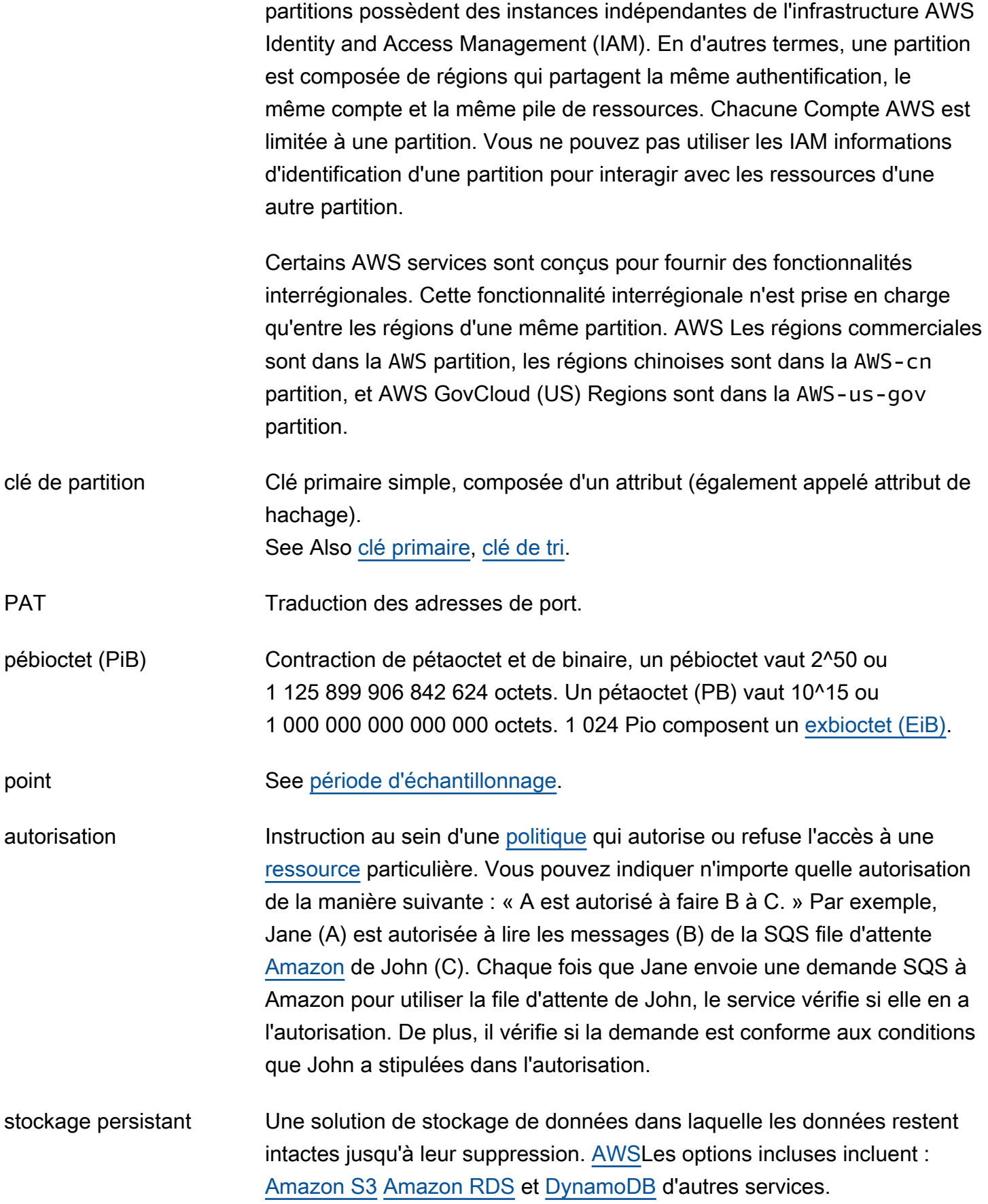

<span id="page-77-2"></span><span id="page-77-1"></span><span id="page-77-0"></span>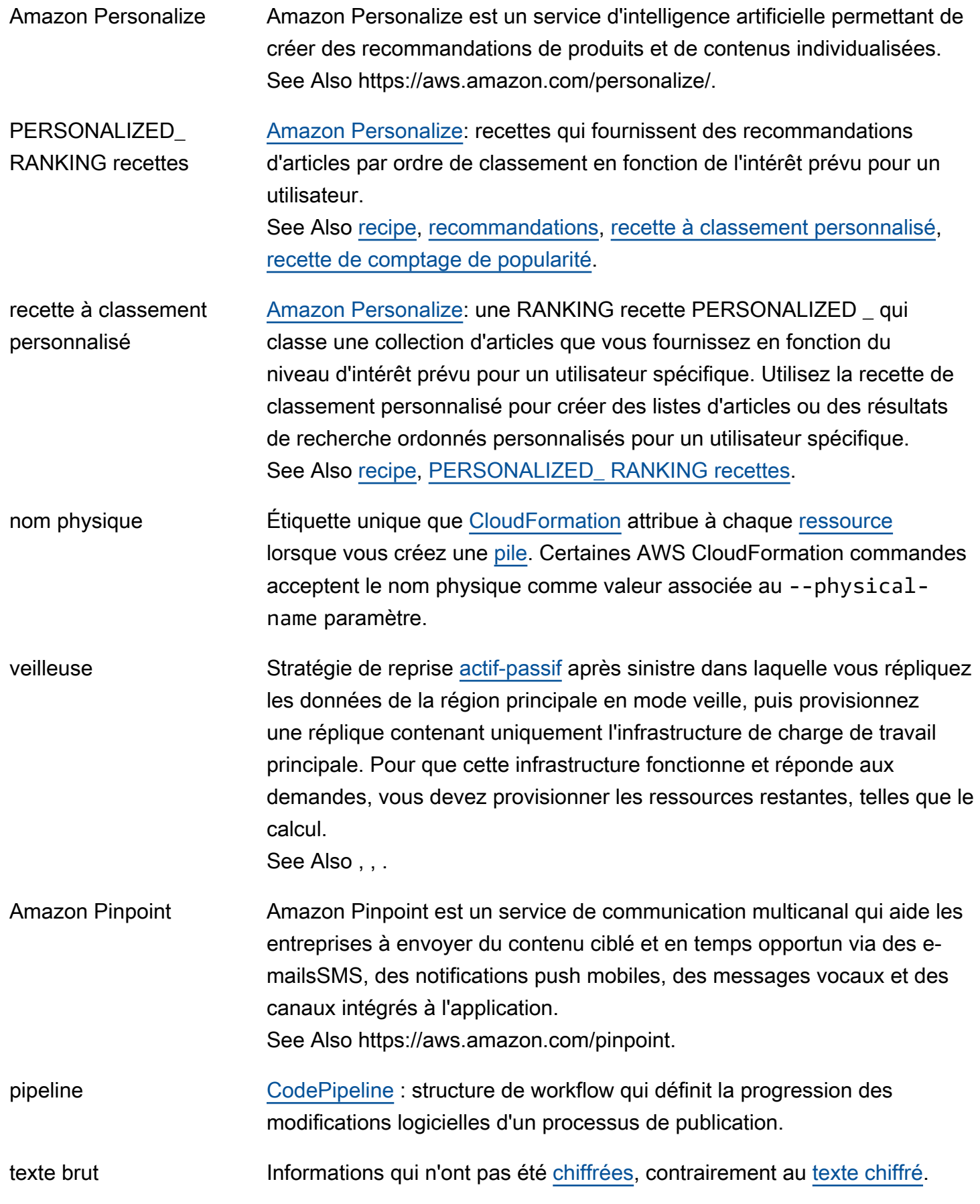

<span id="page-78-1"></span><span id="page-78-0"></span>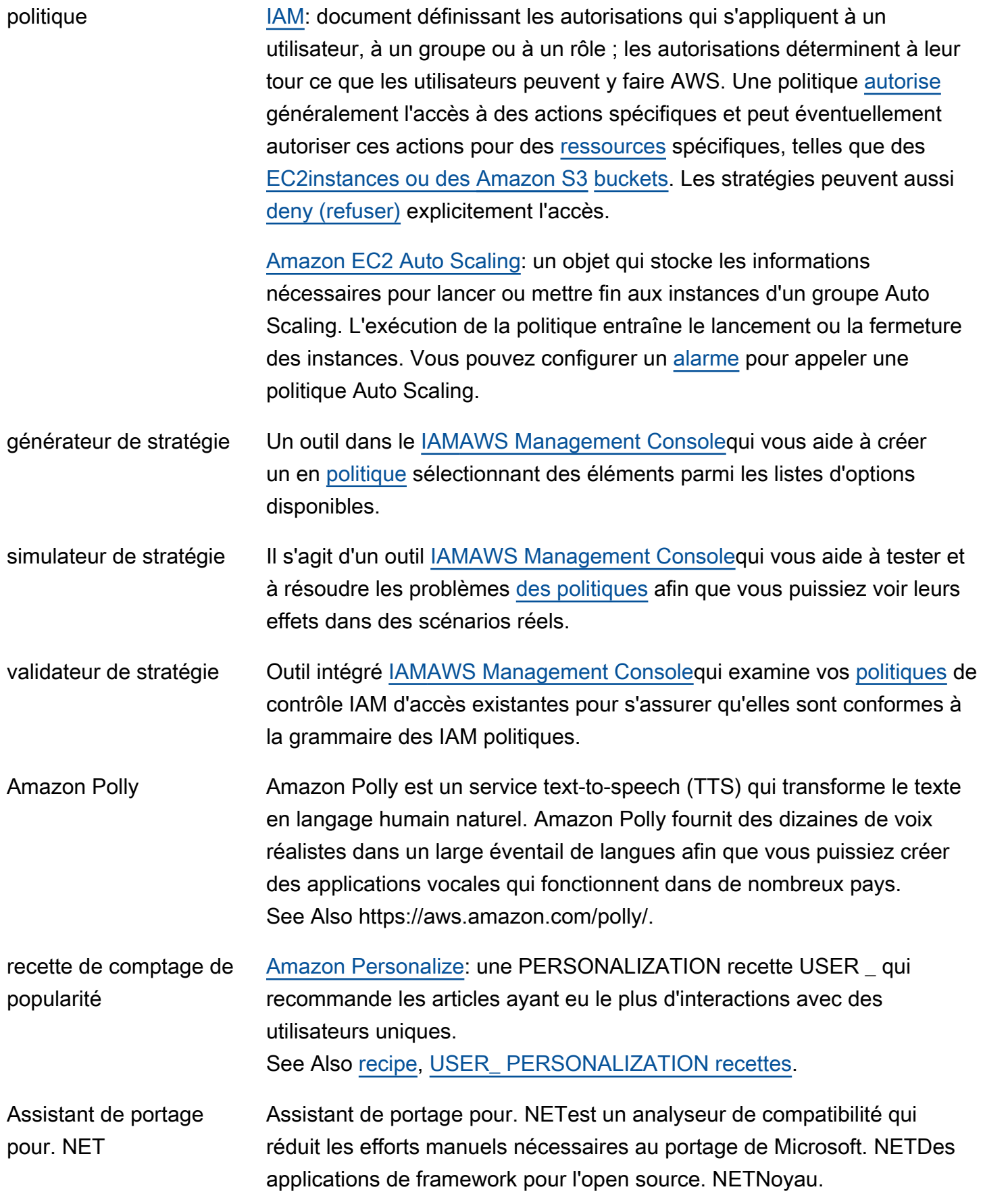

<span id="page-79-1"></span><span id="page-79-0"></span>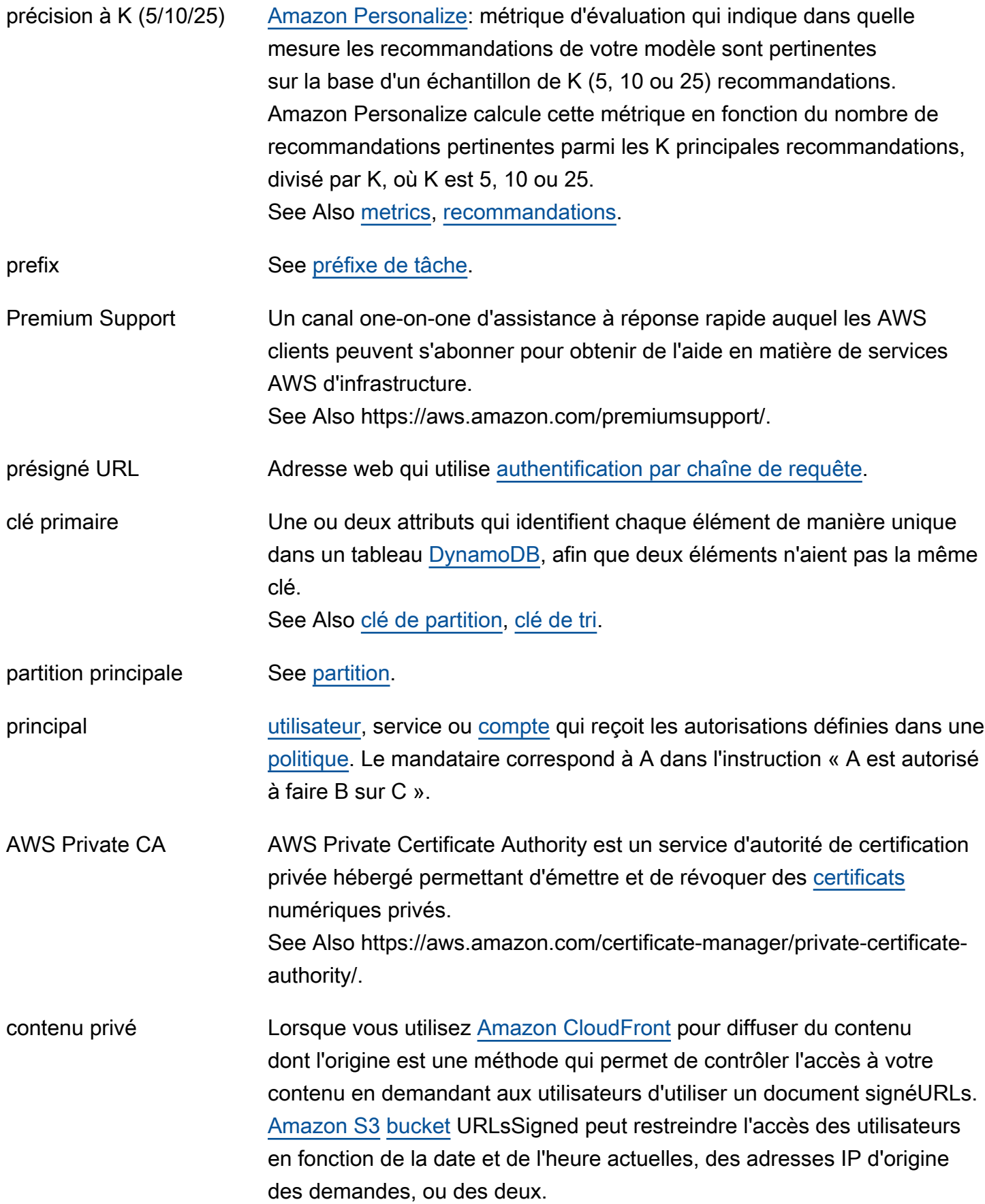

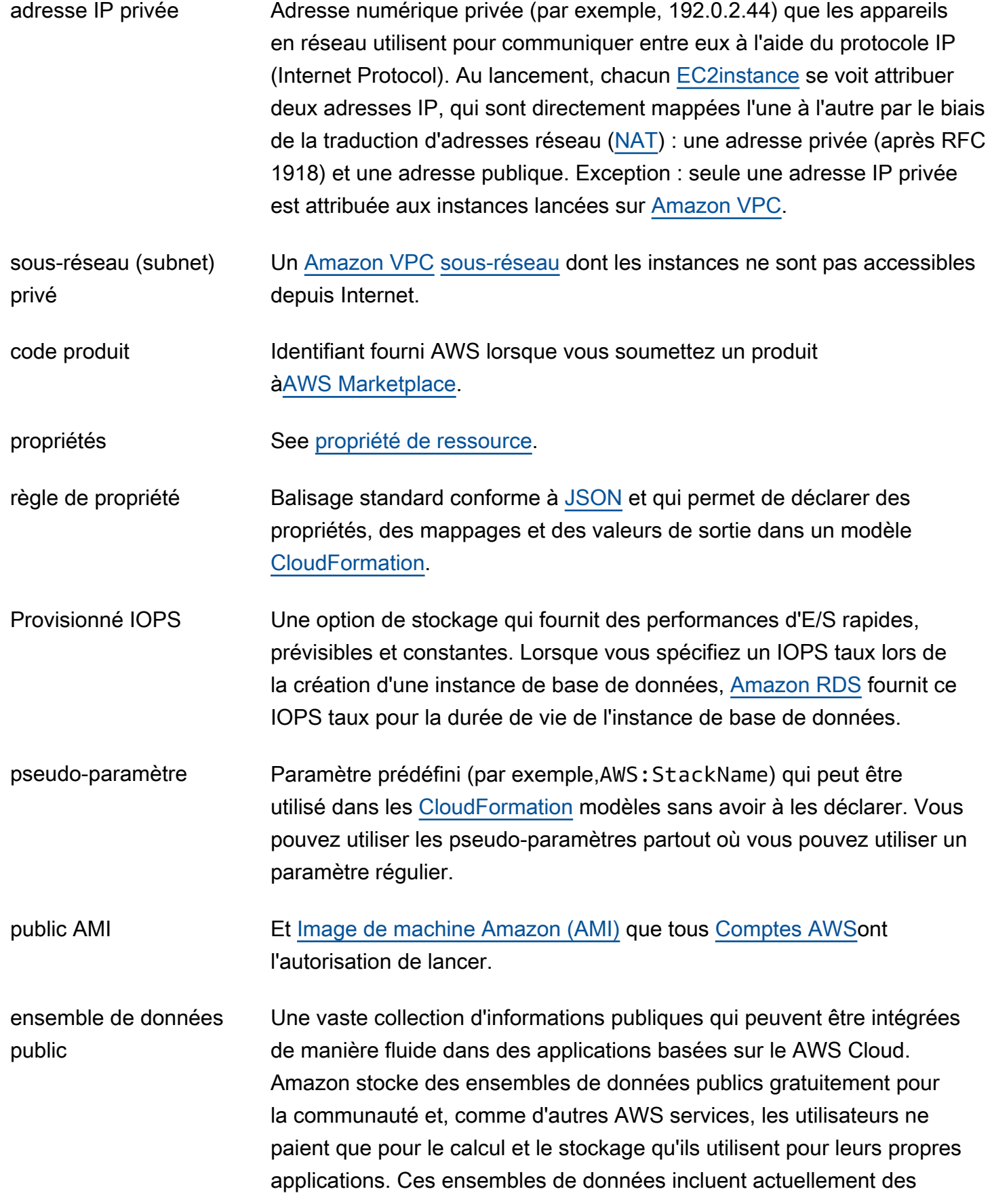

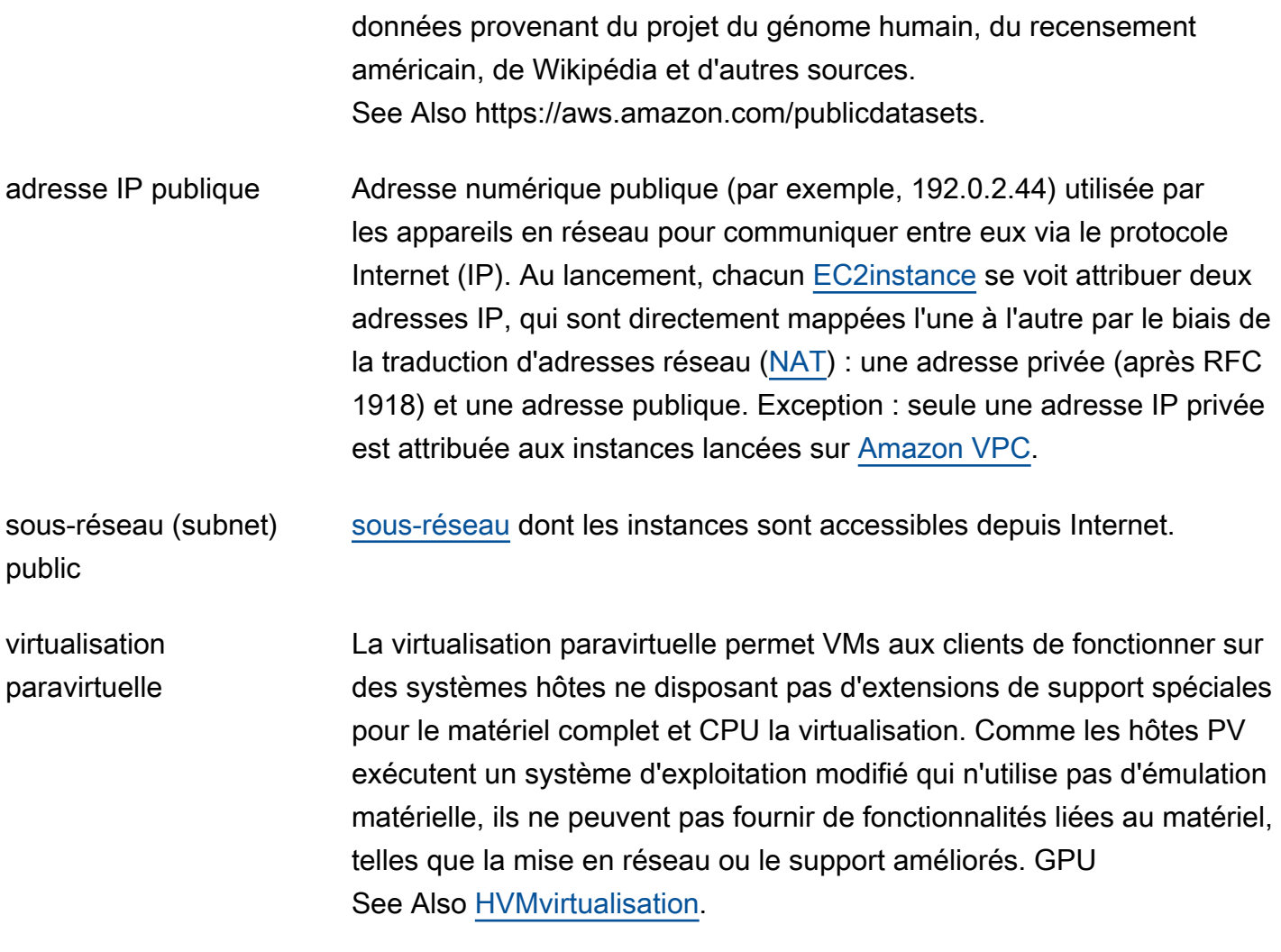

<span id="page-81-1"></span><span id="page-81-0"></span>Q

## [Numbers and symbols](#page-3-0) | [A](#page-3-1) | [B](#page-11-0) | [C](#page-14-1) | [D](#page-26-0) | [E](#page-34-1) | [F](#page-42-0) | [G](#page-45-0) | [H](#page-47-0) | [I](#page-49-0) | [J](#page-56-0) | [K](#page-57-0) | [L](#page-59-0) | [M](#page-62-0) | [N](#page-69-0) | [O](#page-71-1) | [P](#page-74-0) | [Q](#page-81-0) | [R](#page-82-0) | [S](#page-90-1) | [T](#page-105-0) | [U](#page-111-0) | [V](#page-112-0) | [W](#page-114-0) | [X, Y, Z](#page-116-0)

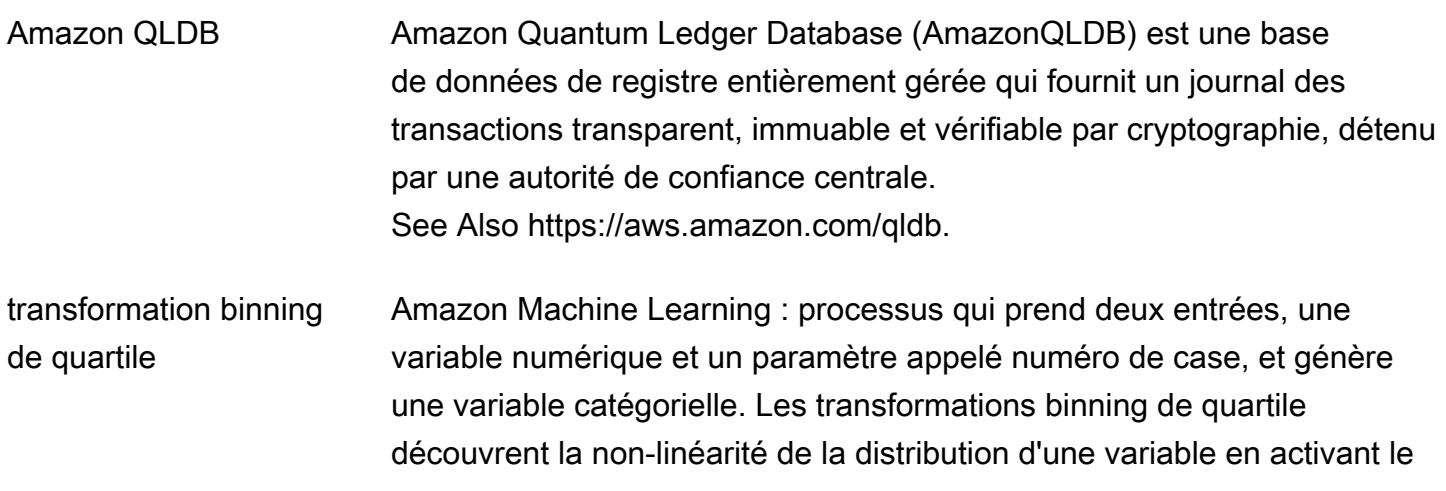

<span id="page-82-2"></span><span id="page-82-1"></span>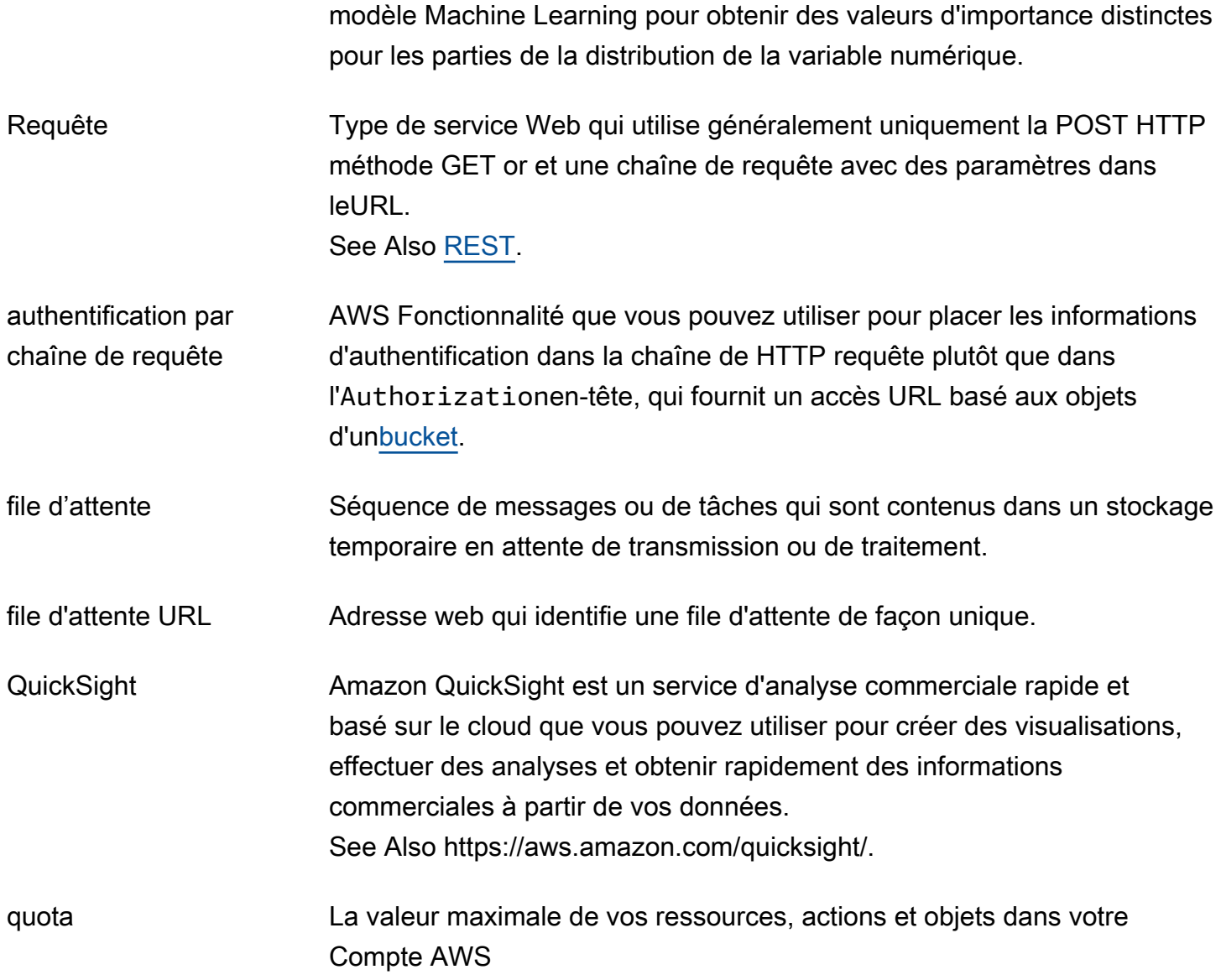

## <span id="page-82-3"></span><span id="page-82-0"></span>R

## [Numbers and symbols](#page-3-0)  $A \mid B \mid C \mid D \mid E \mid F \mid G \mid H \mid I \mid J \mid K \mid L \mid M \mid N \mid O \mid P \mid Q \mid R \mid S \mid T \mid U \mid V \mid W \mid$  $A \mid B \mid C \mid D \mid E \mid F \mid G \mid H \mid I \mid J \mid K \mid L \mid M \mid N \mid O \mid P \mid Q \mid R \mid S \mid T \mid U \mid V \mid W \mid$  $A \mid B \mid C \mid D \mid E \mid F \mid G \mid H \mid I \mid J \mid K \mid L \mid M \mid N \mid O \mid P \mid Q \mid R \mid S \mid T \mid U \mid V \mid W \mid$  $A \mid B \mid C \mid D \mid E \mid F \mid G \mid H \mid I \mid J \mid K \mid L \mid M \mid N \mid O \mid P \mid Q \mid R \mid S \mid T \mid U \mid V \mid W \mid$  $A \mid B \mid C \mid D \mid E \mid F \mid G \mid H \mid I \mid J \mid K \mid L \mid M \mid N \mid O \mid P \mid Q \mid R \mid S \mid T \mid U \mid V \mid W \mid$  $A \mid B \mid C \mid D \mid E \mid F \mid G \mid H \mid I \mid J \mid K \mid L \mid M \mid N \mid O \mid P \mid Q \mid R \mid S \mid T \mid U \mid V \mid W \mid$  $A \mid B \mid C \mid D \mid E \mid F \mid G \mid H \mid I \mid J \mid K \mid L \mid M \mid N \mid O \mid P \mid Q \mid R \mid S \mid T \mid U \mid V \mid W \mid$  $A \mid B \mid C \mid D \mid E \mid F \mid G \mid H \mid I \mid J \mid K \mid L \mid M \mid N \mid O \mid P \mid Q \mid R \mid S \mid T \mid U \mid V \mid W \mid$  $A \mid B \mid C \mid D \mid E \mid F \mid G \mid H \mid I \mid J \mid K \mid L \mid M \mid N \mid O \mid P \mid Q \mid R \mid S \mid T \mid U \mid V \mid W \mid$  $A \mid B \mid C \mid D \mid E \mid F \mid G \mid H \mid I \mid J \mid K \mid L \mid M \mid N \mid O \mid P \mid Q \mid R \mid S \mid T \mid U \mid V \mid W \mid$  $A \mid B \mid C \mid D \mid E \mid F \mid G \mid H \mid I \mid J \mid K \mid L \mid M \mid N \mid O \mid P \mid Q \mid R \mid S \mid T \mid U \mid V \mid W \mid$  $A \mid B \mid C \mid D \mid E \mid F \mid G \mid H \mid I \mid J \mid K \mid L \mid M \mid N \mid O \mid P \mid Q \mid R \mid S \mid T \mid U \mid V \mid W \mid$  $A \mid B \mid C \mid D \mid E \mid F \mid G \mid H \mid I \mid J \mid K \mid L \mid M \mid N \mid O \mid P \mid Q \mid R \mid S \mid T \mid U \mid V \mid W \mid$  $A \mid B \mid C \mid D \mid E \mid F \mid G \mid H \mid I \mid J \mid K \mid L \mid M \mid N \mid O \mid P \mid Q \mid R \mid S \mid T \mid U \mid V \mid W \mid$  $A \mid B \mid C \mid D \mid E \mid F \mid G \mid H \mid I \mid J \mid K \mid L \mid M \mid N \mid O \mid P \mid Q \mid R \mid S \mid T \mid U \mid V \mid W \mid$  $A \mid B \mid C \mid D \mid E \mid F \mid G \mid H \mid I \mid J \mid K \mid L \mid M \mid N \mid O \mid P \mid Q \mid R \mid S \mid T \mid U \mid V \mid W \mid$  $A \mid B \mid C \mid D \mid E \mid F \mid G \mid H \mid I \mid J \mid K \mid L \mid M \mid N \mid O \mid P \mid Q \mid R \mid S \mid T \mid U \mid V \mid W \mid$  $A \mid B \mid C \mid D \mid E \mid F \mid G \mid H \mid I \mid J \mid K \mid L \mid M \mid N \mid O \mid P \mid Q \mid R \mid S \mid T \mid U \mid V \mid W \mid$  $A \mid B \mid C \mid D \mid E \mid F \mid G \mid H \mid I \mid J \mid K \mid L \mid M \mid N \mid O \mid P \mid Q \mid R \mid S \mid T \mid U \mid V \mid W \mid$  $A \mid B \mid C \mid D \mid E \mid F \mid G \mid H \mid I \mid J \mid K \mid L \mid M \mid N \mid O \mid P \mid Q \mid R \mid S \mid T \mid U \mid V \mid W \mid$  $A \mid B \mid C \mid D \mid E \mid F \mid G \mid H \mid I \mid J \mid K \mid L \mid M \mid N \mid O \mid P \mid Q \mid R \mid S \mid T \mid U \mid V \mid W \mid$  $A \mid B \mid C \mid D \mid E \mid F \mid G \mid H \mid I \mid J \mid K \mid L \mid M \mid N \mid O \mid P \mid Q \mid R \mid S \mid T \mid U \mid V \mid W \mid$  $A \mid B \mid C \mid D \mid E \mid F \mid G \mid H \mid I \mid J \mid K \mid L \mid M \mid N \mid O \mid P \mid Q \mid R \mid S \mid T \mid U \mid V \mid W \mid$  $A \mid B \mid C \mid D \mid E \mid F \mid G \mid H \mid I \mid J \mid K \mid L \mid M \mid N \mid O \mid P \mid Q \mid R \mid S \mid T \mid U \mid V \mid W \mid$  $A \mid B \mid C \mid D \mid E \mid F \mid G \mid H \mid I \mid J \mid K \mid L \mid M \mid N \mid O \mid P \mid Q \mid R \mid S \mid T \mid U \mid V \mid W \mid$  $A \mid B \mid C \mid D \mid E \mid F \mid G \mid H \mid I \mid J \mid K \mid L \mid M \mid N \mid O \mid P \mid Q \mid R \mid S \mid T \mid U \mid V \mid W \mid$  $A \mid B \mid C \mid D \mid E \mid F \mid G \mid H \mid I \mid J \mid K \mid L \mid M \mid N \mid O \mid P \mid Q \mid R \mid S \mid T \mid U \mid V \mid W \mid$  $A \mid B \mid C \mid D \mid E \mid F \mid G \mid H \mid I \mid J \mid K \mid L \mid M \mid N \mid O \mid P \mid Q \mid R \mid S \mid T \mid U \mid V \mid W \mid$  $A \mid B \mid C \mid D \mid E \mid F \mid G \mid H \mid I \mid J \mid K \mid L \mid M \mid N \mid O \mid P \mid Q \mid R \mid S \mid T \mid U \mid V \mid W \mid$  $A \mid B \mid C \mid D \mid E \mid F \mid G \mid H \mid I \mid J \mid K \mid L \mid M \mid N \mid O \mid P \mid Q \mid R \mid S \mid T \mid U \mid V \mid W \mid$  $A \mid B \mid C \mid D \mid E \mid F \mid G \mid H \mid I \mid J \mid K \mid L \mid M \mid N \mid O \mid P \mid Q \mid R \mid S \mid T \mid U \mid V \mid W \mid$  $A \mid B \mid C \mid D \mid E \mid F \mid G \mid H \mid I \mid J \mid K \mid L \mid M \mid N \mid O \mid P \mid Q \mid R \mid S \mid T \mid U \mid V \mid W \mid$  $A \mid B \mid C \mid D \mid E \mid F \mid G \mid H \mid I \mid J \mid K \mid L \mid M \mid N \mid O \mid P \mid Q \mid R \mid S \mid T \mid U \mid V \mid W \mid$  $A \mid B \mid C \mid D \mid E \mid F \mid G \mid H \mid I \mid J \mid K \mid L \mid M \mid N \mid O \mid P \mid Q \mid R \mid S \mid T \mid U \mid V \mid W \mid$  $A \mid B \mid C \mid D \mid E \mid F \mid G \mid H \mid I \mid J \mid K \mid L \mid M \mid N \mid O \mid P \mid Q \mid R \mid S \mid T \mid U \mid V \mid W \mid$  $A \mid B \mid C \mid D \mid E \mid F \mid G \mid H \mid I \mid J \mid K \mid L \mid M \mid N \mid O \mid P \mid Q \mid R \mid S \mid T \mid U \mid V \mid W \mid$  $A \mid B \mid C \mid D \mid E \mid F \mid G \mid H \mid I \mid J \mid K \mid L \mid M \mid N \mid O \mid P \mid Q \mid R \mid S \mid T \mid U \mid V \mid W \mid$  $A \mid B \mid C \mid D \mid E \mid F \mid G \mid H \mid I \mid J \mid K \mid L \mid M \mid N \mid O \mid P \mid Q \mid R \mid S \mid T \mid U \mid V \mid W \mid$  $A \mid B \mid C \mid D \mid E \mid F \mid G \mid H \mid I \mid J \mid K \mid L \mid M \mid N \mid O \mid P \mid Q \mid R \mid S \mid T \mid U \mid V \mid W \mid$  $A \mid B \mid C \mid D \mid E \mid F \mid G \mid H \mid I \mid J \mid K \mid L \mid M \mid N \mid O \mid P \mid Q \mid R \mid S \mid T \mid U \mid V \mid W \mid$  $A \mid B \mid C \mid D \mid E \mid F \mid G \mid H \mid I \mid J \mid K \mid L \mid M \mid N \mid O \mid P \mid Q \mid R \mid S \mid T \mid U \mid V \mid W \mid$  $A \mid B \mid C \mid D \mid E \mid F \mid G \mid H \mid I \mid J \mid K \mid L \mid M \mid N \mid O \mid P \mid Q \mid R \mid S \mid T \mid U \mid V \mid W \mid$  $A \mid B \mid C \mid D \mid E \mid F \mid G \mid H \mid I \mid J \mid K \mid L \mid M \mid N \mid O \mid P \mid Q \mid R \mid S \mid T \mid U \mid V \mid W \mid$  $A \mid B \mid C \mid D \mid E \mid F \mid G \mid H \mid I \mid J \mid K \mid L \mid M \mid N \mid O \mid P \mid Q \mid R \mid S \mid T \mid U \mid V \mid W \mid$  $A \mid B \mid C \mid D \mid E \mid F \mid G \mid H \mid I \mid J \mid K \mid L \mid M \mid N \mid O \mid P \mid Q \mid R \mid S \mid T \mid U \mid V \mid W \mid$ [X, Y, Z](#page-116-0)

AWS RAM AWS Resource Access Manager est un service Web que AWS les clients peuvent utiliser pour partager des AWS ressources en toute sécurité avec n'importe quelle organisation Compte AWS ou au sein de celle-ci. See Also https://aws.amazon.com/ram.

#### gamme GET Demande qui spécifie une plage d'octets de données à obtenir pour un téléchargement. Si un objet est volumineux, vous pouvez diviser

<span id="page-83-0"></span>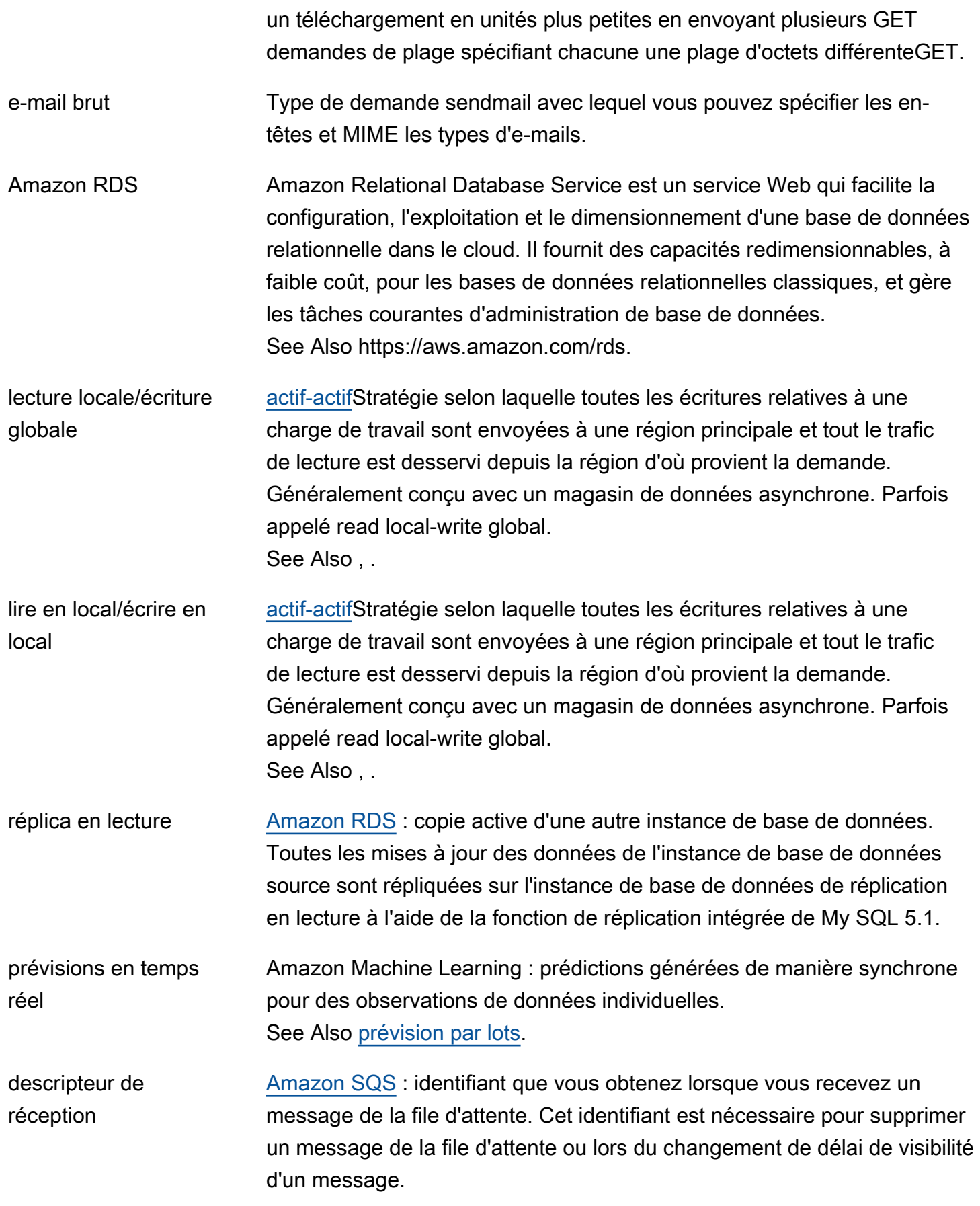

<span id="page-84-3"></span><span id="page-84-2"></span><span id="page-84-1"></span><span id="page-84-0"></span>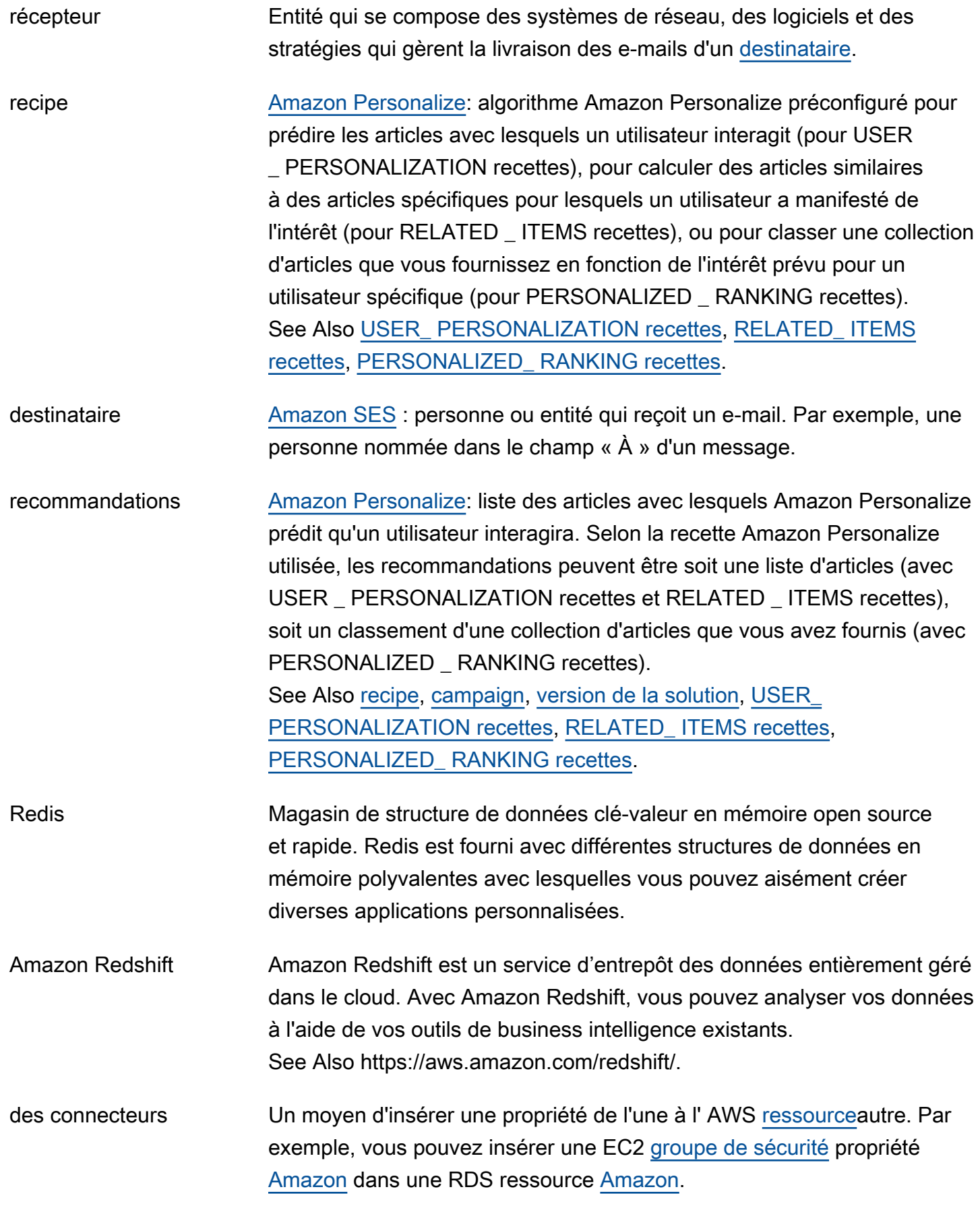

AWS Glossaire **Référence** 

<span id="page-85-2"></span><span id="page-85-1"></span><span id="page-85-0"></span>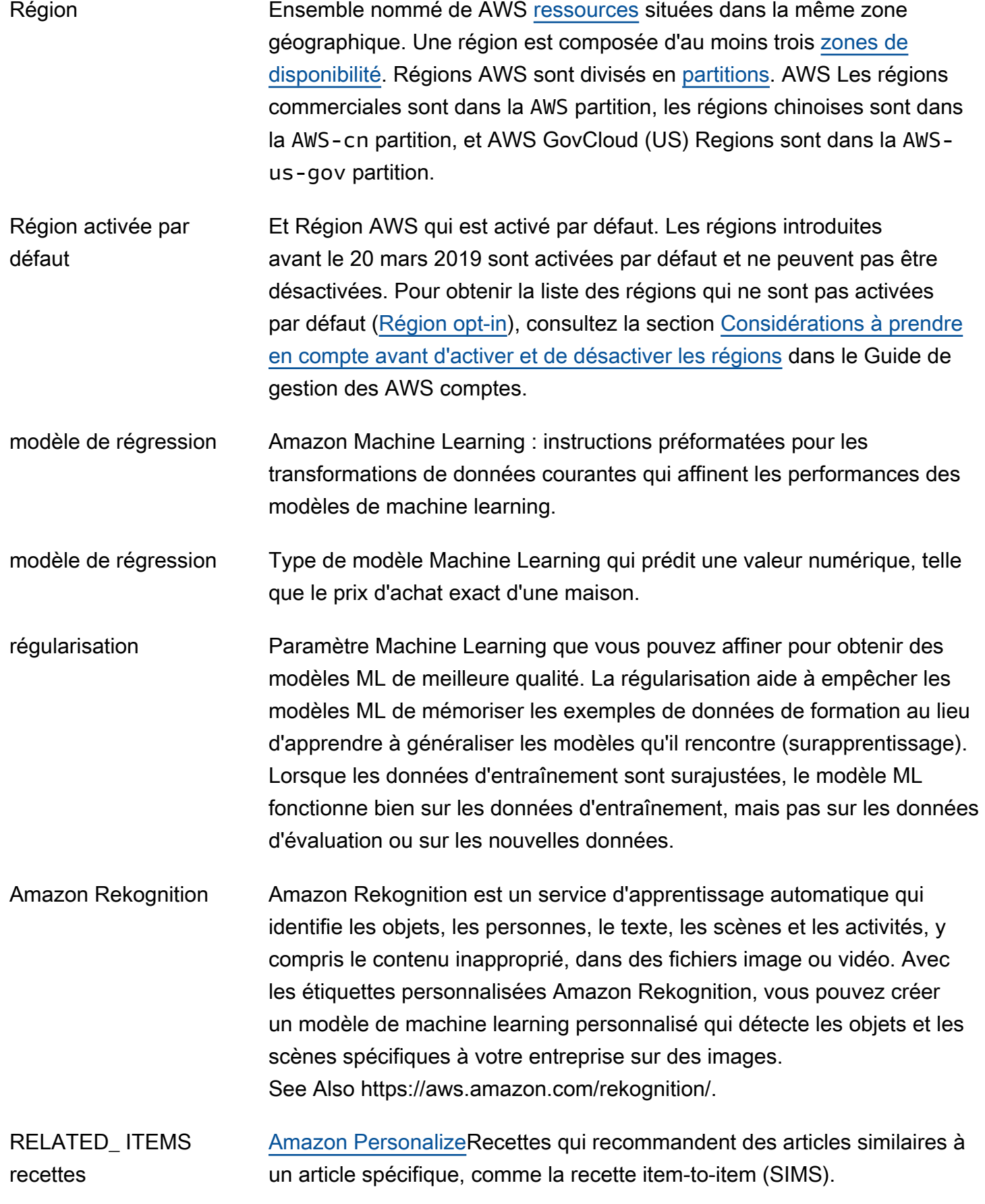

<span id="page-86-1"></span><span id="page-86-0"></span>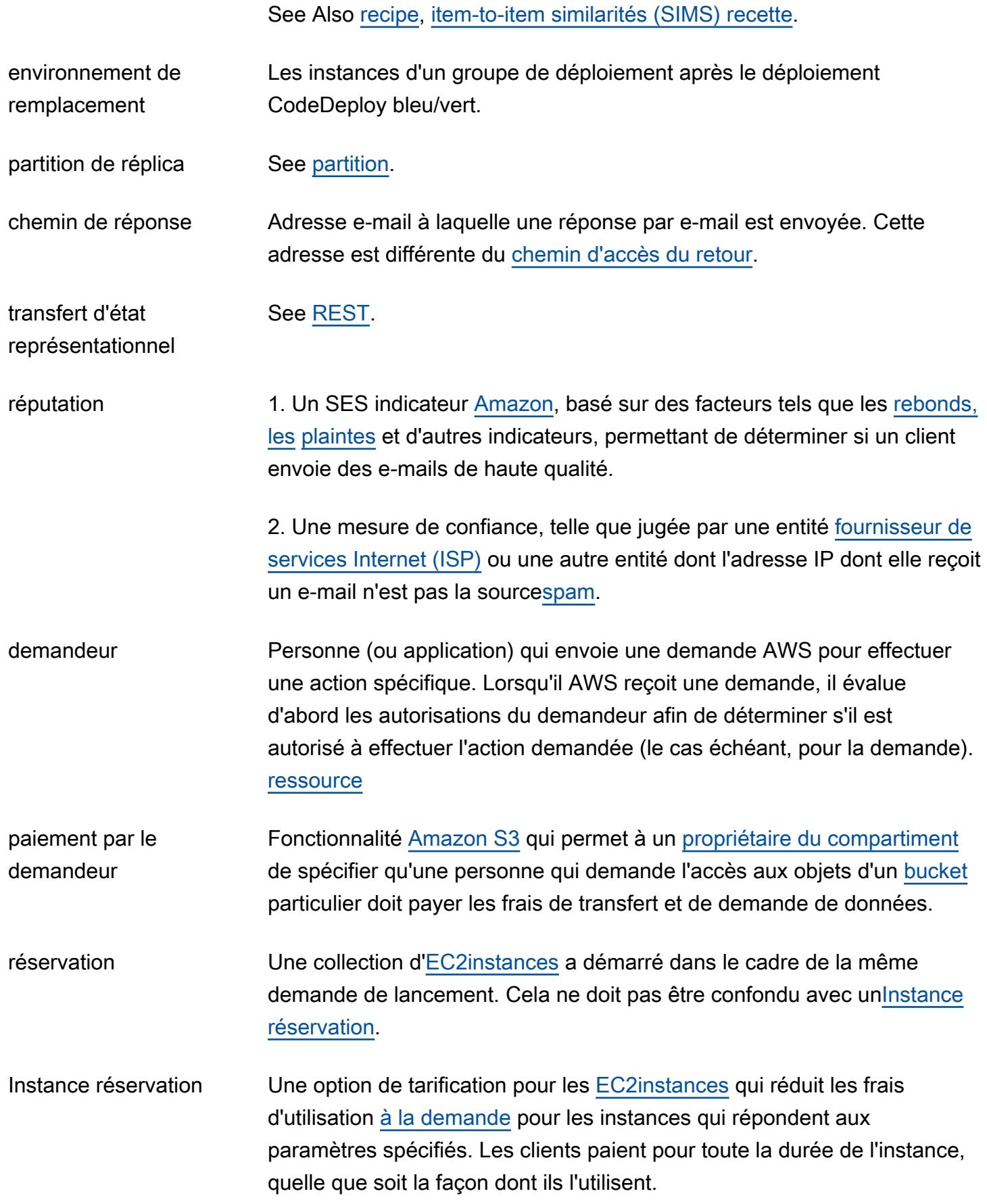

<span id="page-87-1"></span><span id="page-87-0"></span>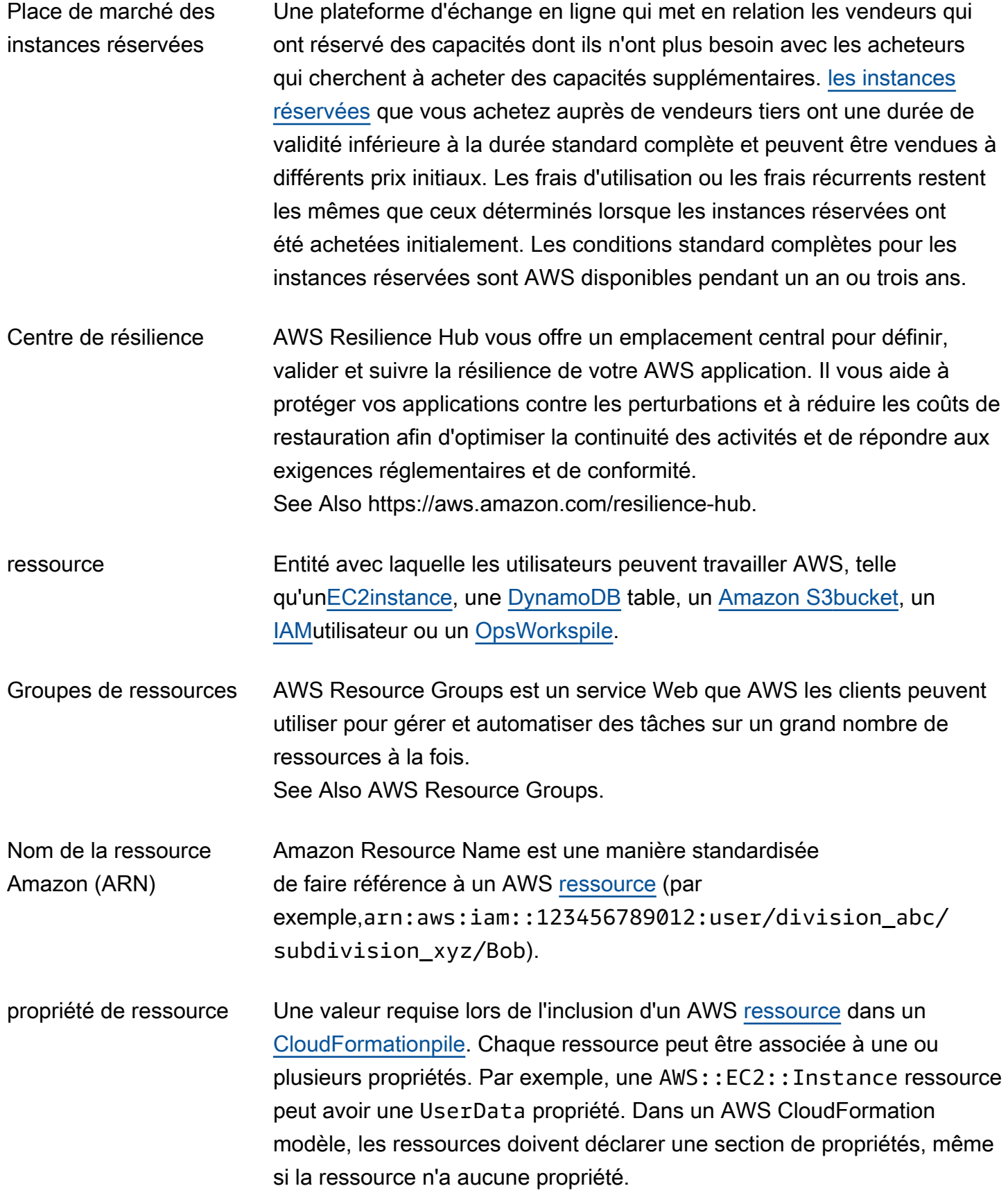

<span id="page-88-2"></span><span id="page-88-1"></span><span id="page-88-0"></span>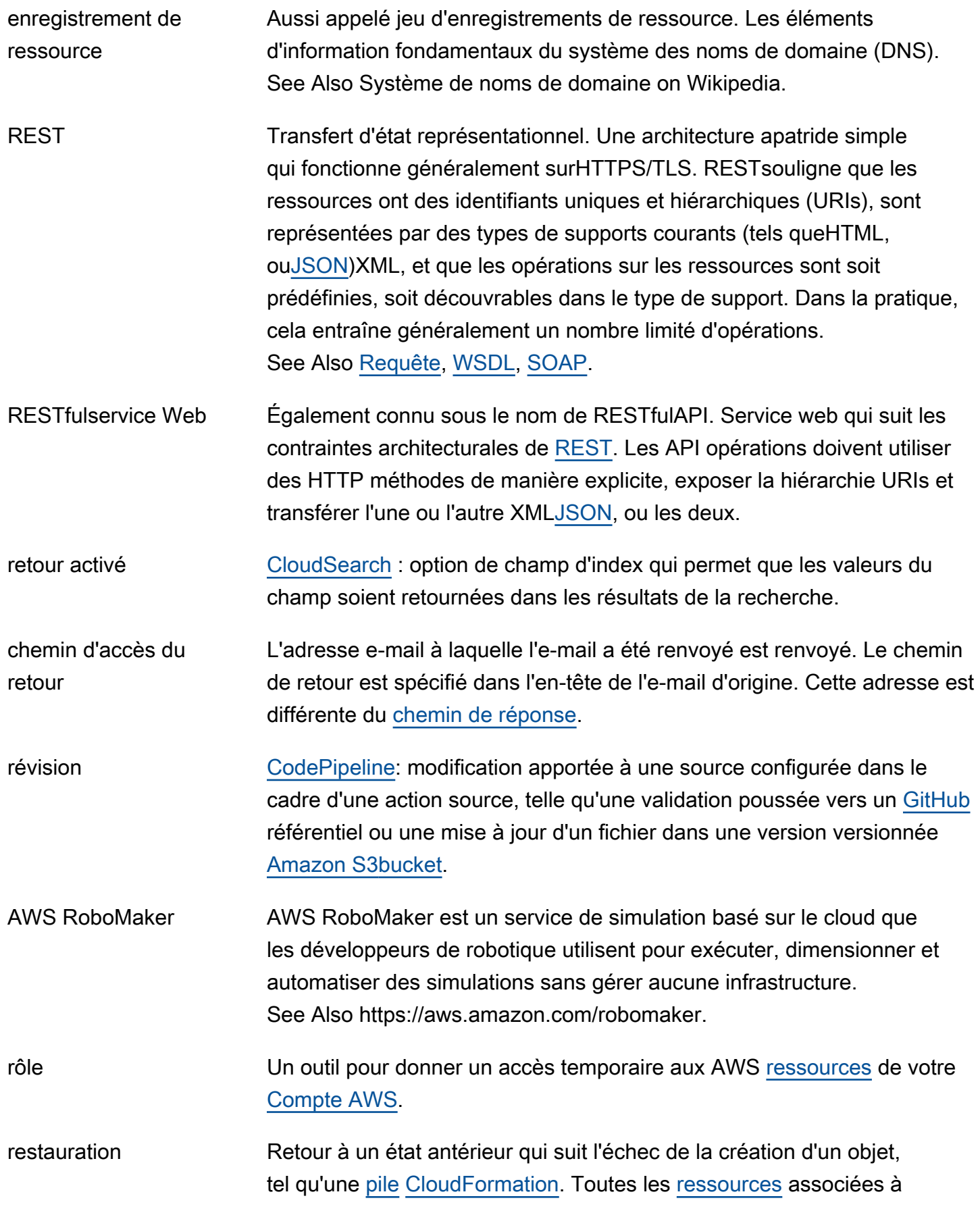

<span id="page-89-0"></span>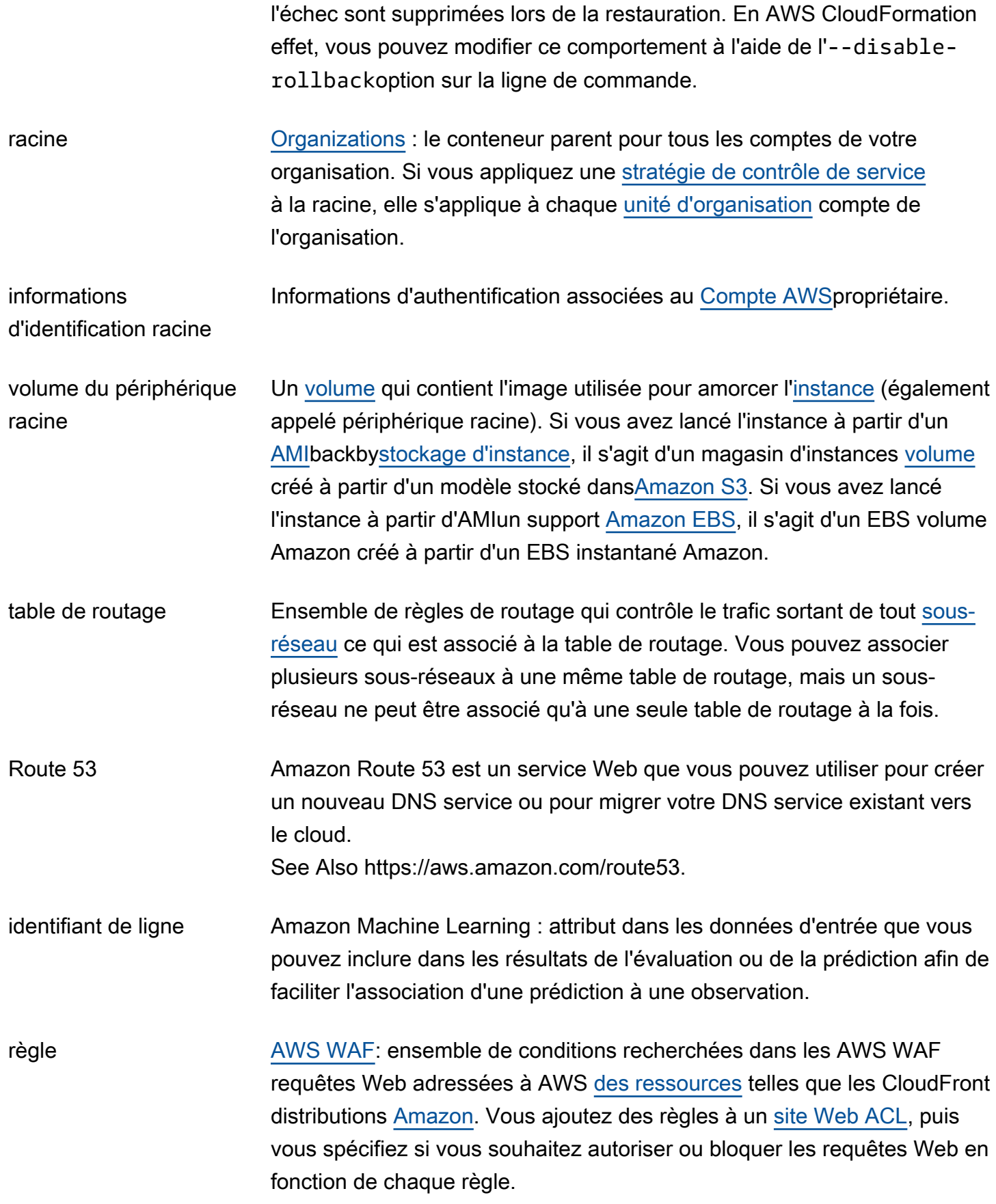

# <span id="page-90-1"></span>S

## [Numbers and symbols](#page-3-0) | [A](#page-3-1) | [B](#page-11-0) | [C](#page-14-1) | [D](#page-26-0) | [E](#page-34-1) | [F](#page-42-0) | [G](#page-45-0) | [H](#page-47-0) | [I](#page-49-0) | [J](#page-56-0) | [K](#page-57-0) | [L](#page-59-0) | [M](#page-62-0) | [N](#page-69-0) | [O](#page-71-1) | [P](#page-74-0) | [Q](#page-81-0) | [R](#page-82-0) | [S](#page-90-1) | [T](#page-105-0) | [U](#page-111-0) | [V](#page-112-0) | [W](#page-114-0) | [X, Y, Z](#page-116-0)

<span id="page-90-3"></span><span id="page-90-2"></span><span id="page-90-0"></span>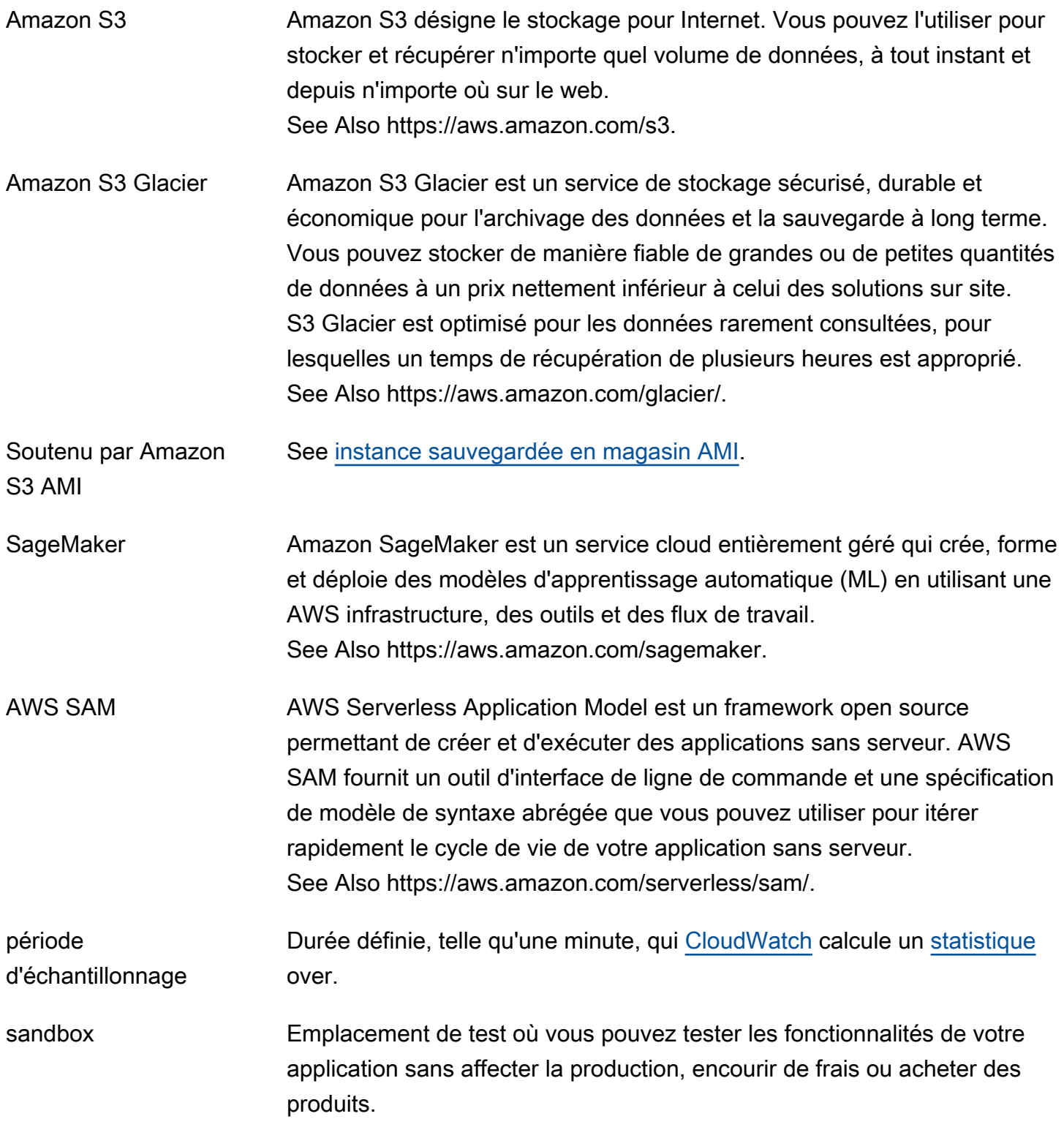

<span id="page-91-1"></span><span id="page-91-0"></span>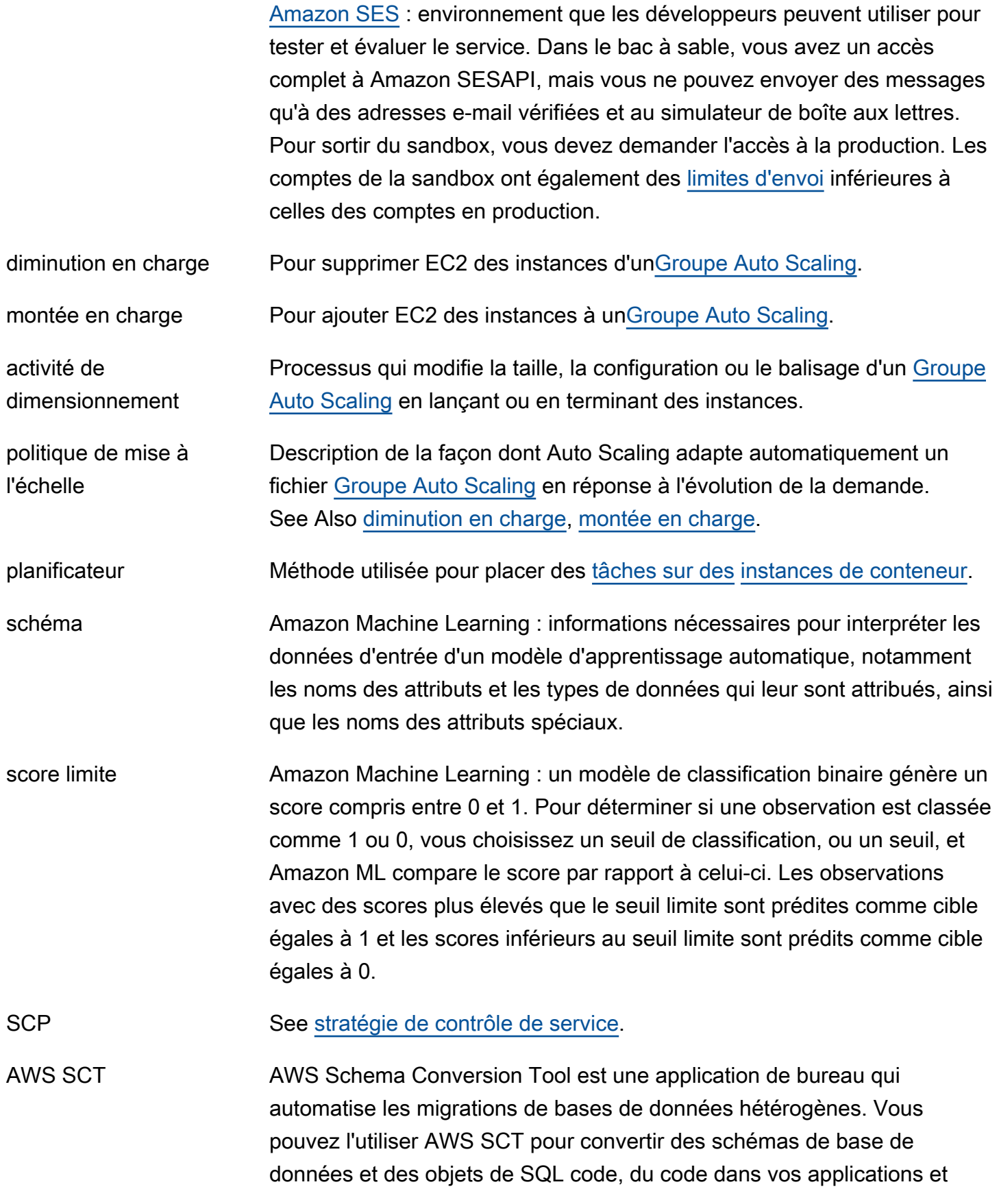

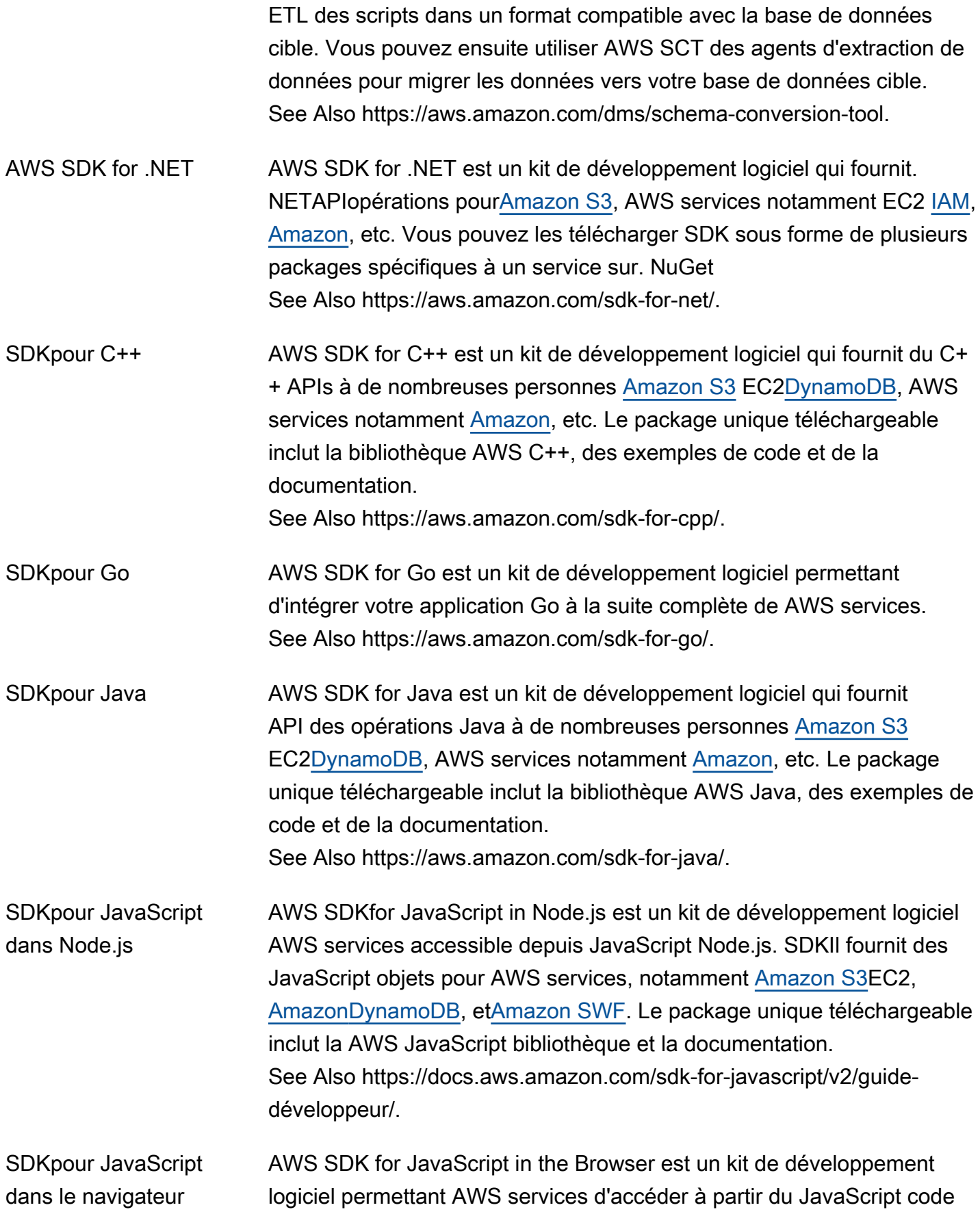

<span id="page-93-0"></span>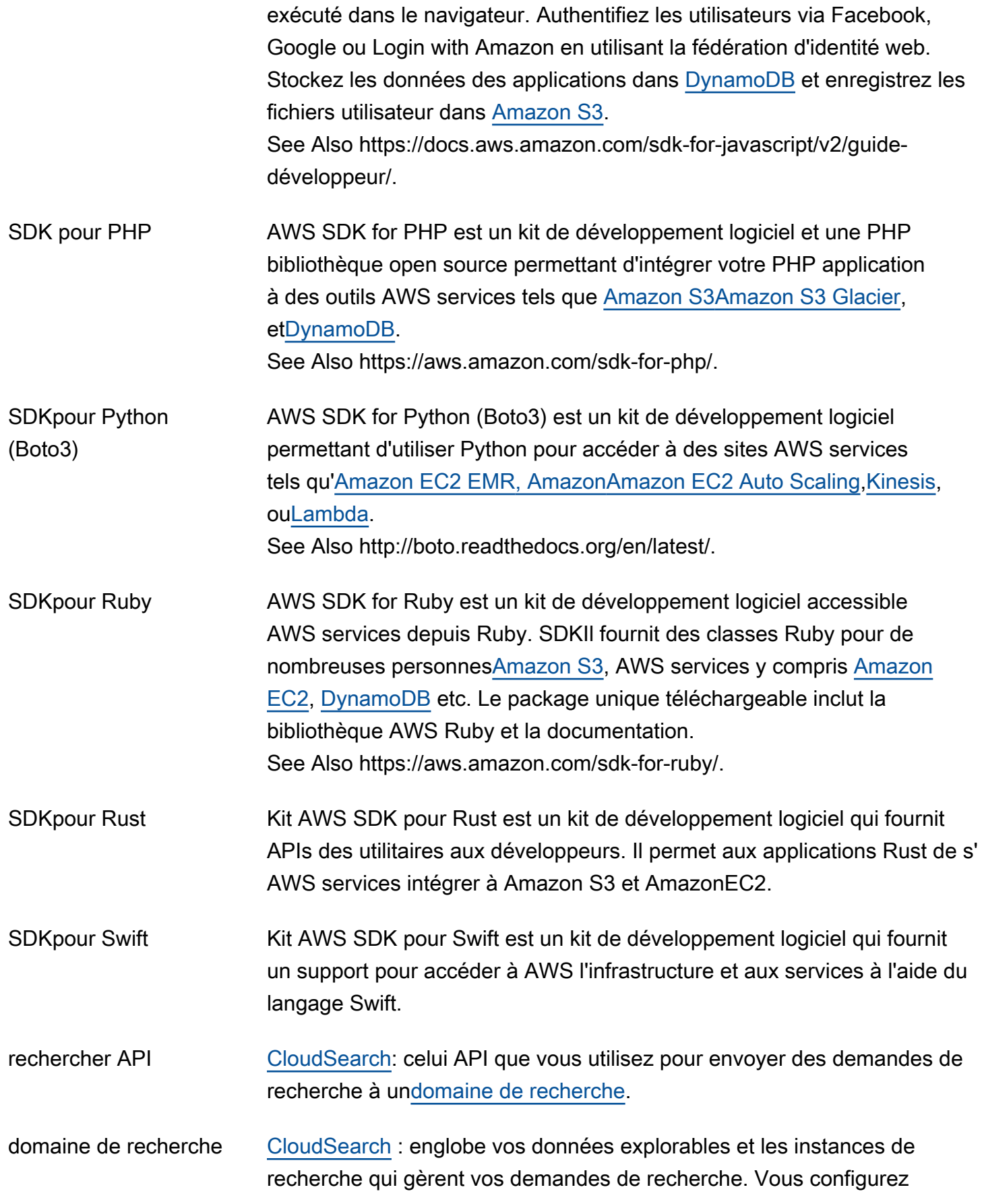

généralement un CloudSearch domaine Amazon distinct pour chaque collection de données que vous souhaitez rechercher.

configuration de domaine de recherche [CloudSearch](#page-18-2): les options d'indexation, les [schémas d'analyse](#page-7-0), les [expressions](#page-42-1), les [suggestions, les politiques d'accès et les](#page-104-1) options de mise à l'échelle et de disponibilité d'un domaine.

recherche activée [CloudSearch](#page-18-2) : option de champ d'index qui permet que les données soient explorées.

point de terminaison de recherche [CloudSearch](#page-18-2): URL celui auquel vous vous connectez lorsque vous envoyez des demandes de recherche à un domaine de recherche. Chaque CloudSearch domaine Amazon possède un point de terminaison de recherche unique qui reste le même pendant toute la durée de vie du domaine.

index de recherche [CloudSearch](#page-18-2) : représentation de vos données interrogeables qui facilite une récupération des données rapide et précise.

instance de recherche [CloudSearch](#page-18-2) : [ressource](#page-87-0) de calcul qui indexe vos données et traite les demandes de recherche. Un CloudSearch domaine Amazon possède une ou plusieurs instances de recherche, chacune dotée d'une quantité RAM et de CPU ressources limitées. Lorsque le volume des données augmente, de nouvelles instances de recherche ou des instances de recherche plus grandes sont déployées pour contenir vos données indexées. Si nécessaire, votre index est automatiquement partitionné entre plusieurs instances de recherche. Lorsque le volume ou la complexité de vos demandes augmente, chaque partition de recherche est automatiquement répliquée pour fournir une capacité de traitement supplémentaire.

demande de recherche [CloudSearch](#page-18-2): demande envoyée au point de terminaison de recherche d'un CloudSearch domaine Amazon pour récupérer des documents de l'index qui répondent à des critères de recherche spécifiques.

résultats de la recherche [CloudSearch](#page-18-2) : document qui correspond à une demande de recherche. Egalement appelé correspondance de recherche.

<span id="page-94-0"></span>clé d'accès secrète Clé utilisée avec le pour [ID de clé d'accès](#page-3-2) signer cryptographiquement les demandes programmatiques AWS . La signature d'une demande identifie

<span id="page-95-3"></span><span id="page-95-2"></span><span id="page-95-1"></span><span id="page-95-0"></span>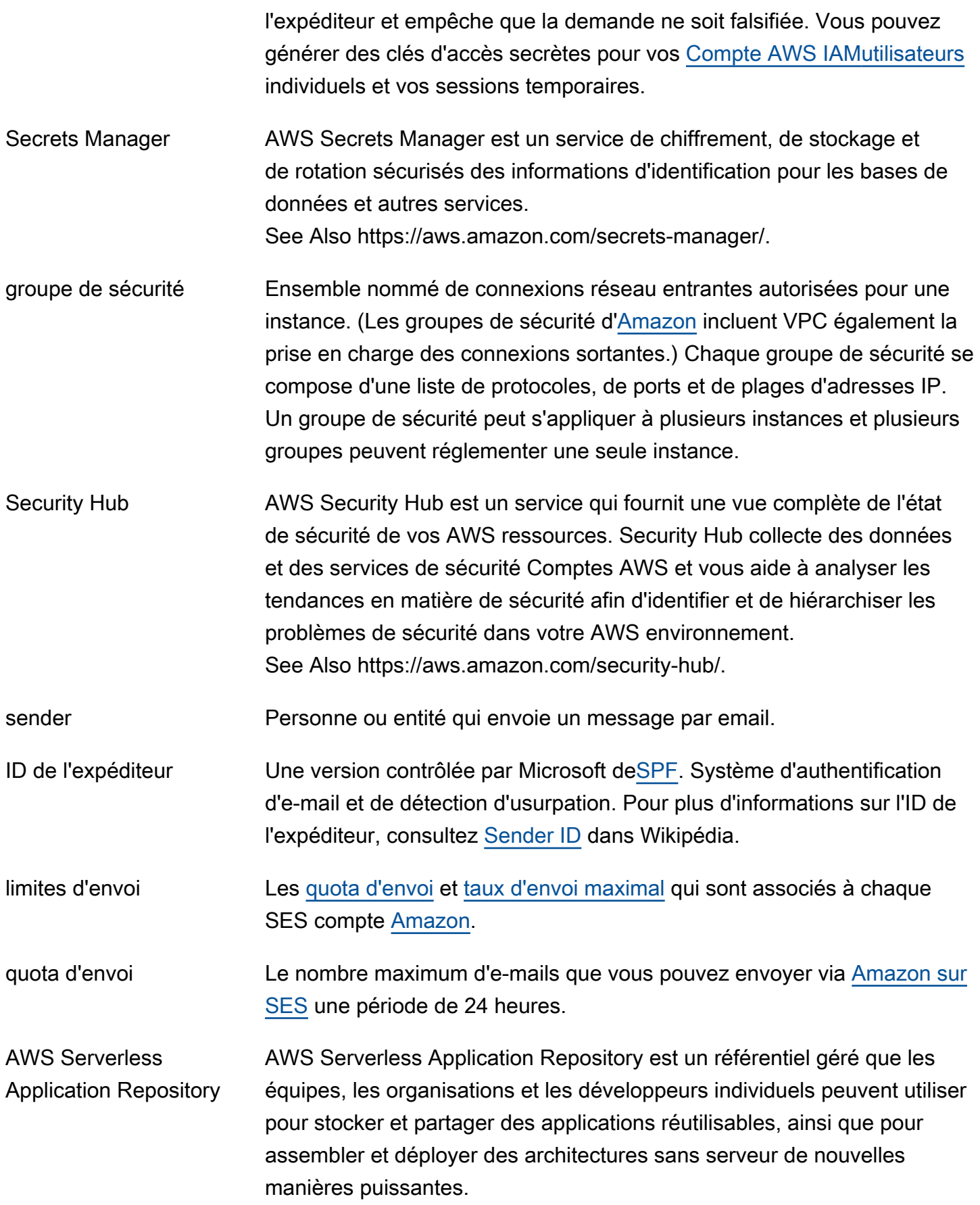

service

See Also https://aws.amazon.com/serverless/dépôt sans serveur/.

<span id="page-96-1"></span>chiffrement côté serveur () SSE [Chiffrement](#page-38-0) des données au niveau du serveur. [Amazon S3p](#page-90-0)rend en charge trois modes de chiffrement côté serveur : SSE -S3, où Amazon S3 gère les clés ; SSE -C, où le client gère les clés ; et SSE -KMS, où gère les clés. [AWS KMS](#page-59-2)

Service Catalog AWS Service Catalog est un service Web qui aide les entreprises à créer et à gérer des catalogues de services informatiques dont l'utilisation est approuvée sur AWS. Ces services informatiques peuvent comprendre toutes les solutions depuis les images de machine virtuelle, les serveurs, les logiciels et les bases de données, jusqu'aux architectures complètes d'application à plusieurs niveaux. See Also https://aws.amazon.com/servicecatalog/.

<span id="page-96-0"></span>stratégie de contrôle de service [Organizations](#page-73-0): contrôle basé sur des politiques qui spécifie les services et les actions que les utilisateurs et les rôles peuvent utiliser dans les comptes concernés par la politique de contrôle des services (SCP).

point de terminaison du See [point de terminaison.](#page-39-0)

tableau de bord de l'état des services Une page Web présentant des up-to-the-minute informations sur AWS service la disponibilité. Le tableau de bord se trouve à l'[adresse http://](https://status.aws.amazon.com/) [status.aws.amazon.com/.](https://status.aws.amazon.com/)

Connecteur AWS Service Management Connecteur AWS Service Management permet aux clients de fournir, de gérer et d'exploiter AWS des ressources et des fonctionnalités à l'aide d'outils familiers de gestion des services informatiques (ITSM). See Also https://aws.amazon.com/ service-management-connector.

Service Quotas Service pour afficher et gérer vos quotas facilement et à l'échelle au fur et à mesure que vos charges de travail AWS augmentent. Les quotas, également appelés limites, sont le nombre maximum de ressources que vous pouvez créer dans un Compte AWS.

rôle de service Et [IAM](#page-49-1)[rôleq](#page-88-2)ui accorde des autorisations à l'homme AWS service afin qu'il puisse accéder aux AWS [ressources.](#page-87-0) Les politiques que vous attachez au rôle de service déterminent les AWS ressources auxquelles le service peut accéder et ce qu'il peut faire avec ces ressources.

AWS Glossaire **Référence** 

<span id="page-97-2"></span><span id="page-97-1"></span><span id="page-97-0"></span>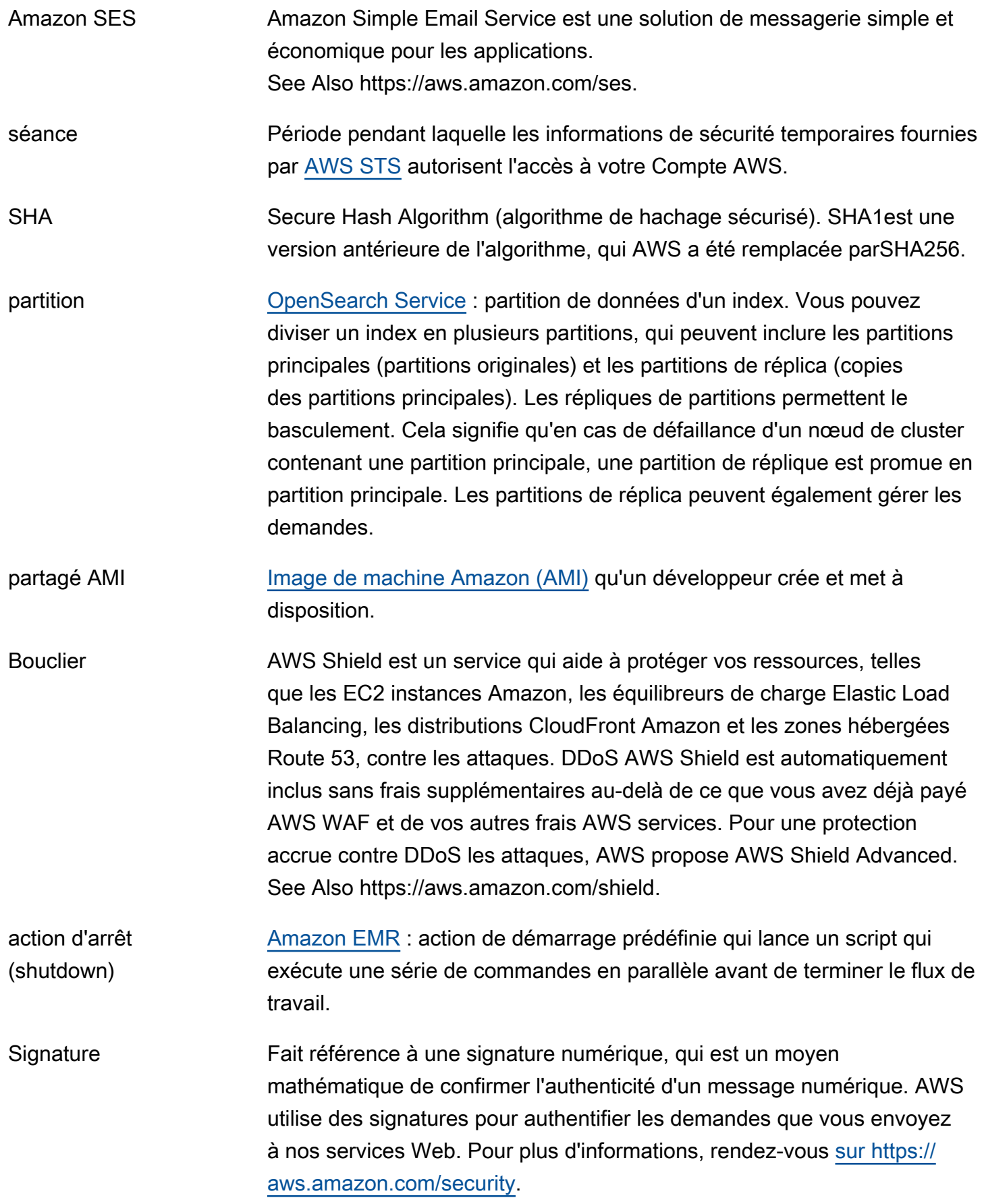

AWS Glossaire **Référence** 

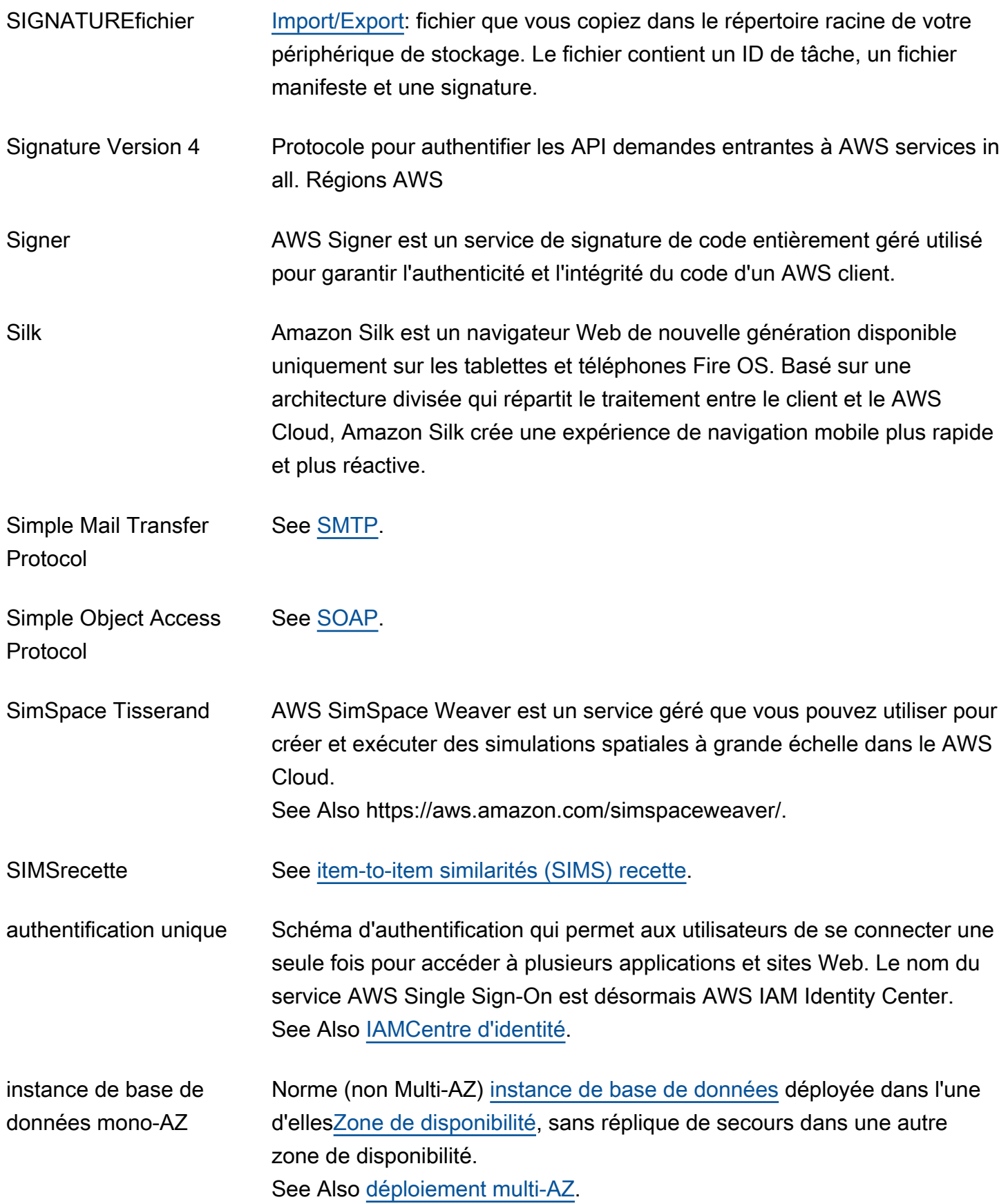

<span id="page-99-1"></span><span id="page-99-0"></span>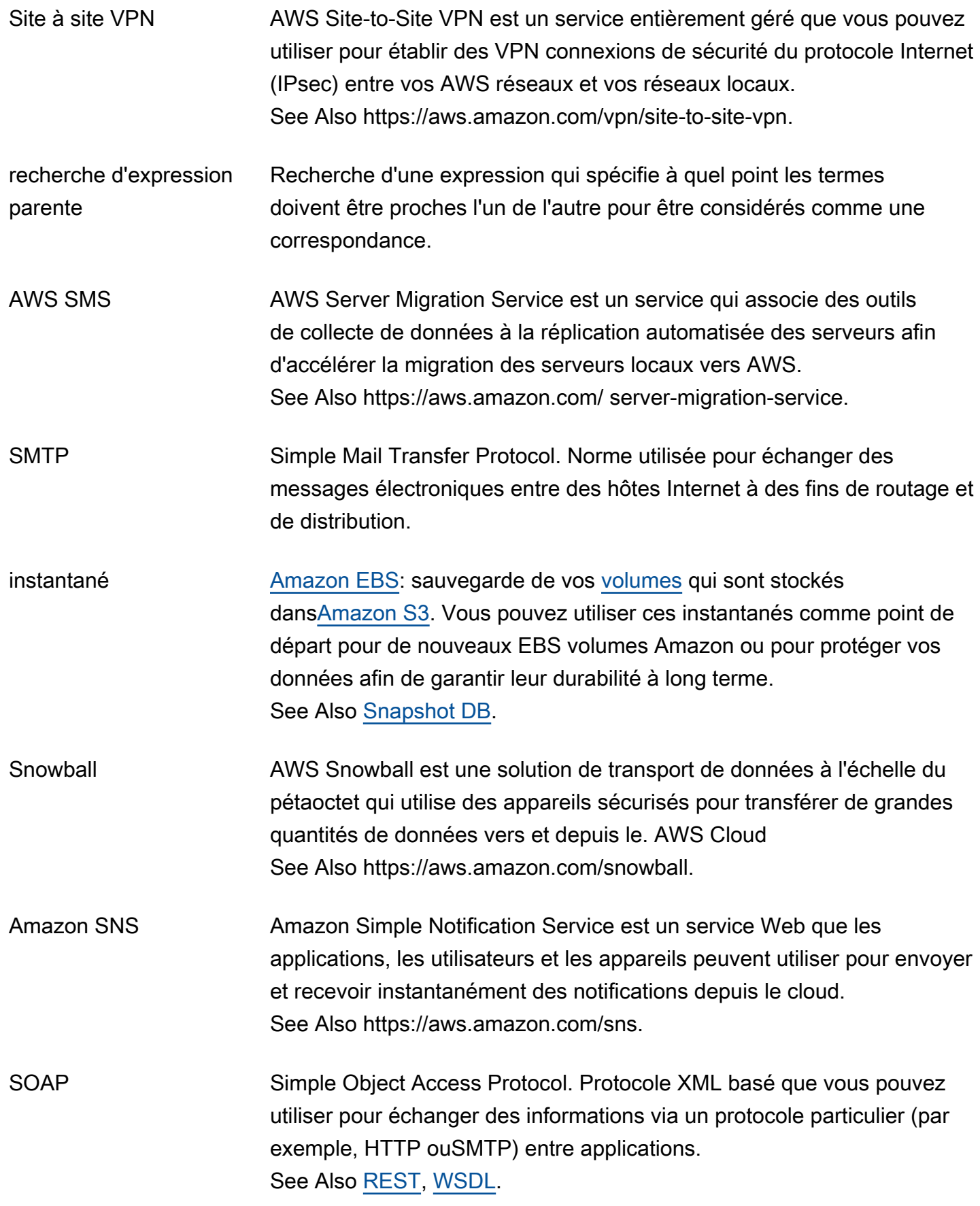

<span id="page-100-4"></span><span id="page-100-3"></span><span id="page-100-2"></span><span id="page-100-1"></span><span id="page-100-0"></span>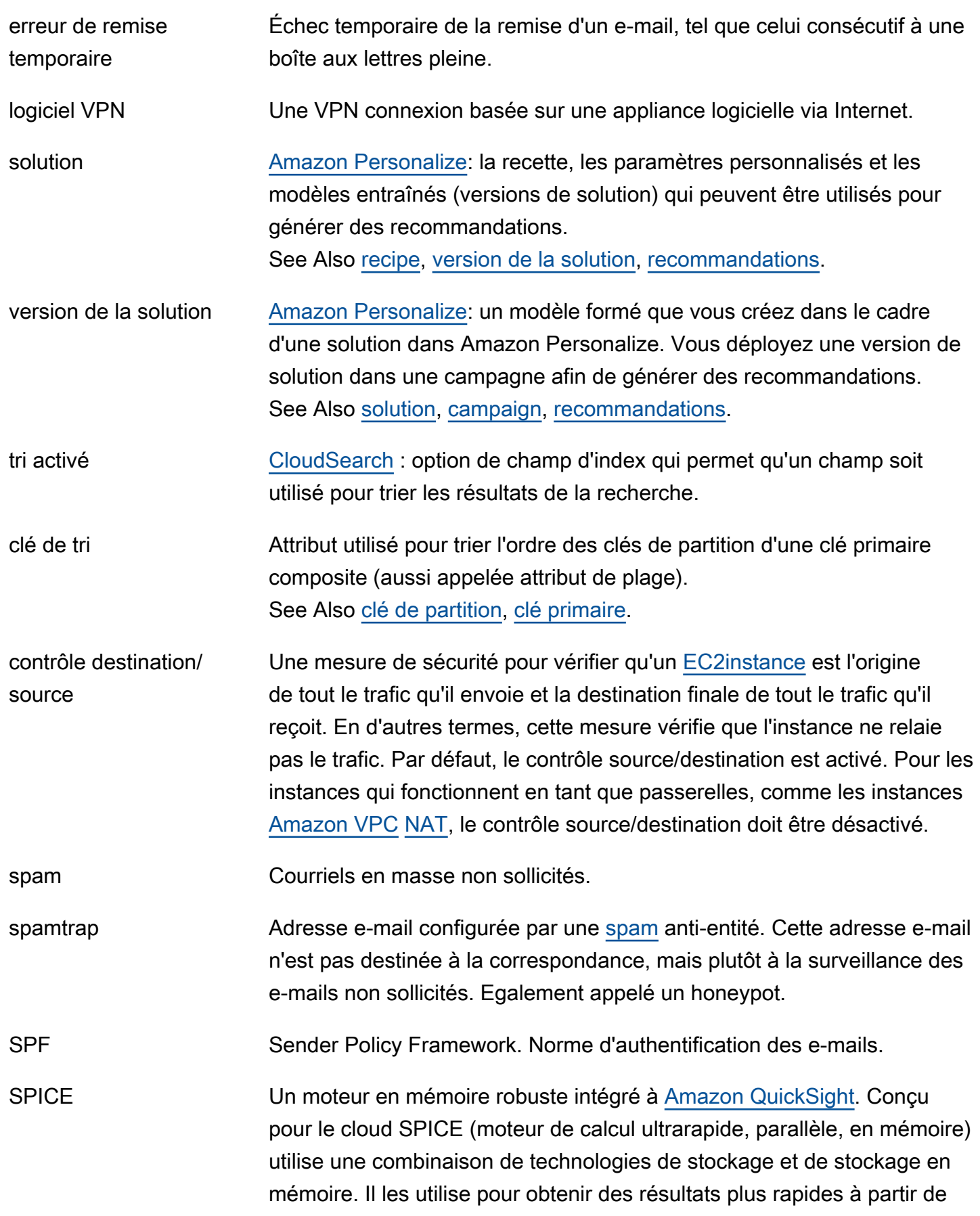

<span id="page-101-3"></span><span id="page-101-2"></span><span id="page-101-1"></span><span id="page-101-0"></span>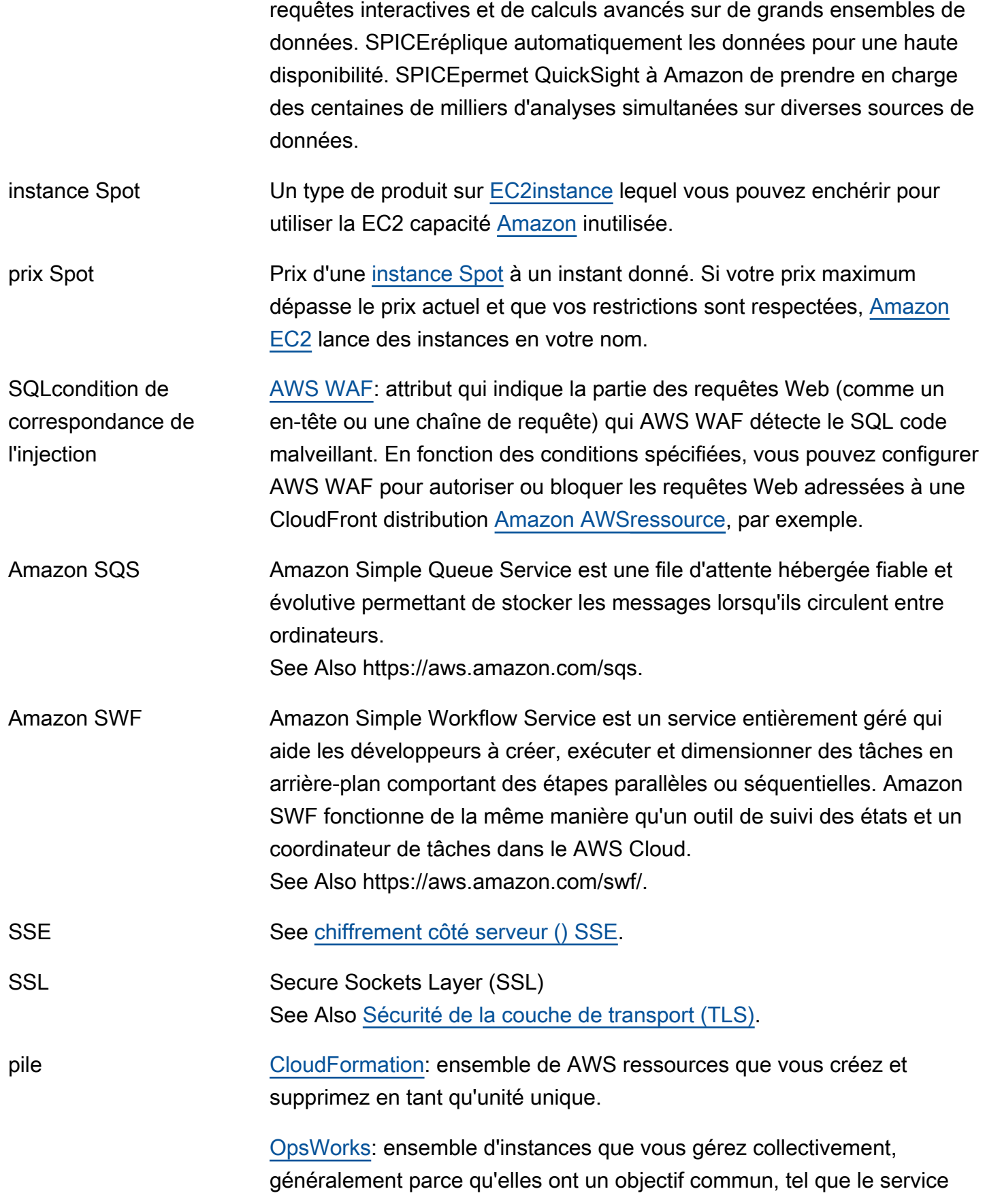

<span id="page-102-0"></span>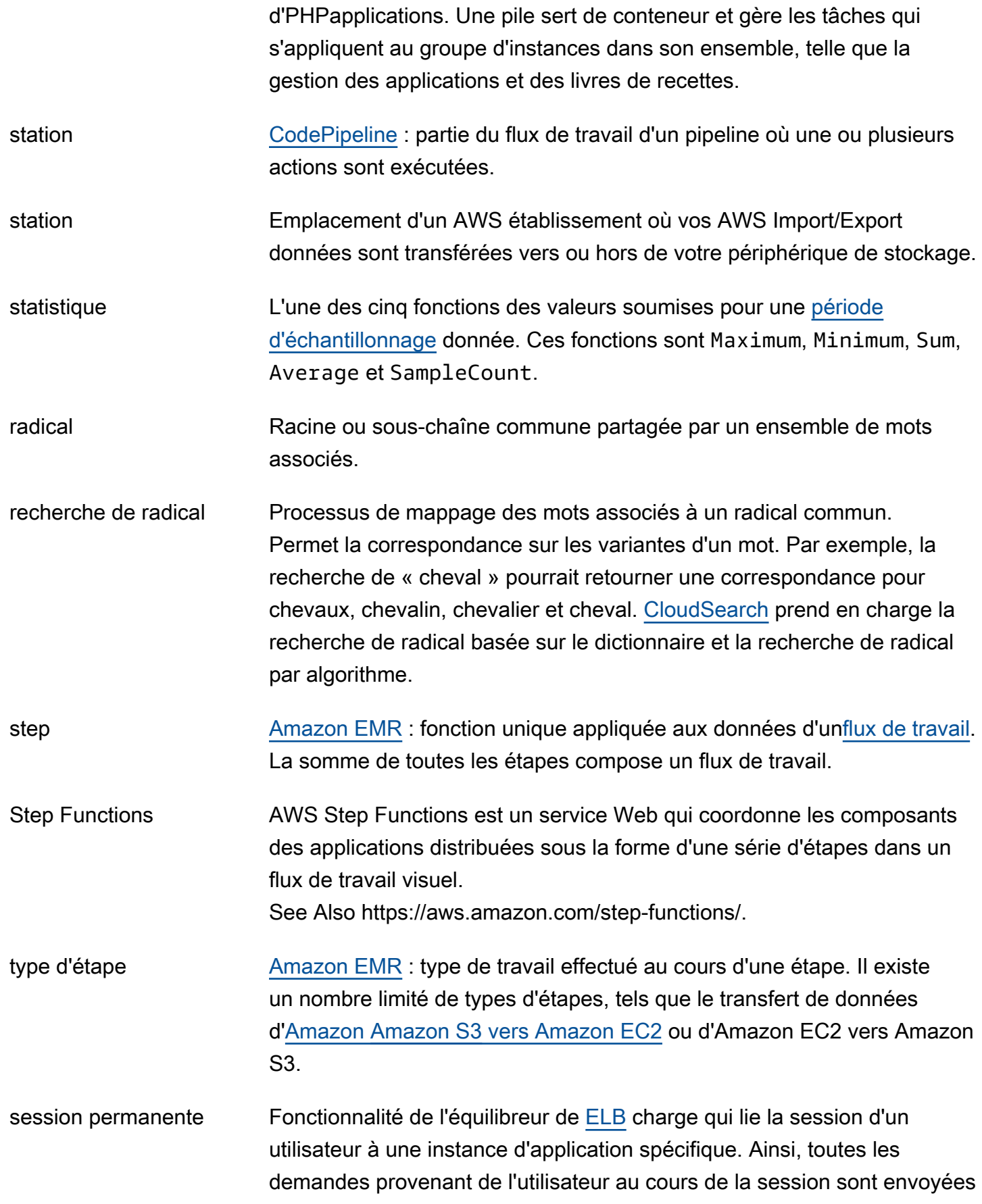

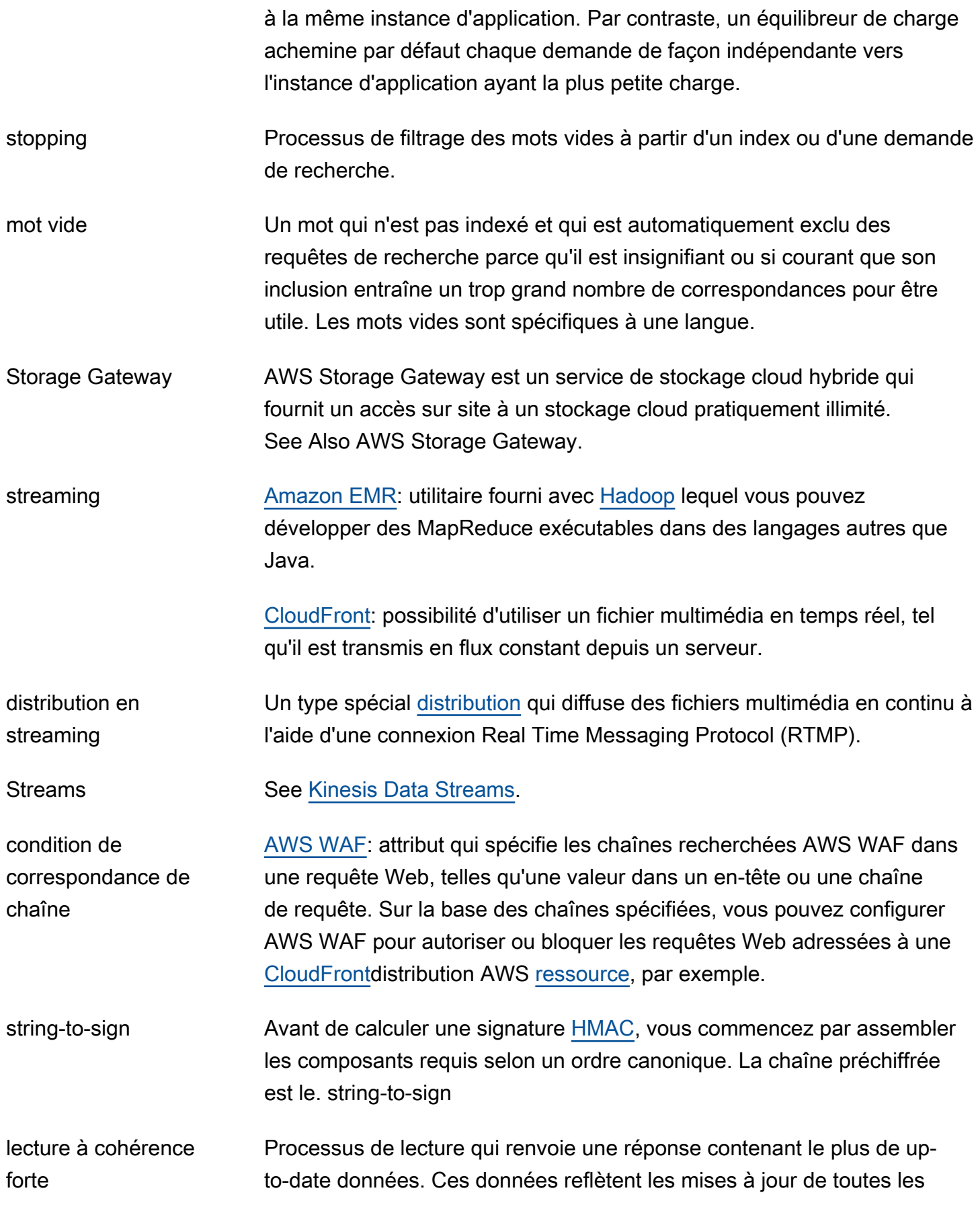

<span id="page-104-2"></span><span id="page-104-1"></span><span id="page-104-0"></span>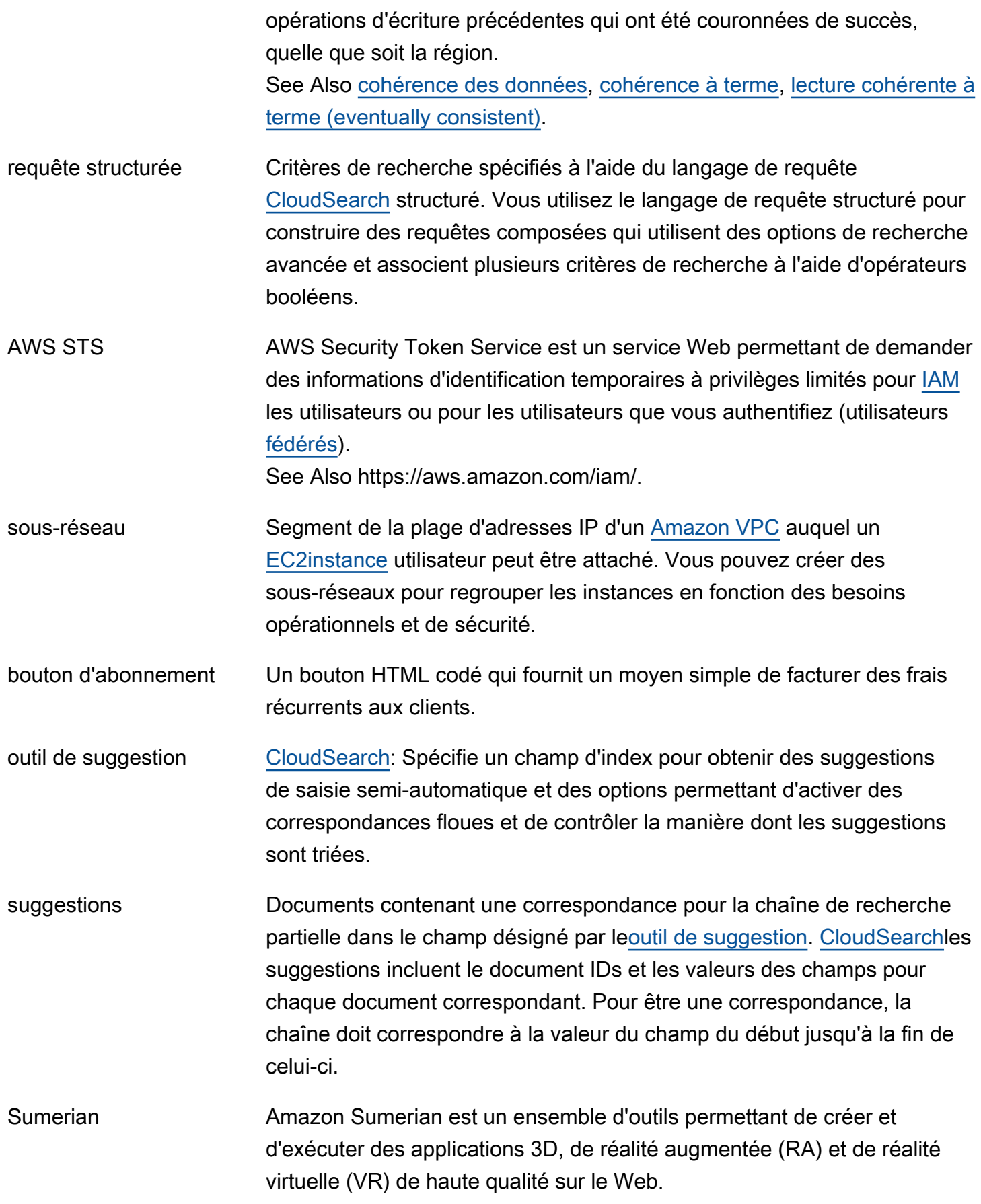

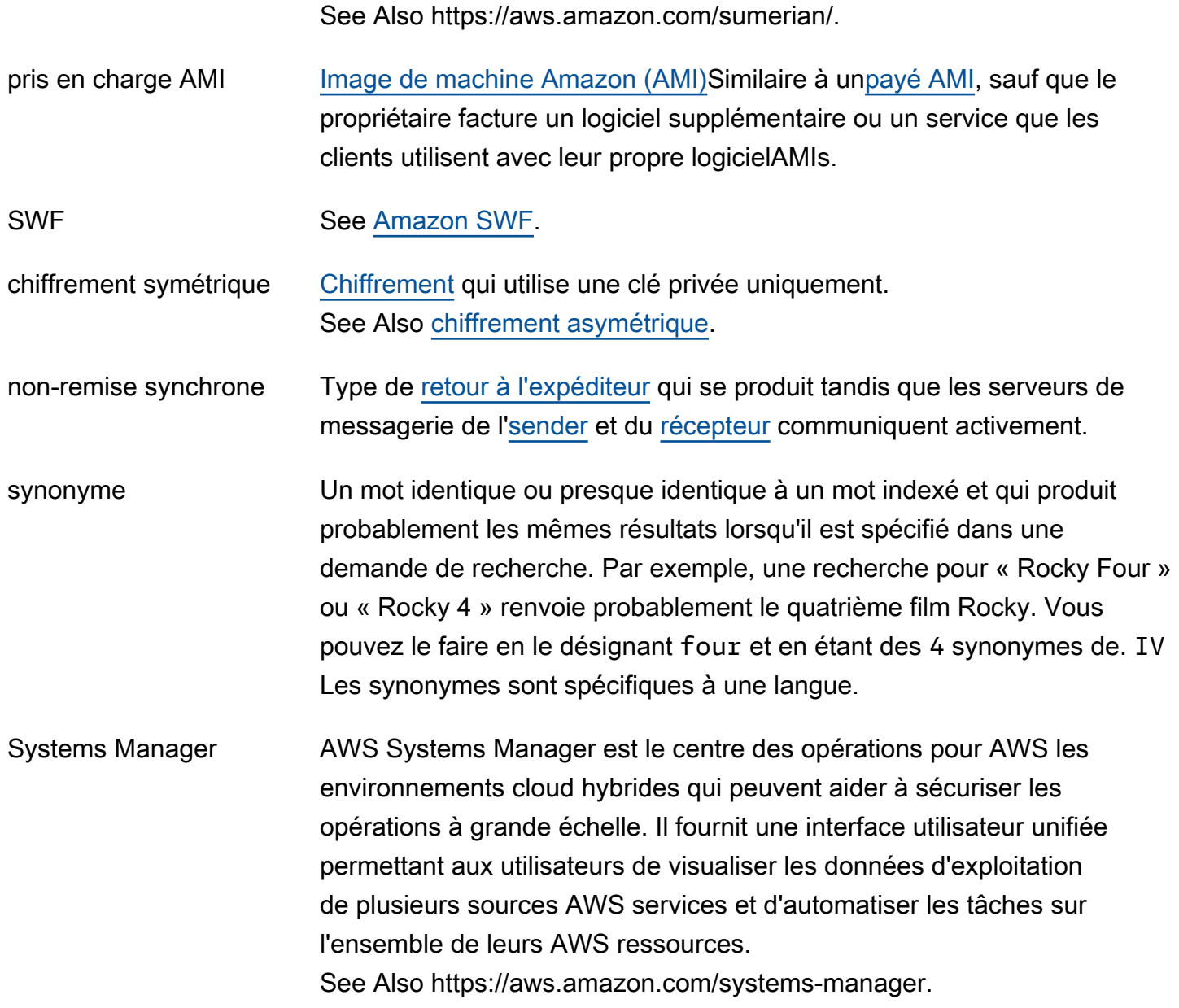

## <span id="page-105-0"></span>T

## [Numbers and symbols](#page-3-0) | [A](#page-3-1) | [B](#page-11-0) | [C](#page-14-1) | [D](#page-26-0) | [E](#page-34-1) | [F](#page-42-0) | [G](#page-45-0) | [H](#page-47-0) | [I](#page-49-0) | [J](#page-56-0) | [K](#page-57-0) | [L](#page-59-0) | [M](#page-62-0) | [N](#page-69-0) | [O](#page-71-1) | [P](#page-74-0) | [Q](#page-81-0) | [R](#page-82-0) | [S](#page-90-1) | [T](#page-105-0) | [U](#page-111-0) | [V](#page-112-0) | [W](#page-114-0) | [X, Y, Z](#page-116-0)

<span id="page-105-1"></span>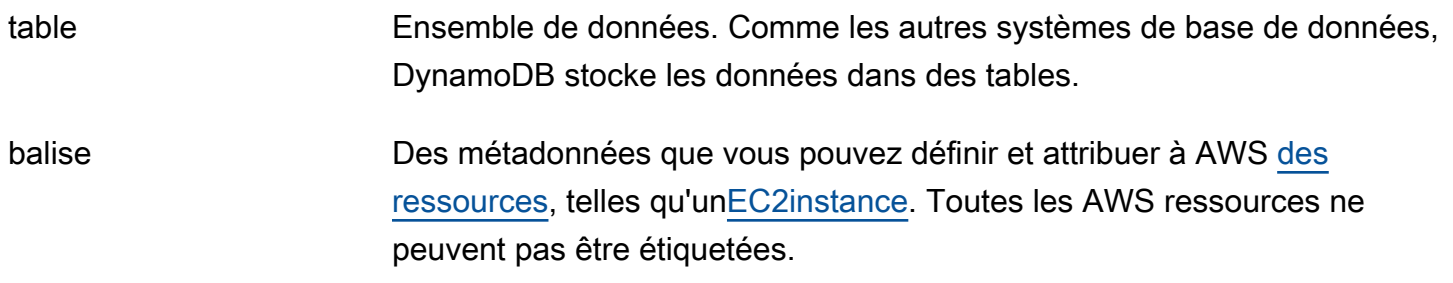

<span id="page-106-1"></span><span id="page-106-0"></span>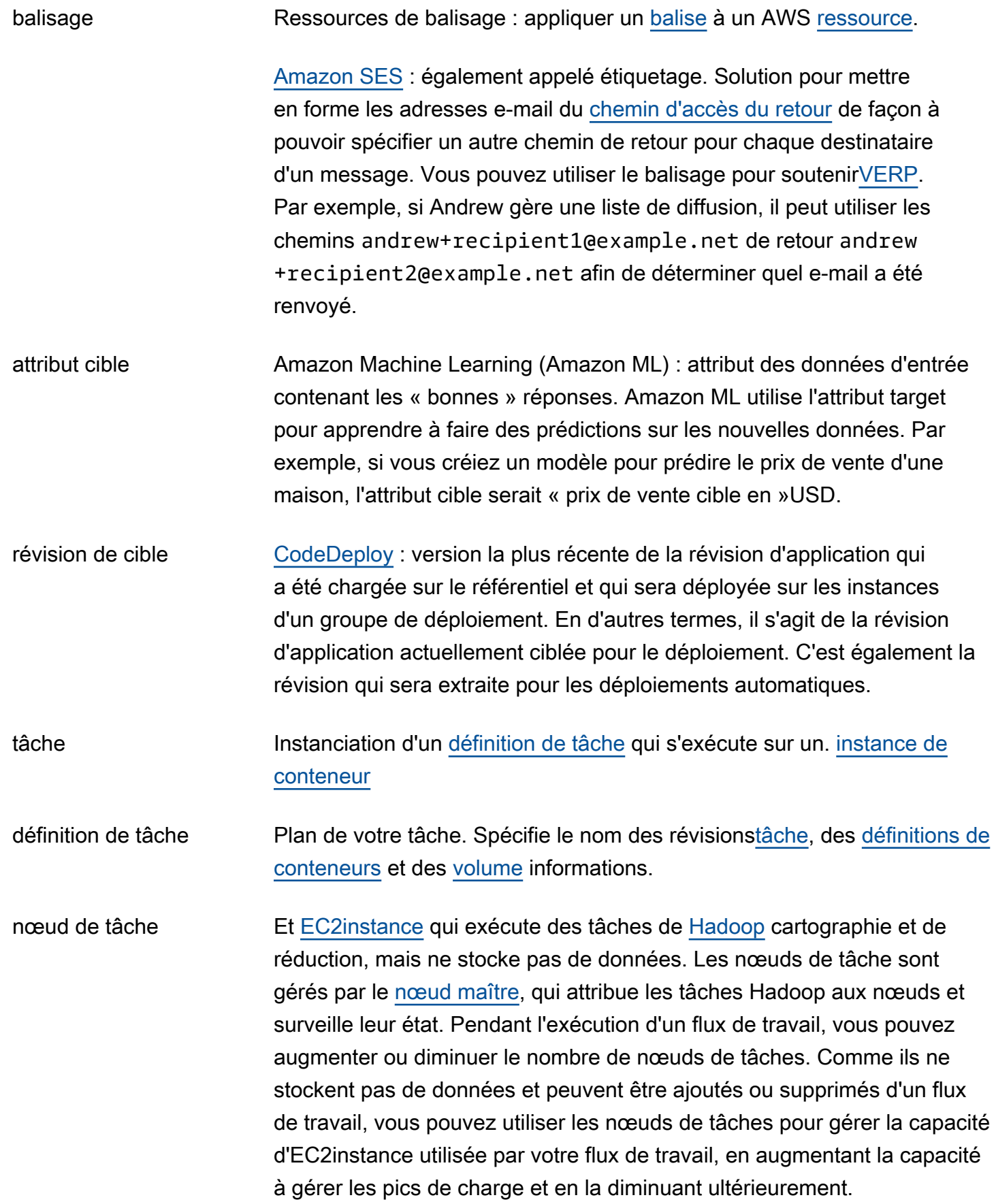

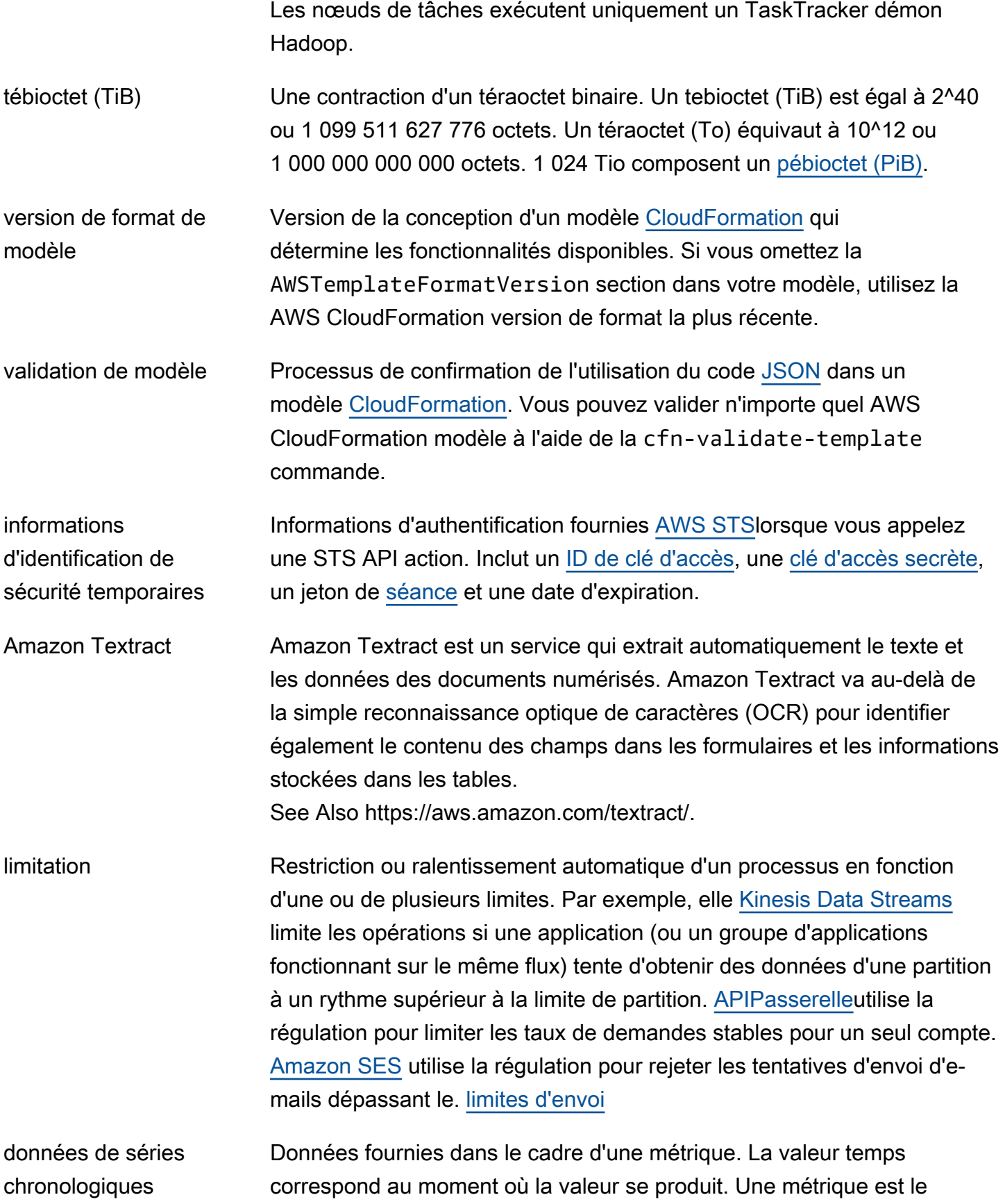
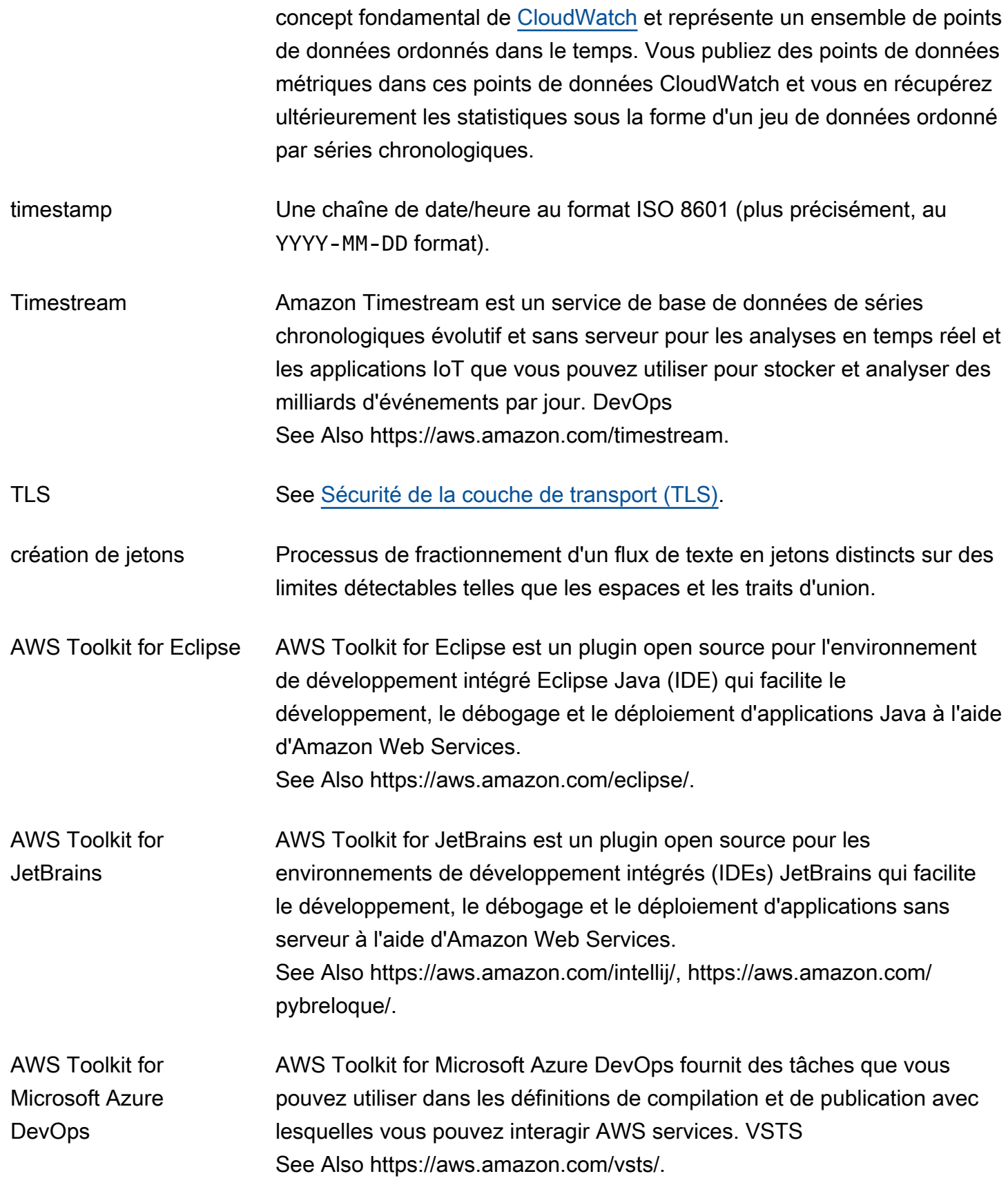

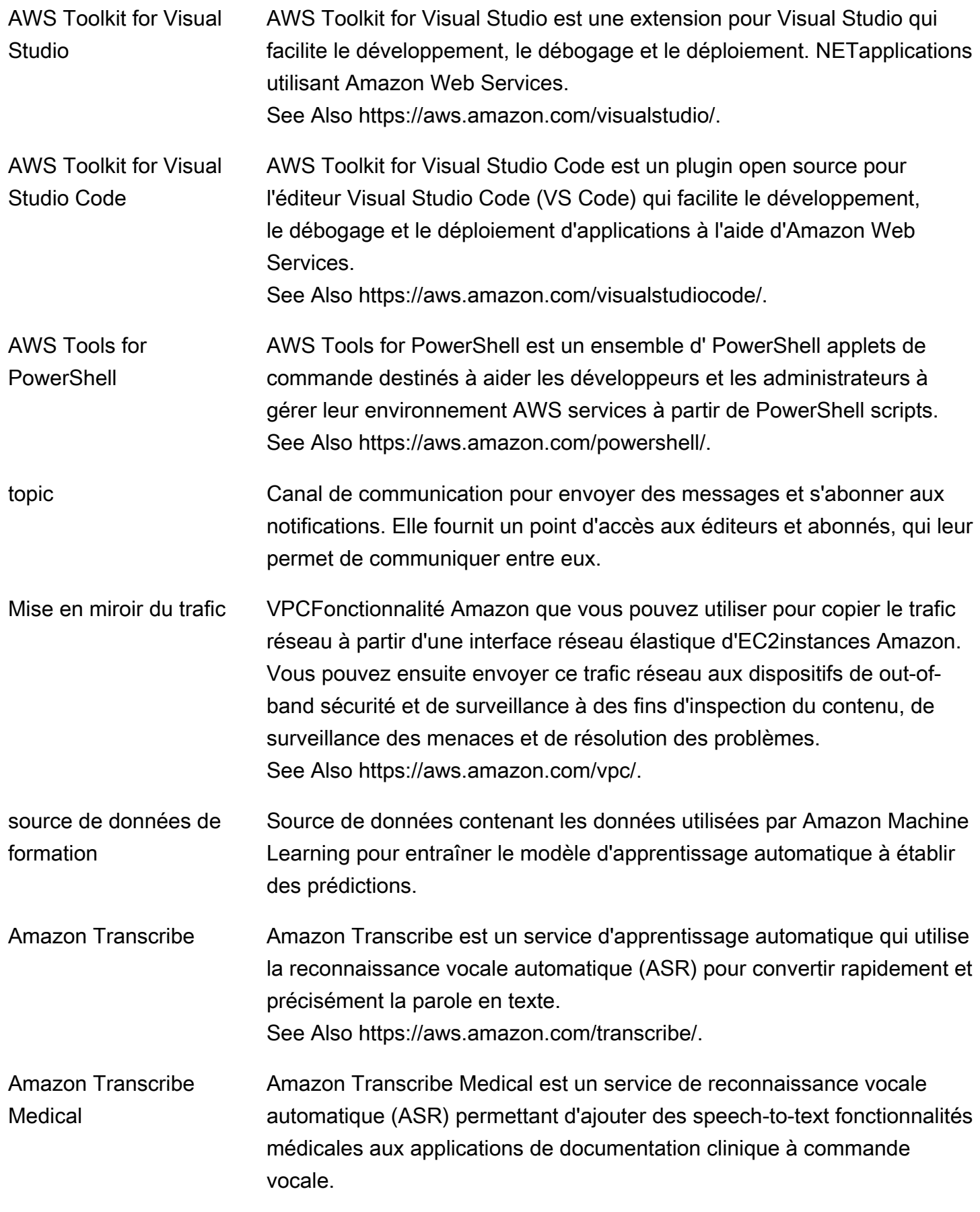

<span id="page-110-1"></span><span id="page-110-0"></span>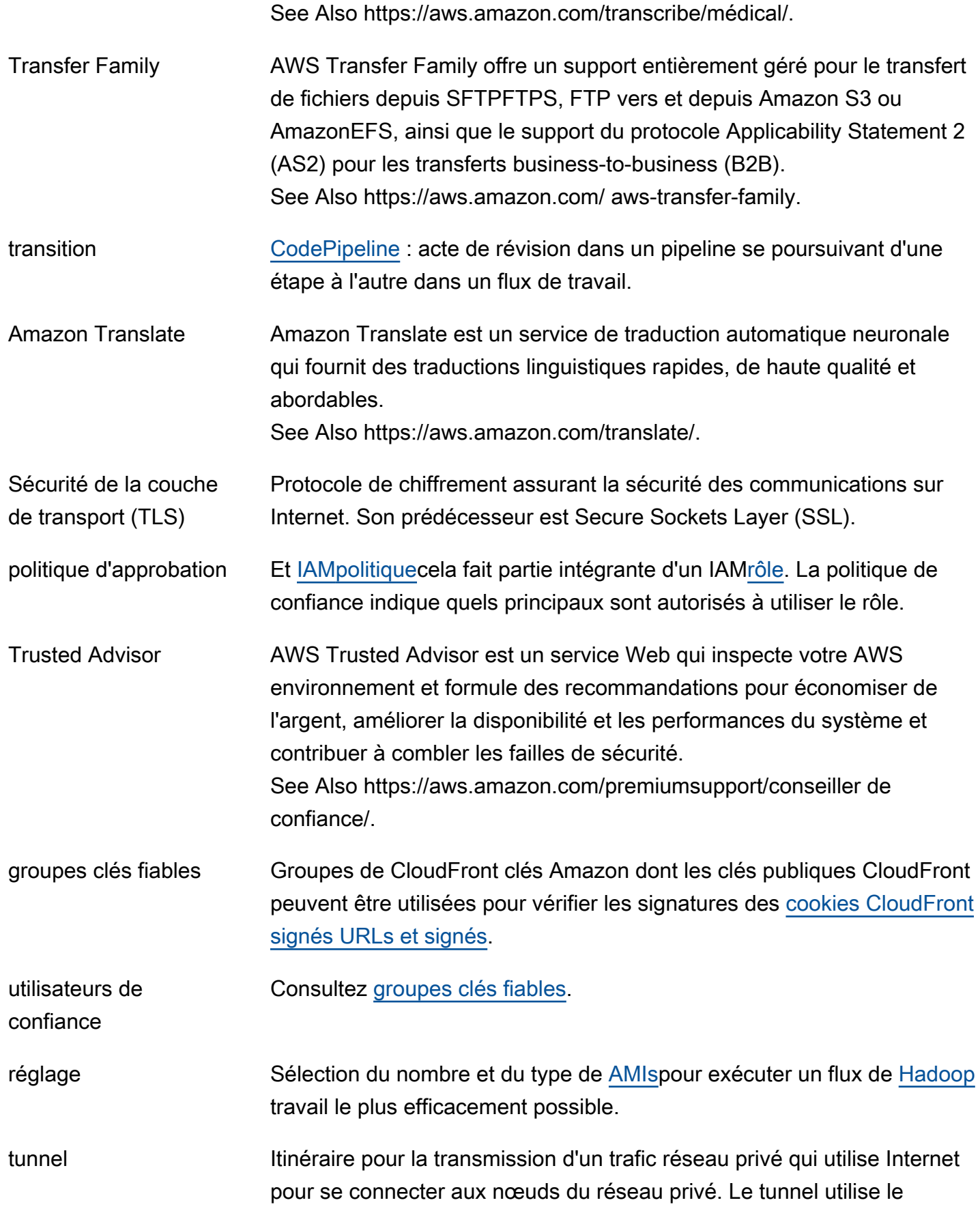

cryptage et des protocoles sécurisés, de manière PPTP à empêcher le trafic d'être intercepté lorsqu'il passe par des nœuds de routage publics.

# <span id="page-111-0"></span>U

### [Numbers and symbols](#page-3-0) | [A](#page-3-1) | [B](#page-11-0) | [C](#page-14-0) | [D](#page-26-0) | [E](#page-34-0) | [F](#page-42-0) | [G](#page-45-0) | [H](#page-47-1) | [I](#page-49-1) | [J](#page-56-0) | [K](#page-57-0) | [L](#page-59-0) | [M](#page-62-0) | [N](#page-69-0) | [O](#page-71-0) | [P](#page-74-0) | [Q](#page-81-0) | [R](#page-82-0) | [S](#page-90-0) | [T](#page-105-0) | [U](#page-111-0) | [V](#page-112-0) | [W](#page-114-0) | [X, Y, Z](#page-116-0)

<span id="page-111-2"></span><span id="page-111-1"></span>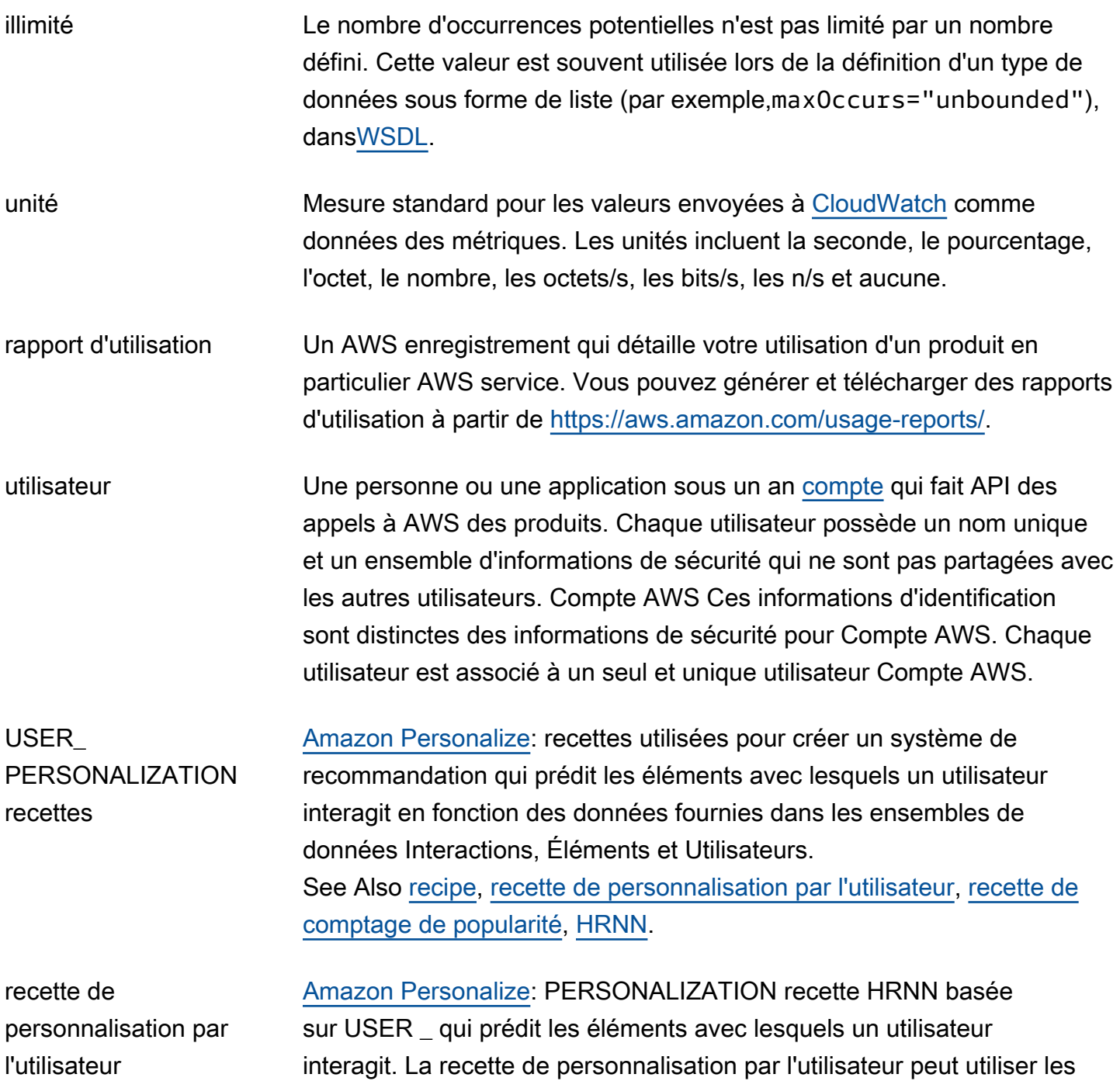

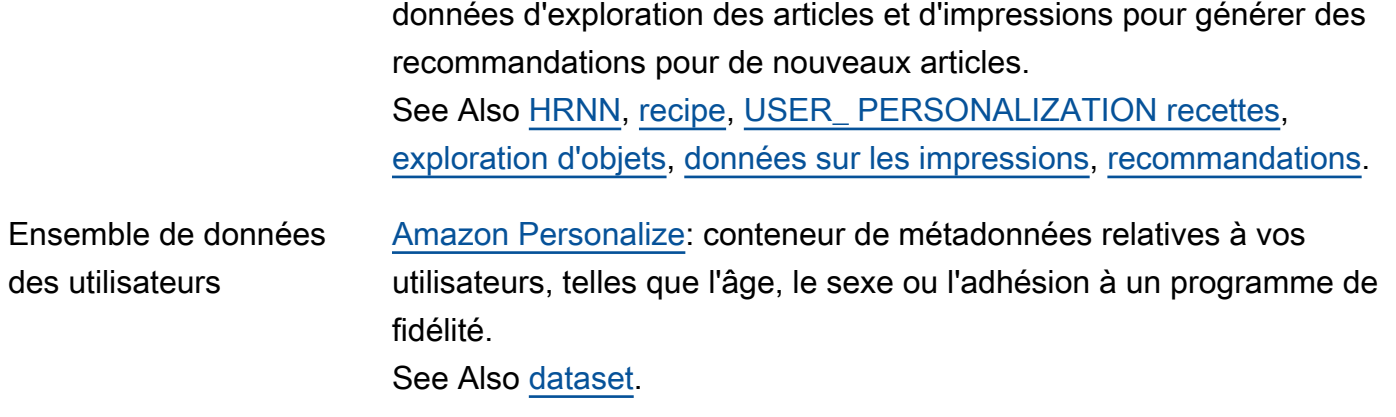

## <span id="page-112-0"></span>V

### [Numbers and symbols](#page-3-0) | [A](#page-3-1) | [B](#page-11-0) | [C](#page-14-0) | [D](#page-26-0) | [E](#page-34-0) | [F](#page-42-0) | [G](#page-45-0) | [H](#page-47-1) | [I](#page-49-1) | [J](#page-56-0) | [K](#page-57-0) | [L](#page-59-0) | [M](#page-62-0) | [N](#page-69-0) | [O](#page-71-0) | [P](#page-74-0) | [Q](#page-81-0) | [R](#page-82-0) | [S](#page-90-0) | [T](#page-105-0) | [U](#page-111-0) | [V](#page-112-0) | [W](#page-114-0) | [X, Y, Z](#page-116-0)

<span id="page-112-1"></span>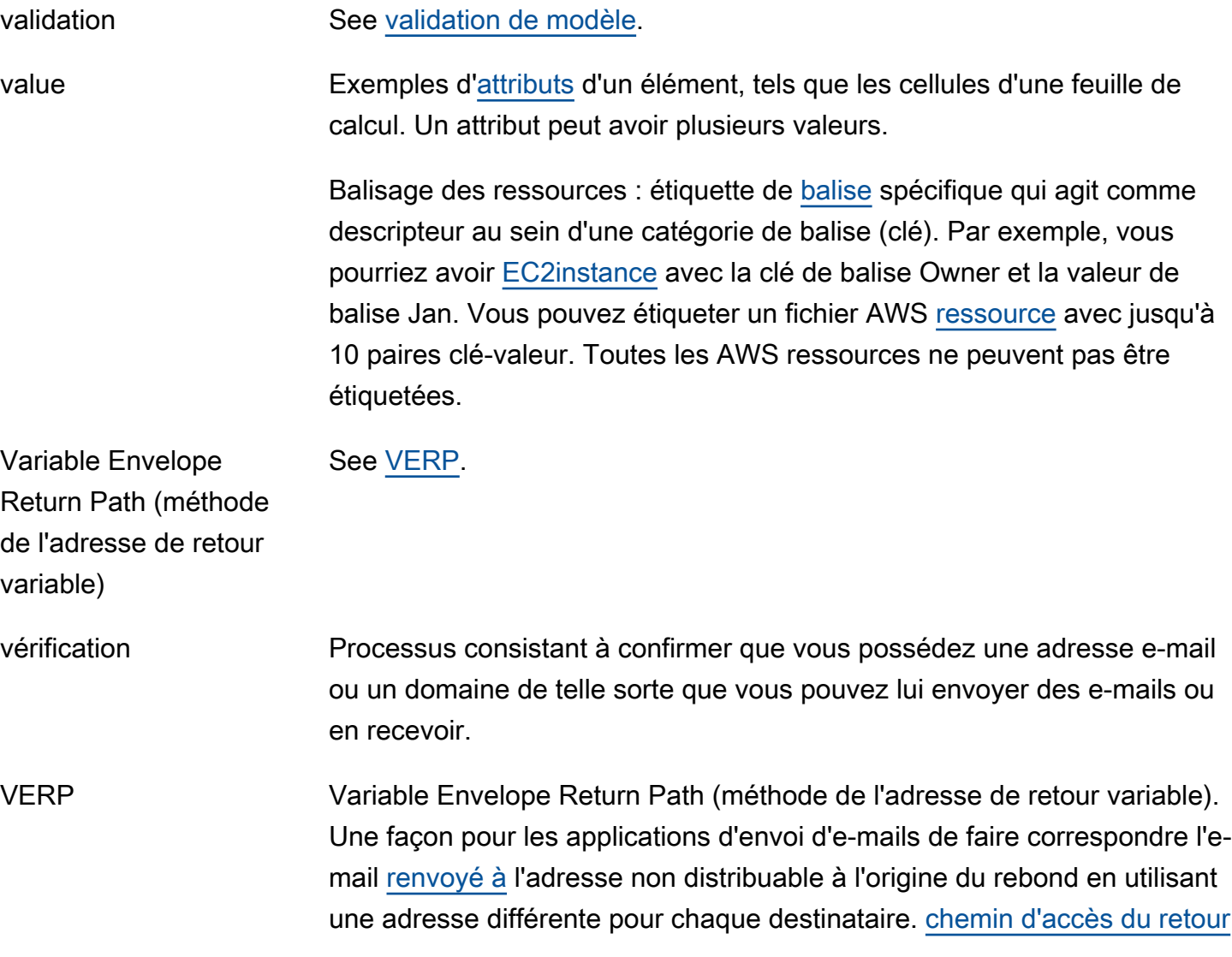

<span id="page-113-0"></span>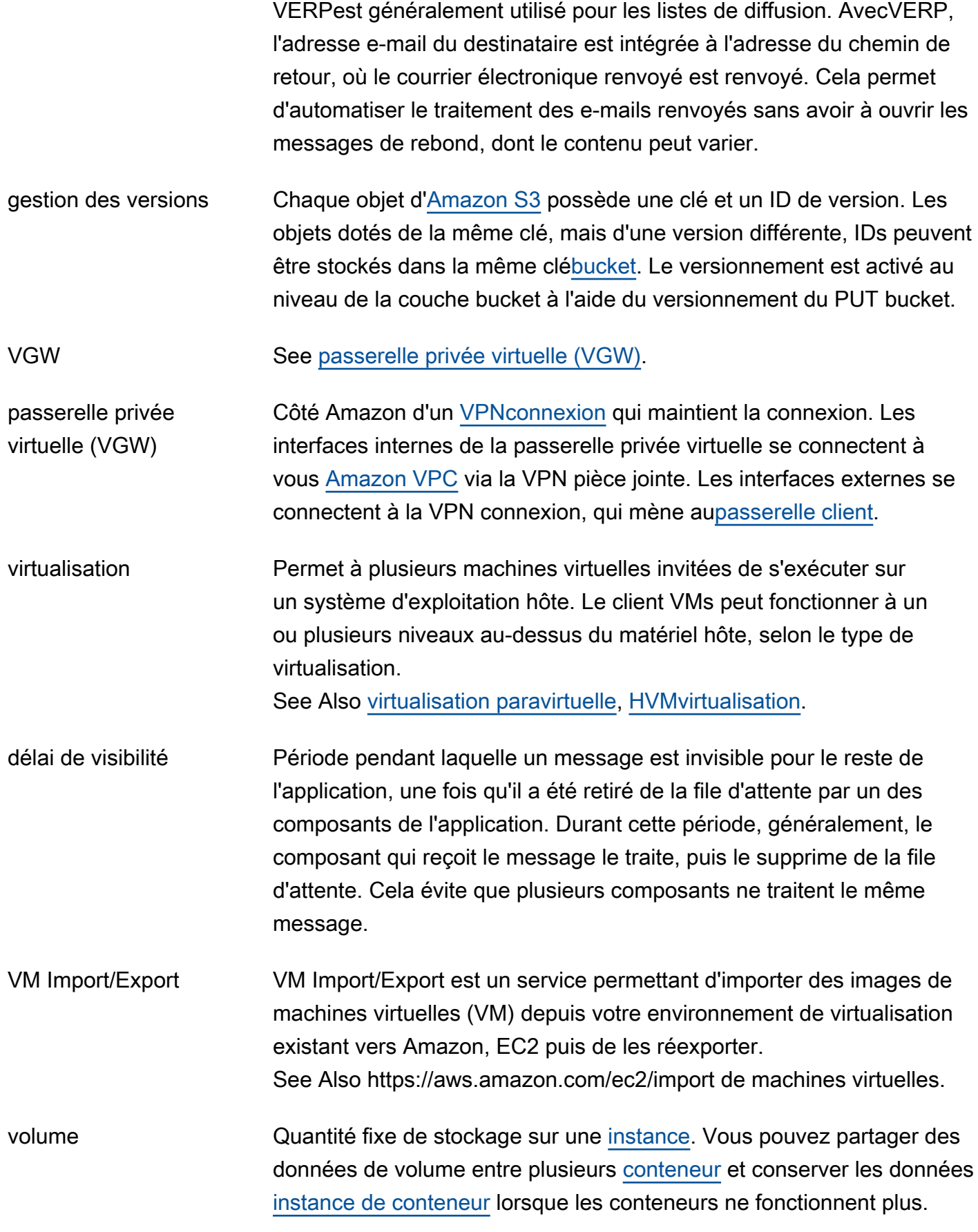

<span id="page-114-2"></span>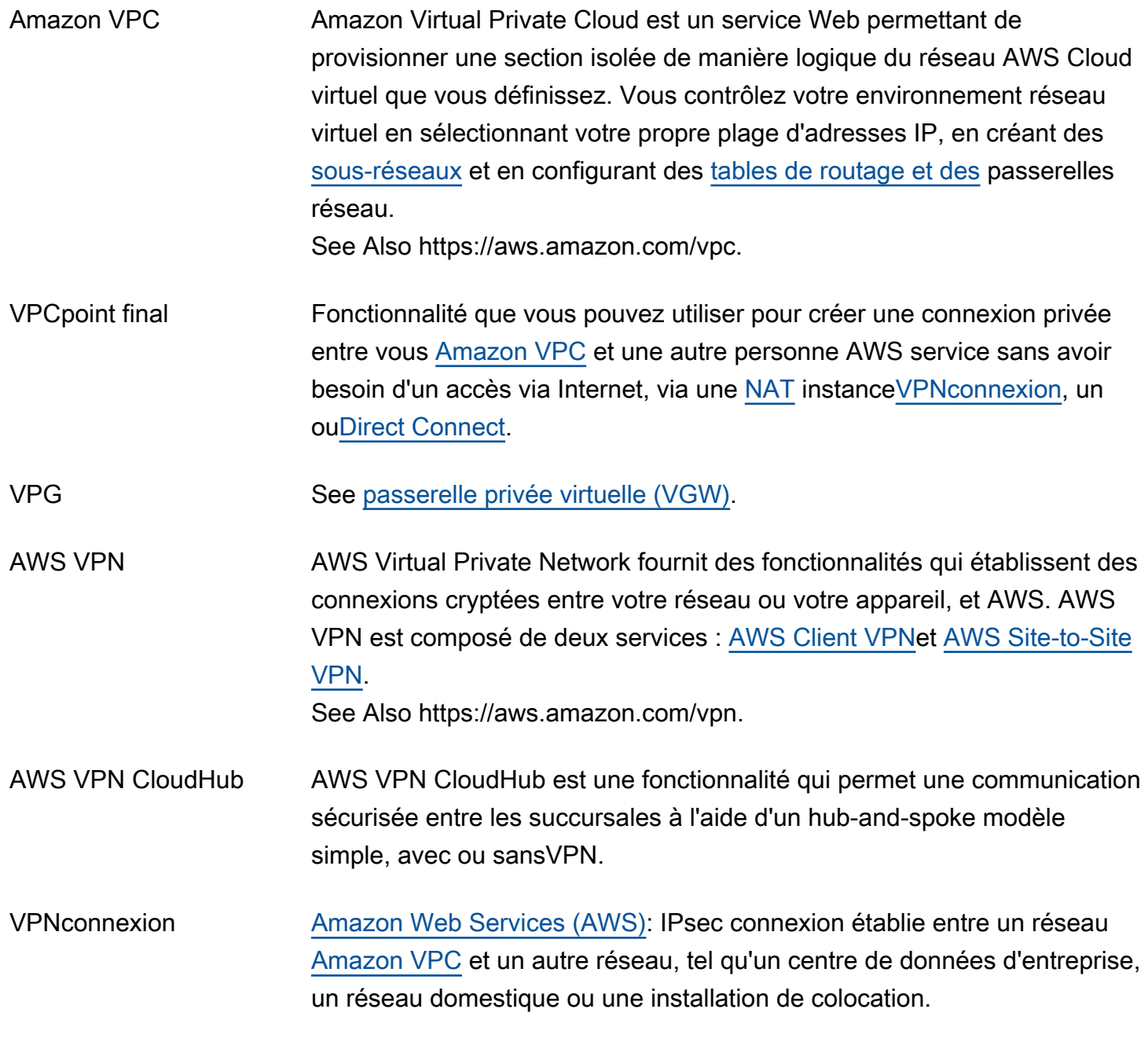

## <span id="page-114-1"></span><span id="page-114-0"></span>W

#### [Numbers and symbols](#page-3-0) | [A](#page-3-1) | [B](#page-11-0) | [C](#page-14-0) | [D](#page-26-0) | [E](#page-34-0) | [F](#page-42-0) | [G](#page-45-0) | [H](#page-47-1) | [I](#page-49-1) | [J](#page-56-0) | [K](#page-57-0) | [L](#page-59-0) | [M](#page-62-0) | [N](#page-69-0) | [O](#page-71-0) | [P](#page-74-0) | [Q](#page-81-0) | [R](#page-82-0) | [S](#page-90-0) | [T](#page-105-0) | [U](#page-111-0) | [V](#page-112-0) | [W](#page-114-0) | [X, Y, Z](#page-116-0)

#### <span id="page-114-3"></span>AWS WAF AWS WAF est un service de pare-feu d'applications Web qui contrôle l'accès au contenu en autorisant ou en bloquant les requêtes Web en fonction de critères que vous spécifiez. Par exemple, vous pouvez filtrer l'accès en fonction des valeurs d'en-tête ou des adresses IP

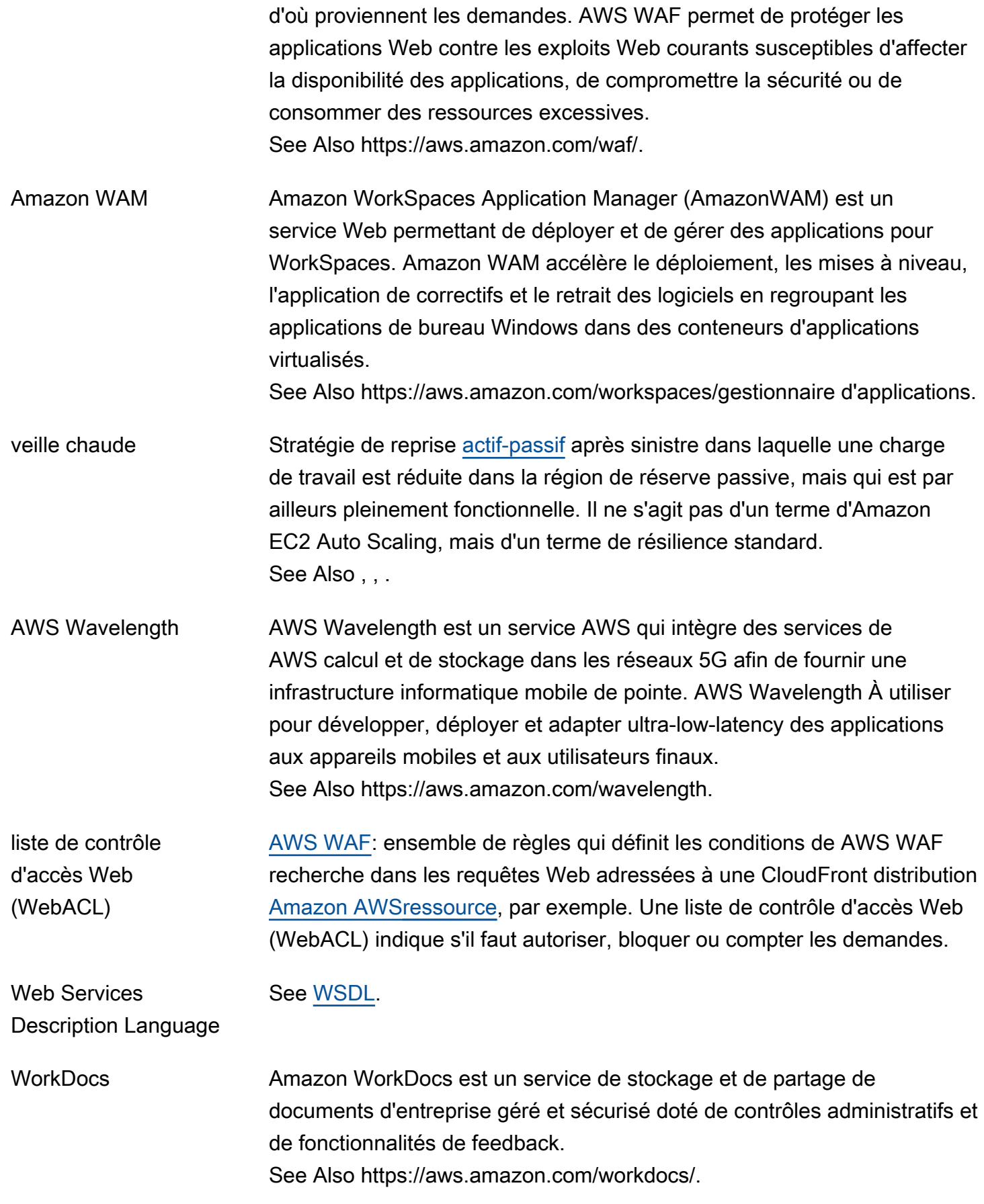

<span id="page-116-1"></span>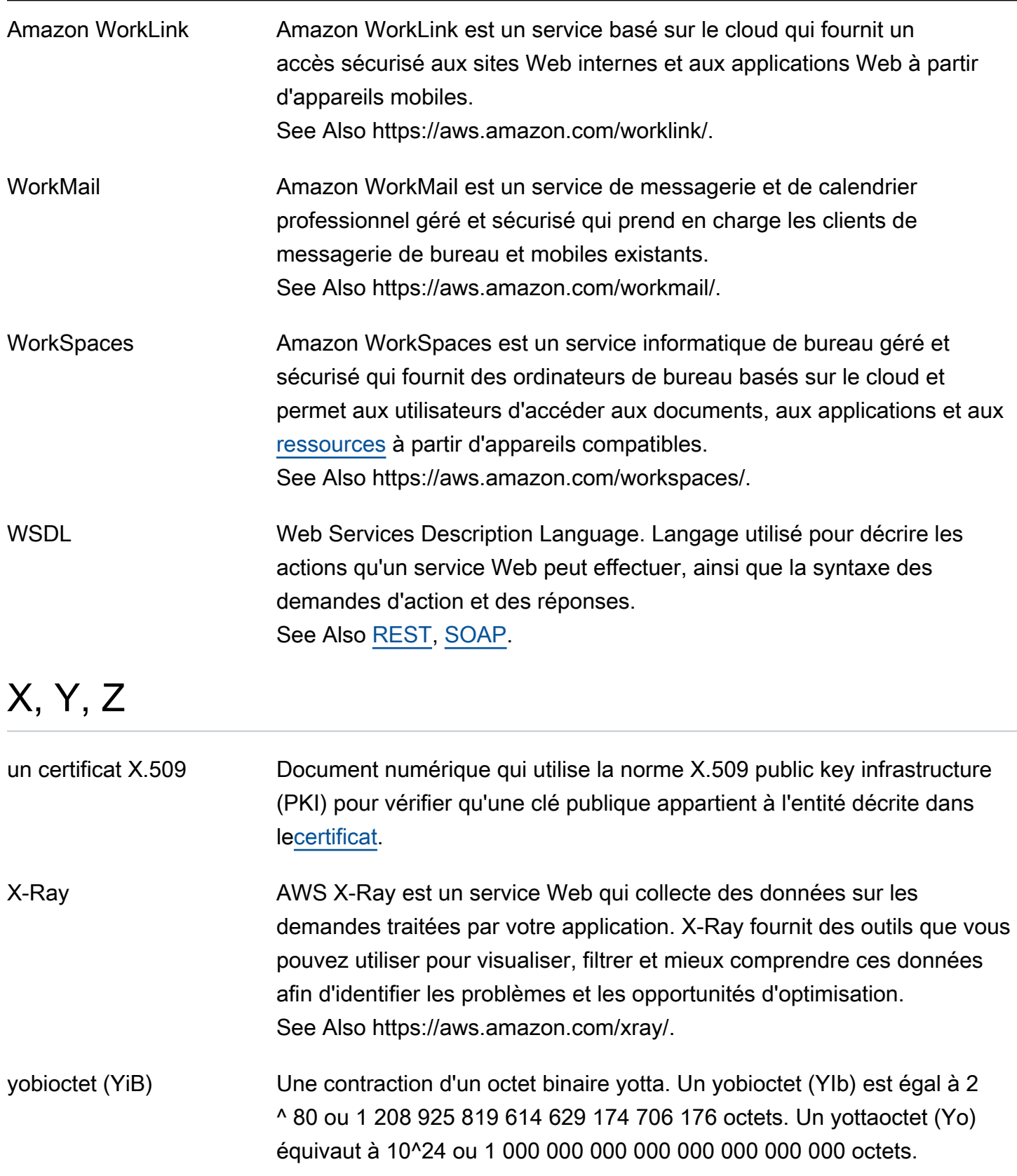

<span id="page-116-2"></span><span id="page-116-0"></span>zébioctet (ZiB) Une contraction d'un octet binaire zetta. Un zebioctet (ZiB) est égal à 2^70 ou 1 180 591 620 717 411 303 424 octets. Un zettaoctet (Zo) vaut 10^21 ou 1 000 000 000 000 000 000 000 octets. 1 024 Zio composent un [yobioctet \(YiB\).](#page-116-2)

prise en compte des zones [OpenSearch Service:](#page-72-0) configuration qui distribue les nœuds d'un cluster sur deux [zones de disponibilité](#page-11-1) de la même région. La reconnaissance des zones permet de prévenir les pertes de données et de minimiser les temps d'arrêt en cas de défaillance d'un nœud ou d'un centre de données. Si vous activez la reconnaissance de zone, vous devez avoir un nombre pair d'instances de données dans le nombre d'instances, et vous devez également utiliser la configuration Amazon OpenSearch Service API pour répliquer vos données pour votre OpenSearch cluster.

Les traductions sont fournies par des outils de traduction automatique. En cas de conflit entre le contenu d'une traduction et celui de la version originale en anglais, la version anglaise prévaudra.